# 11987

**prac« naukowo-badawcze** Instytutu **Maszyn** Matematycznych

**rok XXIX**

PL 18SH 0200-1593

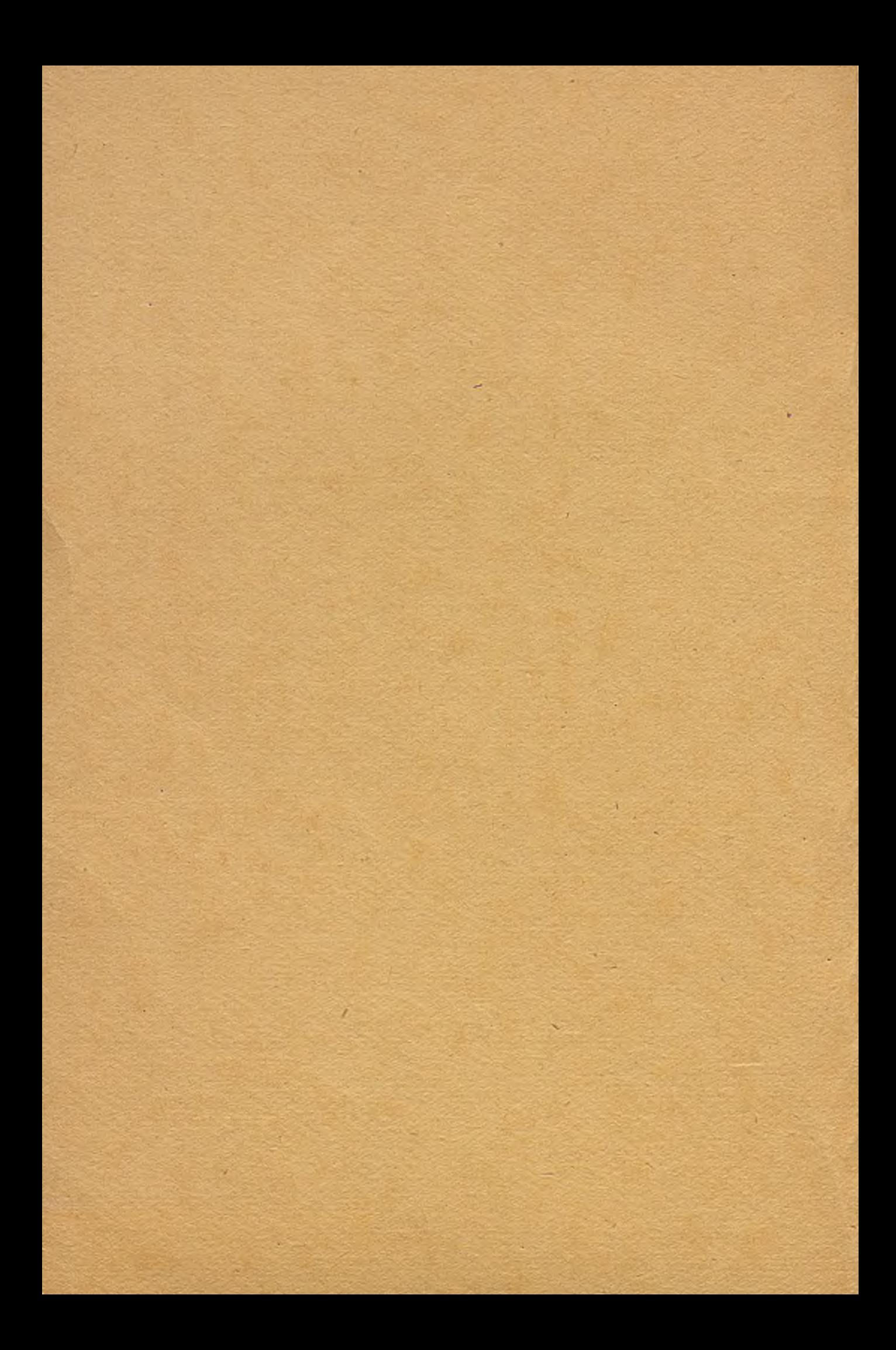

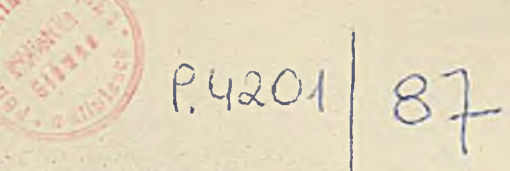

prace naukowo-badawcze Instytutu M a s z y n Matematycznych

Zdzisław Wrzeszcz, Jan Ryżko, Romuald Synak, Andrzej Sikorski: Komputery op to ele ktro niczn e ............................................................................................... 3

Zdzisław Wrzeszcz, Wojciech Przyłuski, Jerzy Kasprzyk, Andrzej Rowicki: Podstawy implementacji systemów eksperckich na mikrokomputerze .... 39

rok X X IX 1/1987

Copyright (C) 1987 - by Instytut Maszyn Matematycznych Poland

W szelkie prawa zastrzeżone

# KOMMTET REDAKCYJNY

mgr inż. Andrzej Kojemski doc. dr hab. Stanisław Majerski mgr inż. Włodzimierz Mardal dr inż. Bronisław Piwowar (redaktor naczelny) mgr Anna Szwykowska (sekretarz redakcji) doc. dr inż. Zdzisław Wrzeszcz

Adres redakcyjny: Instytut Maszyn Matematycznych Branżowy Ośrodek INTE 02-078 Warszawa, ul. Krzywickiego 34 tel. 28-37-29 lub 21-84-41 w. 244

PK 117 89

Prace naukowo-badawcze Instytutu Maszyn Matematycznych

## **Zdzisław WRZESZCZ, Jan RYŻKO Andrzej SIKORSKI, Romuald SYNAK**

**Komputery optoelektroniczne**

#### 1. WPROWADZENIE

/

Nowoczesna maszyna cyfrowa jest jednym z najbardziej złożonych produktów myśli i technologii. Sfera jej zastosowań obejw ij już niemal wszystkie dziedziny działalności człowieka: przemysł (gdzie komputer stosuje się do planowania, projektowania " ""obu I produkcji), usługi I handel, banki i administracja różnego szczebla, szkolnictwo, służba zdrowia, obronność. Osobno trzeba wymienić naukę i badania naukowe, gdyż pochodzące stąd problemy obliczeniowe są źródłem stale rosnących wymagań, mają więć znaczny wpływ na kierunki rozwoju komputerów.

Różnorodność zastosowań sprzyja wyodrębnieniu pewnych klas komputerowych. Na przykład w przemyśle, usługach, szkolnic twie, administracji wymaga się rozwiązań standardowych, o stosunkowo niskiej mocy obliczeniowej, łatwych w obsłudze i jedno czeńnie t mich. Natomiast badania naukowe, szczególnie badania przestrzeni kosmicznej, biłogia, fizyka ciała stałego oraz obronność, potrzebują środków o wielkich mocach obliczeniowych (tzw. superkomputerów).

Podejmowanie coraz bardziej slożonych problemów obliczeniowych przy jednoczesnym dążeniu do ułatwień w ich formułowaniu (programy) i rozwiązywaniu (obsługa systemu) wymaga ciągłej poprawy parametrów systemu I jednocześnie komplikuje strukturę wewnętrzną jego modułów; parametry te dotyczą przede wszystkim pamięci, szybkości wykonywania operacji przez procesor i wydajności transmisji informacji w systemie. W okresie ostatnich 50 lat technologia realizacji komputera przekształciła się z technologii układów elektrom echanicznych, poprzez układy na lampach elektronicznych I tranzystorach, w technologię krzemowych układów scalonych w ielkiej skali Integracji, Przy czym pojemność pam ięci, począwszy od wartości kilkudziesięciu słów osiąga obecnie wlela megabajtów w Jednym konstrukcyjiym module. Oprócz stałej poprawy parametrów rozwojowi podlega także architektura systemu komputerowego.

Technologia układów optycznych i światło jako nośnik informacji wniosą bezsprzecznie wiele nowego. Korzyść główna, jakiej oczakujemy po technologii optycznej będzie wynikać z różnicy fizycznych własności fotonu i elektronu: szybkość transmisji sygnału elektrycznego jest ograniczona rezystancją, kapacytancją I induktancją przewodników, co przy fotonach nie występuje; ponadto, szersze pasmo fotonów ułatwia połączenia, wiązki świetlne mogą się krzyżować bez wzajemnych oddziaływań, gdyż fotony nie maja ładunku. Stwarza to dogodne warunki do zwiększenia gęstości upakowania układów w komputerze (funktorów, rejestrów, pamięci), co jest niezmiennym dążeniem konstrukcyjnym. Droga sygnału optycznego może być dowolnie ukształtowana za pomocą światłowodu i to bez ograniczenia pasma transmisji, jak to ma miejsce w przypadku przewodnika elektrycznego. Wprowadzenie układów optycznych umożliwia równoległe przetwarzanie wielkich bloków informacji, np. obrazów, a także ich pamietanie; Informacja może mieć postać cytrową, ale też analogową - stosownie do potrzeby problemu.

Mimo tych ewidentnych zalet technologia układów optycznych wchodzi do praktyki komputerowej bardzo powoli. Chociaż początków badań nad optycznymi układami liczącymi należy szukać w XIX w. (wg J.W. Goodmana), to jednak rewien postęp w badaniach tego kierunku widać dopiero po opracowaniu lasera (lata sześćdziesiąte), a następnie diody laserującej (AT&T, Bell Laboratories, lata siedemdziesiąte). Dotychczas nie uzyskano konstrukcji optycznego układu binarnego, który działałby zadowalająco i i c ocześnie umożliwiał budowę struktur złożonych jak w przypadku elektronicznych układów wielkiej skali integracji (LSI, VLSI).

Po okresie znacznych inwestycji w badaniach nad układami optycznymi w informatyce nastąpił regres i dopiero ostatnio wzrosło zainteresowanie tymi problemami w związku z osiąganiem kresu możliwości rozwiązań elektronicznych.

Spadek tempa światowych badań nad komputerami optycznymi ma wiele przyczyn; główne z nich to:

1 - brak odpowiednich materiałów na elementy układów optycznych,

2 - clagły rozwój technolog<sup>i</sup>l komputerów elektronicznych,

3 - brak silnych motywacji aplikacyjnych dla komputera optycznego.

W połowie lat siedemdziesiątych również w Polsce podjęto badania nad optycznymi układami komputerowymi (IMM, WAT, CLO). Prace te, mimo dobrych wyników, przerwano w początku lat osiemdziesiątych głównie z powodu braku możliwości finansowania. Powstaje więc pytanie o obecny status komputera optycznego (optoelektronicznego) i rozwój badań nad nim w świecie, a także w Polsce.

Wobec niedojrzałości wyników prac nad układami I podsystemami niejsna jest również kompletna postać (architektura) badane go obiektu. To właśnie zagadnienie chcemy w niniejszej pracy naświetlić przede wszystkim, ponieważ zahamowanie badań powoduje, żc poglądy na architekturę kom putera optycznego, jego realizację I zastosowania są silnie zróżnicowane. Stan ten został wyrażony dobitnie w dyskusji panelowej poświęconej przyszłości przetwarzania optycznego; dyskusja miała miejsce w styczniu 1986 na sympozjum O-E/LASE, Los Angeles [1]. Spotkania te - zakończyły się co prawda wspólnym poglądem na architekturę przyszłego komputera optycznego, lecz jest to sformułowanie tak ogólne, że odpowiada każdej technologii realizacji.

Jesteśmy zdania, żei droga rozwoju będzie prowadzić przez połączenie technologii układów elektronicznych i optycznych, a powstały w ten sposób komputer optoelektroniczny dziedziczy w znacznym stopniu cechy architektoniczne i sferę aplikacji kom putera elektronicznego, dlatego niniejszą pracę rozpoczynamy od omówienia rozwoju architektury systemu komputerowego przechodząc z kolei do prezentacji składników systemu. Składniki te rozwijają się w różnym tempie, co jest już dostateczną przeszko dą nie pozwalającą obecnie konsttruować komputerów wyłącznie optycznych. Jaką drogą pójdzie rozwój architektury komputera optycznego, tego nie wiemy [4]. Jesteśmy jednak przekonani, że rozwój ten przez długi czas będzie zbieżny z rozwojem komputera elektronicznego.

Po przedstawieniu architektury systemu i jego czionów (procesory, pamięci, urządzenia we/wy, połączenia) omawiamy krótko prawdopodobne kierunki zastosowań. Ponadto, podajemy też nieco informacji o roli holografii w obecnych pracach nad komputerem . '

Niniejsze opracowanie jest wynikiem działania zespołu autorów, jednak tworzy ono określoną całość. Wynika to zarówno z przyjętego poglądu na rozwój architektry komputera optoelektronicznego (wiąże się z tym dobór materialu opracowania), jak też ze wspólnie zdobytych doświadczeń badawczych. Autorstwo opracowania przedstawia się następująco:

- rozdziały 1., 2., 3., 8., 9. Z. Wrzeszcz,
- rozdział 4 ., 7. J. Ryżko
- rozdział 5. R. Synak.
- rozdział 6. A. Sikorski.

#### 2. ARCHITEKTURA SYSTEMU KOMPUTEROWEGO

#### 2.1. Zarys rozwoju

Komputery mechaniczne, elektryczne, elektroniczne, optyczne to to ten sam rodzaj urządzenia przeznaczonego do przetwarzania Informacji. Ten sam, ale nie taki sam, gdyż rozwój zdolności, funkcjonalnych komputera rośnie silnie wraz ze zmianą tech nologli. O ile pierwsze maszyny matematyczne będące konstrukcjami w pełni mechanicznymi były zdolne wykonywać jedynie pojedyncze rodzaje operacji arytmetycznych (B. Pascal - 1642, G. Lelbnitz - 1671, C. Babage - 1834), to już wprowadzenie przekaźników elektromechanicznych umożliwiło wydatnie zwiększenie liczby rodzajów operacji (Alken, MARK 1 - 1944). Dopiero jednak wprowadzenie lamp elektronowych jako elementów do budowy podstawowych układów funkcjonalnych maszyny pozwoliło J. von Neumanowi (I jego licznym współpracownikom Uniwersytetu w Princeton, 1943-1946) zbudować uniwersalną maszynę progra mowaną [16]. Komputer ten znany pod skróconą nazwą IAS jest właśnie komputerem pierwszej generacji [17], a jego architektura odznacza się ty m , *te* w pamięci maszyny są gromadzone dane wyjściowe do obliczenia, program obliczenia I wyniki pośrednie. Elementy programu zawierające dane I Insttrukcje sterujące są pobierane sekwencyjnie, a sekwencja ta jest ustalana przez tzw . licznik Instrukcji, którego zawartość również może podlegać modyfikacji. Takie rozwiązanie architektury systemu miało zasadnicze znaczenie zarówno dla rozwoji kostnikcji komputera, jak i jego aplikacji.

Następna generacja komputerów powstaje dzięki wprowadzeniu tranzystora jako elementu układu podstawowego (IBM , maszyna 7094, rok 1960) & f0 ■ Nowe własności funkcjonalne I param etry wiążą się z zastosowaniem rejesttrów wskaźnikowych i układów do realizacji arytmelyki zmiennego przecinka, procesorów do operacji wejścia/wyjścia, lampy promieniowej jako pamięci. Taki rozwój śrocków technicznych, umożliwił wprowadzenie języków wysokiego poziomu (FORTRAN, COBOL) oraz standardowych podprogramów; jest to więc początek tworzenia oprogramowania w sposób systemowy. W tym czasie w Polsce powstała maszyna ZAM-41 (Instytut Maszyn Matematycznych, zespół pod kierunkiem prof. L. Łukaszewicza - 1963).

**-4 -**

Trzecia generacja komputerów wiąże się z opracowaniem podstawowego układu funkcjonalnego w formie scalonej. Nie ma potrzeby stosowania tochnologii łączenia (lutowania) oddzielnych elementów, co pociągało za sobą stratę czasu, wysokie koszty produkcji, duże gabaryty urządzenia, niską niezawodność, a więc samę kłopoty. Dzięki wprowadzeniu układu scalonego powstają maszyny (np. IBM 360 - 1964 r., IBM 370 - 1970 r.), których pamięci wewnętrzne osiągają pojemności rzędu kilkuset KB. Technologia układów scalonych umożliwiła następujący rozwój komputera:

- zastępując układy na elementach dyskretnych znacznie zwiększono upakowanie układów I zmniejszono gabaryty; jednocześnlo wzrosła niezawodność,
- efcek pamięci ferrytow ych pojaw iły się znacznie szybsze pamięci półprzewodnikowe, o większej pojemności,
- szerokie zastosowanie-znalazła technika mlkroprogramowanla upraszczająca, konstrukcję procosorÓw,
- pojawiły się pierwsze techniki realizacji procesów współbieżnych umożliwiające wieloprogramowość I przetwarzanie równolegle zadań obliczeniowych,
- powstały metody wspólnego użytkowania zasobów procesorowych 1 pamięciowych przez kitka procesów (programów). Wzrost efektywności użytkowej komputera jest więc olbrzymi.
- Czwarta generacja komputerów powstała około roku 1975. Zalnicjowenia prac przypisać trzeba G.M. Amdahlowi [39], byłemu pracownikowi IBM, który dostrzegł możliwości zamknięcia procesora typu IBM 370 w kilku zaledwie układach wi-lidaj skali integracji (AMDAHL 470).

Jesteśmy obecnie u progu piątej generacji komputerów. Podobnie jak poprzednio i ta generacja również bardzo zależy od popr $\epsilon^{\pm}$ wy technologii układów podstawowych [20], choć nie wyłącznie. Z założenia zmiany architektury komputera V generacji wiąż się przede wszystkim z Innym typem przetwarzania. Mówimy tu o przetwarzaniu i gromadzeniu wiedzy, procesach wnloskowania • w rnlojsce (a raczej obok) procesów obliczeniow ych. Języki tracą swój im peratywny charakter na rzecz deklaratywnych zdolności oplsui problemu I jego rozwiązania. Wszystko to wymaga ogromnych pojemności pamięci, wielowymiarowych układów podstawowych, nowych układów dostępu do informacji Itd., a więc takich cech, jakich spodziewamy się po układach optycznych.

Realizacja opisanych postulatów architektonicznych w technice układów elektronicznych nastęcza wielo trudności. Wydaje się, że pokońanie tych trudności za pomocą układów optoelektronicznych będzie łatwiejsze.

Rozwój badań nad komputerem optycznym musi naszym zdaniem, łączyć się z głównym nurtem rozwoju komputerów elektro nicznych; chodzi również o to, by nie marnować ogromnego dorobku zarówno w aplikacji komputerów, jak też w badaniach rad systemem, zwłaszcza w zakresie organizacji systemu oraz języków formułowania i rozwiązywania problemów.

Potencjalne możliwości techniki optycznej, tj. olbrzymia szybkość działania układów, równoległe przetwarzanie itd. sprawlły, że uwega konstruktorów skupia się w głównej mierze na linii prowadzącej do tzw. superkomputerów. Linię tę wyznaczają np. zastosowania w badaniach naukowych (np. badania dynamiki molekuł i badania fizyki ciała stałego [8]), w prognozowaniu pogody na znacznych obszarach (ważne zarówno dla gospodarki, jak dla komunikacji i celów obronnych)[9]). Zastosowania łakle wymagają komputerów o olbrzymich mocach obliczeniowych (jak np. CRAY [10]).

Komputery elektroniczne rozwijają się w. tempie wyznaczonym przez rozwój technologii układów podstawowych i pamięci; przyjrzyjmy się kolejnym postaciom struktury systemu. Jak już wyjaśnialiśmy, w i generacji komputera elementy programu reall zowane sekwencyjnie są przesyłane między pamięcią i procesorem (rys. 1a), I właśnie to przesyłanie uznano za pierwsze "wąskis gardło" organizacji von-neumanowskiej, gdyż przy ograniczonej wydajności transmisji zwiększenie szybkości działania procesora nic nie daja. Wprowadza się więc wiele procesorów przetwarzających dane równoległe (rys. 1b), a następnie stosuje rozwiązania . wielomodułowe, gdzie każdy moduł skupia zarówno przetwarzanie, jak i sterowanie (rys. 2). System komputerowy musi zawiorać

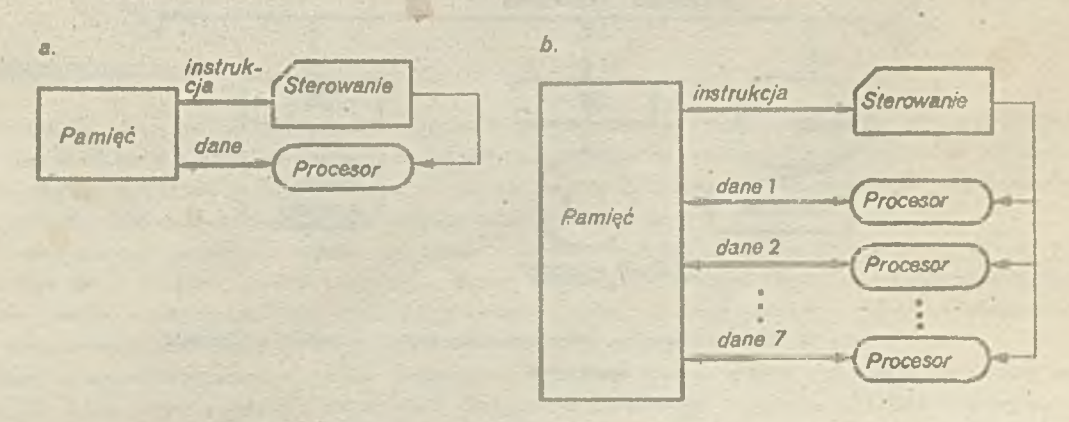

Rys. 1. à - struktura SISD, b - struktura SIMD; (SISD - Single Instruction Singular Data, SIMD - Single Instruction Multiple Data)

 $-5 -$ 

również obok procesorów, urządzenia wejścia i wyjścia. Urządzenia te z natury wolniejsze od procesorów opóźniają realizację całego procesu obliczeniowego. Wprowadza się więc wiele urządzeń we/wy rozdzielając Ich zadania w celu zwiększenia szybkości lub dubluje się urządzenia, aby zwiększyć niezawodność systemu. M agistrala systemowa musi więc odpowiadać zarówno wymogom szybkości, jak też niezawodności. Wymaganiom tym odpowiada struktura przedstawiona na rys. 3 umożliwiająca łączenie dowolnego procesora w dowolnym urządzeniu dynamiczniej struktura ta ma wręcz charakter wieloprocesorowy i wlelourządzenlowy£7].

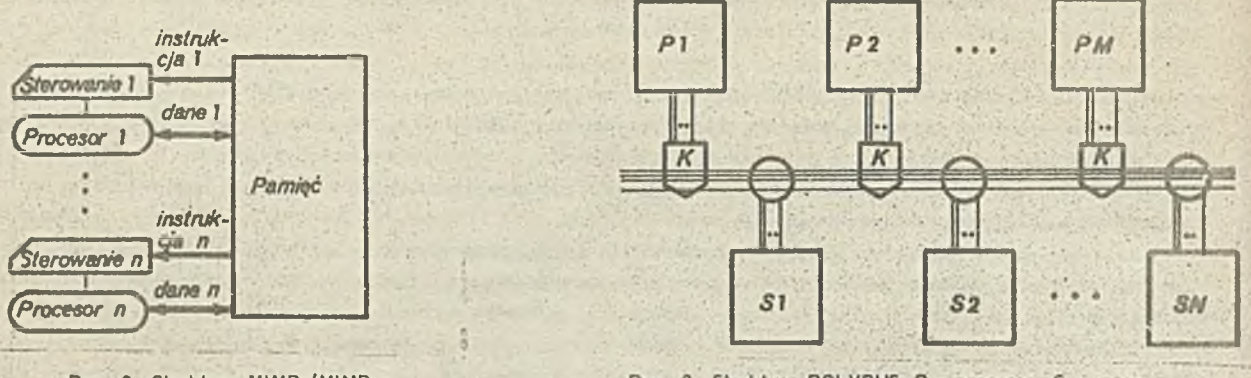

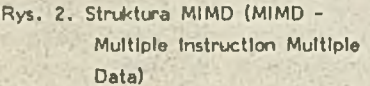

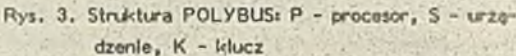

Innym bardzo ważnym rodzajem komputerów są tzw. minikomputery i mikrokomputery. Są to tanie, masowo stosowane komputery do zadań codziennych zarówno w gospodarce, jak 1 w Innych dziedzinach (nauka i nauczanie, administracja, służba zdrowia Itd .). Rozwój urządzeń optoelektronicznych, takich Jak pamięci optyczne, czytniki dokumentów, drukarki laserowe Itd. poważnie wpłynie na rozwój systemów mini-.i mikrokomputerowych (rys. 4).

Mówiliśmy dotychczas o skupionej formie systemu, jednak systemy komputerowe mogą działać w grupach rozproszonych tworząc sieci komputerowe. Połączenia odgrywają tu zasadniczą rolę.

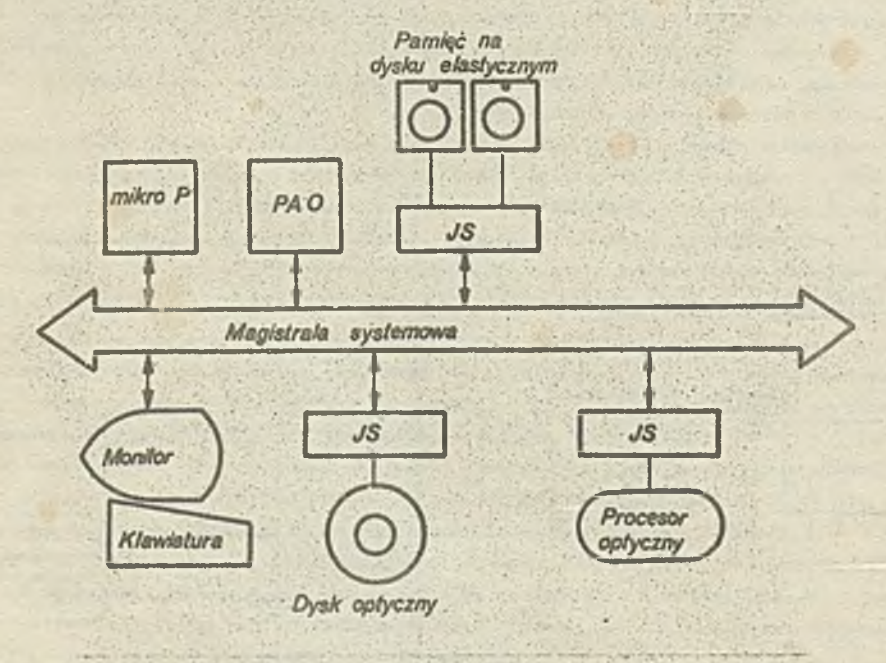

Rys. 4. Struktura systemu mikrokomputerowegoi JS - jednostka sterująca, PAO - pamięć operacyjna

#### 2.2. Architektura komputera optycznego

Zagadnienie architektury optycznego systemu komputerowego skupia w ostatnim czasie uwanę wielu badaczy. To, co przez wiele lat uważano za optyczny komputer okazuje się być optycznym urządzeniem przetwarzania sygnału, a w najlepszym przypadku specjalnym procesorem. Dyskutujący zagadnienie architektury badacze (m. in. panel dyskusyjny Alr Force Office of Sclentlflc Research, skupiający takich uczonych, jak, H.J. Caulfield, S. Collins, C. Guest, B.K. Jenkins, D. Psaltis, A.A. Sawchuk [1]) dochodzą do wniosku, że przyszły komputer opt, czny będzie mieć architekturę podobną do architektury komputera elektronicznego (rys. 5); różnica natomiast leży w realizacji członów tej architektury, a także w repertuarze ich funkcji.

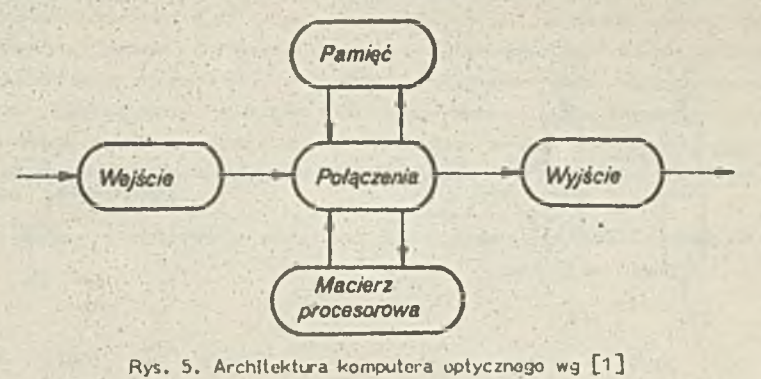

Ważnym elementem architektury komputera optycznego są połączenia występujące na różnych poziomach zarówno w module, Jak i między modułami.

Część przetwarzająca będzie zawierać caty zestaw procesorowy, co pozwoli na równoległą realizację składników zdekomponowanego obliczenia złożonego, np. dwu- lub trójwymlarowe struktury danych, lecz także różnorodne typy danych, z których każdy może być obsługiwany przez oddzielny procesor. Do zestawu procesorowego mogą wchodzić zarówno procesory cyfrowe, Jak i analogowe,

. Pamięć optyczna obejmuje wszystkie adresowalne poziomy pam ięciowe, począwszy od rejestrów procesorowych I urządzeniowych, poprzez poziom pamięci operacyjnej aż do pamięci plików. Poszczególne poziomy pamięci nie muszą występować w łormie skupionej i będą związane z odpowiednimi modułami przetwarzającymi. Ze względu na optyczny charakter swoich układów, pamięci będą adresowane zarówno przez indeks pozycji, jak też przez zawartość; ten drugi typ adresacji ma szczególne znaczenie przy realizacji ałgorytmów szukania, porównania według wzoru, sortowania itp.

Optyczno urządzenia wejścia/wyjścia mają przede wszystkim za zadanie przyjęcie i wydanie inform acji w postaci obrazu. Ponadto muszą też służyć Jako przetworniki elektryczno-optyczne (gdyż sygnały elektryczne będą nadal występować w otoczeniu komputera), optyczno-optyczne (różne formy źródeł i detektorów), bufory informacyjne, formatery. Urządzenia we/wy będą zawierał preprocesory i postprocesory, co daje Im rangę funkcjonalnie samodzielnego modułu.

#### 2.3. Kierunki dalszego rozwoju

Omówiliśmy dotychczas komputery optoelektroniczne będące w znacznym stopniu rozwinięciem architektonicznym (i tech nologicznym) komputerów elektronicznych. Komputery takie będą z pewnością realizowane przez okres kilku, kilkunastu mijoliższych lat; długości tego okresu nie można określić nie tylko ze względu na znaczne trudności badawcze i techniczne, lecz także z racji zmienności zainteresowania sponsorów programów badawczych [1, 31].

W. miarę poprawy parametrów modułów optycznych odpowiedzialnych za pamiętanie struktur przestrzernych (równoległe przetwarzanie takich struktur, sterowanie, łączenie masowo występujących prostych elementów przetwarzających Itd.) udział elektroniki zm aleje, a architektura komputera zyska nową postać, różną od von-neumanowskiej i post-von-neumanowskiej architektury komputerów optoelektronicznych pierwszego okresu.

Prace nad optoelektronicznymi maszynami matematycznymi drugiego okresu wiążą się z badaniami nad sieciami neuronowy mi (\$2, 3:9 , s tym samym z badaniami nad emulacją działania mózgu człow ieka. Wprawdzie rozw inięte struktury soperkompute rów i obecne maszyny sztucznej inteligencji [34] z powodzeniem rozwiązują wiele trudnych i złożonych problemów, np. z zakrusu modelowania kompozycji nowych struktur chemicznych, diagnostyki, problemów szachowych itp. są to jednak tak zwane problemy dobrze zdefiniowane. Rozwiązywanie nawet prostych, lecz źle zdefiniowanych problemów (np. rozumienie I tworzenie

 $-7-$ 

mowy potocznej, wnioskowanie na podstawie zdrowego rozsądku, po i . ni się w złożonej dynamicznej, 3-wymiarowej prze strzeni za pomneg itluitorów 2 wymiarowych z zakłóceniem) jest dal. .:• ni: zadowalające. Trudności to usprawiedliwiają poszukiwanie nowych architellur, na przykład na wzór inteligentnych systemy biologicznych. Stąd też z jednej strony trwają próby zdefiniowania sposobu rozwiązywania problemów przez Inteligentny system biologiczny (ISB), z drugiej zaś -- próby konstrukcji technicznych modeli ISB. Patrząc na ISB jako na pewien zestaw układów i sterowania przyjmuje się obecnie, że podstawowymi elementami układowymi IBS są neurony, jako elementy przetwarzająca oraz pewien system synapsów (specjalnych kontaktów do łączenia z dendrytami Innych neuronów), dendrytów (pasywnych linii przesyłania Impulsów) i aksonów (elektrycznie aktywna forrna zbliżona funkcjonalnie do dendrytu), które łączą neurony w złożem sk. [35]. Mózg ludzki może zawierać około 10 neuronów, a każdy neuron może łączyć się z 10 tysiącami innych neuronów poprzez synapsy, których zdolności przekaźnikowe mogą ulegać zmianie. Wprawdzie działanie elementów IBS jest stosunkowo pownine, to j dnak możliwości obliczeniowe IBS są ogrom ne; wiązać to należy z rozłożeniem obclążeń równomiernie na elementy komunik ... ji i elementy przetwarzania. W każdaj chwili, w działaniach są zaangażowano znaczno liczby elementów środowiska IBS. Dwie pierwsze cechy IBS to redundancja l rozproszenie zasobów obliczeniowych, następnymi zaś są zdolność uczenia się i zdolność do sam oorganizacji. Pozwala to na przystosowanie zasobów obliczeniowych do problemów jedynie częściowo opis-mich. Ustalając wzorce problemowe można wykorzystać zasady rozwiązań dla różnych problemów, jest więc możliwość wyblinie efektywnego postępowania - tworzenia uniwersalnego systemu rozwiązywania.

Modelowanie sieci neuronowych kieruje uwagę badaczy na układy outyczne, zwłaszcza ze względu na ich ogromne możliwoś ci tworzenia połączeń I przetwarzania równoległego.

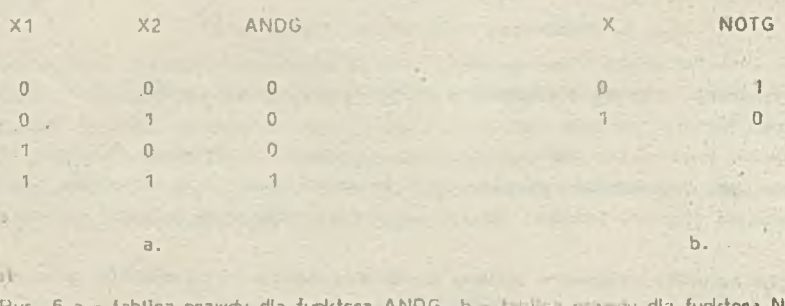

Rys. 6. a - tablica prawdy dla funktora ANDG. b -i-i ■. ; ; -.o/ dla funktorą N OTG ;. (ANDG - bramka Iloczynu logicznego. NOIG - bramka negacji logicznej)

#### 3. PROCESORY

#### 3.1. Optyczny procesor binarny

Zadaniem procesora jest wykonywanie operacji arytmetycznych i logicznych, tworzących zbiór operacji podstawowych. Zbiór ten obejmuje takie operacje, na które może być zdekomponowane dowolne obliczenie przy formułowaniu algorytmu wykonania obliczenia na określonych danych. Dane w komputerze są reprozentowane jako ilczby pamiętane w pamięci, a następnie przesyłane do rejestrów p'ocesora i poddane sekwencji operacji odpowiednio do programu.

Współczesne komputery wykorzystują notację binarną, stąd elem nty maszyny mają charakterystyki dwupoziomowe, a elementy pamięciowe - bistabline. Stowo maszynowa zawiera więc dowolną treść reprezentowaną przez liczbę binarną, tj. zbiór zer i jedynek. Wynikiem operacji jest również liczba binarna. Stęd podstawowe elementy maszyny są niczym innym jak elementami realizującymi funkcje logiczne lub boolowskie (od nazwiska G. Boole, 1815-1864). Zbiór operacji podstawowych inoże być zrealizowany za pomocą pewnego zestawu funktorów logicznych, IJ. ANDG, NOTG lub ORG, NOTG, których działanie opisują ■tablice prawdy (rys. 6).

Konstrukcję optycznego funktora logicznego można przedstawić w najprostrzej postaci. jako pewien modulator, którego transmitacja optyczna T ulega zmianie pod wpływem sygnału X. Michilater taki jest umieszczony na trakcie włókna optycznego wiodącego światło ze źródła I. Sygnał X sterując transmisją T zmienia jej wartość, a dzięki temu zmienia wartość parametru światła we włóknie optycznym . S . Układ tak) realizuje więc funkcję negacji sygnału, jest więc funktorem NOTG. Działanie tego funktora oraz działanie funktora bardziej złożonego, pokazano na rys. 7.

Realizacja techniczna maszyny wymaga uzupełnienia zestawu funktorów o stabilne elementy pamięciowe z możliwością zapisu I odczytu zawartości. Ponadto funktor cotyczny może mieć, oprócz modulatora, również wzmacniacz sygnału po to, by nie ograniczać traktu przetwarzającego no kil-u elementów ze w.ględu na straty i by umcżliwić budowę funktorów ze sprzężeniem zwrotnym (rys. 8).

Na rysunku 9 pokazano pierwszy stopień traktu przetwarzania w procesorze optycznym. Istotnymi elementami są tu modula tory przestrzenne [3] będące macierzowymi strukturami złożonymi z binacnych elementów optycznych, Informacja w pamięci bloku danych (np. obrazu), wprowadzona do pierwszego modulatora utega transformacji w wyniku działania drugiego modulatora.

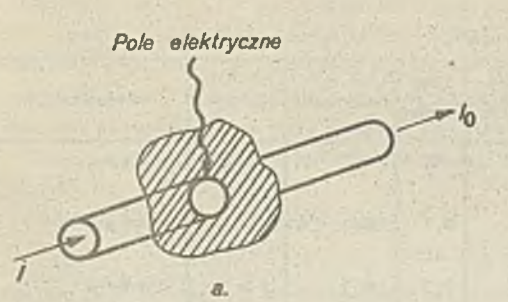

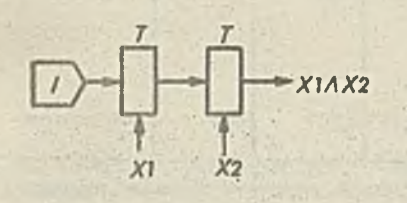

ċ.

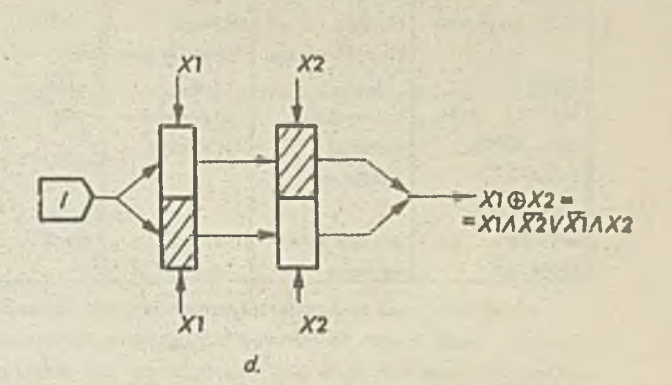

 $\bar{x}$ 

Rys. 7 ,a ,b - koncepcja optycznej realizacji funktora NOTG c - funktora ANDG, d - oraz różnicy symetrycznej

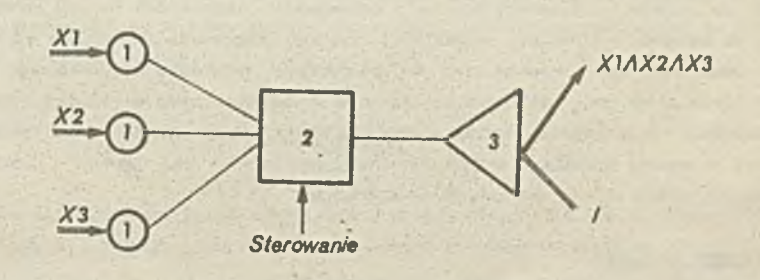

Rys. 8. Schemat technicznej realizacji podstawowego układu optoelektronicznego: 1 - fotodioda, 2 - wzmacniacz elektroniczny sygnału, iloczyn sygnału, 3 - sterowane lustro

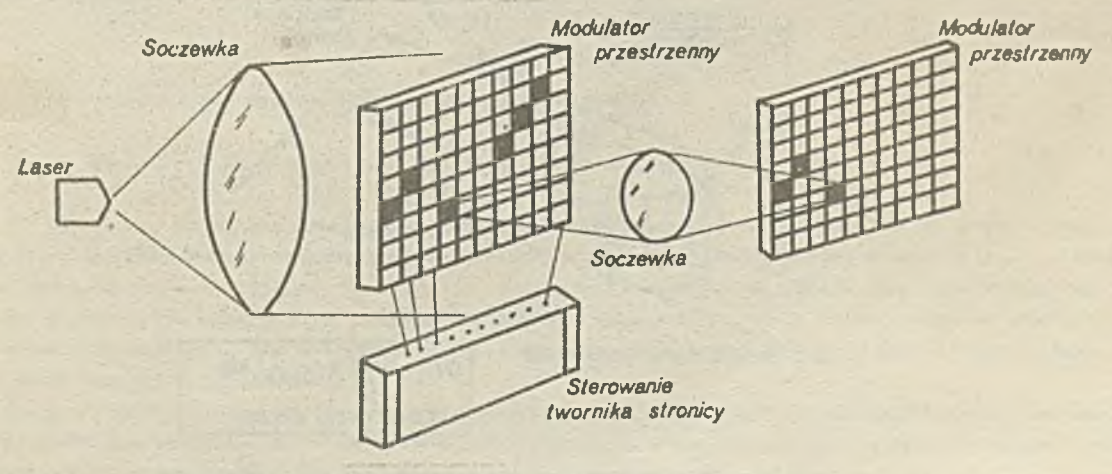

Rys. 9. Trakt przetwarzania w optycznym procesorze binarnym

 $-9 -$ 

Podstawowymi materiałami niezbędnymi do budowy modulatorów przestrzennych są materiały o nieliniowym współczynniku załamania (tabi. I). Idealnymi materiałami będą takie, które pozwolą budować optyczne odpowiedniki tranzystora zarówno w aspekcie działania elem entu, jak też technologii wytwarzania.

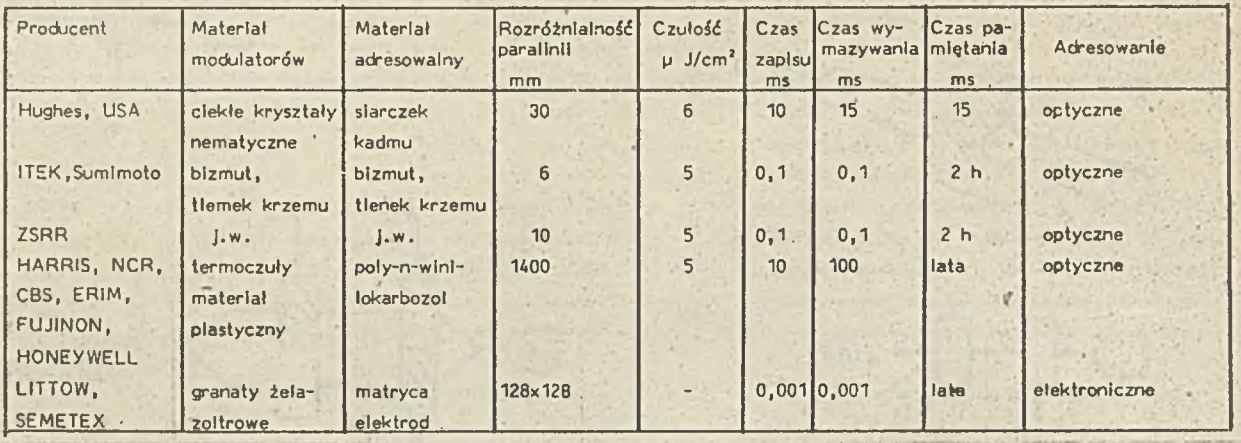

Tablica I. Przykłady realizacji modulatorów przestrzennych

Przez długi czas realizacja optycznych układów podstawowych (zwanych potocznie optycznymi bramkami) nastręczała wiele trudności. Jedna z nich to różnorodność zjawisk wykorzystywanych na wejściu i na wyjściu bram ki C U i dlatego wyjście jednej bram ki nie mogło być użyte jako wejście drugiej bez układu pośredniczącego w postaci diody detekcyjnej badającej zmianę natężenia sygnału. Dioda ta powoduje regenerację sygnału za pomocą diody laserującej wytwarzającej sygnał z odpowiednią fazą. Po roku 1980 sytuacja uległa znacznej poprawie. Opracowano wiele modeli układów wykazujących nieliniowość optyczną Już na niskich poziomach energii [22, 23, 24], chociaż w dalszym ciągu były to dziesiątki watówna bit [25].

Na drodze, do uzyskania optycznych bramek o odpowiednich własnościach (wysoki kontrast pomiędzy logicznym zerem l jedynką, dostęp do elementu w strukturze w lelobitowej, wysokie wzmocnienie pozwalające wysterować co najmniej dwa następne układy, .maty pobór mocy przy wysokiej szybkości przełączania, przywracanie pierwotnego poziomu logicznego po każdym przełączeniu) stoi niewątpliwie brak odpowiednich materiałów w rodzaju krzemu w układach elektronicznych. Dlatego też wiele środków trzeba poświęcić na te badania. Rodzaje materiałów branych pod uwagę to m. in. materiały wykazujące zmiany współczynnika załamania w wyniku pobudzania o znacznym natężeniu (nloblan litu, bizmut - tlenki krzemu, tytanat baru 1 in.). Niezwykle interesujące wydają się być też zw iązki nieorganiczne.

#### 3.2. Optyczny procesor analogowy

Przetwarzanie analogowe jest starszą formą przetwarzania optycznego. Zasadniczym jego atutem jest prostota układu przetwarzającego i równoległość (jednoczesność) przetwarzania danych będących w istocie dwuwymiarowym obrazem, np. fotografią sceny. Na rysunku 10 pokazano podstawowy stopień traktu przetwarzania Informacji, którego zasadniczym elementem

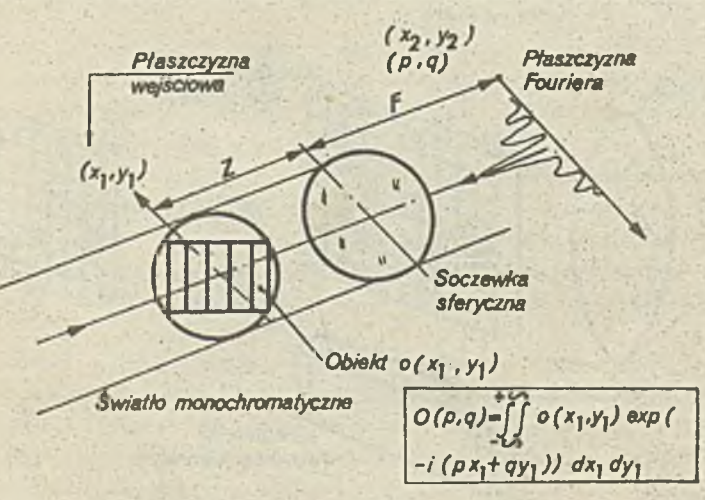

Rys. 10. Układ ootycznej transformacji Fouriera

jast soczewka optyczna. W plaszczyźnie wejściowej tej soczewki jest umieszczony transparent zawierający obraz o(x<sub>11</sub>y<sub>4</sub>) pewnego obiektu. W płaszczyźnie wyjściowej natomiast uzyskuje się widmo przestrzenne o(p, q) obrazu z wejścia, na który pada skolimowana wiązka światła spójnego (np. z lasera). Następny taki stopień może zrealizować odwrotną transformację, przywracając rzeczywistą postać.

Analogowe techniki przetwarzania obrazu bazują więc na:

- fourlerowskiej transformacji funkcji reprezentującej obraz obiektu, może to być obiekt realny,

- określeniu cech widma przestrzennego pierwotnego obrazu w sposób równoległy,

- porównaniu cech widma badanego z cechami wzorców zawartych w pamięci komputera (przy analizie lub rozpoznawaniu),

- usuwaniu elementów widma (przy przetwarzaniu obrazu).

Chcąc przybliżyć działanie układu transformacji fourierowskiej przedstawimy pewne podstawowe zależności matematyczne  $[27]$ ,  $[26]$ .

Rozkład światła w płaszczyźnie widma

 $E(p,g) = \iint E(x_1, y_1)exp(-i(px_1 + qy_1))dx_1 dy_1$ 

 $\sigma$ gdzie E $(x^{}_4,y^{}_4)$  rozkład pola elektrycznego w płaszczyźnie obiektu (X $^{}_4,y^{}_4$ ) jest proporcjonalny do rozkładu elementów obiektu  $o(x_1, y_1)$ 

 $E(x_1, y_1) = E_0(x_1, y_1)$  o(x<sub>1</sub>,y<sub>1</sub>)

 $p = 2 \pi x$  j/ $\lambda F$  ; q=2 $\pi$  y / $\lambda F$ 

 $E_p(x_1, y_1)$  - rozkład skolimowanego światła spójnego o długości-fali  $\lambda$ , F - ogniskowa obiektywu.

Rozkład natężeń światła -w płaszczyźnie wyjściowej  $(x_2, y_2)$ 

 $l(p,q)=E(p,q) E^{(p,q)}$ 

#### gdzie \* - wartośó sprzężona.

*\**

Rozbudowanie traktu przetwarzania o dodatkowy stopień transformacji optycznej oraz wprowadzenie w płaszczyźnie (x2,y2) filtru dopasowanego pozwalają zbudować tzw. procesor filtracji dopasowanej. Istotnym elementem jest tu filtr dopasowany, którego transparent można opisać za pomocą funkcji

$$
H(p,q) = \frac{O^{\bullet}(p,q)}{|N(p,q)|^2}
$$

gdzie 0\*(p,q) jest sprzężonym przekształceniem fourierowskim funkcji obiektu o(x<sub>1</sub>,y<sub>1</sub>), a N(p,q) - fourierowskim przekształceniem funkcji szumu n(x<sub>1</sub>,y<sub>1</sub>). Jeśli n( ) jest tzw. szumem białym /n(x<sub>1</sub>,y<sub>1</sub>) - funkcja Gaussa/, to

#### $H(p, q) = 0^{\circ}(p, q)$

Jeśli teraz w płaszczyźnie wejściowej (x<sub>1</sub>,y<sub>1</sub>) umieścimy transparent obrazu o(x<sub>1</sub>,y<sub>1</sub>), a w płaszczyźnie widmowej (x<sub>2</sub>,y<sub>2</sub>) -Jego filtr dopasowany, to rozkład pola elektrycznego w płaszczyźnie (x<sub>2</sub>,y<sub>2</sub>)

 $E(x_2, y_2) \ncong O(p, q) O^*(p, q)$ 

a rozkład pola w płaszczyźnie wyjściowej drugiego stopnia będzie mieć postać

$$
E(x_3, y_3) = A \iint_{\mathbf{R}} O(\mathbf{p}, \mathbf{q}) O^*(\mathbf{p}, \mathbf{q}) exp(-i(\mathbf{p}x_3 + \mathbf{q}y_3)) d\mathbf{p} d\mathbf{q} = A \iint_{\mathbf{R}} dx_1, y_1] O(x_3 + x_1, y_3 + y_1) dx_1 dy_1
$$

Tak więc rozkład E(x<sub>3</sub>y<sub>3</sub>) jest funkcją autokorelacji sygnału (obrazu) wejściowego o(x<sub>4</sub>y<sub>3</sub>), Jeśli np. w płaszczyźnie wejśclowej (x<sub>1</sub>y<sub>1</sub>) umieścimy transparent dwóch obiektów, z których jeden o kształcie trójkąta jest obiektem o (x<sub>1</sub>,y<sub>1</sub>), którego istnienie i położenie pragniemy rozpoznać, to umieszczając w płaszczyźnie widmowej (x<sub>21</sub>y<sub>2</sub>) filtr dopasowany H (p,q) tego obiektu uzyskamy w płaszczyźnie korelacji (x<sub>3</sub>,y<sub>3</sub>) maksimum intensywności światła w tym samym położeniu względem obiektu o<sub>o</sub>(x<sub>1</sub>,y<sub>1</sub>) co w płaszczyźnie w ejściowej. Jest to więc metoda pozwalająca wykryć istnienie poszukiwanego obiektu I jego względne położenie w scenie łącznie z innymi obiektami.

Jak to wynika z podanych wyżej formuł operacja wykrywania i lokalizacji obiektu dotyczy całości obiektu, bez potrzeby od dzielnej obróbki jego elementów, jak to się dzieje w technice stosującej proces binarny. Tym też należy tłumaczyć wielką szybkość obliczeń w technice stosującej procesor analogowy.

Ogólną zasadę realizacji procesora z filtrem dopasowanym pokazuje rys. 11 (część nad linią przerywaną).

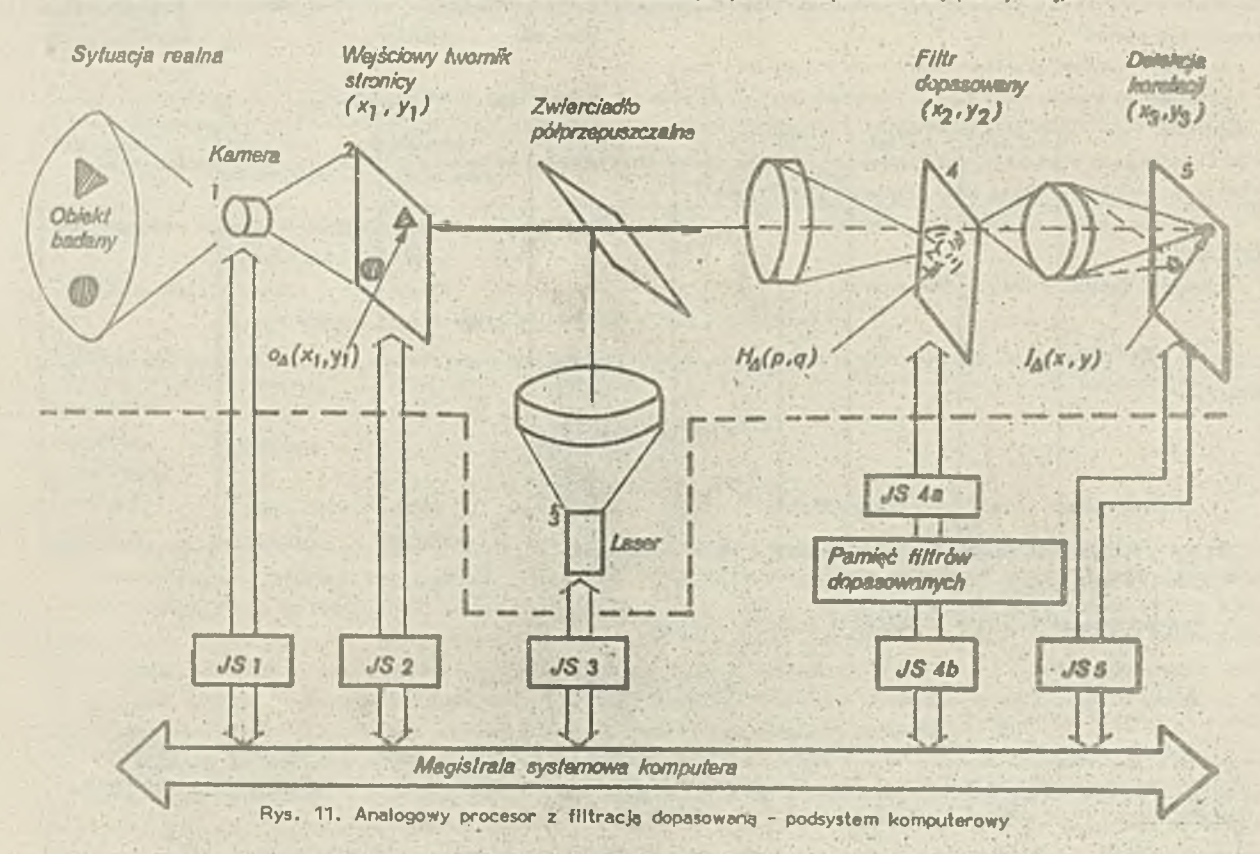

#### 3 .3 . Praca procesora analogowego w systemie komputerowym

Analogowy procesor optyczny powinien realizować swoje operacje automatycznie. Oznacza to, że jego elementy, takie jak: 1 - układ wprowadzania informacji (kamera), 2 - obiektowy twornik stronicy, 3 - laser, 4 - tworniki filtrów dopasowanych, 5 detekcja sygnału korelacji, przyjmują sterowanie przez jednostki sterujące z głównego programu komputera rozwiązującego problem. Włączenie procesora analogowego do systemu wymaga więc opracowania m. in. (rys. 11):

- jednostek sterujących /JS (1)...JS(5)/ transformujących sygnały magistrali systemowej komputera na przebiegi sterujące elementami optycznymi,
- specjalnego systemu operacyjnego nadzorującego pracę jednostek,
- języka programowania, którego elementy m. In. umożliwiają formułowanie wyrażeń dotyczących rozpoznawania obiektów i zawierających operacje realizowane-przez analogowy procesor optyczny.
	- Szersze omówienie tych zagadnień wykracza poza ramy niniejszej pracy.

#### 4. PAMIĘCI

Pamięć stanowi obok procesora Istotny podzespół każdego komputera. Oba te bloki są ściśle sprzężone ze sobą i Informacja jest przesyłana pomiędzy nimi.

Zadaniem pamięci jest przechowywanie danych i programów oraz szybkie ich odczytywanie i zapisywanie. Ze względu na zasadę dostępu do poszczególnych kom órek, pamięci dzielą się na adresowe I asocjacyjne; odczyt asocjacyjny odbywa się przez kojarzenie zawartości z wzorcem. . .

Poza wysoką niezawodnością, od pamięci dużej pojemności informacyjnej wymaga się zwykle szybkiej realizacji zadań (zapis, odczyt) i niskiej ceny za jednostkę pamiętanej informacji. Żądania te są sprzeczne z sobą, co w rezultacie doprowadziło do powstania hierarchii pamięci - od bardzo szybkich I drogich do bardzo tanich I wolnych. Do realizacji wykorzystywano są różne technologie; ciągle udoskonalano.i wypierane przez inne. Jedną z nich jest technologia optyczna, z którą wiąże się duże nadzieje, zwłaszcza od czasu wynalezienia lasera;

 $- 12 -$ 

Dotychczasowy rozw ój pamięci zmierza) do utworzenia tego podzespołu jako konstrukcyjnie i funkcjonalnie samodzielnego modułu. Pozwala to obecnie łączyć pamięci optyczno równioż z komputerem elektronicznym.

#### 4 .1 . Aktualny stań pamięci komputerowych

Współczesne komputery potrzebują kilka rodzajów pamięci, które ogólnie możemy podzielić na wewnętrzne i zewnętrzne. W pierwszej grupie najważniejsza jest pamięć operacyjna, umożliwiająca dostęp do dowolnego adresu (RAM - Random Access Memory), która przez wiele lat realizowana była na rdzeniach ferrytowych, a obecnie niemal wyłącznie na półprzewodnikach. Pojemność tej pamięci, nawet dla mikrokomputerów, sięga kilku milionów bajtów (8-bitowych jednostek informacji) z tendencją do dalszego wzrostu. Cykl pracy (odczyt - zapis) można ocenić na ok. 200 ns (czas dostępu rzędu 100 ns) z tendencją malejącą. Trzecim istotnym parametrem pamięci operacyjnej (już ekonomicznym, a nie technicznym) jest cena. Koszt miliona bitów tej pamięci wynosi obecnie (dane z wiosny 1987 r.) klikanaście dolarów i spada dość szybko. Prognozy mówię o 2,5 dolara za Mbit w 1990 roku.

Oprócz pam ięci operacyjnych do pamięci wewnętrznych należę pamięci stałe (ROM - Road Only Memory) o zbliżonym do pamięci operacyjnych czasie odczytu i nieco mniejszej pojemności (rzędu części Mbajta). Czasem zalicza się tu również niewielkie szeregowe pamięci dyskowe o stałej zawartości, których jednak czas dostępu jest znacznie dłuższy, rzędu pojedynczych milisekund.

Ostatnia wreszcie grupę pamięci wewnętrznych stanowią bardzo szybkie pamięci zwane czasami pamięciami notatnikowymi (ang cache), które mają krótki cykl rzędu pojedynczych nanosekund i na ogół niewielka pojemność - do kilku tysięcy bitów. Ten rodzaj pamięci wewnętrznych jest ściśle zwlęzany z procesorem I trudno wyodrębnić go z jednostki centralnej procesora, która często obejmuje również część pamięci operacyjnej.

Pamięci zewnętrzne natomiast to jednostki o znacznie większych pojemnościach, sięgających Gbajtów i szeregowym dostępie. Umożliwiają one znaczne prędkości przesyłania informacji do kilkunastu Mbajtów na sekundę, lecz czas dostępu jest dłuższy i wynosi od kilkunastu do kilkuset milisekund. Cena (uwzględniając koszt stacji napędowych) jest rzędu pojedynczych dolarów za Mbajt i nadal spada. Dominującym rozwiązaniem są różnego rodzaju systemy magnetyczne (dyski, taśmy, układy na domenach cylindrycznych), lecz tu właśnie po raz pierwszy oferowane,sę handlowo pamięci optyczne w postaci dysków o dużej pojemności. W zależności od pojemności stosowane są wśród pamięci magnetycznych dyski elastyczne (rzędu 1 Mbajta), dyski typu Winchester (od kilkunastu do kilkuset Mbajtów) oraz systemy taśmowe (podobny zakres).

Wśród pamięci zewnętrznych wyróżnić można grupę o dużych pojemnościach I stosunkowo długich czasach dostępu zwaną pamięciami archiw alnym i. Przewiduje się, żo wśród tych pamięci najszybciej rozw ijać się będę dyski optyczne.

#### 4 .2 . Podstawowe cechy

Zarówno w całym komputerze optycznym, jak I w pamięciach wiązka światła laserowego wykorzystywana jest do procesów zapewniających realizację wymaganych funkcji. W tym przypadku chodzi o zapis i odczyt Informacji. Rozwiązanie takie budzi nadzieję na osiągnięcie korzystniejszych niż dotychczas parametrów.

Wyeliminowanie, częściowe przynajmniej, połączeń przewodowych powoduje uproszczenie konstrukcji i przyspiesza przesyłanie in fo rm a c ji. Wykorzystanie własności optycznych (czy magnetoptycznych lub akustooptycznych) materiałów rozszerza zakres wykorzystywanych ośrodków i zwiększa możliwość znalezienia leoszej realizacji. Silne skupienie wiązki pozwala uzyskiwać znaczne gęstości informacji, a możliwość odczytania jej w dowolnej płaszczyźnie pozwala na swobodny dostęp do dowolnego adresu. Dodatkowe możliwości stwarza holografia przestrzenna, pozwalająca na przechowywanie w tej samej objętości ośrodka wielu różnych informacji w zależności od kąta padania włązki.

Przenoszenie I zapamiętywanie Informacji za pomocą fotonów, a nie elektronów stwarza też korzystniejszy stosunek sygnałów Istotnych do zakłóceń, gdyż fotony nie majęc ładunku sę mniej wrażliwe na pola elektromagnetyczne.

Podobnie jak w procesorach istnieję tu duże możliwości zrównoleglania operacji zarówno przez stosowanie wielu tanich źródeł światła (lasery półprzewodnikowe), Jak I dzielenie wlęzkl z jednego źródła.

Technika świetlna pozwala wreszcie na realizację pamięci asocjacyjnych, które w odróżnieniu od adresowych wyszukuję informację zgodnie z zadanymi jej cechami, a więc podobnie jak działa pamięć człowieka.

#### 4 .3 , Klasyfikacje pomięci

Oceniajęc aktualny stan pamięci komputerowych mówiono o hierarchii tych urzędzeń, przy czym podział następował tu według wartości podstawowych parametrów pamięcii pojemności, szybkości i ceny. Ograniczając się do pamięci optycznych ł wwzględniając wspomniany już wcześniej fakt, że optyczne pamięci dyskowe dominują wśród rozwiązań, które przętrwała próbę czasu, przedstawimy tu dwa sposoby klasyfikacji tych pamięci: jeden - odnoszący się do rodzaju zapisu i dotyczący giównie pamieci dyskowych oraz drugi - bardziej ogólny, przeprowadzany według zasad działania i zjawisk fizycznych .wykorzystywanych; w proces ch zapisywania, pamiętania i odczytywania informacji.

Pierwsza klasyfikacja wyodrębnia:

- p mli zi stalu do których informację zapisuje wytwórca, a odbiorca może je tylko odtwarzać, tak jak przy płytach dźwiękowych,  $\blacksquare$  .  $\blacksquare$  .
- pamięci z jednokrotnym zapisem, do których użytkownik raz może zapisać swą Informację, a następnie odczytymać ją wielo-.  $k$ rotnie $\frac{1}{2}$
- pamięci wymazywalne, do których użytkownik może wielokrotnie zapisywać, odczytywać i wymazywać informacje.

Dru.; Masyfikacja jest, mniej spójna zo względu na różne kryteria stosowanych tu podziałów. Będzie to zatem racze; wyliczanie różnych realizacji pamlęci optycznych znanych z literatury. Podziały te bowiem zachodzę na siebie i konkretne rozwiąza: nie należy przyporządkować określonym grupom.

Kryterium stosowanym również w pamięciach magnetycznych jest Istnienie części ruchomych w orządzenie, w tym przypad hodzi o mechaniczne kierowanie wiązką światła lub nośnikiem informacji.. Wśród rozwiązań z mechanicznym przesuwem znalazłyby się więc wszystkie dyski optyczne, które dalej można dzielić że względu na wymiary geometryczne, a także pamieci *•-* ctwoto *:* płaszczyznami odbijającym i wiązkę św ietlną. Wśród pamięci bez części ruchomych są natomiast u > • . , rami akustooptycznyml i elektrooptycznymi.

irwy podział można przeprowadzić ze względu na wykorzystywane zjawiska fizyczne i mechaniczno działania. Należałoby te przede wszystkim wymienić pamięci holograficzne, które ciągle rokują duże możliwości, aczkolwiek zadowalającego rozwiązanie prektyczrego nie udała się znaleźć (zob. następny podrozdział); Wśród tych pamięci też istnieją podziały wedlu r-saliz cji powzczególnych podzespołów, a więc źródła światła, deflektora, modulatora, ośrodka przechowywania hologramów i detektorów.

Wśród pamięci dyskowych możemy wyróżnić wytłaczane matrycą wzorcową (odpowiadające pamięciom stałym z pierwszej klasyfikacii) i dyski termiczne, w których w procesie zapisu wykorzystywana jest energia cieplna do zmiany struktury warstwy re jestracji. Wyróżniamy trzy rodzaje dysków termicznych:

- z wypalaniem dziurek w warstwie metalicznej zapisu,
- z wypukłościami na powierzchni warstwy,
- : od calnyml przemianami strukturalnymi w warstwie rejestracji.

Ten ostetni rodzaj może być stosowany do wielokrotnego zapisu i kasowania. We wszystkich tych przypadkach odczyt poie ga na wykorzystaniu różnicy współczynnika odbicla w miejscu, gdzie została zapisana Informacja.

Również do wielokrotnego zapisu mogą być stosowane dyski termomagnetyczne; w których ośrodek rejestracji starowi ma twa orientowana .magnetycznie, przy czym wektor magnetyzacji jest równoległy lub prostopadły do płaszczyzny warstwy Żepis odbywa się przez podgrzanie energią wiązki świetlnej w obecności pola magnetycznego. W procesie odczytu wykorzystują się promień lasera o mniejszej mocy, w którym na skutek efektu Kerra zostaje po odbiciu skręcona płaszczyzna polaryzacji. Stosowane ::j również dyski, gdzie liniowo spolaryzowany promień przechodzi przez magnetooptyczny ośrodek rejest roje lini skutek efektu Faradaya również ma skręconą płaszczyznę polaryzacji.

Dyski te mogą być wielokrotnie kasowane i spełniają wszystkie funkcje rejestracji na taśmach czy dyskich magnetycznych. Odrębna, jak wspomniano, jest optyczna pamięć asocjacyjna, która może być niezmiennicza względem crzesuni cia (ang. shift inveriance), co wymaga nieliniowych elementów dyskryminacyjnych [37].

#### 4.4. Rys historyczny, słan badań i techniki

Idaa optycznego zapisu i odczytu Informacji cyfrowej nie jest nowa. W początkowym okresie r , wo si komis i rów n. ywwa pamięci na łampach oscyloskopowych i informację przechowywano w postaci obrazu na ekranie i. ... ... ...

Jeszcze przed wynalezieniem lasera podejmowano prace nad skupieniem-do tego celu światła nie chwent-ego. Wraz z rozwojem techniki laserowej prace nad pamięciami optycznymi, zwłaszcza holograficznymi, podjęło ...i... lateratoriów n. 1 ... świecle, obiecując uzyskanie wkrótce rewelacyjnych wyników. Nie było w drugiej połowie lat sześćdziesiątych mierszej tieny komputerowej, która nie prowadziłaby badań w tym zakresie. Wydawało się, że będzie można so alizowić parnięć spełniająca wszystkie wymagania komputera, a więc dużą pojemność, szybki dostęp i umiarkowaną cenę. Mówiło się mawat u zastąpieniu pa mięci wewnętrznych i zewnętrznych jedną pamięcią holograficzną. Model firmy IBM [38] miał wie - siemność i0 bitów i czar dostępu 10 ps. We Francji Narodowo Centrum Badań Telekomunikacyjnych (CNET) opracov wo orządzenie do zapisu i wyśmielie nie informacji analogowej [39] z czasem dostępu do strony (jednej spośród 50 tysięcy) około i od opawiana i

Jednakże opracowanych modeli czy prototypów nie udało się wprowadzić do produkcji. Nieza namająć tych urządzeń drazala stę niewystarczająca. .Nie znaleziono odwracalnego materiału do przechowywania hologramów, który z aktory wzystkie staniara

 $- 14 -$ 

mu wymagania. Wymagania na układy optyczne okazały się zbyt wysokie w stosunku do możliwości wykonawczych lub dopuszczalnych kosztów. W rezuljącle większość ośrod<ów przerwała prace. Jeszcze w 1980 r . nakłady na te pamięci szacowano na ok. 10 min dolarów, co stanowiło prawie trzecią część całego rynku urządzeń holograficznych. W roku 1985 obroty tego rynku [39] wzrosły natomiast do 82 mln dolarów, lecz pamięci holograficzne nie są wymieniane wśród produkowanych urządzeń.

W tym czasie głównie pod wpływem rozwoju przemysłu fonograficznego, udoskonalono technikę cyfrowego zapisu świetlnego która może być wykorzystana zarówno do produkcji płyt dźwiękowych czy wizyjnych wysokiej jakości, jak i pamięci, w pierwszym etapie stałych, o dużej pojemności l niezawodności. Już w połowie lat sześćdziesiątych szukano urzędzenia do .zapisu sygnałów w izyjnych, eksperymentując m. in. z układami elektrostatystycznymi (tzw. system CED). Najlepszym okazał się system Laser Vision (LV) zawierający miniaturowe wgłębienia na powierzchni dysku. W stosunku do układów taśmowych upraszczało to nanęd, a wytłaczanie dysków nie było skomplikowane. Prace podjęło wiele firm. Aktualny standard opracowany został przez firmę Philips pod koniec 1978 roku. Stosowane są dyski o średnicy 30 cm (12 calt), rzadziej o średnicy 36 lub 20 cm (14 I 8 cali).

W roku 1982 firmy Philips I Sony opracowały nowy standard znany pod nazwą kompakt dysk (CD) o średnicy 12 cm (5% cala), który okazał się bestsellerem elektroniki użytkowej. Cena urządzenia odtwarzającego spadła z tysiąca do poniżej 300 dolarów z dalszą tendencją spadkową. Ten rodzaj dysków stosowany jest do zapisu stałej Informacji cyfrowej (CD ROM).

Chcąc zilustrow ać omawiane tendencje w rozwoju komputerowych pamięci optycznych przedstawiamy krótko dwa rozwiązania. Na rysunku 12 pokazany jest schemat układu optycznego projektu pamięci holograficznej [4Q] . Wiązka laserowa odchylana Jest przez układ deflektora DF, a następnie dzielona w układzie ES. Część zapisana przechodzi przez matrycę MO oraz modulator MP I modulowana jest zapisywaną Informacją. Następnie įwraz z wiązką odniesienia pada na ośrodek przechowywania hologramów OPH, w którym obie wiązki Interferują ze sobą powodując zapis hologramu. Przy odczycie pada tylko wiązka odniesienia, która odtwarza zapisany obraz na matrycy detektora. Jeżeli zachodzi potrzeba wymazania Informacji, dokonuje się tego za pomocą wiązki odniesienia o zwiększonej mocy lub przy dłuższym czasie naświetlania.

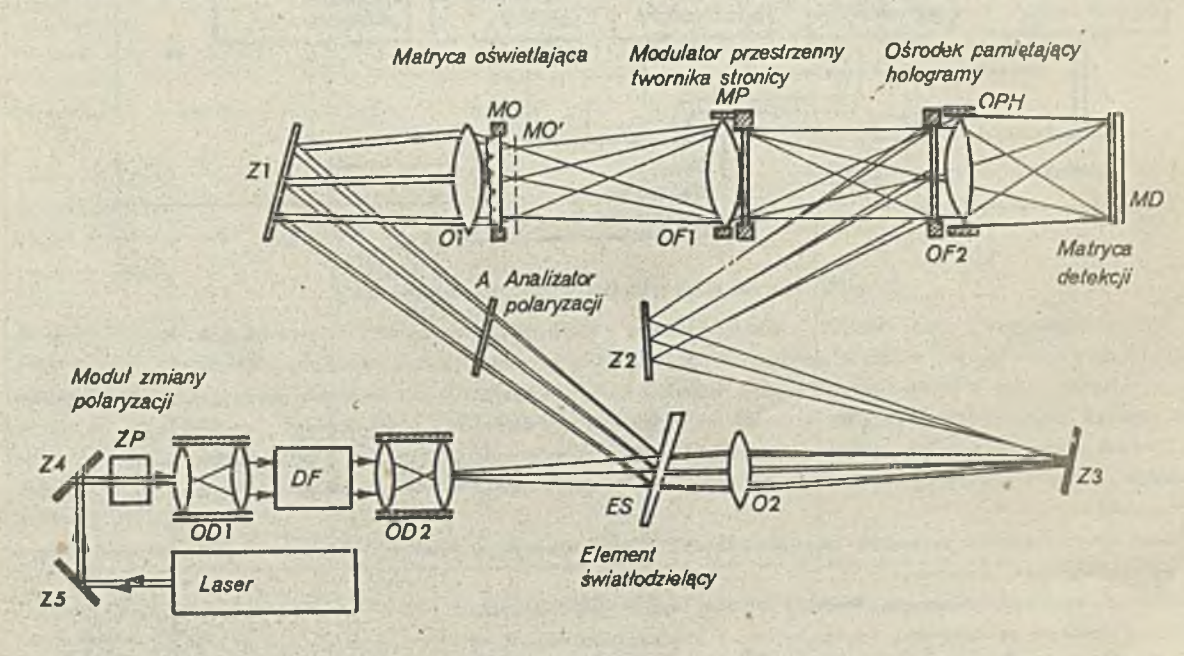

Rys. 12. Schemat układu optycznego pamięci holograficznej z tomem płaskim: DF - zespół odchylający deflektora, OD1, OD2 - zespoły optyczne deflektora, OF1, OF2 obiektywy transform acji Fouriera', 01, 02 - obiektywy kierujące wiązkami, 21, Z2, Z3, Z4, Z5 - zwierciadło kierujące wiązkami światła

Jako deflektory odchylania stosuje się układy elektromechaniczne, akustooptyczne (opracowane w omawianym rozwiązaniu) I elektrooptyczne. Jako modulatory przestrzenne wykorzystuje się układy zrealizowane na ciekłych kryształach, ceramice ferroelektrycznej, kryształach elektrooptycznych, siarczku kadmu, a także modulatory membranowe, akustooptyczne i modulatory ze skanowaniem, jako ośrodek przechowywania hologramów wykorzystuje się materiały magnetooptyczne (MnBi, TeO, stopy telluru), fotochromowe (szkła fotochromowe, SITIO<sub>3</sub>, hologenki alkaliczne, związki organiczne), kryształy elektrooptyczne (LINbO<sub>3</sub>, LITaO<sub>3</sub>, Bá<sub>2</sub>NaNb<sub>5</sub>O<sub>15</sub> I BaTIO<sub>3</sub>), układy dielektryków i fotoprzewodników, układy ciekły kryształ - fotoprzewodnik i materiały półprzewodnikowe. Matryca fotodetektorów może zawierać elementy do odczytu bezpośredniego bądź gromadzące ładunek.

Rysunek 13 przedstawia natomiast schemat dyskowej pamięci optycznej. Podstawowym zespołem Jest tu głowica optyczna, która służy zarówno do zapisywania, jak i odczytu informacji. Zawiera ona układ optyczny do skuplania wlązki laserowej i kierowania jej na dysk, a także detekcji wiązki odbitej. Ponadto znajdują się tu elementy sygnalizowania błędów ogniskowania i położenia głowicy. Ustawienie głowicy i jej odległości od dysku dokonuje się automatycznie.

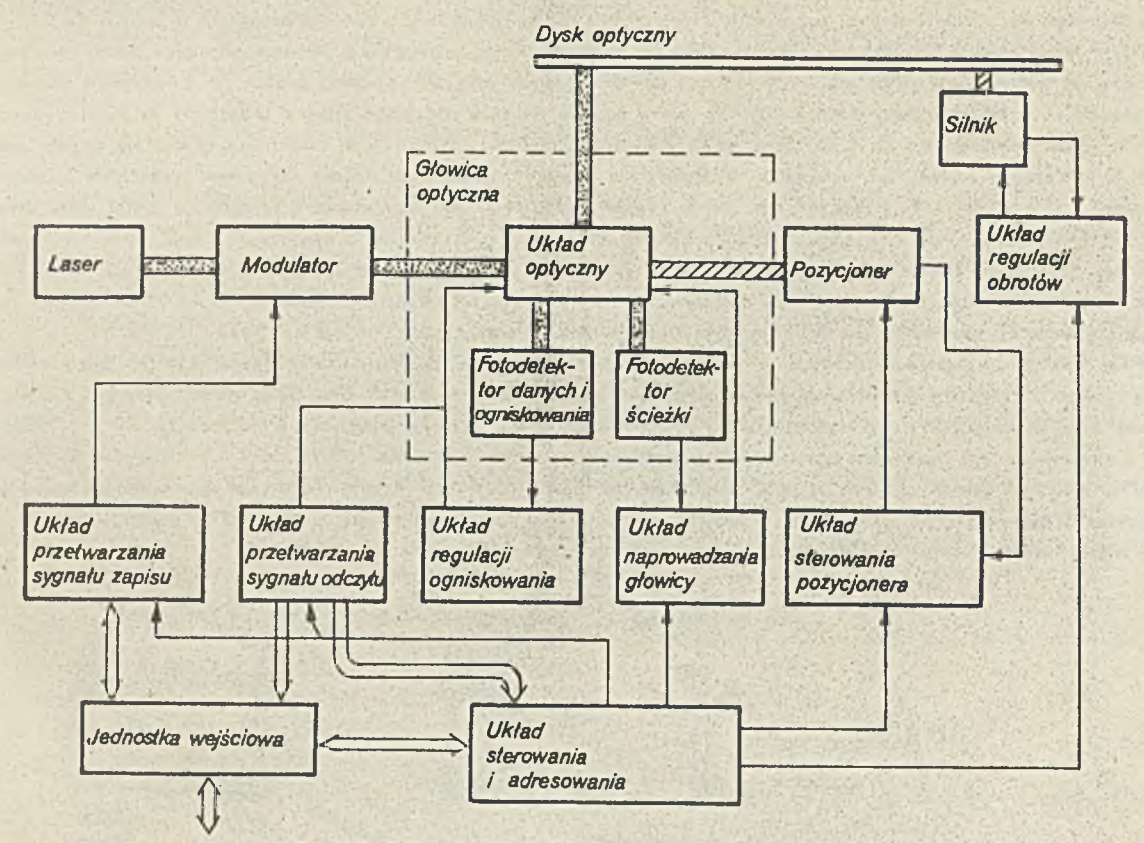

Rys. 13. Schemat blokowy optycznej pamięci dyskowej [42]

Wiązka światła jest zmodulowana przy zapisie Informacją z komputera, a następnie kierowana na dysk. Przy odczycie natomiast na dysk podawana jest wiązka o mniejszym natężeniu, które po odbiciu zależy od zapisanej informacji. Jest ona kierowana do detektora, stąd PTzezukład przetwarzania i jednostkę wejściową pamięci sygnał wyjściowy przesyłany jest do komputera. Układ regulacji prędkości zapewnia stałą prędkość transmisji danych. Dysk obraca się zwykle z prędkością do 30 obr./s.

Ośrodek pamięciowy powinien odznaczać się dużę czułości, rozdzielczością, trwałośclę I odpowiednim stosunkiem sygnału do zakłóceó. Głowica powinna być lekka, co pozwoliłoby skrócić czas dostępu. W tym zakresie nie uzyskano na razie zadowalających wyników.

Zapis cyfrowy wybrano ze względu na wyjątkowo dobrą jakość odtwarzanej informacji. Rysunek 14 ilustruje makro i mikroskopowe wymiary dysku użytkowego [41] .

Dyski do zapisu dźwiękowego i informacji cyfrowej mają analogiczną postać. Dodatkowo stosowane są różne kody korekcyjne, które obniżają częstotliwość występowania błędu z  $10^{-4}$  do  $10^{-9}$ , a nawet do  $10^{-20}$ , co spełnia wszelkie wymaga nia w tym zakresie.

Stacje komputerowych dysków optycznych wyposażone są w odpowiednie interfejsy i odznaczają się krótszymi czasami dostępu aniżeli układy do odtwarzania dźwięku czy obrazu. Zwykle stosowane są tu układy z jednokrotnym zapisem, gdyż użytkownik przygotowuje informację, którą potem wielokrotnie chce odczytyw ać. Zapis taki powinien być prosty, nie wymagający dodatkowych procesów chemicznych.

Dyski umożliwiające wielokrotny zapis i kasowanie nie osiągnęły natomiast jeszcze etapu masowej produkcji. Najbardziej zaawansowane technicznie są małeriały magnetooptyczne, a wśród nich cienkie warstwy ziem rzadkich i metali przejściowych.

Linia 525 Linia Promien  $1.6 \mu m$  $30$ obr/s *Iramka/obr*

Rys. 14. Wymiary makro- I mikroskopowe dysku wizyjnego

 $- 17 -$ 

#### 4 .5 . Pamięci optyczne oferowane na rynku

Jako przykłady dostępnych pamięci optycznych podawano do niedawna dyski o dużych średnicach (8-14 cali). W tablicy II przytoczono za pracą [42] parametry czterech takich rozwiązań. Widzimy, że są to dyski o pojemności 1-4 Gbajtów, czasach dostępu 85 do 250 ms I prędkości transmisji od 478 kb/s do 1,5M b/s. Dla porównania dyski magnetyczne typu Winchester o zbliżonej średnicy mają podobnie pojemności, znacznie mniejszą gęstość ścieżek (31,5 na cm), a za tym - mniejszą gęstość informacji na jednostkę powierzchni (ok. 1,2 Mbit/cm<sup>2</sup> w porównaniu z 35 Mbit/cm<sup>2</sup> dla dysku Optimen). Krótszy jest natomiast czas dostępu (18 ms). Szybkość przesyłania informacji jest tu tego samego rzędu.

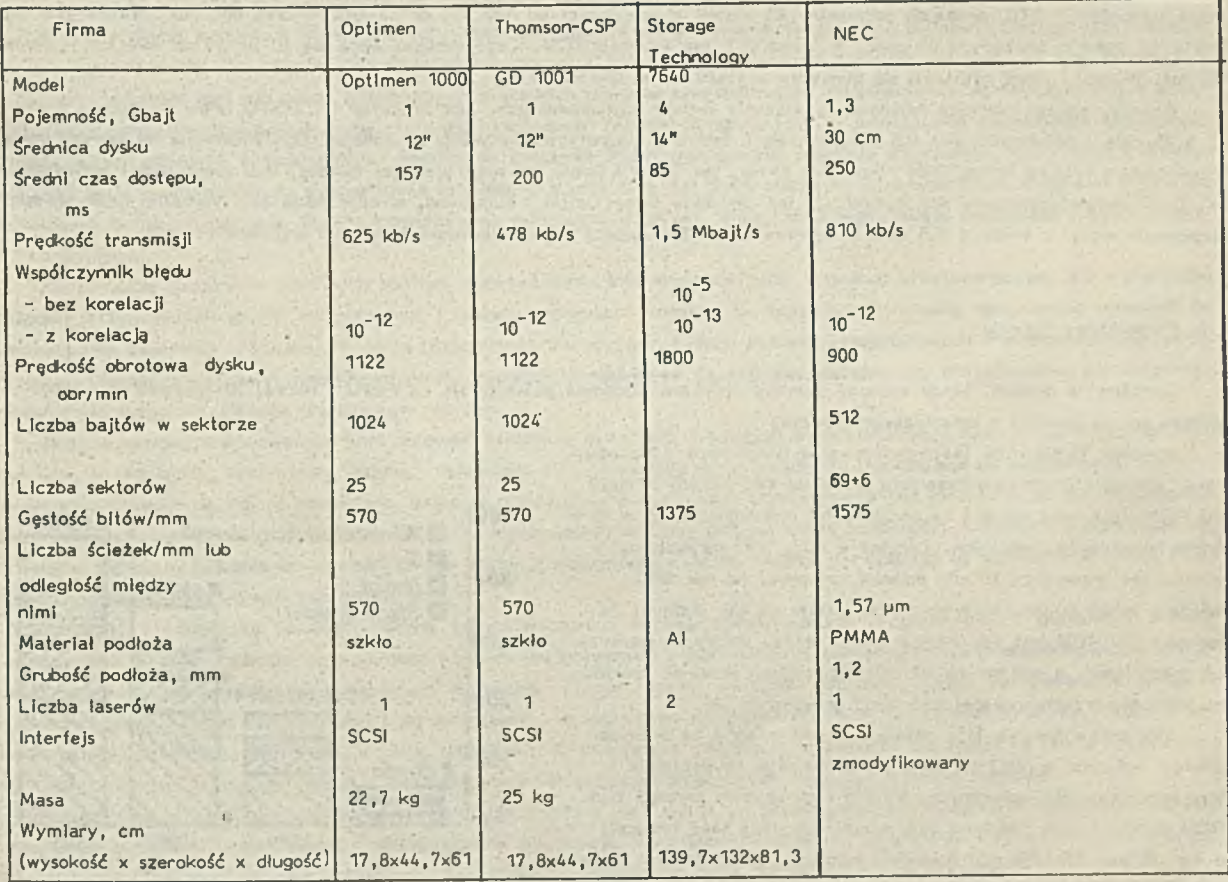

Tablica II. Parametry techniczne optycznych pamięci dyskowych z jednokrotnym zapisem

Dysk magnetyczny o średnicy 5,25 cala ma natomiast pojemność 2-4-krotnie mniejszą przy gęstości zapisu ok. 3,4 Mbit/cm<sup>2</sup> i czasie dostępu 30 ms.

Ostatnio [43] pojawiły się również optyczne dyski pamięci stałych o średnicy 574 cala. Czterech wytwórców (w większości japońskich) oferuje 10 rodzajów stacji dyskowych o średnim czasie dostępu 0,5-0,7 s, a maksymalnym 0,65-2 s. Pojemność tych dysków wynosi 540 Mbajtów, a więc 1,5-raza więcej niż dysków magnetycznych o tych rozmiarach. Ceny stacji wahają się od 400 do 1795 dolarów, przy czym można na nich również odtwarzać dyski dźwiękowe o średnicy 120 mm. Interfejs większości tych stacji jest zgodny z szynę IBM PC, ale niektóre z nich maję interfejs SCSI. Dyski ROM kosztuję od 5 do 25 dolarów.

Stacje dysków optycznych 5Y4 cala z jednokrotnym zapisem wytwarza lub zamierza wytwarzać w 1987 r. [43] siedmiu wytwórców. Mają one mniejszą pojemność 115-400 Mbajtów i krótszy średni czas dostępu (0,1-0,22 s). Kosztują drożej: 1500-4380 dolarów, a dyski 40 do 225 dolarów. Stosowany interfejs to SCSI, ESDI lub własny. W przeciwieństwie do ROM nie ma tu jeszcze standardu formatu.

Dyski wymazywalne nie mają jeszcze, dostępnych w handlu swych stacji napędowych. W końcu 1986 r. [43] przewidywano pojawienie się takich stacji (i dysków) w ciągu 1-4 lat. Wielu wytwórców demonstrowało już jednak prototypy. Zastosowano w nich środki magnetooptyczne, ze zmianą fazy i układ barwnik-polimer. Pierwsza z tych technologii jest najbardziej zaawansowana i takie firmy jak KerDix z Boulder i Plasmon Data Systems z San Jose oferują próbki ośrodka. Stosunek sygnału do zakłócenia przekracza tu 45 dB, przy czym oferowane sa też testery do oceny ośrodków. Ośrodki ze zmiana fazy to warstwy chalkonidowe oparte na selenie i tellurze. Niektóre z tych ośrodków mają stosunek sygnału do zakłócenia 95 dB. Ostatnia technologia to organiczne pokrycie dysku złożone z dwóch warstw: elastomerowej i termoplastycznej.

Już po napisaniu, a przed opublikowaniem tej pracy, pojawiły się nowe dane [36] obejmujące ofertę 11 stacji pamięci stałych (CD ROM), przy czym firmy Hitachi i Sony przedstawiały po 2 modele. Pojemność tych dysków wahała się od 540 do 680 MB. Najczęściej spotykanymi tu interfejsami tyły PC i SCSI, a wymiary stacji zawierały się między 4x14x20 a 12x25x36 cm. W dwóch wypadkach podano ceny wyrobów - wynosiły one 600 (przy partii co najmniej 100 szt.) i 869 dolarów.

Druga grupą oferowanych stacji dysków optycznych były duże urządzenia (tzw. "Juke-box") zawierające po 20 do 150 dysków o średnicach od 8 do 14 cali. Pojemność ich wynosiła od 30 do 1020 GB. Wszystkie pięć prezentowanych modeli (różnych firm) miało interfejs SCSI, większość miała też RS232. Wymiary oczywiście są duże - od 42x90x85 cm do 80x180x225 cm. Cena takiej sta cji, zawierającej 66 dysków po 400 MB każdy, wynosiła poniżej 10 tysięcy dolarów.

Największy natomiast wybór jest wśród stacji dysków z jednokrotnym zapisem. Aż dziew iętnastu producentów (w tym tylko jeden europejski - ATG) podawało parametry 23 modeli o pojemności od 120 MB do 34 GB, średnio 662 MB. Prawie 70% tej ofe rty to dyśkl o średnicy 5,25 cala, a ponad 80X ma Interfejs SCSI. Czas dostępu waha się tu od 60 do 400 ms, średnio 123 ms. Wymiary stacji zawierają się pomiędzy 4x14x20 cm a 18x45x61 cm.

Pojaw liy się też pierwsze handlowe rozwiązania dysków wymazywalnych. Jest to model ME D5010 firmy Olympus o średnicy 5,25 cala i pojemności 240 MB wykorzystujący technikę magnetyczno-optyczną ze zmianą fazy. Produkcja na szerszą skalę przewidywana była na koniec 1988 roku. Inne (irmy, jak Sharp i Sony, też mają pierwsze modele, lecz nieco mniej zaawansowa ne. Dyski magnetyczno-optyczne wytwarzają też japońskie firmy Dalcel i Sumitomo, amerykańskie 3M, Verbatim (która pierwsza opracowała model o średnicy 3,5 cała i pojemności 50 MB), Dupont I Dei, niemiecka Hoechst i angielska Plasmon.

#### 4 .6 . Perspektywy rozwolu

Jesteśmy w okresie, kiedy dyskowe pamięci optyczne niedawno pojawiły się na rynku i rożwój ich obecnie jest znacznie szybszy aniżeli pamięci o ustabilizowanej pozycji.

Rysunek 15 pokazuje [44] przewidywania firmy Input z Mountain View, według których najbliższe lata przyniosą taki rozwój pamięci CD ROM, jaki miał miejsce na początku lat osiemdziesiątych w dziedzinie komputerów osobistych. Chociaż w roku 1987 sprzedaż tych pamięci nie przekroczy 30 min dolarów, prognozy na rok 1991 mówią o blisko m iliardowych obrotach. Dzieje się tak dlatego, że technika CD ROM jest już obecnie tańsza aniżeli zbiory na papierze lub m ik ro film ie , a pod koniec lat osiemdziesiątych stosunek kosztów za jednostkę przechowywanej informacji przekroczy 100.

Inne przewidywania [45] mówią o 2 mld dolarów za dyskowe pamięci optyczne w 1991 r., przy czym obejmuje to wszystkie trzy rodzaje dysków optycznych. Według tych prognoz pamięci typu ROM stanowić będą Ilościowo 42X wszystkich stacji (442 tysiące), a wartościowo 9X (174 min dolarów), pamięci z jednokrotnym zapisem odpowiednio 33% (345 tys), 74X (1 ,5 min dolarów), a pamięci wymazywalne 25X (260 tys) -I 17X (345 min dolarów).

Wśród pamięci stałych 95% stanowić będą dyski typu kompakt, Compact Disk Only Memory) ze względu na opanowaną technologię. Wśród pamięci o jednokrotnym zapisie najpierw rozw ijać się będą systemy o pojemności od 1 do

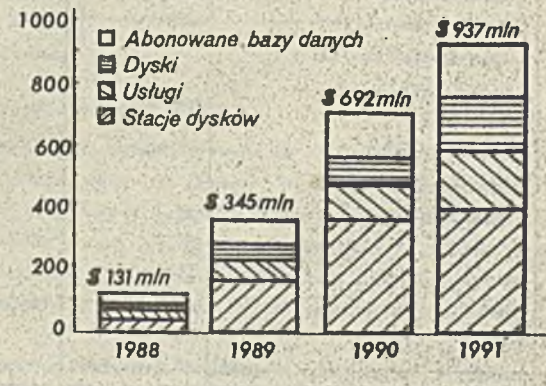

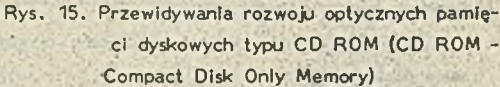

3 Mbajtów, a później systemy o pojemności mniejszej od 1 Mbajtu. Pamięci wymazywalne rozwiną się pod koniec omawianego \* okresu I pojemność Ich nie przekroczy 1 Mbajtu.

Jeszcze bardzlej optymistyczna jest trzecia prognoza opracowana przez Flrst & Sullivan Ltd [46]- (nb. jeden egzemplarz lego raportu kosztuje 1900 dolarów), przewiduje oma mianowicie skok z 14 -min dolarów w 1986 r . do 1,74 mld doi. w roku 1988 l 2 ,5 mld w roku 1990.

Tak więc rajostrośniejsze nawet prognozy mówią o znacznym, wynoszącym kilkadziesiąt procent w skali rocznej rozwoju dyskowych pamięci optycznych w najbliższych latach. Przewidywania te oparto na dotychczasowym rozwoju technologii, a nie można wykluczyć przyspieszenia tego tempa dzięki nowym materiałom, technologiom I rozwiązaniom systemowym.

Ostatnio [47] pojawiły się doniesienia o pierwszych wymazywalnych pamięciach optycznych. Według tych źródeł stacja dysków optycznych firmy Tandy-pozwala na zapis i odczył na dysku o średnicy 5,25 cala przy zastosowaniu

polimerowego ośrodra ze zmianą fazy. Przewidywano pojawienie się tego wyrobu w sprzedaży pod koniec 1989 roku. Prace nad podobnymi urządzeniami prowadzą też amerykańskie firmy Maxtor i Optical Storage International oraz japońskie Sony, Nikon, Sharp i Hitachi.

Inne rodzaje pamięci optycznych, poza dyskowymi, aczkolwiek nie osiągnęły tego stopnia rozwoju, by stać się produktami rynkowymi, znajdują się często w stadium udoskonalanych prototypów I mogą pojawić się z konkurencyjnymi parametrami.

#### 5. OPTOELEKTRONICZNE URZĄDZENIA WEJŚCIA I WYJŚCIA

*ł* Urządzenia do wprowadzania I wyprowadzania Inform acji stanowią najbardziej zróżnicowaną pod względem konstrukcji I tech nologii dziedzinę techniki komputerowej. Wynika to z dużej liczby rodzajów tych urządzeń, stale zresztą wzrastającej oraz ustawicznego wzrostu wymagań odnoszących się do parametrów technicznych i jakościowych.

W tradycyjnych systemach komputerowych, służących głównie do przetwarzania danych I obliczeń numerycznych, Istniała potrzeba wprowadzania dużej liczby danych alfanumerycznych i drukowania wyników na papierze. Potrzeby te były zaspokajane za pomocą czytników kart lub taśmy papierowej oraz szybkich drukarek uderzeniowych. Pojawienie się minikomputerów, a potem komputerów personalnych stworzyło nowe możliwości zastosowań techniki komputerowej, a jednocześnie spowodowało konieczność rozwoju nowych urządzeń wejścia-wyjścia. Szczególne znaczenie miało zastosowanie monitora ekranowego, który wraz z klawiaturą pełni funkcję urządzenia do wprowadzania informacji, a przy tym jest wykorzystywany jako urządzenie wyjściowe i służy do prowadzenia dialogu z maszyną. Oprócz klawiatury do wprowadzania danych służą rozmaltego rodzaju manipulatory (pióra świetlne, mysz i inne).

Zastosowanie monitorów umożliwiło również wyprowadzanie informacji nie tylko w postaci alfanumerycznej, ale i graficznej Związany z tym rozwój grafiki komputerowej i nowych zastosowań komputerów spowodował potrzebę opracowania urządzeń do wprowadzania informacji grafićznej, a także rozszerzenia tradycyjnych funkcji drukarek komputerowych o możliwości drukowania obrazów. Obecnie więc nawet stosunkowo proste systemy komputerowe na potrzeby biurowe czy projektowania wspomaganego komputerowo dysponują wieloma urządzeniami we-wy.

Jeszcze większe zróżnicowanie tych urządzeń Istnieje w systemach pełniących wyspecjalizowane funkcje w różnych dziedzinach (np. w przemyśle, medycynie, wojsku, telemetrii itd.). Powstają nowe urządzenia pozwalające na bezpośrednie wprowadzenie specyficznych danych do komputera, który je przetwarza, a wynik tego przetwarzania jest kierowany do specjalizowanego urządzenia wyjściowego. Jako przykład wskażmy tu komputerowe systemy przygotowania fotoskładu, w których wykorzystuje się po stronie wejścia urządzenia do automatycznego czytania maszynopisów, a na wyjściu - urządzenia do naświetlania tekstu i obrazów na papierach lub błonach fotograficznych.

Elementy I podzespoły optoelektroniczne już od wczesnego rozwoju komputerowych urządzeń we-wy znajdowały w nich zastosowanie. W czytnikach taśmy papierowej lub kart perforowanych wykorzystywano elementy fotopółprzewodnikowe, a w pulpitach sterowniczych komputerów powszechnie stosowano różnego rodzaju wskaźniki optyczne. Udział optoelektroniki wzrastał w miarę rozwoju techniki komputerowej i jej zastosowań. Urządzeniami optoelektronicznymi są: monitor ekranowy, liczne urządzenia służące do odczytu Informacji, a także urządzenie do drukowania Informacji na papierze lub zapisu na błonie fotograficznej. Spektakularnym przykładem rozwoju optoelektronicznych urządzeń wyjściowych mogą być drukarki laserowe.

Ograniczona objętość niniejszego opracowania nie pozwala na pełniejsze przedstawienie problem atyki optoelektronicznych urządzeń służących do wprowadzania i wyprowadzania informacji. Ograniczono się zatem do omówienia tych urządzeń, których rozw ój osiągnął już stan pewnego ustabilizowania i których zastosowania mają charakter bardziej uniwersalny.

#### 5 .1 . Urządzenia wejściowe

W systemach komputerowych służących do automatyzacji pracy biurowej lub komputerowego wspomagania projektowania zachodzi potrzeba wprowadzania do komputera informacji cyfrowej odwzorowującej zapisane w trwały sposob (np. na papierze) znaki, rysunki, obrazy, a w wielu wyspecjalizowanych systemach dokonuje się zamlany na postać cyfrową obrazów rzeczywistych obiektów . Zależnie' od rodzaju badanego obrazu stosuje się różne metody konwersji, wśród których główną rolę odgrywają metody optoelektroniczne, szczególnie w czytnikach znaków I czytnikach obrazów.

Urządzenia te pracują na zasadzie zamiany sygnału świetlnego, powstającego w wyniku odbicia światła od badanego znaku lub obiektu na impuls elektryczny. Zamiany takiej można dokonać wykorzystując: fotoczułe elementy półprzewodnikowe, lampy analizujące (widikony), przetworniki CCD. Oprócz przetwornika obrazu czytniki zawierają następujące zespoły: źródła światła oświetlające badany obraz, układ optyczny kierujący odbite światło do przetwornika pamięci służącej do przechowywania odczytanej Informacji binarnej, układ analizujący i przetwarzający informację.

Jeżeli przetwornikiem jest pojedynczy element światłoczuły (np. fotodloda), obraz jest poddawany stopniowej analizie, np. za pomocą skanowanej wiązki światła laserowego lub światła przechodzącego przez otwór znajdujący się w wirującej tarczy. Przy użyciu jako przetwornika linljki fotodetektorów, obraz jest przesuwany stopniowo względem tej linijki i przetwarzany jest od razu cały rząd punktów obrazu. Metoda ta szczególnie nadaje się do czytników zreków. Zastosowanie matrycy fotodetektorów lub lampy analizującej umożliwia jednoczesne przetwarzanie całego obrazu lub dużej jego części, co pozwala uzyskać dużą szybkość przetwarzania I dlatego sposób ten jest stosowany w czytnikach obrazu.

#### 5.1.1. Przetworniki obrazów [50, 51]

a F otodetektory półprzewodnikowe. Do detekcji sygnału optycznego wykorzystuje się fotorezystory, fotodiody j fotoogniwa. Fotorezystory wytwarzane są z takich materlałów, jak siarczek kadmu, siarczek ołowiu, selenek ołowiu i mogą być stosowane w przypad-u, gdy szybkość przetwarzania nie jest duża. Fotoogniwa ze względu na stosunkowo duże rozmiary są wykorzystywane jako pojedyncze elementy fotoczułe. Największe zastosowanie mają fotodiody, które wytwarza się w postaci pojedynczych dlod, linijek i matryc diodowych. Produkowane są liczne typy takich elementów, przeważnie z Ge, SI, GaAs, dostosowane widmowym zakresem pracy (od ultrafioletu do bliskiej podczerwieni), szybkością i czułością przetwarzania do różnych celów. Wykonuje się więc nie tylko fotodiodę ze złączem p-n, ale także z barierą Schottky'ego, heterozłącza, diody ostrzowe i diody p I n. Te ostatnie odznaczają się dużą prędkością działania. Bardzo dużą czułość w połączeniu z dużą szybkością uzyskuje się w fotodiodach lawinowych. Wykonuje się również fototranzystory oraz układy fotodetektorów wyposażone w dodatkowe elementy wzmacniające lub przełączające.

O Lampy analizujące (widikony). Dzięki postępowi, który nastąpił w konstukcjach wyrzutni elektronowej oraz układów sterowania promieniem elektronowym, współczesne lampy analizujące odznaczają się wysoką rozdzielczością (ponad 600 linii) przy znacznie zredukowanych wymiarach pola analizującego. Średnica lamp analizujących zmalała dw ukrotnie I osiągnęła wartość 13 mm. Oprócz zmian konstrukcyjnych następuje ciągły postęp w dziedzinie warstw fotoczułych płytki sygnałowej. Zamlast trójsiarczku antymonu stosowanego w tradycyjnym wldikonie wykorzystuje się warstwy z tlenku ołowiu, selenku cynku, selenku kadmu, heterozłączowe warstwy z selenu, arsenu I telluru, wielodlodowe mozaiki krzemowe. Warstwy te umożliwiają uzyskanie optymalnych dla danych potrzeb właściwości, tzn. czułości, rozdzielczości, bezwładności i wartości prądu ciemnego. Na przykład bardzo szeroką charakterystykę widmową, od ultrafioletu do podczerwieni i dużą czułość mają mozaiki krzemowe, a dużą czułość, równomierną charakterystykę widmową w zakresie św iatła widzialnego I bardzo małe prądy ciemne ma selenek kadmu.

O Matryce CCD. Działanie przetwornika CCD (charge coupled device) polega na wykorzystaniu magazynowania ładunku elektrycznego I jego przesuwaniu w układzie liniowo połączonych elementarnych komórek półprzewodnikowych (typu MOS). Matryca złożona jest z wielu takich linii i ładunek zgromadzony w wyniku oświetlenia sprzężonej z tymi komórkami warstwy fotoczułej jest przesuwany przez podanie do komórek odpowiednich Impulsów napięciowych. Pomimo, że czułość przetw orników CCD, a także Ich rozdzielczość są gorsze niż lamp analizujących, mają one wiele zalet: nie wymagają wysokiego napięcia, cewek i układów odchylających ltd., a przede wszystkim odznaczają się idealną geometrią i stabilnością położenia obrazu. Należy przypuszczać, że dalszy postęp w tej dziedzinie doprowadzi do poprawy parametrów przetworników CCD, a także wyelimunuje, trudne obecnie do uniknięcia, uszkodzenia komórek podczas procesu produkcji. Osiągana obecnie wielkość przetworników CCD wynosi 2048x2048. Powierzchnia fotoczuła zajmuje wtedy obszar 55x66 mm. Zakres widmowy przetworników CCD jest bardzo szeroki (od 100 do 1100 nm).

#### 5 .1 .2 . Czytnikl\_ znaków\_

Czytniki znaków służą do odczytu znaków zapisanych w określonej konwencji. Mogą to być znaki literowe I cyfrowe, znaki specjalne, kody graficzne itd. Zależnie od rodzaju znaków czytniki znaków dzieli się na:

- A czytn iki kodów kreskowych,
- $\bullet$  czytniki znaczników.
- $\bullet$  czytniki znaków alfanumerycznych.

Najliczniejszą kategorię stanowią czytniki znaków alfanumerycznych, których dalszy podział przedstawiono na rys. 16 · Czytniki kodów kreskowych - OBR (optical bars reader) - rozpoznają kod kreskowy, lokalizujący położenie i grubość kresek. Stosowane są do autom atyzacji operacji kasowych w domach towarowych.

e Czytniki znaczników - OMR (optical mark reader) - lokalizują pozycję znacznika znajdującego się na dokumencie i korelują je z przypisanym znacznikiem . Mają zastosowanie przy sprawdzaniu testów , dokumentów, rachunków.

. Czytniki znaków alfanumerycznych - OCR (optical character reader) - służą do odczytu znaków zapisanych na maszynie często w określonym standardzie np. ÓCR-A, OCR-B, Ćcurier 12 lub ręcznie. Zależnie od klasy zastosowań odczytują informację zapisaną na różnych formatach papieru i z różną prędkością. Spotykamy więc następujące .ich rodzaje:

czytniki dokumentów odczytuję inform acje z dokumentów o niew ielkim form acie (rachunków, kuponowi. Jednorazowo odczytują 5 linil, znaki muszą mieć określony standard i określone położenie,

- czytniki stron służą do odczytu dokumentów o różnych rozmiarach, różnych znakach i dowolnym położenlu znaków. Zastosowanie znajdują w biurach, poligrafii itd.,

- czytniki taśm kasowych są to wyspecjalizowane urządzenia<sub>, s</sub>to odczytu utargów z kas automatycznych, - ; czytniki podręczne stużę do odczytu kw itów , metek I innych dokumentów, przy czym Jednorazowo czyta się tylko jednę linię tekstu.

Rozpoznawanie znaków w czytnikach znaków może odbywać się na różnej zasadzie: porównania tablic wzorcowych, analizy przerw, wykrywania pewnych własności, testowania krzywizny Itp. Układ służący do tego celu (ewentualnie mikrokomputer) znaj duje się w czytniku. Jako przetworniki obrazów najczęściej są stosowane linijki lub matryce fotodiod lub elementy CCD.

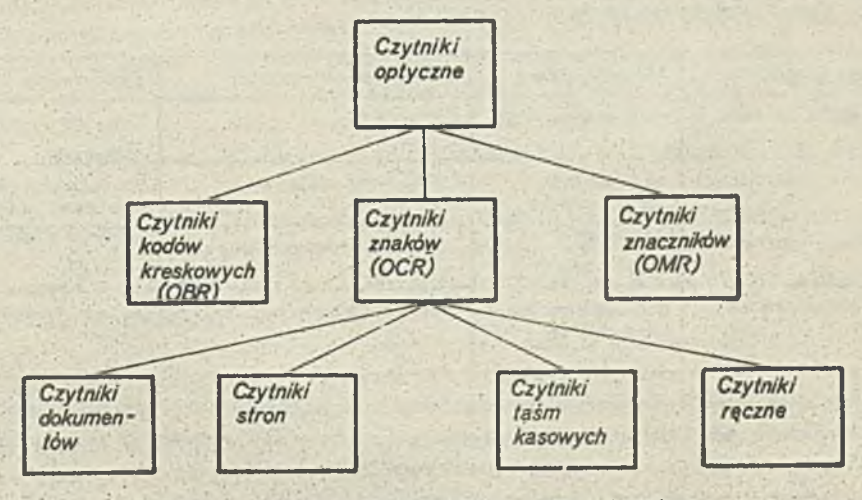

Rys. 16. Optyczne czytniki informacji znakowej

#### 5 .1 .3 . Optyczne\_czytniki\_obrązów\_\_

Optyczne czytniki obrazów' umożliwiają odwzorowanie w pamięci elektronicznej obrazu podzielonego na pewnę liczbę punktów elementarnych (piksell). Zapamiętać można stopień szarości poszczególnego punktu. Czytniki stanowię zwykle jedno z urzędzeó systemu umożliwiającego przetwarzanie obrazów; system taki obejmuje ponadto komputer do przetwarzania obrazów, m onitor ekranowy i urzędzenia do trwałego zapisania obrazów. Podstawowym zespołem czytnika jest zwykle kamera zawlerajęca lampę analizującą lub matrycowy przetwornik CCD. Możliwe jest również stosowanie innego sposobu odczytu obrazu, o czym. wspomniano w rozdziale 2.1. Zależnie od zastosowań obraz może być badany w różnych zakresach światła (tabl. III), stosuje się wtedy odpowiednie przetw orniki obrazu 1 zależnie od zastosowań wykonuje różnego rodzaju operacje przetwarzania obrazów.

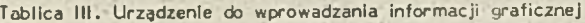

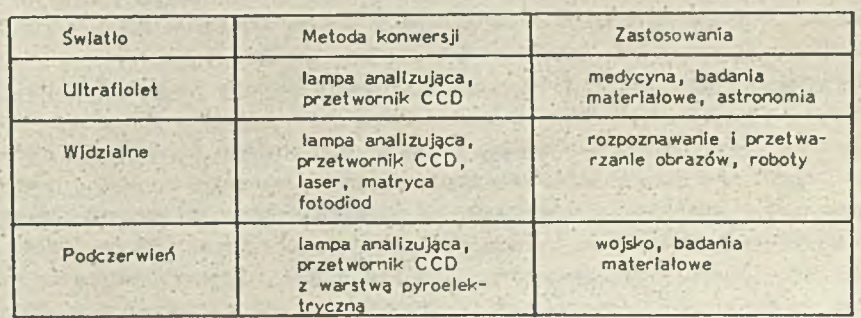

### 5.2. Urządzenie do zobrazowania informacji

Najpopularniejszym urządzeniem służącym do wizualnego przedstawienia informacji alfanumerycznej lub graficznej są monitory ekranowe wykorzystujące lampy obrazowe (kineskopy) monochromatyczne lub kolorowe. Jednak w wielu zastosowaniach, np. wojskowych, przemysłowych, a także w komputerach osobistych przenośnych, lampa jest zastępowana ekranem płaskim (ciekłokrystalicznym, plazmowym lub fluoroscencyjnym). Urządzenia takie zabierają znacznie mniej miejsca, nie wymagają dużych napięć zasilających, są odporne na trudne warunki pracy, a przy tym odznaczają się takimi korzystnymi cechami, jak duży kontrast, duża Jasność świecenia i duży kąt obserwacji. Płaskie ekrany I tablice wyświetlające dorównują już pod względem liczby wyświetlanych znaków typowym monitorom (25x80 znaków), chociaż przeważnie są stosowane tablice o mniejszej liczbie znaków.

W kalkulatorach, urządzeniach zewnętrznych, pulpitach operacyjnych itd. są stosowane moduły wskaźników wyświetlających, zawierające zwykle jeden rząd znaków. Do ich budowy wykorzystuje się przeważnie dlody świecące i ciekłe kryształy.

Na drugim biegunie znajdują się wielkie ekrany służące do zobrazowania informacji prezentowanej podczas konferencji, do celów reklamowych, w wojsku Itd. Istnieje wiele sposobów ich realizacji i trudno obecnie wskazać, które z nich będą miały przewagę. Podobne funkcje co wielkie ekrany mogą spełniać projektory sterowane przez komputer.

Podział i zastosowanie urządzeń służących do zobrazowania informacji przedstawiono w tabl. IV.

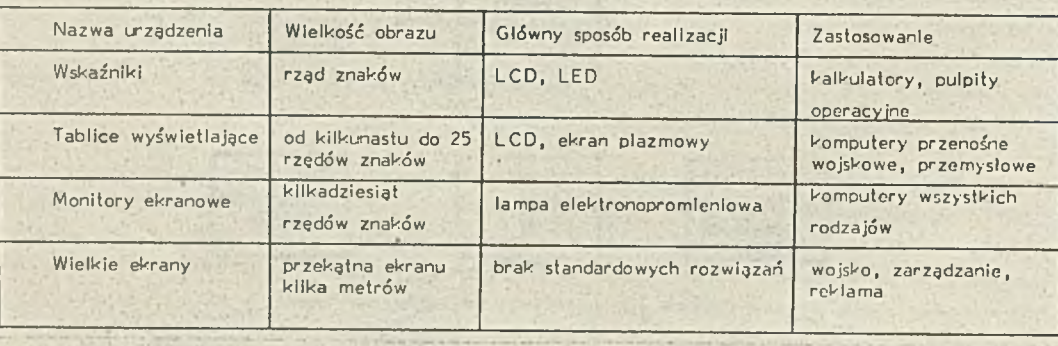

Tablica IV. Podział urządzeń do zobrazowania informacji

W dalszych rozdziałach przedstawiono krótką charakterystykę środków technicznych służących do zobrazowania informacji. Ograniczono się do omówienia najczęściej spotykanych rozwiązań, a przy tym należy dodać, że technika zobrazowania informacji jest dziedziną rozwijającą się szczególnie Intensywnie. Prowadzone są liczne prace zmierzające nie tylko do poprawienia parametrów obecnie istniejących urządzeń, ale mającena celu wprowadzenie nowych jakości, np. zobrazowania przestrzennego.

### 5.2.1. Wskaźniki i tablice wyświetlające [52]

Wskaźniki z diodą świecącą (LED). Wskaźniki te są wykonywane ze złącz elektroluminescencyjnych w kształcie segmentów (wąskich prostokątów lub mozaiki kropek (m ałych kółek)), których odpowiednie kom binacje pozwalają na uzyskanie pożądanych znaków. Matryce kropkowe są bardziej uniwersalne, gdyż dzięki nim można otrzymać większą różnorodność znaków I elementy graficzne. Podstawową zaletą diod są: możliwość wykorzystania ich w warunkach małego oświetlenia i małe czasy przełączeń pozwalające na ich multipleksowe sterowanie. Dzięki tej cesze można zmniejszyć znacznie moc potrzebną do ich wysterowania I liczbę przewodów doprowadzających, a także poprawić czytelność obrazu dzięki większej Intensywności świecenia przy zasilaniu impulsowym. Wskaźniki diodowe świecą zwykle w kolorze czerwonym, wytwarzane są również dlody promieniujące światło pomarańczowe, żółte i zielone.

Wskaźniki wykonuje się w postaci modułów 4- lub 8-znakowych, przy czym znaki mogą być złożone z 7 lub 16 segmentów albo mozaiki kropek. 5x7. Wysokość znaku wynosi od ok. 3 do 20 mm. Często moduły są wyposażone w układy sterujące diodami, a nawet pamięci i mikroprocesory, które pozwalają na programowe sterowanie modułu.

Wyświetlacze clenkokrystallczne (LCD). Wyświetlacze tego rodzaju, podobnie jak diody świecące, są stosowane w wielu wyrobach powszechnego użytku. Ich zaletą jest mała moc potrzebna do wysterowania, wymagają jednak dobrego oświetlenia, aby uzyskać zadowalający kontrast (lub też zastosowanie elementów transmisyjnych z dodatkowym źródłem światła, co jednak niweczy zaletę małej mocy). Jako materiał krystaliczny stosuje się obecnie przeważnie nematyki o teksturze skręconej, skręcające płaszczyznę polaryzacji światła o 90°. Ciekły kryształ jest umieszczony między dwoma polaryzatorami, obróconymi względem siebie o 90°, światło ulega polaryzacji po przejściu przez pierwszą płytkę i przechodzi przez ciekły kryształ, a następnie przez drugą płytkę, potem ulega odbiciu i wraca dając jasne pole widzenia. Skręcenia płaszczyzny polaryzacji w nematyku można uniknąć przez przy łożenie pola elektrycznego do tego materiału za pomocą przezroczystych elektrod, gdyż powoduje to

wydłużenie molekuł nematyka równolegie do kierunku pola. Następuje wówczas rozproszenie światła w drugim polaryzator: a, powierzchnia elektrody jest więc ciem na. '

Wskaźniki wykorzystujące to zjawisko daję jednak niezadowalajęcy kontrast I czas przełączenia, a także niekorzystny kąt optymalnego widzenia. Poprawę tych parametrów można uzyskać przez lepsze zdefiniowanie progowego napięcia aktywizującego kryształ, co otrzymuje się w przypadk<mark>u obrotu płaszczyzny polaryzacji o 160 do 270° ("superskręcony n</mark>ematyk"). Innym ulepszeniem wskaźników ciekłokrystalicznych jest konstrukcja dwuwarstwowa GH (guest-host, gość I gospodarz) utworzona z ciekłego kryształu "gospodarza" i barwnika organicznego "gościa", który nadaje kryształowi właściwości dwubarwne. Materiał jest kolorowy udy jest oglądany wzdłuż osi optycznej (a tak się go właśnie sytuuje). W wyniku podania napięcia molekuły barwnika obracają się azem z molekułami nematyka, co powoduje zniknięcie zabar<mark>wienia pod elektrodami. Wytwarzanych jest kilka rodzajów wskaźni-</mark> ków wykorzystujących to zjawisko. W połączeniu z kolorowym tłem dają one różne efekty kolorystyczne, np. wielokolorowe znakl.

Podobnie jak diody świecące, wskaźniki ciekłokrystaliczne wykonuje się w postaci modułów zawierających znaki złożone segmentów lub kropek. Wysokość znaków sięga 25 mm, a Ich liczba w rzędzie od 2 do 20. Moduł może zawierać kilka rzędów znaków.

 $\circ$  Ekrany plazmowe, Wskaźniki takie pracują na zasadzie zjawiska wyładowania jarzeniowego w plaźmie, które następuje pod . pływem napięcia przekraczającego napięcie zapłonu. Ekran składa się z dwu płytek szklanych z naniesionymi przezroczystymi elektrodami paskowymi, usytuowanymi na jednej płytce w kierunku X, a na drugiej w kierunku Y. Między płytkami znajduk- de gaz, który zaczyna świecić na przecięciu dwu pobudzonych elektrod. Barwa świecenia zależy od składu gazu i jest czerwono-pomiarańczowa dla mieszaniny helu i neonu. Ekrany m<mark>ogą mieć różne wlelkości, aż do wlelkości odp</mark>owiadającej lampowemu monitorowi, tj. 512x512 elektrod X, Y. Często układ sterujący scala się razem ze wskaźnikiem. Napięcie pracy wynosi ok. 180 V. '

c Wskaźnik fluorescencyjny. Działanie polega na wysył**aniu światła przez anodę lampy prozniowej po**krytej lummolorem przy jej bombardowaniu elektronami emitowanymi z katody. Wskaźnik składa się z segmentów, przed którym jest umieszczona katoda wykonana w postaci drobnoziarnistej siatki. Świecenie n<mark>astępuje po przyłożeniu napięcia do wybranych segmentów (kilkadziesiąt</mark> woltów), barwa jest zielona lub zielononiebieska. Wskaźniki fluorescencyjne wykonuje się w postaci modułów zawlerających pojedynczy rząd znaków lub klika rzędów, przy czym liczba znaków może wynosić do 40. Wysokość znaków sięga od kilka do kilkunastu mm. Układy sterujące często połączone są bezpośrednio ze wskaźnikiem. W porównaniu ze wskaźnikiem plazmowym wskaź niki fluorescencyjne emitują jaśniejsze światło, mają szerszą charakterystykę widmową (co daje możliwość filtrowania barw), wymagają mniejszego napięcia zasilającego. Z kolei wskaźniki plazmowe odznaczają się mniejszym czasem przełączania, co umożliwia budowę większych ekranów za pomocą multipleksowanych modułów plazmowych.

@ Wskaźniki elektroluminescencyjne. Zasada ich pracy polega na świeceniu cienkiej warstwy luminofonu umieszczonej między pobudzanymi napięciowo elektrodami, z których jedna przepuszcza światło. Wadą tych wskaźników są duże straty mocy przy zmianie napięcia. Obecnie jednak ich znaczenie wzrosło, gdyż dzięki tej technice osiągnięto duży postęp w budowie wskaźników wielokolorowych [53] .

Prace nad wskaźnikami i ekranami kilkukolorowymi, a nawet o pełnej gamie kolorów są prowadzone we wszystkich opisanych wyżej dziedzinach wyświetlania, a niektóre rozwiązania osiągają już stadium produkcji seryjnej. Dąży się również do uzyskania obrazów przestrzennych za pomocą konstrukcji hybrydowych - przełączników ciekłokrystalicznych i lampy elektronopromienlow ej.

#### 5.2.2. Monitory\_ekranowe

Monitory ekranowe wykorzystujące lampę obrazową są obecnie powszechnie stosowanym urządzeniem komputerowym. Wytwarzane są w licznych wersjach, różniących się rodzajem kineskopu (kolorowy, jednobarwny), rozdzielczością, rozmiarem ekranu, sposobem formowania znaków i obrazów, możliwościami lokalnego przetwarzania danych, oprogramowaniem itd.

Stosuje się więc monitory monochromatyczne (kolor zielony, bursztynowy, szary) I kolorowe o rozmiarze ekranu od 12 do 20 cali i liczbie punktów wyświetlanych dochodzącej do 2048x2048. W pierwszych monitorach (alfaskopach) wyświetlanie znaków następowało w wyniku pobierania zgodnie z przesłaną informacją znaków zapisanych w pamięci stałej. Obecnie przesyłanie sygnału do lampy ekranowej odbywa się po uprzednim zapełnieniu pamięci obrazu, w której obraz jest pamiętany w postaci tabeli punktów zawierającej. Informację dotyczącą jego stopnia starości lub koloru (technika rastrowa). Oprócz tej metody jest stosowana technika wektorowa, polegająca na bezpośrednim sterowaniu promieniem elektronowym.

Postęp w dziedzinie monitorów ekranowych idzie dwutorowo. Z jednej strony jest to doskonalenie parametrów lamp kineskopowych i wprowadzanie nowych konstrukcji (można oczekiwać pojawienia się ekranów o spłaszczonej konstrukcji po udanych próbach zbudowania przez firmy Siemens I Matsushita kolorowych lamp telewizyjnych, a z drugiej - opracowywanie specjalizowanych procesorów graficznych. Pozwalają one na znaczne odciążenie komputera od sterowania monitorem, zwiększają możliwość monitora jako urządzenia stosowanego np. w systemach CAD, ułatwiają kontakt użytkownika z monitorem poprzez możliwość wykorzystania języków wyższego rzędu itd. Do takich celów produkowane są obecnie specjalizowane procesory

 $- 23 -$ 

monitora Jako urządzenia stosowanego np. w systemach CAD, ułatwiają kontakt użytkownika z monitorem poprzez możliwość wykorzystania języków wyższego rzędu Itd. Do takich celów produkowane są obecnie specjalizowane procesory o bardzo wielkiej skall Integracji.

## 5.2.3. Wlelkie\_ekrany i\_projektoey\_ekranowe\_

Aby otrzymać duże formaty zobrazowania informacji, stosuje się różnorodne metody. Wysoką jakość odwzorowania (barwne obrazy) uzyskuje się w projektorach telewizyjnych. Obraz otrzym uje się przez nałożenie na ekran obrazów z trzech sterowanych lamp projekcyjnych R, G, B. Przekątna ekranu wynosi ponad 1 m (np. firmy Sony 50 cali).

Jednokolorowe ekrany można wykonać ze wskaźników plazmowych. Firma Displays Inc. oferuje np. ekran złożony z 48 modułów, każdy zawierający dwa rzędy 20 znaków. Znak jest utworzony z matrycy 5x7 punktów, a jego wysokość wynosi 1 cal, co pozwala na łatwy odczyt z odległości ok. 20 m. Rozmiar ekranu wynosi 40x64 cali.

Innym sposobem Jest zastosowanie kluczy św ietlnych zrobionych z elementów ciekłokrystalicznych. W opracowywanym przez firmę From-Lyte Systems [54] ekranie o przekątnej 2,44 m zastosowano je łącznie ze światłowodami, które kierują do nich światło zielone, czerwone i niebieskie, co umożliwia otrzymanie obrazów kolorowych.

#### 5 .3 . Urządzenia wyjściowe

W niniejszym rozdziale omówimy optoelektroniczne urządzenia służące do trwałego zapisu znaków i obrazów na papierze lub materiałach fotograficznych. Scharakteryzujemy najważniejsze rodzaje takich urządzeń, a nieco więcej miejsca poświęcimy drukarkom laserowym ze względu na Ich szczególnie intensywny rozwój.

#### 5.3.1. Podstawowe rodzaje optoelektronicznych urządzeń wyjściowych

Głównym czynnikiem wpływającym na budowę i parametry urządzenia do zapisu znaków lub obrazów jest rodzaj materiału, na którym dokonuje się tego zapisu. Niewątpliwie najpopularniejszym materiałem jest i pozostanie jeszcze długo papier. Oprócz niego stosuje się m ateriały fotograficzne - błony I papiery fotoczułe.

Jeśli chodzi o urządzenia umożliwiające wydruk na papierze, to wprowadzenie rozwiązań optoelektronicznych nastąpiło z chwiłą wyprodukowania przez firmę IBM drukarki laserowej model 3800. Drukarka ta, podobnie jak i inne tego rodzaju, które w krótce pojaw iły się, wprowadziły nową jakość w stosunku do konwencjonalnych d-ukarek uderzeniowych: znacznie większą prędkość wydruku, możliwość drukowania różnorodnych znaków i obrazów itd. Drukarki laserowe pracują na zasadzie oddziaływania prom ienia laserowego na warstwę fotoprzewodzącą [55] . Podobnie jak w zw ykłej kopiarce kserograficznej warstwa ta jest naniesiona na powierzchnię obracającego się bębna, co pozwala w wyniku kolejnych naświetleń modulowaną Impulsowo wiązkę światła, odchylaną wzdłuż tworzącej bębna, uzyskać obraz utajony w postaci zmian potencjałów odpowiadający zapisywanej Infor macji. Obraz ten jest następnie wywoływany przez podanie na bęben proszku (tonera), a potem przenoszony na papler.

Oprócz drukarek laserowych opracowano i inne drukarki wykorzystujące proces kserograficzny. Zastosowano w nich odmienny sposób naświetlania - za pomocą linijki fotodiod (firma Kodak) [56] lub ciekłokrystalicznych kluczy świetlnych przepuszczających w wybranych punktach śwlatło białe (firma Epson) [57]. Rozwiązania te mają na celu uniknięcie stosowania dość złożonych elementów, które są niezbędne przy naświetlaniu laserowym, tj. układów optycznych, obrotowego zwierciadła wielopłaszczyznowego i m odulatora. Dzięki masowej produkcji drukarek laserowych nastąpiło jednak obniżenie kosztów wymienionych elementów 1 wydaje się, że drukarki laserowe długo zachowają przewagę nad pozostałymi.

Co do urządzeń przeznaczonych do zapisu znaków na materiałach fotograficznych, to istnieje ich kilka rodzajów, z których najważniejsze to:

- urządzenia COM (Computer Output on Microfilm),
- rekordery laserowe,
- naświetlarki poligraficzne.

Pierwsze z tych urządzeń służą do zapisu za pomocą kamery fotograficznej dużej liczby danych na błonie fotograficznej. Dzięki dużemu zmniejszeniu znaków można uzyskać znaczną oszczędność miejsca przy magazynowaniu wydruków w stosunku do zapisów na papierze. Wydaje się jednak, że ten sposób archiwizowania danych ustąpi miejsca ich przechowywaniu na dyskach optycznych.

Rekordery laserowe są przeznaczone do otrzymywania na papierze światłoczułym obrazów o wielu stopniach szarości. Ich liczba wynosi od kilkunastu do ponad 100, co w połączeniu z dużą liczbą elementarnych punktów, z których tworzony jest

 $-25-$ 

obraz (100-144 mm<sup>2</sup>) pozwala na uzyskanie bardzo precyzyjnych zdjęć. Naświetlenie kropek odbywa się podobnie jak w drukarce laserowej, tj. za pomocą odchylonego i modulowanego (tym razem analogowo) promienia laserowego. Rekordery znajdują zastosowanie w wielu dziedzinach, w których trzeba uzyskać obraz jakiegoś obiektu lub jego cech poprzez pomiar zdalny, sondowanie, naświetlanie itp. oraz obróbkę komputerową otrzymanych'wyników. Przykładowe dziedziny zastosowań to medycyna, badania satelitarne, badania nieniszczące materiałów Itd.

Naświetlarki poligraficzne są przykładem specjalistycznych urządzeń podłączanych bezpośrednio do komputera. Stosowane są w systemach przygotowania fotoskładu, którego zadaniem końcowym jest naświetlenie na błonie fotograficznej przetworzonego tekstu w postaci znaków o docelowym wyglądzie.Zadanie to realizuje się obecnie głownie za pomocą promienia laserowego w sposób podobny jak w drukarkach laserowych. Wymagana dokładność formowania znaków z pojedynczych punktów jest tu jednak znacznie wyższa niż w drukarkach, gdyż liczba punktów dochodzi do kilku tysięcy na mm2. Poprzednio do naświetlania znaków stosowano lampy elektronopromieniowe. Warto też dodać, że urządzenia optoelektroniczne znajdują zastosowanie także w innych fazach produkcji poligraficznej [58].

Podstawowe rodzaje optoelektronicznych urządzeń wejściowych zestawiono w tabl. V.

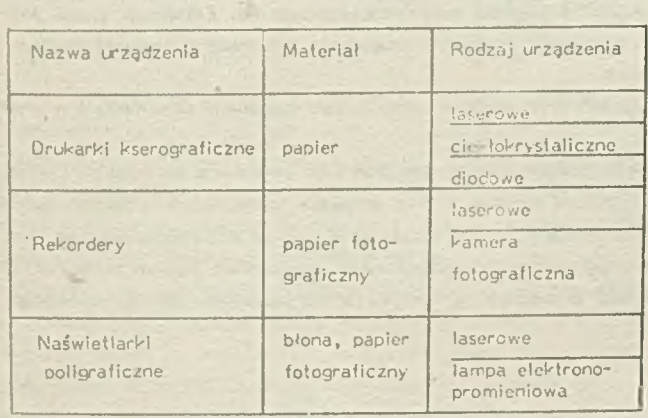

Tablica V. K lasyfikacja optoelektronicznych urządzeń wyjściowych 5.3.2. Drukarki Jaserowa

Drukarki laserowe produkuje się w wielu wersjach. Głównym czynnikiem decydującym o ich budowie jest wymagana prędkość drukowania, którę zw ykle określa się liczba stron formatu A4 drukowanych w ciągu jednej minuty .

Zależnie od prędkości można wyodrębnić 3 rodzaje drukarek [58]:

- $-$  wolne  $-$  6-20 s./min,
- średniej prędkości 20-70 s./min,
- bardzo szybkie ponad 70 s./mln.

Drukarki wolne stanowią najmłodszą generację drukarek - są produkowane zaledwie od 4 lat. Odznaczają się bardzo małymi gabarytami, co pozwala umieścić je na stole obok komputera osobistego i wykorzystać do prac

biurowych. W drukarkach tych jako źródło światła wykorzystuje się lasery półprzewodnikowe, a warstwę kserograficzną stanowi materiał organiczny, który jest' czuły na światło podczerwone. Jego trwałość jest jednak bardzo niska i dlatego po wydrukowan'u kilku tysięcy egzemplarzy bęben musi być zmieniony. W najbardziej obecnie popularnych drukarkach wykorzystujących mechanizm laserowy i kserograficzny, opracowany przez firmę Canon, dokonuje się tego wymieniając cały zespół kserograficzny, który jest wykonany w postaci oddzielnego modułu. Drukarki wolne stosuje się wtedy, gdy wymagana przeciętna wydajność miesięczna nie przekracza 20 000 egzemplarzy.

Drukarki o średniej prędkości działania sę przeznaczone do pracy w systemach rozproszonych, gdzie mogę obsługiwać kilka komputerów. Wykorzystuje się w nich lasery helowo-neonowe o mocy 5 mW i dosc trwały materiał fotoprzewodzący, jakim jest selen domieszkowany tellurem w celu zwiększenia czułości na światło czerwone. Wydajność miesięczna sięga 500 000 stron.

Drukarki bardzo szybkie znalazły zastosowanie w dużych ośrodkach komputerowych, w których trzeba drukować do kilku tysięcy arkuszy miesięcznie. Z tego względu wymagana trwałość bębna kserograficznego jest bardzo duża. Osiąga się to stosując selen amorficzny, którego maksymalna czułość spektralna występuje przy długości fali ok. 400 nm. Dlatego stosuje się w nich lasery argonowe lub kadmowo-helowe. Innym rozwięzaniem jest zastosowanie lasera He-Ne o mocy 25 mW w połęczeniu z warstwą organiczną naniesioną na taśmie, której kolejne odcinki opasują bęben w miarę jej zużywania.

Największą dynamikę sprzedaży wykazują drukarki wolne, których bieżąca produkcja wynosi już kilkaset tysięcy sztuk rocznie. Produkcja drukarek o średniej prędkości wykazuje stałą tendencję wzrostową, przy obecnym poziomie kilkadziesiąt tysięcy sztuk rocznie. Produkcja natomiast drukarek bardzo szybkich ustabilizowała się już od kilku lat na poziomie 5000 sztuk.

Podstawowe cechy drukarek laserowych zestawiono w tabl. VI.

Tablica VI. Podstawowe cechy drukarek laserowych

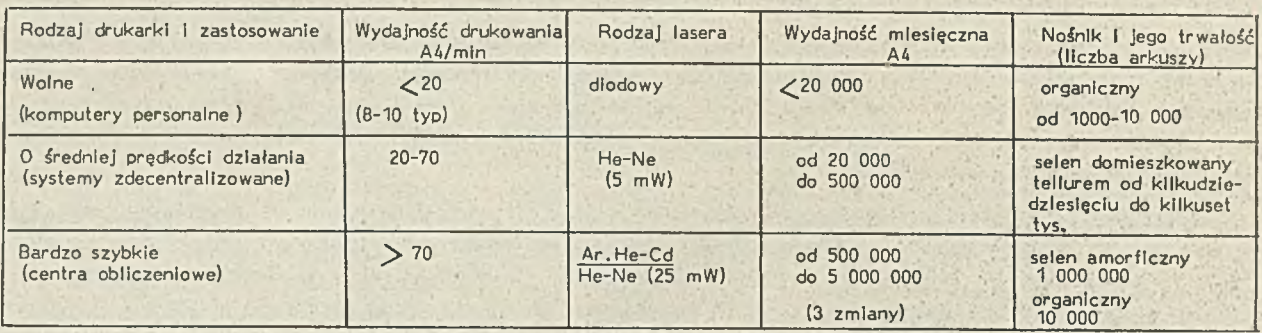

#### 6. POŁACZENIA

Połączenia modułów operacyjnych w systemie komputerowym odgrywają niezmiernie ważną rolę. W komputerach o architekturze klasycznej (patrz rozdział 2.) to właśnie połączenie pomiędzy pamięcią I procesorem decydowało o możliwościach zwiększania mocy obliczeniowej maszyny. Zwiększenia tej mocy poszukiwano przez zwiększenie liczby modułów operacyjnych i zwielokrot nlenie dróg połączeń pomiędzy nimi. Jednak przy skończonych I dość znacznych wymiarach modułów operacyjnych i łączących przewodów prowadzi to do wydłużenia drogi sygnału, a stąd do zróżnicowanego opóźnienia tego sygnału. Zastępując sygnał elektryczny sygnałem świetlnym likwidujemy te trudności, ponadto stwarzamy możliwość przesyłania informacji o złożonej strukturze czasowo przestrzennej, np. odpowiadającej obrazom scen realnych.

W niniejszym rozdziale omówiomy ważniejsze techniki połączeń optycznych w komputerach szerokiego stosowania i w super kom puterach. .

Za pomocą światła widzialnego lub promieniowania w bliskiej podczerwieni można przesyłać informacje zarówno na pakiecie jak I pomiędzy pakietami jednego modułu, a także pomiędzy modułami komputera oraz pomiędzy komputerami współpracującymi z sobą w sieci komputerowej. Stosowanie światła jako nośnika przesyłanej informacji pozwala uzyskać największą możliwa prędkość przesyłania informacji, a także uniknięcia zakłóceń elektromagnetycznych i szkodliwych przesłuchów. Światło może rozchodzić się zarówno w swobodnej przestrzeni, jak też może być przesyłane w ośrodku przezroczystym, np. światłowodem.

#### 6 .1 . Połączenia wewnętrzne komputerów

Przesyłanie impulsów światła w swobodnej przestrzeni może być stosowane do przesyłania Informacji pomiędzy układami rozm ieszczonym i na jednym pakiecie lub pakietach sąsiednich. Przykładem takiego zastosowania jest przesyłanie Impulsów zegarowych do poszczególnych układów rozmieszczonych na pakiecie (rys. 17). Impulsy zegarowe odbierane są przez fotodiody rozmieszczone w różnych sektorach pakietu. Fotodiody te są następnie źródłem Impulsów zegarowych dla swojego sektora.

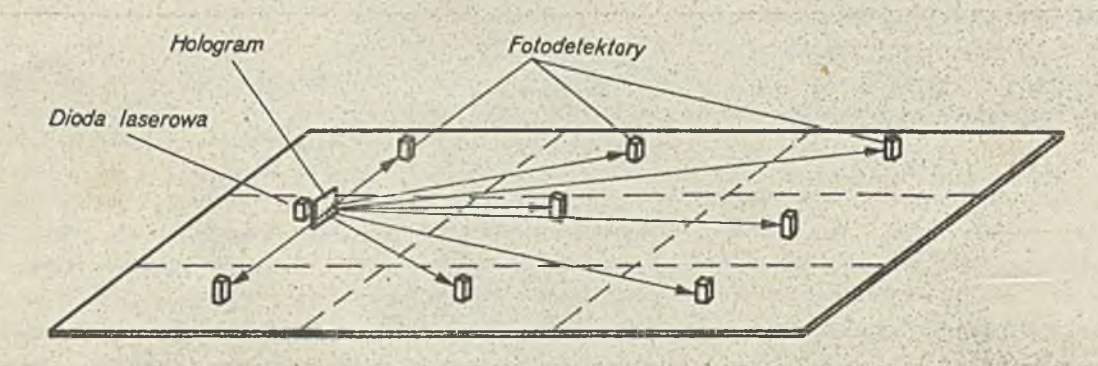

Rys. 17. Przesyłanie impulsów zegarowych na pakiecie za pomocą światła

Św iatło em itowane przez diodę laserową jest kierowane na fotodiody I skupiane na nich za pomocą odpowiednio wykonafiego hologramu. Według takiej zasady działania grupa Goodmana w Stanford ma zamiar zrealizować przesyłanie impulsów zegarowych wewnątrz dużego układu scalonego [4].

Wykorzystując przesyłanie światła w swobodnej przestrzeni można też zrealizować przełącznicę umożliwiającą przesyłanie informacji z dowolnego z rrźródeł do dowolnego z n-odblorników. Schemat działania takiej przełącznicy krzyżowej 8x8 przedstawiony jest na rys. 18. W przełącznicy takiej światło emitowane przez każdą z diod laserowych kierowane jest przez odpowiednią kolumnę przełączników optycznych na kolumnę fotodetektorów. Każdy z elementów matrycy przełączników w zależności od jego wysterowania przepuszcza lub nie przepuszcza światła. Jako układy kierujące wiązką światła mogą być zastosowane hologramy.

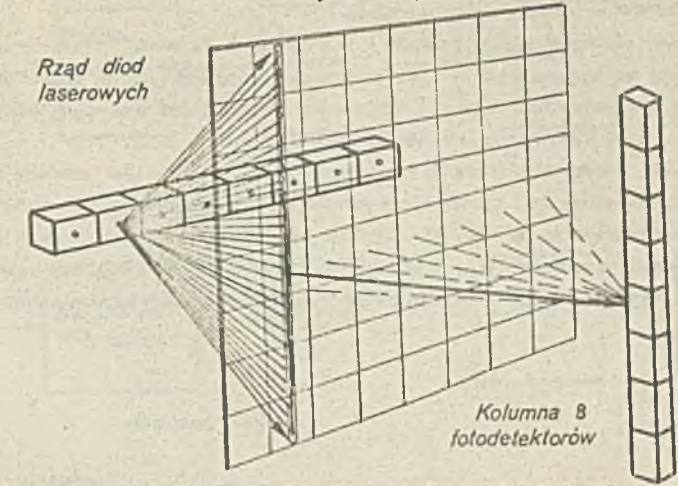

#### *Matryca* **8x8** *przełączników*

Rys. 18. Schemat działania przełącznicy krzyżowej

Przełącznica taka o 32 diodach laserowych i 32 fotodetektorach została wykonana w Uniwersytecie w Los Angeles, a planuje się wykonanie przełącznicy o wymiarach 256x256 elementów [4]. Przesyłanie światła w swobodnej przestrzeni zostało też wykorzystane przez konstruktorów japońskich do transmisji informacji pomiędzy modułami komputera Dialog H. W komputerze tym poszczególne moduły wyposażone w nadajnik z diody laserowej I odbiornik z fotodiody lawinowej rozmieszczone są dookoła wypukłego zwierciadła tak, że impulsy emitowane przez dowolny nadajnik trafiają jednocześnie do odbiorników wszystkich pozostałych modułów. W ten sposób zrealizowana została magistrała systemowa poprzez przesyłanie światła w swobodnej przestrzeni.

Magistralę optyczną łączącą moduły mikrokomputera procesor i pamięć wykonano na Uniwersytecie w Duisburgu (RFN)[60] w postaci płytki szklanej pokrytej warstewką srebra. Schemat tej magistrali przedstawiono na rys. 19. Sygnały optyczne emitowane przez diodę LED jednego z modułów wprowadzane do płytki przez okienko w jej metalicznym pokryciu rozchodzą się wzdłuż niej odbijając się od pokrytych srebrem ścian, a następnie przez odpowiednie okienko padają na fotodiodę drugiego modułu . Szeregowe przesyłanie Impulsów wymaga zastosowania konwerterów równoległo-szeregowych I szeregowo-równoległych.

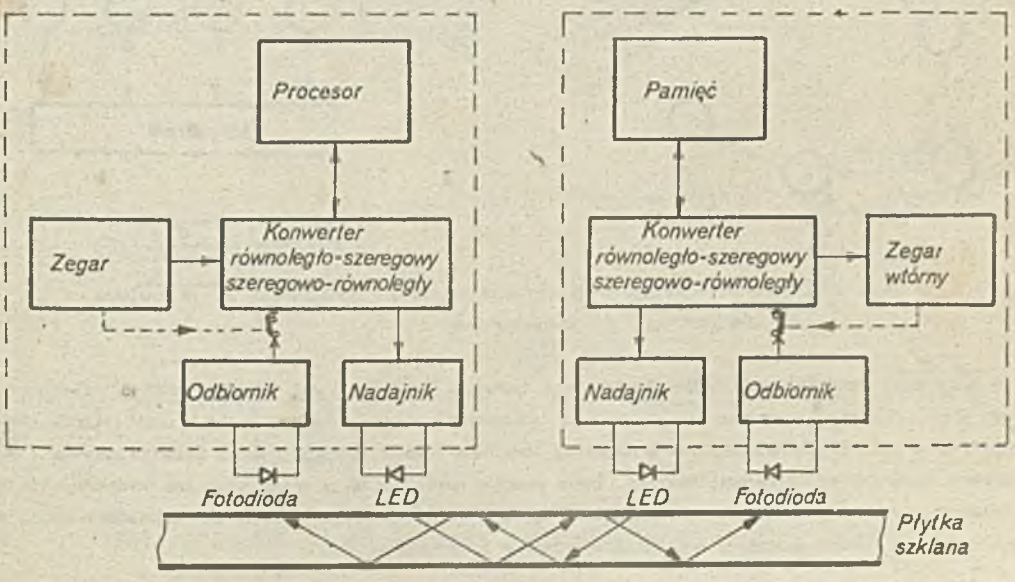

Rys. 19. Schemat magistrali optycznej łączącej procesor z pamięcią

Przesyłanie informacji zarówno pomiędzy różnymi modułami komputera, jak I pomiędzy pakietami tego samego modułu można też zrealizować za pomocą łączy światłowodowych. Tego typu połączenia wykonano w komputerach ESS-5 stosowanych przez AT&T w międzymiastowych centralach telefonicznych.

#### $- 27 -$

#### 6.2. Połączenia między komputerami

Podczas gdy przesyłanie danych wewnątrz komputera za pomocą światła jest na ogół jeszcze w fazie koncepcji i eksperymentalnych modeli, to przesyłania informacji pomiędzy komputerami poprzez światłowody staje się coraz powszechniojszą praktyką.

Przesyłanie informacji między komputerami odbywa się w sieciach otwartych (WAN) lub sieciach lokalnych (LAN).

W sieciach otwartych współpracować z sobą mogą dowolne komputery gdziekolwiek umieszczone stosując uzgodniony protokół wymiany informacji. Do przesyłania informacji używane są na ogół ogólnodostępne łącza telekomunikacyjne, które w wielu krajach coraz częściej są realizowane w technice światłowodowej.

Sieć lokalna jest to zbiór systemów komputerowych I inteligentnych terminali rozmieszczonych na ogół na niewielkim obszarze I połączonych ze sobą za pomocą środków urządzeniowych i programowych w sposób umożliwiający szybką wymianę Informacji pomiędzy każdym z systemów. Sieć lokalna umożliwia korzystanie przez proces użytkowy, prowadzony przez dowolny kom puter sieci, z zasobów urządzeniowych I programowych wszystkich systemów sieci.

W sieci lokalnej połączenia między komputerami są stałe, a dostęp do nich jest dzielony w czasie. Połączenia między stacjami (tzn. komputerami, terminalami itp.) tworzą różne konfiguracje; podstawowe z nich, jak: gwiaździsta, drzewiasta, pler ścieniowa i magistralowa przedstawione są na rys. 20. Możliwe jest też tworzenie konfiguracji mieszanych, kaczących na przykład kilka odcinków magistrali w konfigurację gwiaździstą itp. Niezależnie od konfiguracji, sieci różnię się zasadami dostępu stacji do wspólnego łącza. Najpopularniejsze z nich to zasady rywalizacji z wykrywaniem konfliktu I przekazywanie uprawnień

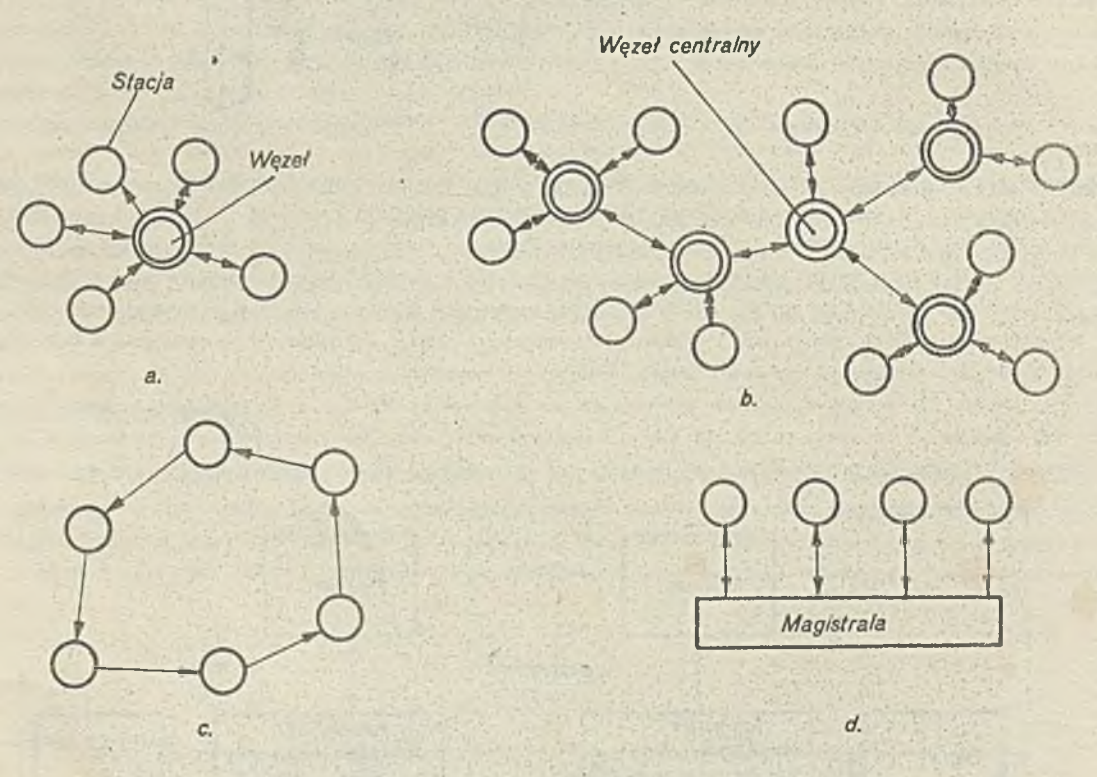

Rys. 20. Różne konfiguracje sieci kom puterowych: a - gw iaździsta, b - drzew iasta, c - pierścieniowa, d - magistralowa

Sieci o wszystkich konfiguracjach można zrealizować w technice światłowodowej, chociaż do tego najlepiej nadaje się sieć pierścieniowa, w której stacje łączone są kolejno ze sobą jednokierunkowymi łączeniami punkt - punkt. Łącze takie schematycznie przedstawiono na rys. 21. Składa się ono z nadajnika impulsów światła, odcinków kabla światłowodowego i odbiornika połączonych złączami rozłączalnymi i nierozłączalnymi. Takie obecnie istniejące łącza mogą przesyłać Informacje na odległość kilku, a nawet kilkudziesięciu kilometrów z przepływnością binarną do kilku Gbitów/s [61]. Szybkości działania sieci są więc ograniczo ne nie przez łącza, lecz przez procesory organizujące przepływ Informacji w sieci.

Chociaż wszystkie konfiguracje sieci można by zrealizow ać za pomocą złącz punkt - punkt, wiele sieci znacznie można uprościć stosując rozmaite, specjalne elementy optyczne, takie jak: sprzęgacze, odsprzęgacze, przełączniki ltp., pozwalające na kierowanie światła do różnych światłowodów. Niektóre z tych elementów przedstawione są na rys. 22. Zastosowanie ich pozwala na znaczne zmniejszenie liczby nadajników i odbiorników oraz uproszczenie układów elektronicznych.

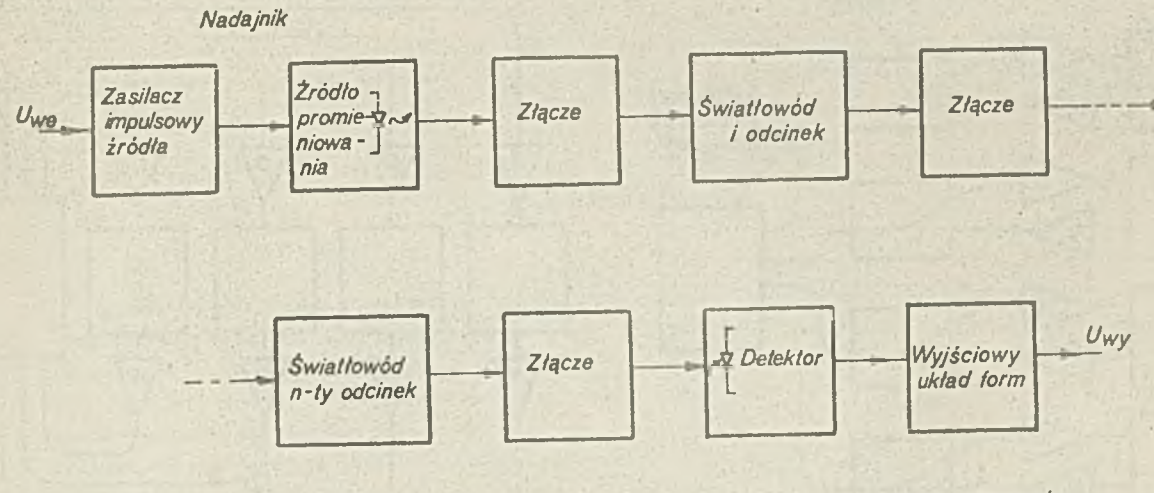

*kilka Gbitów/s ograniczenie szybkości przez procesory stacji*

Rys. 21. Łącze światłowodowe punkt - punkt

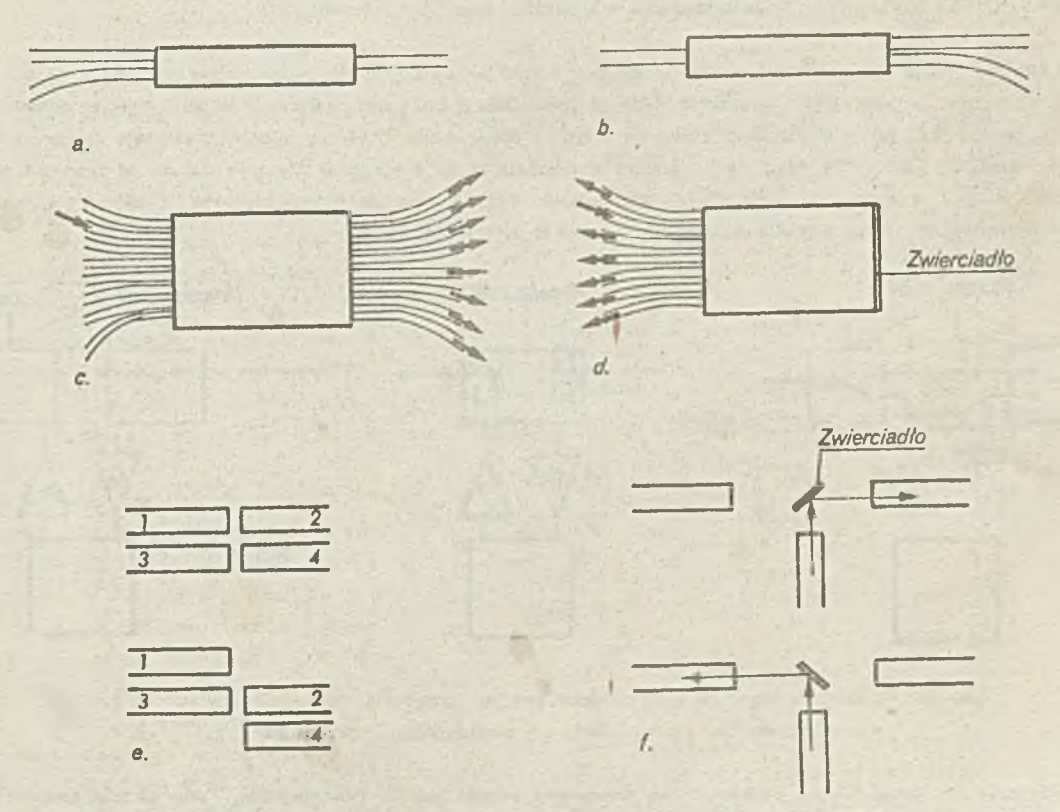

Rys. 22. Elementy optyczne stosowane w sieciach światłowodowych: a - sprzęgacz, b - odsprzęgacz, c - sprzęgacz gwiaździsty transmisyjny, d - sprzęgacz gwiaździsty odbiciowy, e a przełącznik z przesuwem światłowodów, f - przełącznik z obrotowym lustrem lub pryzm atem

 $- 29 -$ 

Przykłady zastosowania sprzęgaczy gwiaździstych odbiciowego i transmisyjnego przedstawiono na rys. 23. W sieciach tych Impulsy światła wysyłane przez dowolną stację dochodzą do wszystkich stacji. Wyjątkowa prostota takich sieci związana jost nie stety z ograniczeniami liczby stacji oraz odległości połączeń, gdyż światło wchodzące do sprzęgacza musi zostać rozdzielone na wszystkie wychodzące światłowody, co wielokrotnie zmniejsza moc przesyłanej wiązki światła.

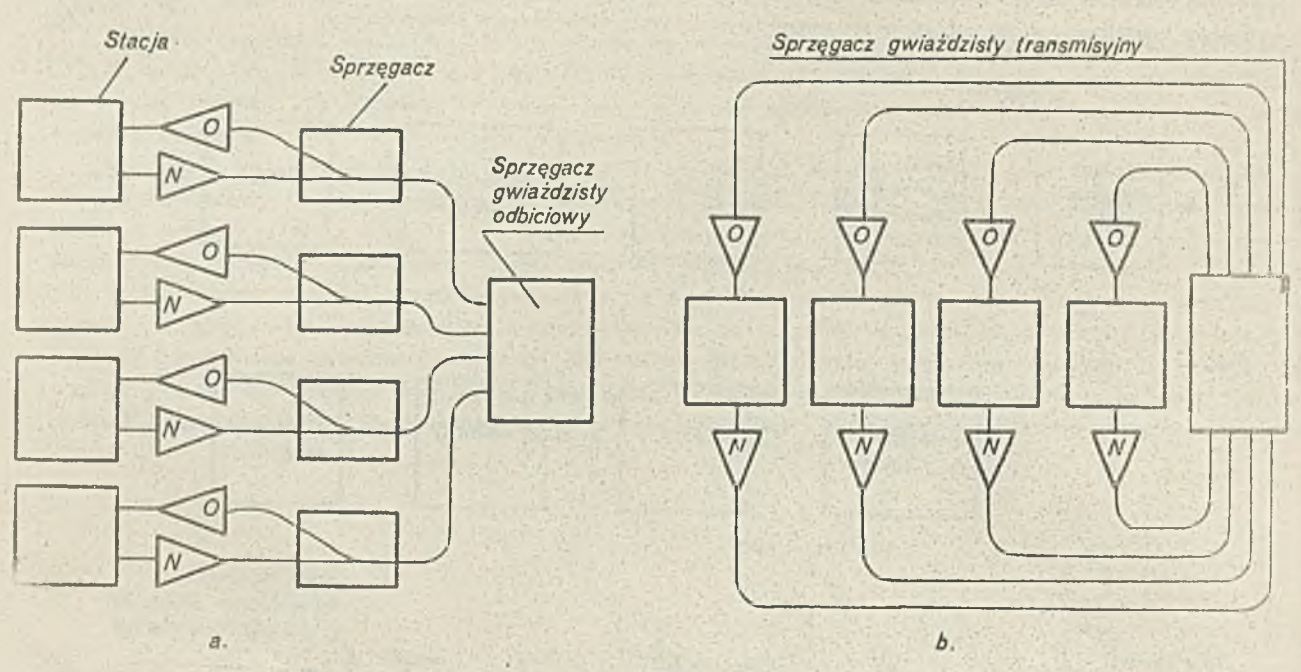

Rys. 23. Sieci o konfiguracji magistralowej zrealizowane jako gwiaździste ze sprzęgaczem: a - odbiciowym, b - transmisyjnym

Przełączniki mogą być wykorzystane np. w sieciach o konfiguracji pierścieniowej do podłączania stacji do sieci (rys. 24 a i b). Pozwalają one na odłączanie i dołączanie stacji do sieci. Stacja może być podłączona do sieci poprzez odsprzęgacz i sprzę gacz (rys. 24 c). Przy takim podłączeniu występuje optyczne obejście stacji, którym sygnały przesyłane są wprost do następnej stacji w przypadku uszkodzenia danej stacji. Sygnały dochodzące przez obejście są znacznie słabsze od sygnałów pochodzących z nadajnika stacji i są wykrywane tylko wtedy, gdy nadajnik stacji nie emituje swoich sygnałów. Odbiór przez następną stację sygnałów o zmniejszonej mocy sygnalizuje jednocześnie awarię poprzedniej stacji.

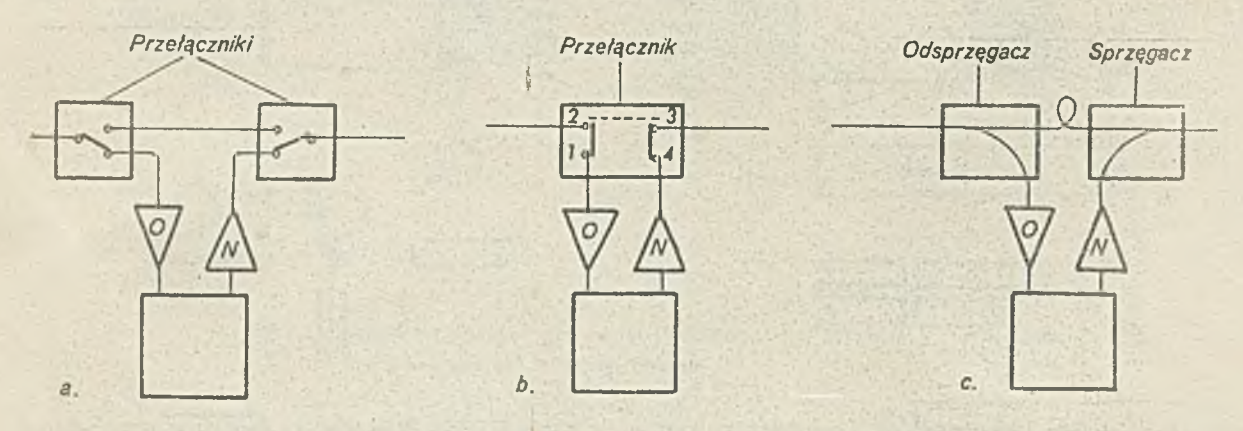

Rys. 24. Podłączenie stacji do sieci pierścieniow ej za pomocą: a - przełączników (jak na rys. 22f), b - przełącznika (jak na rys. 22e), c - odsprzęgacza I sprzęgacza

Sprzęgacze pozwalają też na dwukierunkowe przesyłanie św iatła jednym św iatłow odem , takie właśnie zadanie mają sprzęgacze w sieci przedstawionej na rys. '23.

Wśród dalszych elementów optycznych można by jeszcze wymienić multipleksery i demurtipleksery optyczne, pozwalające na jednoczesne przesyłanie jednym światłowodem kilku wiązek światła różniących się długością fali, emitowanych z kilku różnych źródeł prom ieniow ania. Pozwala to na dalsze zwiększenie przepływności binarnych łączy światłowodowych.

#### - 30 -

Coraz szersze stosowanie techniki światłowodowej w sieciach komputerowych wynika z następujących zalet tej techniki, dużej przepływności binarnej przy dłuższych odległościach między stacjami, odporności sieci na zakłócenia elektroniczne, nieemitowania fal elektrom agnetycznych dzięki temu nie ma możliwości podsłuchu inform acji bez uszkodzenia kabla i dotarcia do wnętrza światłowodu, mniejszych wymiarów i wagi kabla światłowodowego w stosunku do kabla koncentrycznego.

Dzięki powyższym zaletom światłowodowe sieci komputerowe zakładane są przede wszystkim w zakładach przemysłowych, bankach oraz służą do różnych celów militarnych. Szerokość pasma przenoszenia wraz z dodatkową możliwością multipleksowania fali pozwala realizować za pomocą światłowodów nowy rodzaj sieci o zintegrowanych usługach (ISDN), w której oprócz przesyłania danych komputerowych możliwe jest przesyłanie innego typu informacji, jak rozmowy telefoniczne, videotelefon, faksymile, tv itp. [62, 53] i

#### 7. ROLA HOLOGRAFII

Holografia jest techniką zapisu I odtwarzania obrazów przestrzennych. Wynaleziona w koćcu lat czterdziestych przez Dennisa Gabora, została spopularyzowana przez grupę naukowców z uniwersytetu Michigan z E. Lelthem i J. Upatnieksem na czele. Odkrycie lasera w 1962 r. przyczyniło się do gwałtownego rozwoju holografii.

W informatyce [48] możeby wyróżnić trzy dziedziny zastosowania holografii:

- 1. Użycie komputerów do tworzenia hologramów.
- 2. Wykorzystanie hologramów do pamiętania danych komputerowych.
- 3. Łączenie holografii i komputerów do tworzenia komputerów hybrydowych.

Pierwszy punkt mówi o komputerowej syntezie hologramów binarnych. Technikę tę stosuje się do realizacji holograficznych elementów optycznych wykorzystywanych do różnych ceiów, jak wizualizacja obrazów dużych rozmiarów, czytniki optyczne i drukarki laserowe, a także do kontrolow ania jakości soczewek w aparatach optycznych (np. fotograficznych).

W połączeniu ze wspomaganiem komputerowym hok<sub>l</sub>gramy syntetyzowane pozwalają na oglądanie złożonych przedmiotów pod różnymi Pątami. Można również porównywać te hologramy z rzeczywistymi i weryfikować np. zgodność projektu i modelu.

0 zastosowaniach pam ięciowych holografii była mowa w rozdziale i przy czym pamięci holograficzne dzielą się na dwie zasadnicze grupy, jeśli chodzi o zasadę pracy: stronicowe (ang. page oriented) i asocjacyjne. Pamięć omawiana w rozdziale A. należy do pierwszej grupy.

Realizacji technicznej doczekały się też stronicowe pamięci stale [49], w których nośnikiem informacji jest materiał fotograficzny.

Stała pamięć holograficzna składa się z dwóch zasadniczych części: urządzenia do zapisu informacji i osobnego urządzenia do jej odczytu. Takie rozwiązanie ulatwia obsługę i dodatkowo wpływa na zmniejszenie kosztów całej pamięci.

Przy zapisie należy zapewnić warunki interferencji, przede wszystkim dużą stabilność mechaniczną układu zapisującego, co nie jest wymagane w takim stopniu przy odczycie. Przyczynami niestabilności mogą być wibracje mechaniczne lub przemieszczenia otaczającego powietrza o charakterze akustycznym lub cieplnym. Stała pamięć holograficzna może być wykorzystana jako archiwum danych,. Jedno centralne urządzenie służy wtedy co zapisu danych, a odczyt ocbywa się za pomocą osobnych ta nich urządzeń odczytujących. W pamięciach holograficz nych stałych nie stosuje się sterowanych modulatorów przestrzernych. Mikrohologramy w tych pamięciach wykonuje się przy użyciu transparentów otrzymanych za pomocą specjalnych urządzeń.

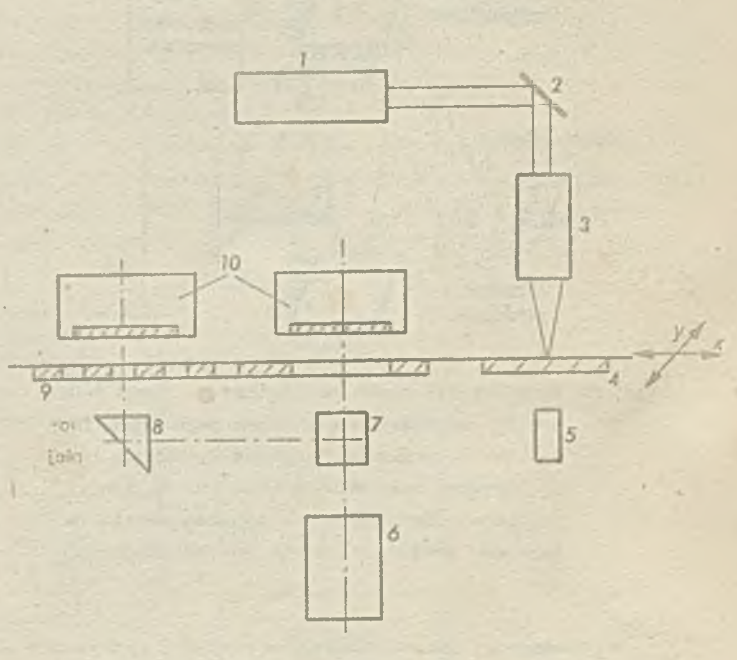

Rys. 25. Schemat' optyczny urządzenia do zapisu transparentów [¿9]: 1 impulsowy laser azotowy, 2 zwierciadło, 3 mikroobiektyw, A transparent, 5 fotodioda, 6,7,8 elementy systemu ośw ietlania czujnika położenia, 9 siatka czujnika położenia , 10 czujniki optyczne

Transparenty takie można wytwarzać używając Impulsowego lasera dużej mocy. Wykorzystanie tej metody daje możliwość uzyska nia transparentów o dużym kontekście między ciemnymi a jasnymi polami. Oprócz tego ma to także tę zaletę, że nie wymaga obróbki chemicznej, jak to ma miejsce przy wykorzystaniu materiałów światłoczułych. Transparenty także można wykonywać na urządzeniu przedstawionym na rys. 25.

Urządzenie to wykonuje transparenty o następujących parametrach: liczba bitów 98x96, średnica otworu 100+10 pm, krok bltów 200<sup>+</sup>10 µm, wymiary transparentu 25x25 mm, wymiary części roboczej transparentu 19,6x19,2 mm, czas wykonywania transparentu 6 min.

Transparent wykonany jest z płyty szklanej o grubości 2 mm, pokrytej warstwą nlobu o grubości 2000 Å, która odznacza się dobrym przyleganiem do szkła i niewysoką energią wymaganą do jej odparowania [49].

Działanie tego urządzenia polega na wypalaniu otworów w odpowiednich miejscach transparentu za pomocą lasera 1. Promień lasera jest zogniskowany za pomocą obiektyw u 3 w płaszczyźnie transparentu 4 . Moment przeplatania transparentu Jest określony za pomocą sygnału uzyskiwanego z fotodiody 5. Sygnał ten steruje automatycznym urządzeniem przesuwu transparentu w płaszczyźnie zogniskowania wiązki laserowej.

Przesuwanie odbywa się za pomocą liniowych silników prądu stałego z niezależnym wzbudzeniem, wyposażonych w czujniki szybkości.

Dokładność wykonania transpartentu zapewnia optoelektroniczny czujnik połączenia wykonany w formie rastru; dokładność ta wynosi 0.01 mm.

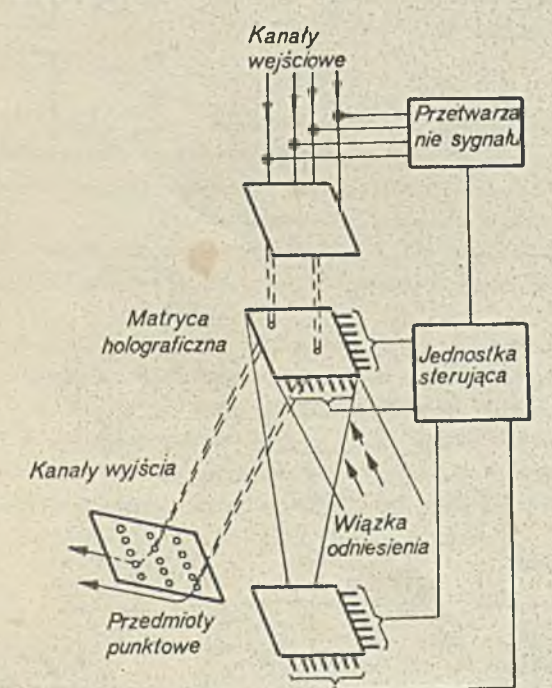

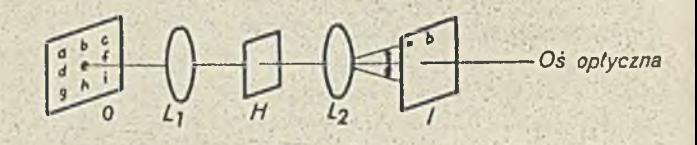

Rys. 27. a - skaner utworzony przez umieszczenie siatek holograficznych na dysku, b - dysk w układzie odczytu

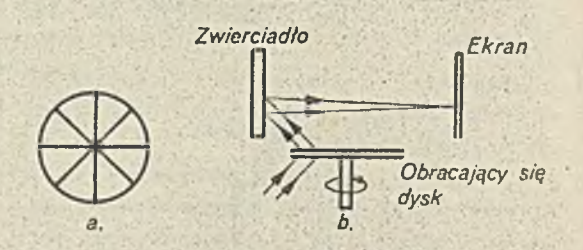

Rys. 28. Rozpoznawanie znaków za pomocą holografii. Przykład dotyczy rozpoznania litery b w obiekcie (tekście) 0, H - hologram litery b, i płaszczyzna obrazu, L<sub>1</sub> i L<sub>2</sub> – soczewk

Rys. 26. Struktura przełącznika holograficznego. Zespół światłowodów zakończonych soczewkami skupiającymi tworzy matrycę wejściową. Promienie wychodzące z niej są odchylane przez matrycę odchylania do matrycy wyjściowej. Optyczny system adresowy pozwala na ustalenie i zmianę parametrów matrycy holograficz- ' nej

Przykładem zastosowania holografii w trzeciej z wymienionych dziedzin są przełączniki holograficzne [39], które mogą być użyte do połączeń w sieci światłowodowej. Przełączniki takie charakteryzują się znacznie większym pasmem przenoszenia w porównaniu z przełącznikami elektronicznymi lub optoelektronicznymi. Są one zwykle matrycami o adresowaniu dwuwymiarowym i pozwalają łączyć dowolny element matrycy wejściowej z dowolnym elementem matrycy wejściowej. Matryca utworzona jest przez końce światłowodów wraz z soczewkami skupiającymi (rys^ 26). Połączenia między wejściem a wyjściem ustala się przez wybór komórki holograficznej odpowiadającej temu wejściu i zapisaniu w niej hologramu odpowiadającemu wyjściu. Aby określić żądany kierunek wyjścia należy określić rozstęp prążków i kierunek siatki w płaszczyźnie odchylania. Trzeci parametr, tzn. kierunek prążków w głąb materiału powinien być wyregulowany. Oznacza to, że hologramy muszą być tworzone w sposób

odwracalny, dostatecznie szybko, a więc występują te same problemy co w pamięci holograficznej. Francuska realizacja (CNET) takiego przełącznika na termoplastyku Steybelite Ester 10 pozwala na kilkadziesiąt przełączeń na sekundę przy wydajności dyfrakcyjnej kilkunastu procent. Inne rozwiązanie, zawierające drugą matrycę odchylającą zapewnia równoległość promieni wyjściowych.

Układy holograficzne stosowane są również do systemów -wybierania opracowanych dla czytników optycznych. Jeśli hologram obraca się wokół w iązki odniesienia, wiązka ugięta zakreśla koło. Aby uzyskać linię prostą, należy umieścić na dysku wiele identycznych siatek dyfrakcyjnych. Rysunek 27 przedstawia taki dysk holografIczny i jego pracę.

Jeszcze innym zastosowaniem holografii, tym razem do przesyłania informacji, są filtry holograficzne również w postaci siatki dyfrakcyjnej, którą uzyskuje się przez interferencję dwóch wiązek z tego samego źródła.

Holografia wreszcze może odgrywać znaczną rolę w samym przetwarzaniu informacji, a zwłaszcza przy rozpoznawaniu kształtów dwu- lub trójwymiarowych. Hologram uzyskany za pomocą światła spójnego jest transformacją Fouriera oświetlanego obiektu. Rozpoznawanie można więc przeprowadzić przez autokorelację (rys. 28), wtedy przedm iot zawierać może poszukiwany element, którego hologram umieszcza się w płaszczyźnie równoległej do płaszczyzny przedmiotu. W rezultacie uzyskuje się obraz tego elementu w płaszczyźnie wyjściowej, przy czym jeśli w przedmiocie element jest Inaczej zorientowany lub ma Inną wielkość, odtwarzanie może być znacznie zniekształcone. Przedmiot może zawierać wiele poszukiwanych elementów I wszystkie one zostaną rozpoznane.

#### 8. OBSZARY ZASTOSOWAN

Użycie technologii optycznej do budowy układów i modułów komputerowych nie przyczyni się w najbliższych latach do powstania komputera optycznego o odrębnej architekturze. Przeciwnie, komputer optoelektroniczny będzie wkomponowany w główny nurt rozwoju komputerów. Dziedzicząc zgromadzone doświadczenie badawcze i problemy aplikacyjne, komputer OE umożliwi efektywne rozwiązywanie tych problemów. Optyczne środki komputerowe w formie modułów (pamieci, procesory, wejście/wyjście) oraz połączeń spowodują znaczną poprawę mocy obliczeniowej. Procesory danych cyfrowych działając na strukturach dwu-I wielowymiarowych pozwalają na szybkie wykonywanie obliczeń skomplikowanych funkcji analitycznej, co jest warunkiem istotnym w zadaniach dotyczących modelowania złożonych zjawisk, np. z zakresu fizyki ciała stałego i fizyki cząstek elementarnych [8]. Utworzenie środowiska obliczeniowego, zawierającego trójwymiarową pamięć i procesory, w formie przestrzennego odpowiednika ośrodka, ułatwia intuicyjną jego reprezentację, a sam proces obliczeniowy imituje zachowanie się elementów i całego ośrodka. Dotychczas obliczenia takie były realizowane na superkomputerach typu CRAY [10]. Podobne struktury obliczeń wystąpują w modelach predykcji pogody [9]. Inną dziedziną wymagającą wielkiej liczby obliczeń na danych przestrzennych jest kreacja form przestrzennych, np. w projektowaniu lub twórczości artystycznej [14].

Technika optyczna umożliwia też efektywną implementację takich funkcji, jak korelacja przestrzenna i analiza widma danych. Funkcje te są niezbędne w operacjach dostępu do pamięci, rozpoznawania itp. Operacje stanowiące składniki operacji złożonych, jak np. rozpoznawanie form przestrzennych w porównaniu z wzorcem [11], są podstawą budowy systemów z wielką bazą danych; systemy takie są niezbędne do badania przestrzeni kosmicznej i do sterowania obiektami w tej przestrzeni, do rozpoznawania obiektów w działaniach wojskowych [15, 31].

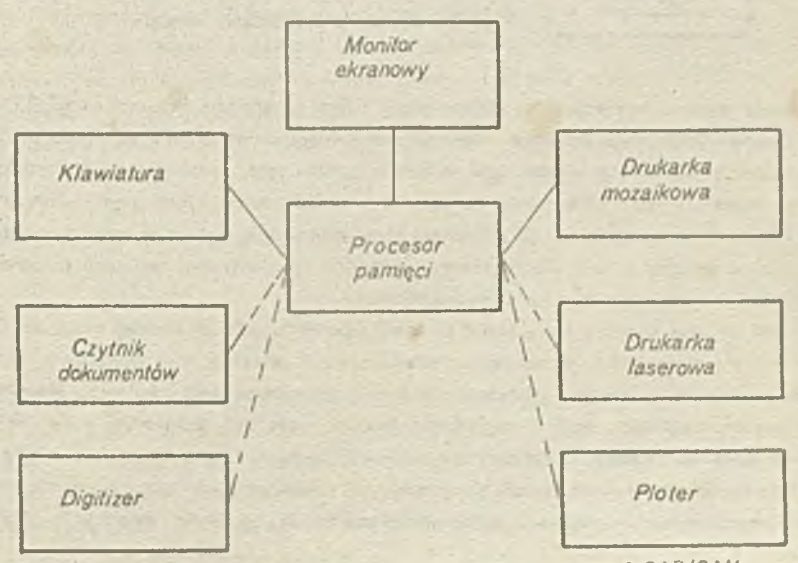

Rys. 29. Komputer personalny w zastosowaniu biurowym i CAD/CAM

Badania przestrzeni kosmicznej i sterowanie zachowaniem się obiektów w tej przestrzeni jest wyjątkowo trudnym i wymagającym typem aplikacji. Jest tak szczególnie wtedy, gdy obiektów w przestrzeni jest wiele i poruszają się one ze znaczną szyb kością. Obok trudności przy wykonywaniu sprzętu nie mniejsze kłopoty napotyka projektant oprogramowania, który musi opisać tę złożoną sytuację, jej dynamikę i stworzyć podstawy do wnioskowania i decyzji [12]. Stopień skomplikowania programów jest bardzo wysoki, a zapis tych programów tradycyjnymi językami wysokiego poziomu (typu FORTRAN, PASCAL, ADA) staje ślę niemał niemożliwy.

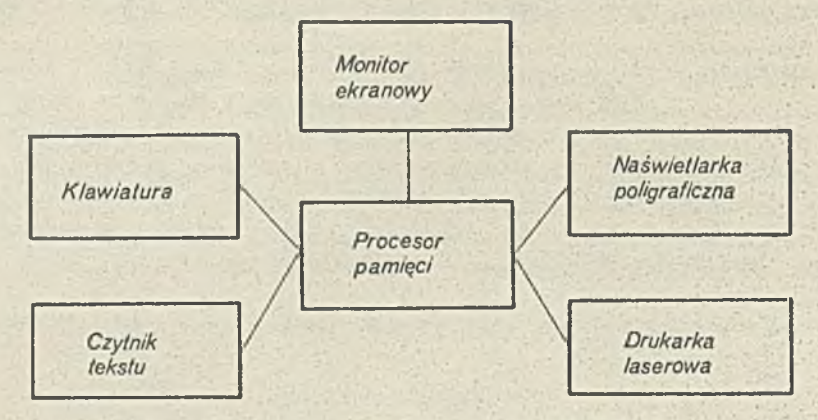

Rys. 30. System komputerowy przygotowania fotoskładu

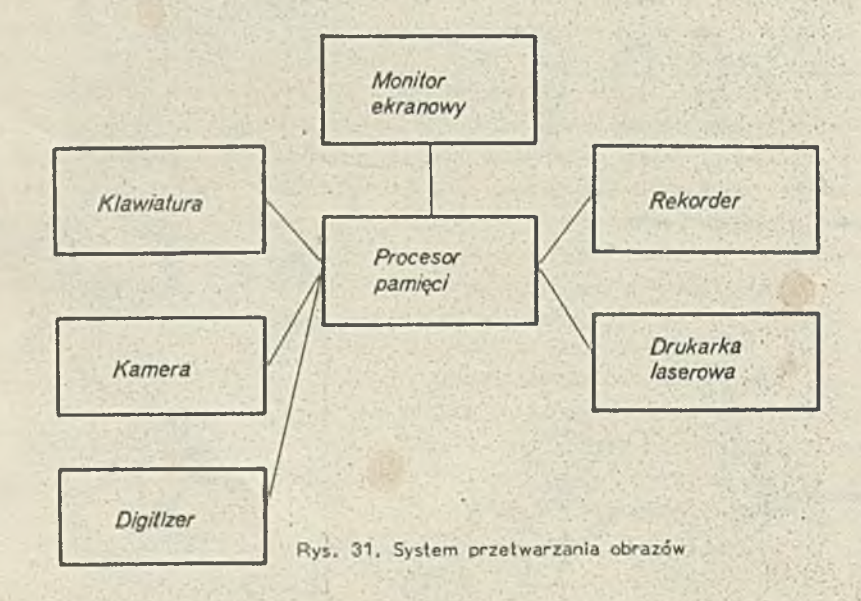

Mając na względzie wysokie wymagania na niezawodność takich programów (ich poprawności), Inżynierskie programowanie.; zmierza w kierunku języków sztucznego intelektu o charakterze deklaratywnym [29]. Języki te pozwalają formułować problem i jego rozwiązanie stosując reprezentację wiedzy ujętą w formie symbolicznej, odpowiedniej dla problemu rzeczywistego. Pamię tanie Informacji symbolicznej i jej przetwarzanie za pomocą urządzeń optoelektronicznych stwarza możliwości implementacji języków typu PROLOG, LISP na komputerach OE, a dzięki temu organizację systemów komputerowych w formie systemów z ba zą wiedzy [30]. Optyczne systemy z bazą wiedzy stworzą narzędzie do efektywnej realizacji oprogramowania dla wyżej wymie nionych trudnych aplikacji, np. badania w przestrzeni kosmicznej.

Przedstawione zastosowania odnoszą się głównie do tzw. superkomuterów o wielkiej mocy obliczeniowej [13]. Szeregująmaszyny według ich mocy obliczeniowej, na początku takiego szeregu ustawimy mikrokomputery, które również mogą być wy posażone w optyczne moduły komputerowe i połączenia w formie optycznych sieci lokalnych. Mikrokomputer wyposażony w c. tyczną pamięć dyskową oraz optyczne wejście do analizy obrazów może być doskonałym stanowiskiem roboczym projektanta.' Należy spodziewać się szybkiego rozwoju i wielkoseryjnej produkcji systemów tego typu. A oto kilka przykładów systemów m!krokomputerowych do określonych klas zastosowań. Na rysunku 29 pokazujemy konfigurację przystosowaną do prac projektowani: wyrobów i procesów produkcyjnych. Modułami optoelektronicznymi są tu: koder informacji, drukarka laserowa i kreślik
Wysoka jakość pracy tych urządzeń podnosi wydatnie efektywność I ogólną użyteczność systemu dla danej klasy prac. Rysunki 30 I 31 prezentują odpowiednio system do przygotowania fotoskładu I do przetwarzania obrazów w zastosowaniach przemysłowych. Musimy pamiętać, że dołączenie optoelektonicznych urządzeń do komputera elektronicznego wymaga odpowiednich jednostek sprzęgających, systemu operacyjnego I języka programowania.

### 9. PODSUMOWANIE

Komputer został stworzony po to, by wyręczał człowieka w wykonywaniu żmudnych i złożonych zadań obliczeniowych. I w istocie, kom puter spełnia pokładane w nim nadzieje stając się naczelnym narzędziem nie ty lk o w obszarach branych pierw otnie pod uwagę (tj. tablicowanie funkcji, księgowość, obliczenia naukowe), lecz obejmuje niemal wszystkie dziedziny działalności człowieka, staje się głównym organem w procesach sterowania, zarządzania, produkowania. W tych funkcjach komputer zdecydowanie przewyższa zdolności człowieka. Są jednak klasy problemów obliczeniowych, w których człowiek nadal zdecydowanie przewyższa zdolności komputera, chodzi tu m. in. o rozpoznanie wzorów (obrazów) i Ich kojarzenie w czasie rzeczywistym, w odnie sienlu do Informacji niepełnej. Fakt ten uzasadnia poszukiwanie innych technologii realizacji niż technologia elektroniczna i innych architektur komputera. Nie może być jednak mowy o gwałtownych zmianach; nowe powstaje stopniowo, dziedzicząc doświadczenie badawcze i problemy.

Bieżące badania i prace konstrukcyjne nad komputerem optoelektronicznym (OE) można powiązać z jego następującymi formami:

1. Komputer szerokiego (masowego) stosowania. Forma ta powstaje przez wzbogacenie konfiguracji komputera elektronicznego w moduły OE, tj. pamięci, procesory, drukarki itd.), ułatwia przygotowanie systemu do zadania i zwiększa efektywność aplikacji .

2. Superkomputery. Dzięki technice optycznej możemy osiągnąć ogromne szybkości działania (najkrótszy impuls optyczny uzyskany w ATIT, Laboratoria Bella [18] wynosi 0,008 ps, podczas gdy najszybszy tranzystor przełącza się w czasie aż 5 ps; działanie równoległe; przez prostą soczewkę można przepuścić około 10 000 niezależnych wiązek światła, co umożliwia jednoczesny dostęp do wielu elementów procesorowych; wiązki światła nie wpływają na siebie wzajemnie, większa jest więc możliwość upakowania połączeń w układzie I pomiędzy układami.

3. OE Komputer z bazą wiedzy. Stosując układy optyczne oczekuje się efektywnej implementacji funkcji do operacji pamiętania struktur įkonicznych, odczytu przez pobudzanie wiązką reprezentującą jedynie fragment tej struktury (wyrażający np. określoną cechę), a więc odczyt przez kojarzenie itd .; stworzy to warunki do budowy bardziej wydajnych maszyn sztucznej inteligencji.

4. OE Komputer-mózg. Technologia układów optycznych otwiera drogę do badań nad komputerem w formie sieci neuronowej [33], wynika to m. In. z olbrzymiej zdolności realizacji połączeń optycznych; struktury neuronowe są podstawą do wyjątkowo szybkiej realizacji funkcji rozpoznawania wzorów (obrazów).

Obecnie w świecie najbardziej zaawansowane są badania nad kom puterem masowym. Osiągnięto już poziom produkcji rynkowej modułów optycznych, co z kolei umożliwiło stosownie do zadań kompozycję systemów OE.

Następne z kolei badania dotyczą superkomputerów; prowadzi je zaledwie kilka krajów. Prace nad OE komputerem z bazą wiedzy są w pełni , nowe I wymienić tu można jedynie pojedyncze prace wstępne. Podobnie sprawa przedstawia się z pracami nad komputerem optycznym-mózgiem. Wyniki praktyczne tych dwóch kierunków są sprawą przyszłości.

Uważamy, że w kraju trzeba koniecznie zintensyfikować prace podstawowe wszystkich czterech wymienionych kierunków badań. Prace te należy prowadzić w następujących obszarach:

O Architektura, zasady Implementacji funkcji i organizacji komputerów optoelekttronicznych; algorytmy działania systemu, języki problemowe.

 $\bullet$  Modulatory przestrzenne I ich materiały.

• Punktory logiczne I ich m ateriały; układy do urządzeń w e/w y.

• Pam ięci.

• Połączenia.

#### *X X X*

Niniejsze opracowanie powstało z inspiracji profesora Adama Smolińskiego - Przewodniczącego Polskiego Komitetu Optoelektroniki SEP. Główne tezy pracy były poddane dyskusji w Zespole Roboczym ds. Optoelektroniki Informatycznej PK Opto, a następnie zaprezentowane na walnym spotkaniu członków tego Komitetu. Do sformułowania treści pracy przyczynili się więc wszyscy członkowie Zespołu Roboczego - uczestnicy wspomnianej dyskusji. Szczególnie jednak pragniemy podziękować docentowi B. Wołczakowi I doktorowi J. Gajdzie za ich opracowanie nt; roli holografii I pamięci holograficznej [64, 65], którego część wykorzystaliśmy. Bardzo też pomocne były dla nas dyskusje z dr. M. Daszkiewiczem oraz z dr. A. Dubikiem.

### **LITERATURA**

- [1] Holmes L., Panel urges broad effort in optical computing, Laser Focus/Electro-Optics, July 1986 112-118.
- [2] Vander Lugt A., Coherent Optical Processing. Radiation, A Division of Harris-Intertype Corporation, Raport 1977. [3]Wrzeszcz Z., Własności twornika stronicy pamlęci holograficznej w maszynie matematycznej, Prace Naukowo-Badawcze Instytutu Maszyn Matematycznych, Warszawa 1977.
- [4] Bell T.E., Optical Computing: A Field in Flux, IEEE Spectrum, August 1986.
- [5] Ellon H.P., Morozov N.N., Optoelectronic switching systems in telecommunications and computers, Marcel Dekker Inc., New York 1984.
- [6]Ruschitzka M. /ed/., Parallel and large-scale computers: performance, architecture, applications, 10-th IMACS World Congress on Systems Simulation and Scientific Computation, Montreal, Canada, 8-13 August 1982.
- [ 7] Ameling W., Parallelism in Computer Architecture, w: [6].
- [ 8] Bowler K.C., Pawley G.S., Molecular dynamics and Monte Carlo simulations in solidstate and elementary particle physics, Proc. IEEE, 72, 1 (1984), 42-55.
- [ 9] Williamson D.L., Swartztrauber P.N., A numerical weather prediction model, Proc. IEEE, 72, 1 (1984), 56-58.

[10] CRAY-2 System. Auerbach Data World, Auerbach Publishers Inc., 1982, poz. 102. 3004. 150.

[11] Duda R.O., Hart P.E., Pattern Classicication and Scene Analysis. Wiley - Interscience Publ., New York 1973.

[12] Nilsson N.J., Principles of Artificial Intelligence, Tioga Publ. Co., Palo Alto 1982.

- [13] Flynn M., Some computer organizations and their effectiveness, IEEE Transactions on Computers, C-21 (1972), 948-960. [14] Demos G. I Inni, Digital Scene Simulation: Synergy of Computer Technology and Human Creativity, Proc. IEEE, 72, 1 (1984), 22-31.
- [15]D różdż H ., Kolosowski W ., Rozpoznanie kosm iczne, Wojskowy Przegląd Techniczny, 1986, nr 7-8. 299-301.
- [16] Trauby A.H. (ed.), The Collected Works of John von Neumann, vol. 5, New York, Macmillan (1963), 34-79
- [17] Bell C.G., Newell A. Computer Structures, New York, Mc Graw-Hill (1971), 92-119.
- [18] Hecht J., Optical Computers, Hegh Technology, February 1987, 44-49.
- [19] Amdahl G.H., Architectural concepts for highperformance, general-purpose computers, Informalion Processing 83, R.E.A. Mason (ed.), IFIP, North-Holland 1983.
- [20] Moto-OKa T., Fuchi K., The architectures in the fifth generation computers, information Processing 83, R.E.A. Mason (ed.), IFIP, North-Holland 1983.
- [21] Basov N.G. I inni. Application of lasers to computers, [w:] Lasers Handbook, Arecchi F.T., Schulz-Dubols E.O. (ed.), North-Holland 1972.
- [22] Abraham E. i Inn, The optical digital computer, Scientific America, February 1983, 85-93.
- [23] Smith P.W., Tomlinson W.J. Bistable optical devices promise subpicoseCond switching, Spectrum, 8, June 1981, 26-33.
- [24] Smith S.D. i Inni, Restoring optical logic: demonstration of extensible all-optical digital systems, Optical Engineering, 26, 1 (1987), 45-52. . • ■ *+* ' •
- [25] Huang A., Architectural considerations involved in the design of an optical digital computer, Proc. IEEE, 72, 7 (1984),  $780\texttt{-}786$  . The contract of the contract of the contract of the contract of the contract of the contract of the contract of the contract of the contract of the contract of the contract of the contract of the contract
- [26] Coller J.R. I Innl, Optical Holography, Academic Press, New York 1971.
- [27] Preston K., Coherent Optical Computers, McGraw-Hill, New York 1972.
- [28] Hayes J.P., Computer Architecture and Organization, McGraw-Hill, New York 1978.
- [29] Elsenback S., Sadler C., Declarative Languages: An overview, BYTE, 10, 8 (1985), 181-200.
- [30] Newell A., Simon H.A., Human Problem Solving, Prentice-Hall Inc., Englewood Cliffs, New York 1972.
- [31] Hecht J., Light modulators help crunch Image data, High Technology, June 1985, 69-72.
- [32] Minsky M., Papert S., Perceptrons, An Introduction to Computational Gometry, MIT Press, Cambrige 1969.
- [33] Hopfield J.J., Neural Networks and physical systems with emergent collection computational abilities. Proceedings of the National Academy of Sciences, vol. 79 (1982), 2554-2558.
- [34] Shaw D.E., On the range of applicability of an artificial intelligence machine, Artificial Intelligence, 32, 2 (1987), 151-172
- [35] Stevens J.K., Reverse engineering the brain. Według tłumaczenia na rosyjski, [wi] Realuost I prognozy Iskustvlennogo Intelekta, MIR, Moskva 1987.
- [3 6 ]Dlsques optlques: consensus et fusions, M inis et M icros, 1288, n r 293-4, 38.
- [37]Psaltls D., Hong J., Shift-invariant optical associative memories, Optical Engineering 26, 1 (January 1987), 10-15
- [38] Holographic memory system exhibits rapid access, Computer Design, December 1968.
- [39] Une nouvelle dimension pour d'informatique: 1 holografie, Micro Systemes, Fevrier 1987.
- [40] Koncepcja zestawu zawierającego pamięć holograficzną, moduły przetwarzania informacji graficznej i moduły interface'u, Archiwum opracowań IMM, Warszawa 1978, nr 42.
- [41] Design of optical storage products, Laser Focus, September 1985.
- [42] Synak R., Optyczne pamięci dyskowe, Techniki Komputerowe, 24, 1 (1986).
- [43] Leibson S., Optical-disk drives target standard 5 Y4 In sites, EDN (1986.12.25).
- [44] CD ROM market will reach \$939 million by 1991, EDN (1986.09.13).
- [45] Optical storage shipments to hit \$2 billion by 1991, Computer Age-World Trade 10 (1986).
- [46] Les disques, revolution de la micro-informatique, Micro Systemes, December 1986.
- [47] Erasable.ca! media promises data-storage break-throughs, Computer Design 1988, nr 11.
- [48] Encyclopedia of Computer Science and Technology, 9, Marcel Dekker Inc. 1978.
- [49] Kubota K., Kondo M., Sugama S., Nishida N., Skaguchi M. Holographic disk with data transfer rate: Its application to an audio response memory, Applied Optics, 6 (1980).

and competition of the state of

 $122$ 

D.

- [50] Holt J., 1985 trends in detector technology, Laser Focus, December 1985, 76-80.
- [51] Ravich L.E. Pyroelectric detectors and Imaging, Laser Focus, July 1986, 104-115.
- [52] Flem ing T ., Display modules span existing technologies, suit diverse uses, EDN, December 25, 1985, 124-130.
- [53] Biancomano V., Flat panel displays drive hard and fast to win high-resolution color race. Electronic Des., May 28, 1987 81-90.
- [54] LCDs for large-screen TV Industry, Laser Focus, July 1986, 100-101.
- [55] Belser L., Laser scanning and recording, developments and trends, Laser Focus, February 1985, 88-96.
- [56] LED array technology yields faster, more reliable printer, Computer Des., October 15, 1986, 94.
- [57] Warren C., Laser printers draw from copier technology, Mini-Micro-Systems, October 1986, 87-99.
- [58] Bruno M .H ., Gutenberg goes e lectronic, Laser Focus, August 1986, 114-119.
- [59] Hug W.F., The market for lasers in reprographics, Laser Focus, August 1986, 99-101.
- [60] Gosch J., Light beams carry data in glass bus, Electr. Weik, August 6, 1984.
- [61] Sikorski A ., Technika światłowodowa w lokalnych sieciach kom puterowych, Techniki Komputerowe 1987, nr 5-6.
- [62] Nicholson P.J., Fiberoptics for multiple-service local area networks, Laser Focus, November 1983.
- [63] Finnie G., Big vendors back fibre standard, Communication Systems Worldwide, February 1987.
- [64] Wołczak B., Borkowska A., Gajda J., Wybrane zagadnienia optocyfroniki, Prace Naukowe Politechniki Szczecińskiej nr 283 IAP nr 9, Szczecin 1986.
- [65] Wołczak B., Gajda J., Struktura pamięci holograficznych (maszynopis nadesłany autorom artykułu).

### **OPTOELECTRONIC COMPUTERS**

**The potential of optoeleotronio oomputers is enormous. Researoh works in optioal processing tcohnology last a long time, nevertheless the optioal oomputers have not reaohed the teohnioal maturity of eleotronio computers. The purpose of this paper is to present an opto**eleotronic computer system architecture and review the principles of optoelectronic reali**zations. The chapter on system arohiteoture contains a thesis aooording to whioh the development of oomputer system arohiteoture is of oontlnous oharaoter despite ohanges of the technology. Thus the arohiteoture of an optoeleotronio oomputer system should evolve from its predecessor - the eleotronio oomputer system arohiteoture, at last for the nearest fu**ture (5-10 years). Important feature of the computer arohiteoture is a system modularity. **This feature allows to consider separately the optoolootronio modules describing their behavior mechanisms, the research status and researoh direotlons. The chapters on prooessor, memory, input/output devioes, internal and external oonneotlons are followed by chapters which illustrate the role of holography in an optoeleotronio oomputer and a possible area of application.**

## **KOMPUTERY OPTOELEKTRONICZNE**

Potencjalne możliwości komputerów optoelektronicznych są wprost niezwykłe. Prace nad tech**nologią optycznego przetwarzania informacji trwają Już długi czas, jednak komputery optyczne nie osiągnęły dojrzałości komputerów elektronicznych. Celem niniejszej pracy jest prezentacja architektury optoelektronicznego systemu komputerowego oraz przegląd zasad optoelektronicznej realizacji. Rozdział poświęcony architekturze systemu zawiera tezę, zgodnlo z którą rozwój architektury systemu komputerowego ma charakter ciągły bez względu na zmiany technologii. Woboo tego architektura optoelektronicznego systemu komputerowego powinna wynikaó z arohitektury elek**tronicznego systemu, co najmniej na najbliższą przyszłość (5-10 lat). Ważną cechą arohitektury **komputerowej Jest jej modularność systemowa. Cecha ta pozwało rozpatrywać oddzielnie moduły optoelektroniczne opisując ich mechanizmy zachowania, 3tatus badań 1 ich kierunki. Po rozdzia**łach dotyczących procesora, pamięci, urządzeń wejścia/wyjścia, połączeń wewnętrznych i zewnętrz**nyoh następują rozdziały ilustrująoe rolę holografii w komputerze optoelektronicznym oraz pewien prawdopodobny obszar Jej zastosowań.**

## ONTOSJEKTPOHHHE KOMUPKOLEPH

Потенциальные возможности оптоэлектронных компьютеров очень большие. Работы над разработкой технологии оптической обработки информации продолжаются уже несколько лет, но все таки оптические компьютеры не пользуются популярностью электронных компьютеров. Цель данной работы заключа- $\theta$  **3** представлении архитектуры оптоэлектронной компьютерной системы, а также в просмотре пра**bhji onToaneKTpoHHofl peasH3anHH. Passes nocBHąeH apxHTeKType ciicTeMa c o s e p x m t o s h c , coraacHO k o - TOPOMY развитие архитектуры имеет непрерывный характер, независимо от изменений технологий. Из**  $\overline{B}$  **3TOFO** следует, что архитектура оптоэлектронной компьютерной системы должна вытекать из архитек- $T$ уры электронной системы по крайней мере в течение ближайших 5-10 лет. Важной особенностью компьютерной архитектуры является ее системная модульность. Эта особенность дает возможность рассматривать отдельные оптоэлектронные модули, описывать механизм их поведения, отатус исследова-**HHtt h h x HanpaBROHHH. IIocRe passenoB onnoaBanąKX npouoccop, nausTB, ycTpoftcTBa BBosa/BUBosa,** внутренние и внешние соединения следуют разделы рассматривающие роль голографии в оптовлектрон**hom komnabrepe, a Takke onpegeneHHyD, npegnonaraeMyD odnacTB 80 npmweHeHMW.** 

**- 39 -**

Prace naukowo-badawcze Instytutu Maszyn Matematycznych

**Zdzisław WRZESZCZ Wojciech PRZYŁUSKI Jerzy KASPRZYK Andrzej ROWICKI**

**Podstawy implementacji systemów eksperckich na mikrokomputerze**

### **1. WPROWADZENIE**

**Niniejsze opracowanie zawiera ozęść wyników rooznego studium w zakresie implementacji systemów eksperckich na komputeraob personalnych. Wykorzystując wyniki fundamentalnych badań nad** sztuczną inteligencją podjęliśmy pracę, której celem było zebranie podstawowych wiadomości niez**będnych do realizaoji systemów ekaperokioh na komputeraob popularnych i łatwo dostępnych w kraju, Wybór mikrokomputera jako maszyny interpretującej język sztucznej inteligencji wiąże się** z zamiarem przybliżenia systemów eksperokich do praktyki w wielu dziedzinach, zwłaszoza w dzia**łalnośoi przemysłowej, gdzie komputery personalne odgrywają ooraz więkazą rolę. Rozwój techno**logii podzespołów i układów slektronicznych spowodował, że moo obliozeniowa dzisiejszych mikro**komputerów profesjonalnych przewyższa moo obliozeniową wielu maszyn sprzed dziesięoiu lat, zwanyob wtedy komputerami wielkimi (ang. mainframe) .**

**Praoę niniejszą rozpoczynamy [rozdział 2.) od prezentacji pierwowzoru systemu ekaperokiego, tj. systemu z bazą wiedzy. Kluozowo znaozenie ma tu hipoteza Newella dotyoząoa modelu mechanizmów myślenia twórozego u człowieka. Rozdział ten kończymy sformułowaniem struktury funkcjonalnej systemu z bazą wiedzy. W rozdziale 3., Po ogólnej charakterystyce zastosowań i funkoji systemu, omawiamy główne typy reprezentacji wiedzy oraz związane z tym trzy główne typy aystemów ekaperokioh. X tak opiaująo reprezentację wiedzy za pomocą reguł produkcji przedstawiamy** regułę produkoji jako podstawowy element języka systemów eksperokioh pewnej klasy. System eks**percki to w grunoie rzeozy program komputerowy napisany w Języku interpretowanym przez sprzęt określonego komputera. Dlatego też rozdział 4. zawiera omówienie oeob wybranych języków sztucznej inteligenojl oraz charakterystykę mikrokomputerów wybranej klasy (PC XT/AT) interpretująoyoh te Języki.**

**Dwa kolejne rozdziały (5. i 6.) poświęoamy omówieniu języków L1SP i PROLOG oraz ich konkretnym realizacjom na komputerze klasy PC XT/AT. Prezentowane są to espekty, które wiążą się**

**z moohanizmami syaterau eksperckiego. Obydwa te rozdziały zawierają też przykładowe programyj oelem tych przykładów jeat ilustracja działania. W rozdziale 7. omówiono język SMALLTALK,który jak się wydaje może znaleźć zastosowanie w systemach eksperckich, choć nie oieszy się on taką popularnością jak języki LISP i PROLOG.**

Opracowanie niniejsze jest wynikiem działania zespołu autorów: Z. Wrzeszcz; kierowniotwo **opracowania, rozdziały 1.,2\* ,3.. ,4***- ,* **W. Przyłuskii rozdział 5\*t J.KBsprzykt rozdział 6- >Ą.Rowiokii rozdział 7.**

### **2. SYSTEMY Z BAZ£ WIEDZY - ARCHETYP SYSTEMU EKSPERCKIEGO**

**Myślenie twórcze, a szczególnie rozwiązywanie problemów absorbowało uwagę filozofów od wieków [35] • Obeonie badania takie są dziedziną nauk poznawozyoh (ang. oongnitive seienoes)** i skupiają wysiłki nie tylko gnoseologów, leoz także psychologów, lingwistów i cybernetyków. **Inżynierskim odpowiednikiem powyższej dziedziny Jeat sztuczna inteligenoja, której przedmiotem badań są systemy z bazą wiedzy mające zdolność rozwiązywania problemów, w przybliżeniu tak, jak to czyni człowiek, pod warunkiem umleszozenie wiedzy o problemie w pamięci systemu. System oksporoki Jest szczególną postacią systemu z bazą wiedzy.**

### **2.1 Model prooosów twórczych u ozłowleka**

**Mówimy o problemie, gdy pragnąc czegoś nie wiemy, Jak to osiągnąć. Przedmiot neazyob pragnień może mieć postać materialną (np. jabłko na wysokim drzewiej lub abstrakcyjną (np. dowód twierdzenia) . Podejmująo działalność prowadząoą do oaiągnięoia celu wykonujemy wiele akoji, z których część ma charakter fizyczny (np. przemieszczanie się osobnika rozwiązującego problem,** branie do ręki przedmiotów itd.) , część zaś odnosi się do organów peroepoji osobnika (patrzenie, słuchanie) ; trzeci rodzaj to działanie umysłu: porównywanie elementów sytuacji, pamięta**nio tych elementów, pemiętanie rolaoji między elementami itd.**

Podjęcie akcji trzeciego rodzaju może być poprzedzone przez ekoje drugiego rodzaju: osobnik rozwiązujący problem musi przyjąć do wiadomości sytuację poozątkową, zapamiętać ją, roz**poznać problem i podjąć decyzję o działaniu prowadzącym do oelu, działać w sytuaoji problemowaj tak, by ten oel osiągnąć lub do niego się przybliżyć.**

**Powyższy opis pozwala nam wyróżnić pewne istotne zdolności systemu inteligentnego. Są toi - odbiór bodźców otoczenia,**

- **wnioskowanie,**
- **interpretowanie relacji między faktami (obiektami itp) ,**
- **interpretowanie znaczenia faktu,**
- **rozpoznanie prawdy stwierdzeń,**
- **uozenie się,**
- **korygowanie swoiob działań na podstawie doświadczeń,**
- **adaptacjo do nowej sytuacji.**

**Powstaje więo pytanie o to, jak zbudowany jest system o takiob zdolnośoiaob.**

**Zgodnie a hipotezą A. Hewella i H. Simona HJ9] ozłowiek rozwiązująo problemy działa jak** pewien system przetwarzania informacji (ang. intelligent processing system - IPS) . System IPS ma następujące składniki [48]:

- **© rooaptory bodźców zewnętrznych,**
- **o zbiór symboli fizyoznyab każdy element tego zbioru jest reprezentantom obiektu ze świata problemu, mogą to być obiekty fizyozne i relaojo między tymi obiektami .podporządkowano określonym procesom fizycznym lub obiekty abstrakcyjne i związano z nimi zależnośoii symbol ii"**
- **Jzyczny jest repliką obiektu Be świata problemu, powstałą w pamięci IPS w wyniku odebranego bodźoa,**
- **© s y m b o l e fizyozne wraz z relacjami tworząoe pewne asocjacje (wyrażenia) pamiętane przez pamięć długotrwałą,**
- o stały i ograniczony zbiór procesów. podstawowych przeznaosonych do '*iksdaoji* nowych symbo**li fizyoznyob, porównywania symboli fizyoznyob, modyfikaoji symboli flzyoznyeb, wprowadzania**

**nowych asocjacji oraz kierowania asocjacji do otoczenia systemu,**

**® pamięć krótkotrwałą do reprezentatywnego ujęoia problemu i pamiętania bieżąoego, © pamięć długotrwałą do pamiętania aaocjaoji fizycznych - metod rozwiązywania problemu,** e układ interprętącyjny określający sekwenoję procesów podstawowych.

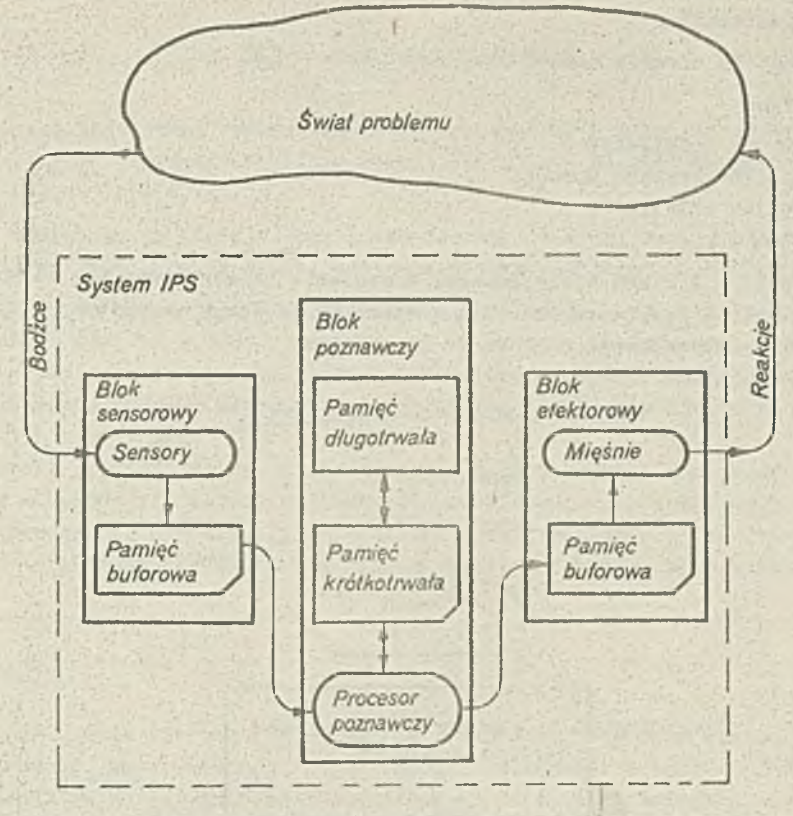

**Rys. 1. Model realizacji prooeaćw twćrozyoh u człowieka jako pewien system przetwarzania informacji**

**Obraz ayatamu IPS przedstawiono na rya, 1,**

**Zaproponowany przez Newella i Simona model mechanizmów myślenia twórozego u człowieka został zaakoeptowany przez środowisko nauk poznawozyoh i przyczynił się do znacznego poatępu w badaniaob ozynnośoi myślenia u ozłowieka [36, 37, 1]**

## **2.2 System z bazą wiedzy**

**Hipoteza Newella i Simona ma również ogromne znaozenie dla rozwoju badań nad komputerami, a szczególnie nad ich inteligentną wersją. Badania te, rozpoczęte w lataob powojennych (1945- 1954) praoami N, Wienera [72J i a.M. Turinga [67] , zatrzymały się przez pewien czas na tzw.** systemach rozwiązujących problemy ogólne (ang. general problem solvers) [50 i systemach mechanicznego dowodzenia twierdzeń [7] . Dopiero przyjęcie symbolicznej reprezentacji wiedzy (sym**bole fizyozne Newella) oraz beurystyki jako podstawy do prooeau wnioskowego (asoojaoje fizyozno Sewella) , spowodowało zasadniczy postęp w pracach nad komputerowymi systemami z bazą wiedzy.** *W* **roku 1960 opraoowano język LISP do przetwarzania symbolicznego [40] , Język ten po dzień dzisiejszy jest uważany za podstawowy język sztucznej intaligenoji.**

**Komputerowy system z bazą wiedzy (w dalszym ciągu będziemy używać określenia akróoonago« system BW) jest funkcjonalnym odpowiednikiem systemu IPS. Oznaoza to, żet**

**• Przyjęto konoepoję symboli fizycznych i asocjacji fizyoznych,**

- **42 -**
- **przyjęto również koncepcję prooesów podstawowych,**
- $\bullet$  w systemie istnieje pamięć krótkotrwała do pamiętania danych dla bieżącego kroku rozwiązywa**nia, zwana częato bazą danych,**
- **system zawiera pamięć długotrwałą, gromadzącą metody rozwiązywania problemut nazywana jest ona bazą wiedzy,**
- **« system zawiera równie\* układ interpretacyjny, określający aekwenoję prooeaów podatawowyoh dla bleżąoego kroku rozwiązania.**

**Działanie systemu BW określa następująca prooedurai**

- **( 1 ) WYBÓR CELU.**
- **( 2 ) WYBÓR METODY ROZWIĄZANIA,**
	- **ZASTOSOWANIE WYBRANEJ METODY.**
- **( 3 ) OCENA WYNIKU ROZWIĄZANIA,**
	- **POWRÓT DO ( 1 ) •**

**W miejsce bloku peroepoji** *i* **bloku a faktorowego, w systemie BW wprowadza się blok trannlaoji wejśoioweJ - tłumaozenie z języka użytkownika systemu BW na Język wewnętrzny systemu BW i blok tranaleoji wyjściowej - tłumaczenia w kierunku przeciwnym. Strukturę systemu BW pokazano na rys. 2.**

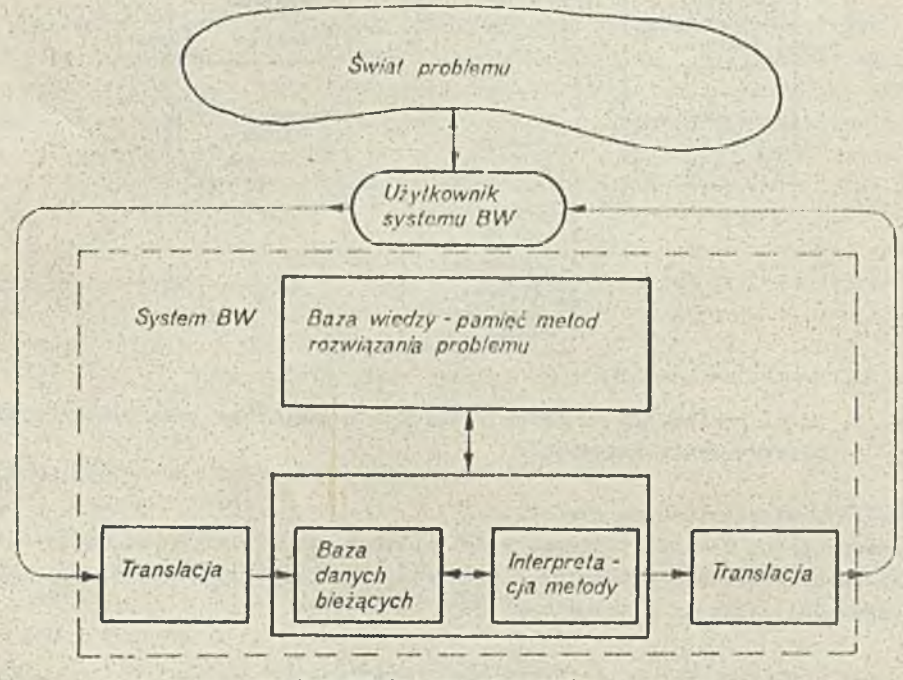

**Rys. 2. System BW 1 jego otoczenie**

**Osobnego omówienia wymagają metody rozwiązywania problemuj bez tego działanie systemu Będzie niezrozumiałe.**

**Metody rozwiązywania są dość zróżnicowane i zależą śoiśle od typu reprezentaoji wiedzy, typy zaś reprezentaoji wiedzy, mimo że odpowiadają paradygmatowi symbolu fizyoznego, są zależne od apeoyflki problemu.**

**Różnorodność metod rozwiązywania istnieje nawet w obrębie tej samej klaay problemów. Interesująca nas klasa systemów BW (tzw. systemy eksparokie^ preferuje pewne typy reprezentacji, takie jak reguły produkoji ozy też ramy. Zagadnienie to omówimy w następnym rozdziale.**

**Na koniec naloty nadmienić, że systemy eksperckie nie są jedyną rozwijejąoą się klasą systemów BW. Trzeba tu wymienić systemyi**

**- do tłumaozenie i generacji języka naturalnego C70J ,**

**- peroepoyjno-afektorowa robotów przemysłowych [.43 <**

**- wielkich baz danyoh p1] , - sterowania procesami realnymi [68].** [76].

**■ Istnieją konoapoje opraoowania systemu BW zdolnego realizować wszystkie te aplikaoje. Może to jednak zrodzić potrzebę dynamicznej zmiany typu reprezentaoji wiedzy i metodyki rozwiązywania. Ceohy takie mają mieć tzw, komputery V generacji &5] .**

### **3. BUDOWA SYSTEMU EKSPERCKIEGO**

**System ekspercki jest pewną szczególną formą systemu BW. System ten odwzorowuje mianowicie zaobowanie eksperta rozwiązującego problemy określonej klasy. Ekspert dysponuje dwoma rodzajami wiedzy [41, 47, 2b, 44, 27, 6] :**

**- wiedzą ogólnio dostępną, no którą składają się formuły, teorie, normy, ustalenia projektowe i realizacyjne oraz inno podobne treści dostępne dzięki publikacjom, dokumentom, nauozaniu,**

- wiedzą specjalistyczną wyniesioną z doświadczenia, mającą charakter nieformalny, haurystyczny. **System ekspercki zawiera w ewojoj pamięci oba te rodzaje wiedzy, a wiedza heurystyczna ma tu znaozenio zosadniozo dla procesu rozwiązywania. Jest to więc istotna różnica w porównaniu**

**ze starszym rozwiązaniom systemu mechanicznego wnioskowania [7] , w którym nacisk kładziono na metody formalno [15] •**

**System ekaperoki gromadzi wiedzę w formie symboli fizycznych 1 ich asoojaoji, podobnia jak jego prototyp - system B**W. Metody poszukiwania rozwiązania przez system eksperoki nie po**legają jednak na prostym przeszukiwaniu przootrzenl rozwiązań, co przy bardziej złożonych problemach jest nieefektywna; heurystyczna wiodza eksperta wybitnie przyśpiosza proces rozwiązania,**

# **3.1 Rodzaje zastosowań**

**Eksperckie rozwiązanie systemu BW ma już swoją historię. Pierwszo opracowanie trzeba przypisać Foigonbaumow.i [l6] , którego system DENDRAL opracowany w latach międzywojennyoh \* języku konwencjonalnym został następnie przobudowany do postaci bazującej na regułach produkcji. Syotam DENDRAL jeat do dziś wykorzystywany praktycznie.**

**Systemy eksporckie opracowano i zastosowano w praktyce do zagadnień, takich jak;**

**~ analiza (np. interpretacja danych [5] ),**

- diagnostyka (określenie uszkodzeń w systemach technicznych [25] , określenie przyczyny cho**rób [bQ] ),**
- **oiągła interpretacja sygnałów (intensywna terapia** P4] ) **<**
- **planowanie (programowanie eksperymentu w genotyca molekularnej [64]),**
- **projektowanie (konstruowanie urządzeń elektronicznyoh** D9] **) •**
- **nauczanie** [62] .

**Powyższe wyliczenie nie wyczerpuje możllwośoi apllkaoyjnyoh systemu eksperckiego [66, 76,**  $52.$ 

# **3»2 Odwzorowanie funkoji eksperta [65, 63, 9, 41, 26, 44]**

**Zakładamy, że system ekaperoki odwzorowuje zaohowanie ozłowieka, eksperta określonej działalnośoi. Oznacza to, że ayatem ekspercki powinien naśladować wszystkie te funkoje, które elcepert wykonuje rozwiązując problem z danej dziedziny. Rozpatrzmy więo te funkcje:**

**(i) Wnioskowanie: fakty dotyoząoe problemu oraz wiedza o metodach rozwiązywania podobnyoh problemów służą ekspertowi w procesie tworzenia rozwiązania konkretnego problemu.**

**- 43 -**

Funkcja ta ma znaczenie podstawowe, leoz ekspert musi wykonywać również inne, pomocnio **funkcjo:**

- **(r) żądanlo i przyjmowanie nowych danyoh o problemie,**
- **(Ó) wyjaśnianie swojego postępowania w procesie wnioskowym,**

**Opróoz funkcji (i) , (**2 **) , (**3 **) ekepert może:**

- **(**4**) wykonywać dynamiczną reorganizaoję bazy wiedzy stosownie do specyfiki problemu,**
- **(**5 **) łamać przyjęte reguły wnioskowo,**
- **(e) określać wcześniejsze związki między konkretnymi problemami a wiedzą eksperta: probiera może być podejmowany jedynie wtedy, gdy mieśol się w profilu wiedzy eksperta,**
- **(**7 **) określać rozwiązania przybliżone w przypadku, gdy probiera zbliża się do granicy możllwośol wynikająoych z wiodzy eksperta.**

**Implementacja funkcji (i) w systemie eksperckim może mleć różne formy, zależnie od prz; jętej metody reprezentacji wiedzy. Funkcja (2) stanowi ważne uzupełnienie dla funkcji (i) , zwłaszcza na etapie budowy systemu prototypowego, a takżo w przypadku rozszerzeń możllwośoi użytkowych systemów eksperokioh. Funkcja (**3**) ma charakter pomocniczy, jednak może mieć znao: ny wpływ na prawidłowość reakcji użytkownika w dialogu z systemom za pomooą funkcji (**2**) i (**

**'Jspółozesne systemy eksperckie nie uwzględniają funkcji (**4**) - (7) bądź też uwzględnia, je częściowo. Jak sądzimy, przyczyna leży w niedostatecznej znajomości podstaw ioh implemon tacji.**

**Zróżnicowanie implementacji funkcji eksperta może występować również ze względu na rod: zastosowania. Na przykład systemy eksperckie wspomagające decyzję dotyczącą zaohowania urząi w ozasio realnym wymagają dodatkowo funkcji:**

- **(8) przyjmowania sygnałów z procesów świata realnego,**
- **(**9 **) wysyłania sygnałów do procesów•świata realnego.**

### **3.3 Reprezentacja wiedzy**

**Zgodnie z koncepoją systemu BW zarówno dane o problemie, Jak też metody rozwiązywania są ujmowane w formie pewnych symboli zwanych symbolami fizycznymi oraz aaoojaoji tych symbo Pozostaje jednak do wyjaśnienia, Jaką konkretną formę przyjmują owe symbolo przed przekazaniem ich komputerowi, który wykonuje funkcje systemu eksperckiego.**

**Sposób opisu problemu powinien byó tak dobrany, aby obok sytuacji problemowych umożliwiał również odwzorowanie metod rozwiązywania problemu [75, 10, 63, 71, 34, 57, 77, 2, 12, 46, 29, 21, 223 .**

**W niniejszym rozdziało przedstawimy najpierw reprezentaoje typu deklaratywnego, a nas**tępnie reprezentacje typu funkcyjnego. Sposób reprezentacji symboli fizycznych ma duży wpły **na konstrukcję całego systemu eksperckiego.**

# **3.3.1 Reprezentacja typu deklaratywnego**

**Przyjmujemy, że punkt wyjśoia stanowi pewna sytuaoja problemowa określona przez zbiór elementów i ich relacji. Oczywiśeio, elementy te mogą mieó charakter materialny lub abstrak cyjny. Sytuaoja ta ulega przemianom w miarę rozwiązywania problemu. Zachodzi więo potrzeba wprowadzenia zapisu (deklaracji) tych sytuacji.**

**Najprostszym przypadkiem jest pojedynczy element. Niech to będzie element, o którym ■ wiemy bardzo mało, na przykład**

**( OPORNIK")**

### **Zapis**

**(GR0PA1 OPORNIK TRANZYSTOR DIOEA)**

zawiera już większą wiedzę: wiemy, że elementy takie jak opornik, tranzystor i dioda stanow **pewną grupę zwaną GRUPAi.**

Postępując podobnie możemy zapisać na przykład zadanie polegające na stwierdzeniu przynależ **nośoi opornika do określonej grupy**

**(ZADANIE1 GRUPA2 OPORNIK-)**

**Podane zapisy są przykładami reprezentaoji w formie symbolu wektorowego lub w skrócie v-symbolji,'' . Ogólnie zapis ten wyrazimy następująco:**

**< v - s y m b o l > it« C<Identyfikator symbolu fizyoznego> ^ < identyfikator symbolu fizyoznego> ] )**  $\langle$ identyfikator symbolu fizyoznego> ::  $\langle$  znak  $\in$  Z >  $\langle$   $\langle$  znak  $\in$  Z >}

**W powyższej definioji znak Jest dozwolonym elementem zestawu znaków Z, które Jednoznacznie interpretuje komputer implementująoy projektowany system eksperokl. Przykładem może byó zestaw znaków alfanumerycznych według standardu ASCII, popularnie stosowany w komputerach personalnych.**

**Zapis za pomocą v-8ymbolu pozwala więo ująó zarówno sytuaoję problemową, Jak 1 sam problem do rozwiązania.**

**Element sytuacji problemowej może mieó wiele właśolwośoi, stanów flzyoznyoh, Jeśli Jest to element materialny, ltd. Wiedzę o tym możemy reprezentować efektywnie przez Jednorodne zapisy trójek symbolioznyoh w sposób następujący:**

 $\langle$ identyfikator elementu  $\angle$  $\langle$ atrybut >  $\langle$ wartość > **Na przykład:**

**(OPORNIK OPORNOŚĆ 300)**

**W okreólonym typie problemu może okazaó się bardzo przydatne podanie wielu właśolwośoi danego elementu.**

**Na przykład zapis:**

**(0P0RNIK12 OPORNOŚĆ 300 TEMPERATURA 100°c) określa fakt, że 0P0RNIK12 o opornoóci 300 ma temperaturę powierzchni 100°C. Tym samym przeszliśmy od prostego odnotowania elementów sytuaoji problemowej, do zapisu złożonych faktów w postaci symboli z atrybutami lub krócej a-symboli:**

 $\langle a - symbo1 \rangle$ :  $\langle$  element $\rangle \langle$  atrybut $\rangle \langle$  wartość $\rangle$ { $\langle$ atrybut  $\langle$  wartość $\rangle$ } **Podobnie jak w poprzedniej definioji i tu określenia stojące z prawej strony przyjmują znaczenie identyfikatorów symboli fizycznych. Ponieważ Jednak identyfikatory te mogą poohodzió z Języka naturalnego, to ich zapisy mogą podlegać pewnym restrykcjom. Na przykład:**

```
\text{<element} > i:=(\text{identity}fikator I rodzaju>
\langleatrybut > := \langleidentyfikator I rodzaju >
\langlewartość\rangle ::= \langleidentyfikator 1I rodzaju\rangle\left\langleidentyfikator I rodzaju > ::= \left\langle znak \in \mathbb{Z} \right\rangle \left\langle znak \in \mathbb{Z} \right\rangle<sup>}</sup>
\langleidentyfikator II rodzaju>::= \langleznak \in Z>\langleznak \in Z>\rangle
```

```
gdzie A - zestaw znaków alfabetu łacińskiego.
```
**Najbardzie rozwiniętą formą deklaratywnej reprezentacji wiedzy są sieci semantyozne.** Pierwszeństwo zastosowania sieci semnatycznych do zapisu wiedzy przypisuje się Quillianowi [54].

**W najprostszej formie sieó semantyozną można określić Jako zbiór węzłów i łączących te wS\*ły gałęzi. Węzłami mogą byó elementy sytuaoji problemowej, a więo C30] • obiekty fizyczne (np. opornik, układ scalony itd.) ,**

**e** obiekty konoeptualne (np. schemat, projekt-5 itd.),

**• atrybuty obiektu (np. zimny, gorąoy itp.) ,**

**• klasa, zbiór obiektów (nadzbiór) ,**

**• obiekt Jako składnik obiektu złożonego, np. ręka człowieka.**

**Połąozenla reprezentują:**

**• relaoje między obiektem i deskryptorem np. (opornik) Jest (element bierny),**

**• relaoje między obiektami,**

**• relacje między klasą obiektów a egzemplarzem,**

**• relacja między składnikiem a obiektem złożonym.**

Zwróćmy uwagę, że trójka symboliczna może byó traktowana jako przypadek sieci semantyoz**nój. Przykład taki pokazano na rys. 3.**

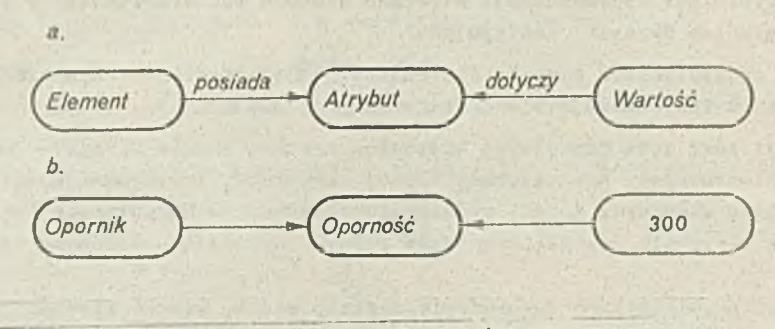

**Rys. 3. Trójka Bymboliozna Jako sieó seraantyozna: a. postaó ogólna, b. przykład**

**• Reprezentacja faktów niepewnyoh. Istnieje wiele problemów, w któryoh deklaracja śaktów - elementów sytuaoji problemowej - będzie wymagaó odnotowania wątpliwości, nlopewnoóoi. Może to się odnosió zarówno do wartoóoi atrybutu elementu, Jak i do samej konkluzji. Krytyku-Jąo statyozne podejóoio do tego zagadnienia Shortliffe w swym systemie MYCINE [00] wprowadza współozynnik ufnoóoi (ang. oertainty faotor) wyrażający wiarygodnoóó okreólonego składnika danyoh lub wiedzy.**

Istnieje wiele sposobów reprezentowania wiarygodności. Zagadnienie to można nawet szerzyó na reprezentację wiedzy zdrowego rozsądku [77], bardzo ważną w pewnych typach pro**blemów (zwłaszcza w pierwszej fazie rozwiązania ).**

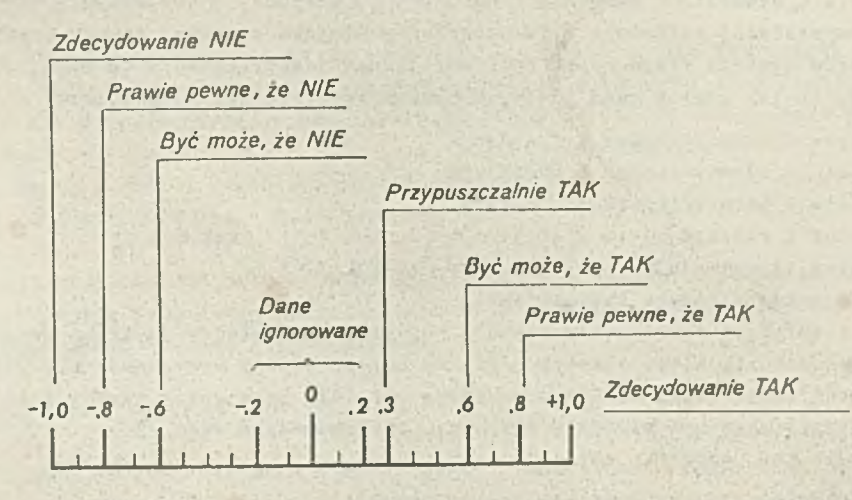

**Rys. 4. Skala współczynników pewnoóol systemu MYCINE**

**Rysunek 4 pokazuje skalę współozynników ufnoóoi, ograniczoną wartościami -1,0 oraz +1,0. Współozynnik -1,0 wyraża przeówiadozenie, że fakt Jest fałszywy, zaó +1,0 wyraża przoówiadozonle, że fakt Jest prawdziwy. Rozwiązanie to pochodzi z systemu UYCINE.**

# **3.3.2 Reprezentacje typu funkcjonalnego**

 $\mathbf{v} = \mathbf{v} \cdot \mathbf{v}$  , where  $\mathbf{v} = \mathbf{v} \cdot \mathbf{v}$  is a set of  $\mathbf{v} = \mathbf{v} \cdot \mathbf{v}$  ,  $\mathbf{v} = \mathbf{v} \cdot \mathbf{v}$ 

**Opisane wozeóniej reprezentaoje typu deklaratywnego nie ujmują metod rozwiązywania problemu. Są one stwierdzeniami dotyczącymi sytuaoji problemowej. Reprezentaoje funkcjonalne mają za zadanie opis zarówno sytuaoji problemowej, Jak też i metod rozwiązywania problemu.**

**- 47 -**

**W praktyoe systemów oksporokioh trzy spośród sposobów reprezentacji wiedzy znalazły szczególnie szerokie zastosowanie, są to:**

**©ramy,**

**o programowanie logiozne,**

**® reguły produkoji.**

**Ograniozmy się więo do omówienia trzech powyższyoh sposobów zapisu wiedzy.**

### **3,3.2.1 Rama**

Pierwszeństwo sformułowania ramy jako konstrukoji językowej do reprezentaoji wiedzy nale**ży przypisać Minskyemu [43] , który zastosował ramę do zapisu wiedzy o soenie zawierającej Obiekty materialne, a następnie do analizy tak opisanych scen. Uinsky skupiał uwagę na semantyce aoeny i jej reprezentaojl przez ramę. Późniejsze praoe nad ramami konoentrowały się na definloji problemu i Jego rozwiązywaniu [17, 83 •**

**oWłaanośoi ramy. Każda rama jest pewną Jednostką konoeptualną korespondująoą z określoną Jednostką s;e świata problemu, taką Jak obiekt rzeozywisty, grupy obiektów rzeczywistych, obiekty abstrakoyjno, obiekty wirtualne, zorganizowane grupy obiektów, zdarzenia, zagadnienia, własnośol itp.**

**Rama cechuje się pewną strukturą utworzoną z sekwenoji działek, które zawierają określenia dotyoząoe Jednostek ze świata problemu. Działka limituje te informacje.**

**Działka może zawierać:**

**- wartość atrybutu,**

**- wskaźnik do innej ramy,**

**- regułę lub zbiór reguł,**

**- procedurę do obliozania wartości i inne.**

**W ogólnej formie rama zawiera dwa typy działek, są to działki typu własnego z lnformaoją o danej Jednostce ze świata problemu oraz działki typu komunikacyjnego służąoe do tworzenia eleol na podobieństwo sieci semantycznej [S4] . Sieć ram tworzy bazę wiedzy o problemie i przez to staje się głównym członem systemu eksperckiego bazująoego na ramaoh (system BWR ) ,**

**Rama Jest tak skonstruowana, że odwzorowuje przede wszystkim Btrukturę i własności problemu.**

**OProces wnioskowania. Mówiąc ogólnie, w wyniku procesu wnioskowania w systemie na bazie ram, następuje powiększenie zbioru stwierdzeń uznanych za prawdziwe. Kolejne kroki procesu bazują na strukturalnych własnośolach ramy 1 taksonomii wpisanej w konstrukcję ramy. Ołówną metodą wnioskowania Jest dziedziczenie. Jeśli na przykład rama o nazwie OBIEKTY.FIZYCZNE ma połączenie do podklasy UKŁADY.ELEKTRON, zaś rama UKŁADY.ELEKTRON ma połąozenla do podklasy będąoej ramą MIKROPROCESORY, to meohanlzm wnloskująoy wyprowadzi wniosek (przeświadczenie) , Że MIKROPROCESORY są podklasą OBIEKTY.FIZYCZNE bez odnoszenia się do pomooy innyoh meohaniznów. Jest to więo szybka realizaoja wnioskowania w porównaniu np. do systemów na bazie programowania logicznego.**

**Inny rodzaj meohanizmów to wprowadzenie ogranlozeń w postaci klasy wartośolującej (ang. value Class) oraz wartośol kardynalnej (ang. oardinality ) System KEE [31], Oba te ogranlozenla stają się wejśoiami określonych działek. Odnosząc to do ramy MIKROPROCESORY zapiszemy**

**Działka-Własna: UŻYTKOWNIK WartKlasa: INŻYNIER.ELEKTRONIK KardKlasa: 10000**

**Ograniczenie takie pozwoli wnioskować o zapotrzebowaniu na układy scalone w określonych warunkach.**

**Opisane wyżej ograniczenia zawierają warunki konleozne, które nie są dostateozne, dzięki ozemu istnieje możliwość wykluczenia przynależnośoi egzemplarza do danej klasy. Natomiast •twierdzenie przynależnośoi można uzyskać wprowadzając warunki dostateozne. Można to wykonać » pomooą reguł produkoji określających przynależność do klasy.**

**Użyole reguł produkoji Jako treśoi działki dostarcza też możliwości zbudowania sprzęgu z otoozeniem i aktywnego śledzenia zaohowanla tego otoozenla. Sprzęg i układy z nim związano pełnią funkoję demonów z modelu Selfrldge \*a [58] . '**

**Ramy mogą tworzyć taksonomie przez użycie dwóoh meohanlzmów, z których pierwszy określa połąozenie z tytułu przynalożnośol danej ramy do klasy wyższej, drugi zaó dostaroza połączeń do klas podporządkowanych.**

W ciągu ostatnich kilku lat ramy zyskały znaczną popularność w rozwiązywaniu pewnych pro**blemów o dobrze zdefiniowanej strukturze 1 przejrzystym porządku hierarchicznym. Są to często zagadnienia natury konstrukcyjnej (inżynierskie ) . Budowa ramy odwzorowuje tu podstawowe bloki konstrukcyjne**  $\lceil 2, 31, 3 \rceil$ **.** 

**Aby zilustrować powyższe omówienie reprezentacji wiedzy, podajemy przykład zapisu ramy dla mikroprooesora Jako elementu konstrukcyjnego. Przykład ten odpowiada konwenojl systemu narzędziowego KEE (rys. 5 ).**

US to Martane

apr var 1 sh Willeland

a www.com argay

Washington Patrick

Tu-Lassin come in indirection of seat consense and the pro-**County Millers (C)** 

wedness of the mill individual as assessed an Manufatherina.

out and analysis premiula ser isnibau t gass in side atares as will as the test of

people design it answer for a model in the control you with and all cash and work

a contrarente afportunitie atina rando au wait Hostillasante Albert aussinta na ci-There has sen hang " foderdoclay

Lila Kor

Marketberg are thought the term of our read in the

of et ursebulen bibit as rite et d withholds a screen of te blood information for an incl.

the in Alexand Hinr alametica av

**Rama: MIKROPROCESORY w bazie wiedzy PROJEKTOWANIE Nadklasy: ELEMENTY.KONSTRUKCYJNE Podklasy: ELEMENTY.ELEKTRONICZNE,ELEMENTY.PÓŁPRZEWODNIKOWE Przynależność: KLASY.OBIEKTÓW.FIZYCZNYCH**

**DziałkaPrzynal: WYSOKOSC z OBIEKTY.FIZYCZNE KlasaWartośol: LICZBY.NATURALNE Liczebność.Min: 1 Liozebnośó.Max: i Jednostki: MILIMETRY Komentarz: "Wysokość w milimetrach" Wartośol: Nie znane**

```
DziałkaPrzynal: WAGA z OBIEKTY.FIZYCZNE
  KlasaWartośol: Liczby.NATURALNE
  Llozebnośó.Uini 1
  Liczebność.Max: 1
  Jednostki: GRAMY
  Komentarz: "Jednostki w gramaoh"
  Wartośol: Nie znane
```

```
DziałkaWłasnat NAJB.ZŁOŻONY z KLASA.OBIEKTÓW.FIZYCZNYCH
   Klasa Wartośol: MIKROPROCESORY
   Liczebność.Min: 1
   Liczebność.Max: 1
   Komentarz: "Najbardziej złożony mlkroprooesor"
   Wartośol: Nie znane
```
**Rys". 5. Przykład zapisu ramy dotyoząoej mikroprooesora**

**' 3.3.2.2 Programowanie loglozne**

**Problem można również ująć w formie klauzul stanowląoych wariant raohunku predykatów [ 32, 33, 28 > 61] .**

**Najprostszą formą wyrażenia Jest atom stwierdzający określoną relację między określonymi obiektami. Wyrażenie K (Jan, Adam') opisuje relaoję podległości służbowej: Jan Jest kierownikiem Adama. Operator Impllkaojl odwrotnej:- służy do zapisu bardziej złożonyoh obiektów. Na przykład Jan Jest kierownikiem Adama, Jeśli Jan Jest kierownikiem praoownl**

**P** *(* **Jan, Adam) K (Jan, Adam)**

**Bardziej złożona struktura**

**P ( Jan, Tom) :- K (Jan, Adam) ,' K (Adam, Tom)**

**mówi, że Jan Jest przełożonym Toma, Jeśli Jan Jest kierownikiem Adama i Adam Jest kierownikiem Toma.**

**Powyższe zdania wyrażały relacje między stałymi obiektami, tj. były to wyrażenia dotyoząoe szozególnych faktów, w któryoh są zaangażowane konkretne obiekty. Bardziej ogólne wyrażenia dotyoząoe wielu obiektów określonego rodzaju zapiszemy stosująo zmienne w miejsoe stałyoh pblektów, np.**

**P (x, y ) :- K ( x, y )**

Powyższy zapis oznacza, że x jest przełożonym y, jeśli x jest kierownikiem pracowni, w któ**rej pracuje y .**

**Fakty bądź konkluzje zapisywane są Jako zdanie pewne, niezależne od przesłanek,np.**

**M ( Tom ) :- Ka ( Anna ) :-**

**oo oznaoza: Tom Jest mężozyzną, Anna Jest kierowniczką.**

**•Prooes wnioskowania. Celem rozwiązania określonego problemu dane są:**

**O zbiór reguł wnioskowania**

**s zbiór faktów**

**a procedura wnioskowania**

**poszukujemy natomiast konkluzji w postaci nowych faktów dotycząoyoh konkretnych obiektów.**

**Jedna z najczęściej stosowanych procedur wnioskowych wykorzystuje zasadę rezoluoji [55]. Rozpatrzmy przykład. Dane są dwie klauzule**

**P (Jan, Adam ) :- K (Jan, Adam)**

**D ( Jan, Tom ) :- P (Jan, Adam) , P (Adam, Tom)**

**Druga klauzula mówi, że Jan Jest dyrektorem Toma, Jeśli Jan Jest przełożonym Adama i Adam Jest przełożonym Toma. Podstawienie atomu lewej strony pierwszej klauzuli w miejsoe pierwszego atomu prawej strony drugiej klauzuli daje w konkluzji**

 $D$  (Jan, Tom) :- K (Jan, Adam) , P (Adam, Tom)

**ożyli: Jan jest dyrektorem Toma, jeśli Jan jest kierownikiem Adama 1 Adam Jest przełożonym** Toma. Przykład powyższy dotyczy rezolucji przy dwóch identycznych atomach. Weźmy jednak bar**dziej ogólny przypadek ze zmiennymi, wtedy atomy nie będą identyczne**

**P ( X, Adam) :- K (X, Adam )**

**D ( Jan,** *z )* **:- P ( Jan, y ) , P ( y, z )**

**Dokonujemy unifikaojl zmiennych w obu regułach, tj. zmiennej x odpowiada Jan, zaś zmiennej y odpowiada Adam. W konkluzji otrzymamy**

 $D$   $(Jan x)$  :-  $P$   $(Jan, Adam)$ ,  $P$   $(Adam, z)$ 

**• Gramatyka reguł i faktów. Zarówno reguły, jak i fakty mają postać klauzul, a zapis problemu do rozwiązania Jest po prostu zbiorem takloh klauzul.**

**•Klauzula ma następującą postad ogólną**

 $\angle$ klauzula > ::=  $\angle$ atom > : -[/ $\angle$ atom > : - atom > : - atom > {/ $\angle$ atom

 $\langle$  atom  $\rangle$  ::=  $\langle$ identyfikator relacji $\rangle$ ( $\langle$ term $\rangle$  $\langle$  term $\rangle$ })

 $\langle$  term  $\rangle$   $\left| \cdot \right|$   $\langle$  identyfikator stałej  $\rangle$  $\langle$ identyfikator zmiennej  $\rangle$  $\langle$ funkcja $\rangle$ 

 $\langle$  funkcja $\rangle$  :=  $\langle$  identyfikator funkcji $\succ$ ( $\langle$ term $\rangle$  $\langle$ Kterm $\rangle$ })

 $\langle$  identyfikator relacji  $\rangle$  ::=  $\langle$  znak alfabetu  $\langle$ {<br/>symbol i  $\rangle$ }

 $<$ identyfikator funkcji $>$ ::= $<$ znak alfabetu $>$ { $<$ symbol i $>$ }

 $\text{identity}$ ikator stałej  $\text{int}$   $\text{rank}$  alfabetu $\text{log}$ symbol 1

 $\langle$  symbol 1  $\rangle$  ::=  $\langle$  znak alfabetu  $\rangle$  $\langle$ cyfra $\rangle$ 

Wyrażenie zapisane zgodnie z powyższą gramatyką stwierdza, że jego lewa strona przed operatorem : -) jest prawdziwa tylko wtedy, gdy każdy atom prawej strony wyrażenia ma wartość **prawdy.**

**3.3.2.3 Reguła produkcji**

**Ogdlna postad struktury zawierającej wiedzę o problemie ma następującą postać** [ T O , **23 ] <**  $j$ eáli < sytuacja > to < akcja >

**lub krdoej**

 $\langle$  sytuacja >  $\rightarrow$   $\langle$ akcja >

**Pierwszeństwo zastosowania takiej konstrukcji przypisuje się [13] Postowi [63] . Działanie systemu eksperckiego z reprezentacją wiedzy w postaci reguły produkcji zasadza się na tak zwanej przestrzeni stanu problemu. Zgodnie z tą zasadą sytuacja problemowa odpowiada pewnemu stanowi procesu rozwiązującego, ktdry Jest pamiętany na bieżąco w bazie danych systemu.**

**Lewa strona roguły wvraża pewien warunek w odniesieniu do stanu bazy danych. Operacja dopasowania ( ang. matching ) bada zgodność wzorca sytuacji określonego wybraną regułą ze stanem rozwiązania zawartym w bazie danych. Jedli wynik badania jest pozytywny, to następuje wykonanie prawej strony reguły, a więo będzie zrealizowana określona akoja ze zbioru akcji dopuszczalnych. Główna z tych akcji dotyczy zmiany stanu rozwiązania. Zmiana w bazie danych powoduj® zmianę warunków realizacji dla Innych reguł, ktdre mogą zadziałać w następnym cyklu. Wybór reguł raa charakter niedoterrainistyczny, natomiast w obrębie danej reguły działanie systemu Jest zdeterminowane.**

**Prawa część reguły zawiera operator [Jeden lub więcej) , który realizuje daną akoję. Ogólnie biorąc są to operatory:**

- **(1) działające na bazę danyoh w pamięoi operacyjnej, które:**
	- **wprowadzają nowe dane,**
		- **usuwają część danych z pamięci;**
- **(2) odnosząoe się do użytkownika systemu, tj. operatory, które:**
	- **żądają wprowadzenia nowych danych,**
	- **wysyłają komunikat o przebiegu prooesu wnioskowania,**
	- **wysyłają komunikat o możliwych lub koniecznych akojaoh użytkownika systemu, skierowanych na środowisko problemu,**
- **(3) odnoszące się do urządzeń ze środowiska problemu w przypadku, gdy system eksperoki Jest sprzężony ze środowiskiem problemu za pomocą przetworników: wtedy będą to operatory, które:**
	- **wprowadzają dane z urządzeń środowiska problemu i kierują Je do PO Jako elementy bazy danych,**
	- **kierują do urządzeń środowiska problemu komendy określające wykonanie przez to urządzenia wybranyoh operacji.**

**Reguła produkcji Jest więo pewnym minimalnym programem definiująoym działanie systemu eksperckiego będąoego szozególną postacią systemu BIT.**

**©Struktura systemu eksperokiego BWP. W systemie niezbędny jest pewien układ interpretacji reguły, którego zadanie polega na:**

**- dopasowaniu lewej strony reguły do stanu rozwiązania zawartego w bazie danyoh systemu oraz - wykonanie akcji prawej strony reguły w przypadku dopasowania.**

**Układ ton wraz z selektorem reguł tworzy układ sterowania procesem wnioskowania - układ SPH.- i? literaturze angielsko języoznej układ SPW nosi często nazwę maszyny wnloskująoej (ang. inferenoe engine ) .**

Ponadto w strukturze systemu eksperokiego BWP znajdują się:

**O ozłon translaojl wejóoiowej - Jego zadanie polega na tłumaczeniu problemu na Język reprezentaojl wewnętrznej systemu,**

**S ozłon translaojl wyjóolowej - tłumaozenie wyników, poleceń, komentarzy na Język użytkownika systemu.**

**Budowa układu sterowania prooesem wnioskowania Jest zależna od wybranego kierunku prowadzenia wywodu.**

**Prooes wnioskowania można prowadzić:**

- od przesłanek do wniosków (w skróoie nazywany "wiązanie w przód" od ang. forward-ohaining ) lub też

**- od wniosków do przesłanek^"wiązanie wstecz" od ang. baokward chaining) . Możliwe Jest też postępowanie mieszane.**

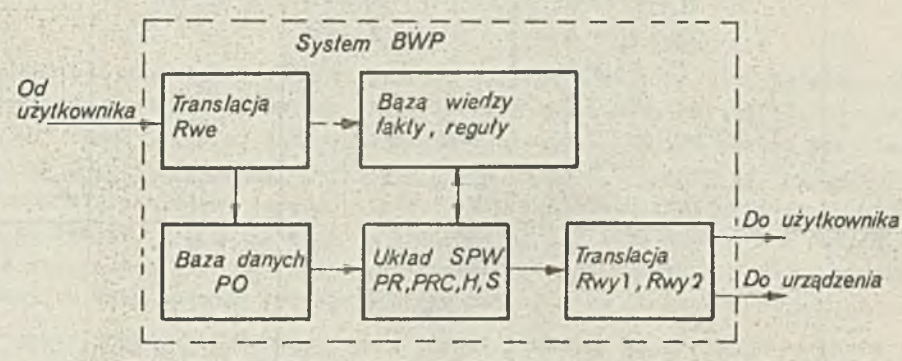

**Hys. 6. Struktura systemu eksperoklego z bazą wiedzy w formie reguł produkojl**

**Rozpatrzmy działanie pewnego przykładu systemu eksperoklego BWP, którego strukturę zamieszczamy na rys. 6. W systemie tym wyróżniamy:**

- **PO pamlęó operacyjną gromadzącą wyjóoiowe dane o problemie oraz bieżąoy stan problemu; Jest to baza danyoh o problemie,**
- **PR pewna pomoonlcza pamlęó reguł gromadząca reguły produkojl w liczbie LICZBA-R służąoe do rozwiązania bleżąoego problemu,**
- **PRC pamlęó reguł ozęóclowo dopasowywanych; w wyniku zastosowania prooedury Ml ^lsPR.PO) elementy lewej strony niektórych reguł są dopasowane do treóoi PO.**
- **s rejestr pomoońiozy ujawnlająoy prawdziwość hipotezy zawartej w H,**
- **H rejestr hipotezy,**

**Rwe - rejestr wejóolowy**

**Rwyl - rejestr wyjóolowy do komunikacji z użytkownikiem**

**R**wy2 - rejestr wyjściowy do komunikacji z urządzeniem

**Układ SPW wykonuje m.ln. dwie operacje dopasowania:**

- **# Ml ( lsPR, po) dopasowania lewej strony reguł zawartych w PR do zawartości PO** Reguły, których lewa strona ( ls PR ) ma wszystkie elementy zgodnie z PO, powodują **przeniesienie treóol swojej prawej strony do PO. Reguły, których część elementów lewej strony Jest zgodna z PO, są wyróżnione przynależnością do PRC,**
- **0 M2 (H, PO) dopasowanie rejestru hipotezy do PO: w przypadku zgodnośoi rejestr**  $S := TRUE.$

**Aby zilustrować działanie nowego uproszozonego mechanizmu SPW, posłużymy się równie**

« prostym zestawom reguł wziętym od Watermanna [69] ; zestaw reguł umieszczamy w pamięci reg **PR. Przebieg prooesu wnioskowania pokazujemy w tabl. I.**

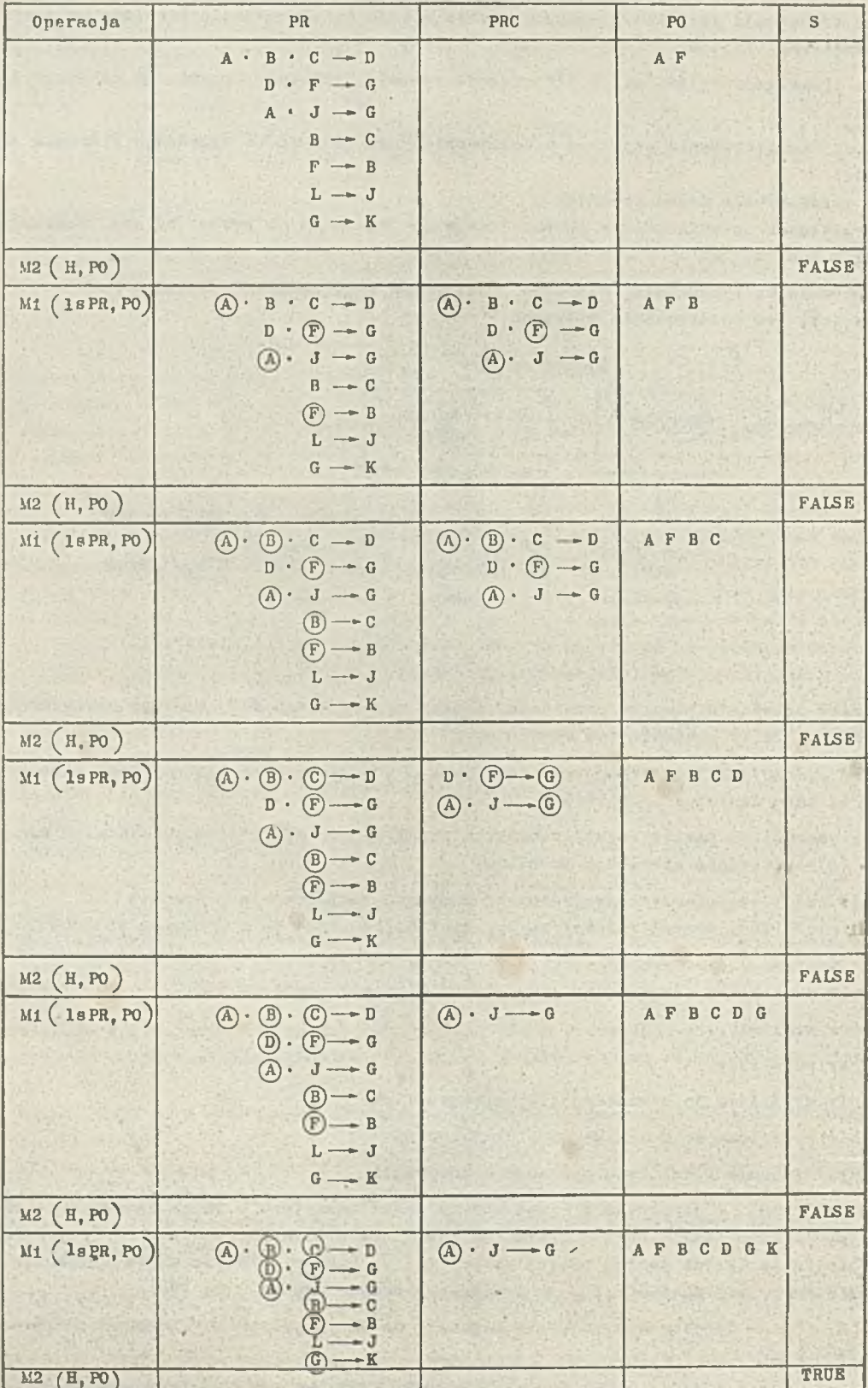

**Tablica I. Przebieg procesu wnioskowania**

**Działanie układu SFW w obrębie pojedyńozego pakietu reguł można więo opisać następującym proBtym programem:**

```
proceduro WNIOSKOWANIE ( y ;
begin
 N := \phi ;
repeat
   N : = N+i ;
   Ul (18 PR, PO ) }
   U2 (H, PO ) )
until (S = TRUE ) or (N » Llozba-Reguł) ;
if (S = TRUE) then (K = TRUE) else (K = FALSE)end;
```
**Wnioskowanie z triązanlem wsteoz" polega, ogólnie mówiąo na tym, że pierwotna hipoteza K w rejestrze H zostaje zastąpiona (oozywióoio w przypadku, gdy M2 (H,PO) : FALSE) przez lewą stronę tej reguły, której strona prawa Jest zgodna z K , W naszym przykładzie Jest to** G-K, Dowodząo G poszukujemy zgodności dla D<sup>.</sup>F-G, A·J-6. Reguły te tworzą tzw. zbiór kon**fliktowy. Zgodnie z określoną zasadą rozwiązywania konfliktu [42] wybieramy Jedną z tyoh reguł - niech to będzie D 'F-— G. Staramy się dopasowaó jej lewą stronę 1 z ohwilą wykonania tego zadania wprowadzamy G do PO, a następnie K do PO.** *j* **dowodząo w ten sposób pierwotnej hipotezy. Mamy tu więo pewnego rodzaju wywód z nawraoaniem (ang. baok traoklng) .**

**©Zapis reguły produkoji, Zarówno zapis treści problemu w PO, jak też zapis jego rozwiązania w PR (dany w postaol zbioru reguł) musi byó oparty na ustalonym typie danych. Ogólnie biorąo na treóó pamięci PO składają się PO-elementy:**

 $\langle$ PO-element >  $\{v - s$ ymbol >  $\langle a - s$ ymbol >

**Treóó PO-elementu może ulegać zmianie w trakoie rozwiązywania problemu.**

**Podany wyżej zapis PO - elementów musi byó zgodny z zapisem elementów (wzorców) lewej strony reguły i z zapisem elementów - argumentów operaojl prawej strony reguły. A oto zapis reguły produkoji:**

```
\langlereguła produkcji\rangle::= \langle nazwa reguły\rangle\langlesytuaeja\rangle \rightarrow\langleakoja\rangle\langle sytuacja \rangle::= \langle element\rangle \langlewzorzeo\rangle\langle &\langlewzorzec\rangle}
      \langlewzorzeo > ::= \langle atrybut > \langle wartość >
      \langleatrybut > ::= \langle identyfikator stałej> | \langle identyfikator zmiennej >
      \langle A k \circ A \rangle ::= WNIES \langle wzorzeo \rangle | MODYF \langle wartość wzoroa No.
                          USUN < wzorec No.) | PISZ \langle warto 66 \rangle \langle warto 66 \rangle
```
**Zadanie funkoji U ( ) w układzie SPff polega na stwierdzeniu dopasowania wzorców reguły (opisu sytuaojl) do elementów stanu rozwiązania ( elementów w PO ).**

**Sprawdzanie dotyozy dopasowania każdego składnika we wzorcu 1 elemencie pamięol. Zasada dopasowania składników Jest następująca:**

**" •symbol stały lub liczba odpowiada Jedynie identycznym stałym,**

**■ zmienna odpowiada dowolnemu symbolowi lub liczbie; Jeóll dana zmienna występuje w kilku wzor oaoh danego zapisu sytuaojl (danej reguły ) , to wszystkie egzemplarze tej zmiennej przyj \*»ują tę samą wartoóó.**

**Występujące z prawej strony funkcjo tłumaczymy następująco. Funkcja WNIEŚ tworzy w pamięoł operaoyjnej nowy element (patrz przykład tablicy I ) , funkcja MODYF zmienia w danym olemonoie PO wartośó o numerze no. wartośoi na wartośó nową, funkcja USUN usuwa wzorzoo o numerze no.wzoroa z danego elementu. Ostatnia z funkcji PISZ odnosi się do użytkownika wypisująo • ustalony przez daną regułę tekst. Szczególnie funkcja ta może byó używana do żądań nowyoh danych.**

**Przedstawiona tu konstrukoja reguły produkojl Jest zbliżona do rozwiązań zastosowanyoh** *w* **Językaoh - narzędziaoh do tworzenia praktycznyoh systemów eksperckich. Są to np. Języki z rodziny OPS [18, 19, 20] opraoowane w Instytucie Teohnologii MIT i w Carnegle-Mellon-Universlty (USA) .**

# **4. JgZYKI IMPLEMENTACJI**

**W poprzednich rozdziałach omówiliśmy główne moohanizmy systemu eksperokiego. Rozdział niniejszy poświęoimy wyborowi Języka do zapisu systemu eksperokiego, który ma byó interpretowany przez mikrokomputer.**

## **4.1 Charakterystyka mikrokomputera**

Już na wstępie założyliśmy, że chodzi nam o możliwie najszersze stosowanie systemów eks**perokioh w praktyce. Założenie to skłania do wyboru środków komputerowyoh możliwie najłatwiej dostępnych, takioh które są lub będą produkowane w kraju. Jednooześnie wybrane komputery muszą mień znaczną moo obliczeniową.**

**Wybór padł na komputery MAZOVIA 1016, 2016 kompatybilne z komputerami PCXT, PC AT. Mikrokomputery linii MAZ0VIA są jednocześnie zgodne z linią rozwoju maszyn o architekturze H16-1** zdefiniowanej w wyniku prac w ramach Sekcji Architektury SM EMC [56] . Główne charakterystyki **mikrokomputera wybranej klasy przedstawiamy na rys. 7.**

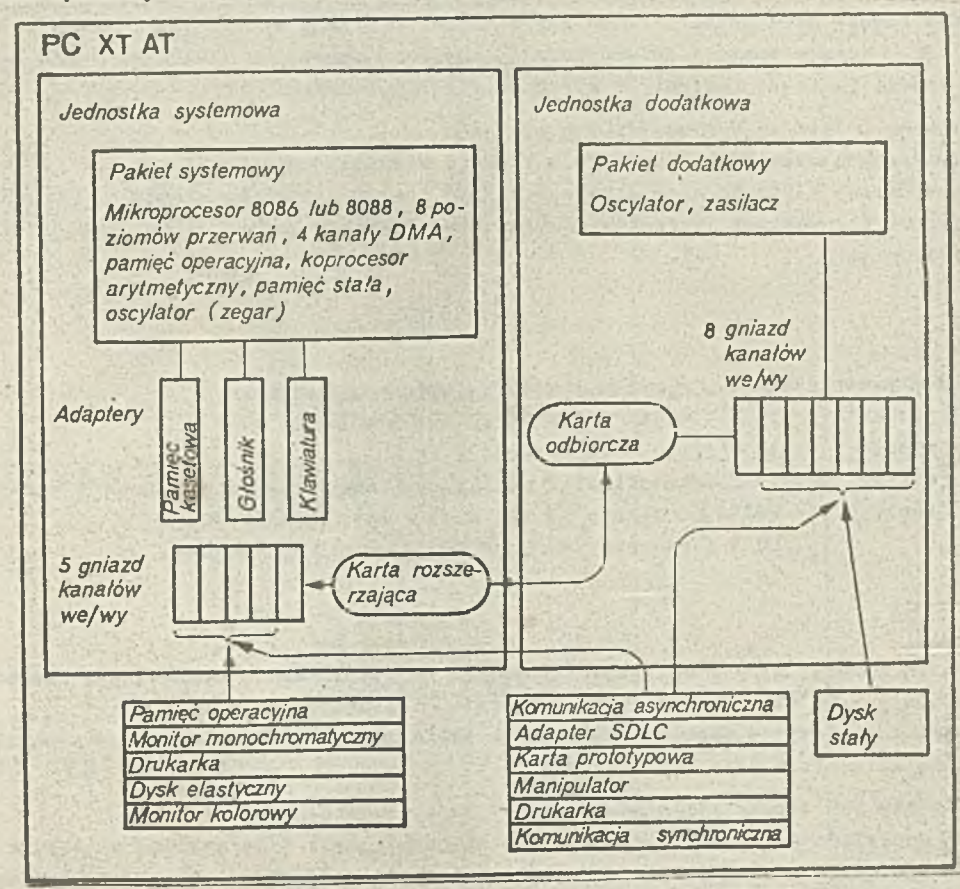

**Rys. 7. Struktura mikrokomputera klasy PCXTAT**

# **4.2 ffybdr poziomu i typu języka implementacji**

**System eksperoki to w gruoie rzeczy program komputerowy napisany w Języku interpretowanym przez sprzęt komputera danego typu.** *W* **mikrokomputerze profesjonalnym, podobnie Jak w dużej maszynie uniwersalnej, można wyrdżnld wiele poziomów interpretacyjnych: poziom i (tuż nad układami elektronicznymi do interpretacji podstawowej listy instrukcji) zajmuje Język maszynowy, poziom 2 - to poziom systemu oporaoyjnego ltd. Całodd pokazano na rys. 8.**

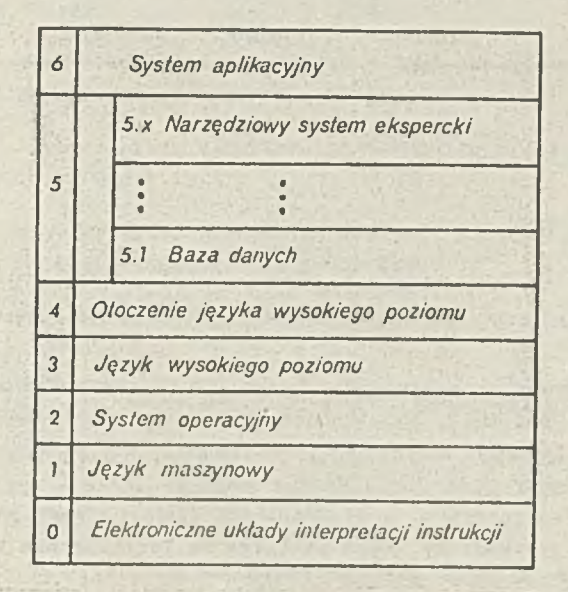

**Rys. 8. Poziomy oprogramowania mikrokomputera profesjonalnego**

**Ze względu na wymóg efektywnodoi programowania nowych systemów eksperckioh wybiera się zwykle co najmniej Język poziomu wysokiego. Pisanie programów dla systemów sztucznej intellgenoji ma charakter eksperymentalny. Programy takie kształtują się w miarę rozwoju pojmowania problemu przez projektanta systemu. Dlatego też do pisania programu** SE **potrzebny Jest nie tylko Język wysokiego poziomu, ale też odpowiednie Jego otoczenie [73j .**

**Dokonująo wyboru typu Języka wysokiego poziomu bierzemy pod uwagę przede wszystkim cechy problemów i systemów do rozwiązywania tyoh problemów: oeohy te przedstawiliśmy w rozdziałach poprzednioh. Wynika stąd następująca lista głównych zdolności wybranego Języka wysokiego poziomu :**

**• łatwa manipulaoja strukturami symbolicznymi,**

- **przetwarzanie list symboli i ich połąozeń Jako struktur podstawowyoh,**
- **dopasowanie do wzorca jedna z podstawowyoh i masowo występujących operacji układu interpretaoji,**
- **możliwość przekazywania procedur jako danych i tworzenia procedur w trakoie procesu wnioskowego,**
- **możliwodd zapisania systemu w postaci zbioru małyoh, zrozumiałyoh dla twdroy modułów,**
- **• m o ż l i w o d d formułowania Btruktur danych przez użytkownika,**
- **możliwodd formułowania struktur sterująoych,**
- **możliwodd komponowania procedur i danyoh,**
- **zmienne bez typu,**
- <span id="page-56-0"></span>**• rekursja.**

**Język bazowy dla** SE **powinien ponadto dysponowad pewnym otoczeniem programistycznym,** które umożliwiałoby [11] :

**• automatyczną alokację pamięol,**

**• komunikaoję "użytkownik - system".**

**W tablloy II podajemy zestawienie wymienionych zdolności w odniesienia do oztereoh Języków LISP, PROLOG, FORTRAN,C, z których dwa pierwsze to standardowe języki sztuoznej inteligencji, zaś FORTAN i C to Języki tradycyjne typu imperatywnego.**

**Tablica II. Cechy Języków implementaoJi**

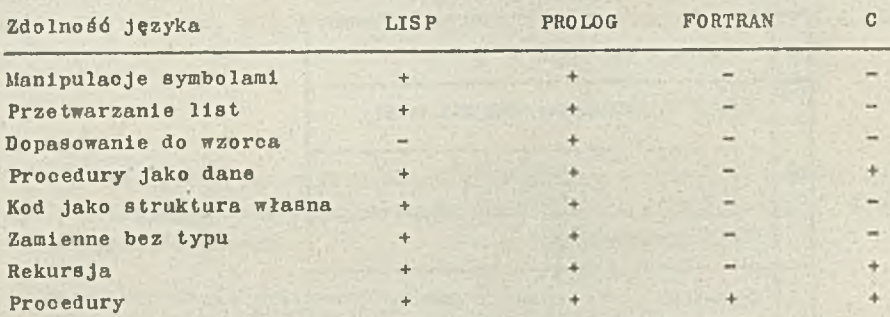

**Jak to wynika z powyższego zestawienia Język PROLOG uzyskał maksimum punktów, tylko w jednj i punkoie gorszy Jest LISP. Dlatego też obydwa te Języki uznaje się obeonie Jako bazowe Języki programowania systemów sztuoznej inteligencji, dla nich też są budowane specjalne maszyny, tzw. LISP - maszyny [59j i PROLOG - maszyny [OS] .**

**Interesującym również Językiem Jest SMALLTALK [24] — przedstawiciel grupy języków obiektowych. Język ten, Jak sądzimy, może posłużyć do formułowania systemów eksperokioh na bazie ram;rama wystąpi wtedy Jako obiekt.**

**Wymienione trzy rodzaje Języków (tj. LISP, PROLOG, SMALLTALK) opiszemy w kolejnych trzeć» rozdziałach. W dwóch pierwszych przedstawimy, obok ogólnych charakterystyk Języka, również waż\* niejsze dane o konkretnych implementacjach.**

### **LITERATURA**

**r lj Anderson J.R., Bower G.H., Human Associative Memory, Holt, New York 1973.**

- **[** 2 **] Brachman R.J. i inni, KRYPTON: A functional approach to knowledge representation, IEEB Computer, Ootober i983, 07-73.**
- **[** 3 **] Brachman R.J., Schmölze J.G, An overview of the KL-ONE knowledge representation system, Congnltive sei., 9,2,**
- **[** 4 **] Brady M., Artificial intelligence and robots, Art. Intell., 26, 1 (1985) , 79-121**
- **[** 5 **]. Buchanan B.G., Feigenbaum. E. A . , DENDRAL and Meta-DENDIIAL: Their application** dimension, Art. Intell., 11 (1978), 5-24.
- **[ 8.1 Burns N.A. i inni, The portable inference engine; fitting significant expertise into** small systems, IBM System Journal, 25,2 (1986), 236-243.
- **[** 7 **] Chang C.L., R.C.T. lee,.Symbolic logic and Mechanical Theorem Proving, Academic Press, New York 1973.**

**[8]** Charniak E., A common representation for problem solving and language-oomprehension *s - '* **information, AI, 16, 3 (1981) , 225-255.**

 $H_{\text{eff}}=0.11$ 

- [9 **Clanoy W.J., The epistemology of a rule based expert system a framework for explanation AI, 20,3 May 83 , 215-251.**
- **[10] Clark K.L., MoCabe F.O., PROLOG: a language for implementing expert systems, Machine Intelligence, 10, J.E, Hayes i inni (eds.) , 455-475, '**
- **[11] Corlett R.A., Features of artificial lntelllgenoe languages and their environments, Software Engineering Journal, i, 4 (1986'), 159-164.**
- **[ 12j Davies R., Shrobe H., Representing structure and behavior of digital hardware, IEEE Computer, Ootober 1983, 75-82.**
- **i13l Davles** *1* **Kihg J., An overview of production systems. Machine Intelligence 8, E.W.EI-**000**k, D, Miohle { eds.) , Ellis Horwood, New York 1977.**
- **[l\*J Fagen J.M., VM: Representing time-dependent relations in a medioal setting, Standford Univ., Stanford, June 1980.**
- **[is] Feigenbaum E.A., Feldman J., Computers and Thought, McGraw-Hill, Now York 1963.**
- **£ 16j Feigenbaum E.A., Buchanan B.G., Lederberg, On generality and problem solving: A case study using the DENDRAL program, Maohine Intelligence 6; D. Meitzer, D. Miohle (eds.) , University Press, Edinburgh 1971.**
- **£i?J Fikes R., Kehler T., The role of frame based representation in reasoning, Conmi. ACM, 28, 9 (1985) , 904-920.**
- **[isj Forgy C.J., Mo Dermott J., OPS: A domain-ldopendent production system language, IJCAl-5, 933-939.**
- **[i9j Forgy C.L., 0PS5 User's Manual, Carnegie Mellon Univerlsty 1981.**
- **[**20**] Forgy C.L., The 0PS83 Report, Carnegle-Mellon University 1986.**
- [21] Funt B.V., Fraser S., Analogical modes of Reasoning and process modeling, IEEE Computer, **Ootober 1983, 99-104.**
- [22] Funt B.V., Problem solving with diagrammatic representations, AI, 13, 3 (1980), 201-230.

bet

- **[**23**J Georgeff M.P., Procedural control in production systems, AI, 18, 2, March 1982 , 175-201,**
- **f24] Goldberg A., Robson D., Smalltalk-80: The language and its implementation, Reading, MA, Addison-Wesley 1983.**
- **L25** Gottschalk G.R., Vandoom R.N, A rule-based system to diagnose malfuotioning computer **peripherals, Hewlett-Packard Journal, November 1986, 48-53.**
- **[26j Harman P., King D. Expert Systems Artificial Intelligence in Business, J. Wiley, New York 1985.**
- **L 37J Hayes-Roth i inni (eds.) Euiding Expert Systems, Addison-Wesley, London 1983.**
- [28] Hayes P.J., In defense of logic. Proc. Fifth Int. Joint Conf. on AI, Cambridge, MA, **August 1977 , 559-565.**
- [29] Havens W., Mackwarth A., Reperesenting knowledge of visual world, IEEE Computer, October **1983, 90-96.**
- [30] Hendrix G.G., Encoding knowledge in partitioned networks, w: [54] .
- [31] Kehler T.R., Clemenson G.D., An Application development system for expert systems, Syst. **Softw., 3, 1 January 1984, 212-224,**
- **Q?2j Kowalski R., Logio programming. Str. 133-145 w Information Processing 83, R.E.A. Hnson (ed.), North-Holland 1983,**
- **^33j Kowalski R., Logio for Problem Solving, North-Holland 1979.**
- **j^34j Langley P., Representational Issues In learning systems, IEEE Computer, Ootober 1983 , 47-51.**
- **|j)5^j Leibnitz G.W., Nowe rozważania dotyczące rozumu ludzkiego, PWN, Warszawa 1955 (tłum. z francuskiego ) .**
- **[36^] Lindsay P.P., Norman D.A., Procesy przetwarzania lnformaoji u człowieka, wprowadzenie do psychologii, PWN, Warszawa 1984 ( tłum. z angielskiego ) .**
- **|j}7^J Loftus G.R., Loftus E.F. , Human memory: The processing of information, New York 1976.**
- **Q38^J Manuel T., LISP and PROLOG machines are proliferating, Electronics, November 1983, 132-137.**
- **^39^ Marks K.M., Goser K.E, An expert system shell for standardization of VLSI process data base and knowledge base, Mlaropcooessing and Microprogramming, 21 ( 1987 ) , 523-530.**
- **[**40**J McCarthy J., History of LISP, SIGPLAN Notloes, 13, 217-223.**
- **|^4lJ McDermott J . , Rl: A Rule-based configurer of oomputer systems: Art.Intell., 19, 1 ( 1982), 39-88.**
- **^¿2l McDermott J., Forgy C., Production system conflict , resolution strategies, w: f7o] , 171-179.**
- **^43^ Minsky M. ,The Psychology of Computer Vision, P.H. Winston (od.) , McGraw-Hill, New York 1975.**
- **|^44J Mosley J.D., Expert systems as engineering tools.EDN, no. 13, 1980, 91-100.**
- **£45 J Moto-Oka, Fuchl K., The architectures in the fifth generation computers, zawarte w "Information Processing 83", R.E.A. Mason (cd.) , North-Holland 1983.**
- **J^4eJ Mylopoulos J. 1 innl, Building Knowledge-based systems: the PSN experience, IEEE Computer, Ootober 1983, 83-89.**
- **[47 J Newell A., Heurlstio programming: ill-structured problems; Arnofsky J.S. ( ed.) , Progress in Operations Research, Wiley, New York 1969, 361-414.**
- **[4s] Newell A., Simon H.A., Human Problem Solving, Prentloe-Hall, Ino., Englewood Cliffa 1972.**
- **^49J Newell A., Simon H.A., Computer solenoe as emplrioal inquiry: Symbols and searoh, Comm.** ACM, 19, 3 (1976), 113-126.
- *[50]* **Newell A., Simon H.A., GPS, a program that simulates human thought, w; [15].**
- $\begin{bmatrix} 51 \end{bmatrix}$  Nilson N.J., Principles of Artificial Intelligence, Palo Alto 1980.
- **[** 52**] Parker R., An expert for every office, Computer Design, Fall 1983, 37-46.**
- **[** 53**J Post E., Formal reduotions of the general combinatorial problem, Am. Journal Math., 65 ( 1943 ), 197-268.**
- **[54^j QuiIlian U.R., Semantic Memory, Bolt Beranek Newman, Combridge, May 1966.**
- **59 -**
- **[** 55**] Robinson J.A., Generalised resolution prinoiple, Machine Intelligence, vol. 3, D, Michie** (ed.), American Elovier, New York 77-94.
- **£56J Rodeina M16-1, Ogdlne Charakterystyki Teohniozne, Redakoja 3-94, XXV posledzenle SS-4. SM EMC.**
- **£** 57**"] Sohubert L.K., i inni, Determining type, part, color ape time relationships, IEEE Computer, October 1983, 53-60.**
- **['58J Selfridge O.F., Pattern recognition and modern oomputers. Proo. of the 1955 Joint Computer Conference, 7 ( 1955 ) , 91-93.**
- **[** 59**I Shell B., Family of personal LISP machines speeds AI program development, Electronics, November 3 ( 1983), 153-156.**
- j\_8o] **Shortliffe E.H., Computer based Medical Consultations: MYCINE, Am. Elsevier, New York 1976.**
- **[Sij Simon H.A., Sikla3sy L., ( eds.) , Representation and Meaning: Experiments with Information Prooesslng systems, Prentioe-Hall, Inc., Englewood Cliffs 1972.**
- **[**62**] Sleeman D., Brown J.S., Intelligent Tutoring Systems, Aoademio Press, London 1982.**

**[63J Sowa J.F., Conceptual Structures, Addison-Wesley, Reading 1984.**

- **[,64j Stefik J., Planning with constraints, Art.Intell., 16, 2 ( 198i) , 111-140.**
- **[es] Stefik M. i inni, The organization of expert systems, a tutorial. AI, 18, 2, Maroh 1982 135-173.**
- **[66] Taylor J.H., Frederick D.K., An expert system architecture for computer aided control engineering, Proo. IEEE, 72 , 12 (1984) , 1795-1805.**
- **[**57**J Turing A.M., Computing machinery and intelligence. Mind, 59 (1950) , 433-450.**
- **[88j Warman E.A., Computer Application in Production and Euglneering CAPE 83, North-Holland 1983.**
- **ffatermann D.A., An Introduction to produotion systems, AISB European Newsletter, Issue 25, 7-10.**
- **[**70**J Watermann D.A., Hayes-Roth F., (eds.) , Pattern Directed Inference Systems, Académie Press, New York 1978.**
- **(7iJ Webber B.L., Logic and natural language, IEEE Computer, Ootober 1983, 43-46.**
- *<u>72 Wiener N., Cybernetics. Soi. Americain, 179, 1948.*</u>
- **[**73**J Wilcox B., Reflections on building two go programs, 3IGART Newsletters, October 1985 94 , 29-43.**
- **[?4^ Winograd T., Understanding Natural Language, Academlo Press 1972.**
- **[VsJ Woods W .A., What's important about Knowledge representation? Computer (IEEE computer Soolety) , Ootober 1983, 22-27.**
- **[7flJ Wrzeszcz Z.,A model of complex Job control computer systems, Praoe Naukowo-Badawoze Instytutu Maszyn Matematyoznych, XXVIII, I (1986), 3-29.**
- **Pî7~J Zadeh L.A., Commonsense knowledge representation based on fuzzy logic, IEEE Computer, Ootober 1983 , 61-65.**

**Niniejszy rozdział poświęcamy charakterystyce Języka LISP oraz bardziej szczegółowemu przedstawieniu pewnych Jego uzupełnień niezbędnyoh do realizacji systemów eksperckloh. Jak wyjaśniono w rozdziale 4., Język LISP w swej podstawowej formie nie ma zdolności dopasowania do wzorca, zdolnośó tę wprowadzamy w postaci funkcji MATCH. Ponadto podajemy zapisy bazy danyoh i reguł oraz wprowadzamy funkcję FORWARD-CHAIN niezbędną do sterowania procesem wnioskowania. Teohnikę pisania programów eksperckich za pomocą Języka LISP ilustrujemy przykładami używająo Języka GCLISP będącego realizacją COMMON LISP na komputery PC-XT/AT.**

# **5**. 1 **Omówienie własności Języka LISP**

**Autorem Języka LISP (list prooessing language) Jest John Mo Carthy, który na podstawie wcześniejszych prao A. Newella, C. Shawa i H. Simona podjął około 1960 r. w MIT udaną próbę zbudowania funkcyjnego Języka programowania. LISP uzyskał pewną popularność w środowiskach rozwiJaJącyoh sztuczną inteligencję oraz w środowiskach naukowców pracujących nad semantyką programowania. Praktyczne Jednak zastosowanie mógł on wtedy znaleźć tylko przy wykorzystaniu największych istnlejąoych wówczas komputerów 1 nie mógł konkurować w dziedzinie efektywności ani algorytmów numerycznych z takimi Językami, Jak FORTRAN i ALGOL. Dążenie do poszerzenia bazy użytkowników powodowało, że ulegał on ewolucji w kierunku imperatywności, rozbudowywano Jego środowisko (MAC-LISP i INTERLISp) , tworzono liczne wersje adaptująoe praktycznie wszystkie koncepcje Języków programowania ( LOGLISP - koncepcje z PROLOGU, XLISP z Języka** SMALLTALK). Wreszcze powstał jego standard COMMON LISP i jego wersja na komputery personal**ne GCLISP. Równooześnle olbrzymi postęp wydajności środków obllozenlowyoh został dodatkowo wzmocniony konstrukcją komputerów o specjalnej architekturze do efektywnych obliczeń w LISP-i (SYMBOLIC 3600, LMI, Explorer TI 1 inne) . Obecnie ze względu na bogactwo środowiska i wydajność specjalnego sprzętu LISP Jest najbardziej popularnym Językiem w USA w dziedzinie sztucznej inteligencji. Projektuje się mikroprocesor o wysokim stopniu Integracji dla LISP-u [i] , buduje się Języki lispowe do równoległego przetwarzania (MULTI-LISP) . Pewne problemy wynikają z braku wysoko wykwalifikowanych programistów, wysokiej ceny sprzętu specjalizowanego, trudności semantycznych wynikających z imperatywnych rozszerzeń oraz rozwijającej się konkurencji PROLOGU. Podstawy teoretyczne LISP-owi daje Język symbolicznyoh obliczeń** Lambda rachunek Churcha [2], na którym wzorował się John MoCarthy. W LISP-ie podtrzymano zasadę beztypowości w znaczeniu braku syntaktycznega rozróżniemia między danymi a funkcjami, któ**ra również występuje w Językach niskiego poziomu maszyn von Neumana (słowo i instrukoja) .** Jednocześnie zachowano pełną funkcjonalnośjęzyka wysokiego poziomu przejawiającą się w struk**turalnej Jasności i semantycznej ekspresywności. Semantykę LISP-u opisano w samym Języku LIS w postaci Jego interpretera. Jest on punktem wyjścia do różnych implementaoJi na tzw. maszynach SECD [**2**] oraz na układaoh scalonych.**

**5.1.1 Składnia**

**Składnia LISP-u ma wyjątkowo prostą postać**

 $\langle$  atom  $\rangle$  ::= $\langle$  literał  $\rangle$  |  $\langle$  numerał  $\rangle$ **< s - w y r > :: - < a t o m > | ( < s - w y r > . < s - w y r > )**

**wyróżnia się atomy T Jako reprezentacje prawdy i NIL (identyczny z( ) ) Jako reprezentacją fałszu oraz listy pustej. Składnia symbolioznyoh wyrażeń (s-wyrażeń)** , **w większości** realiza **ojl LISP-u Jest reprezentowana w pamięoi komputera przez adresy do opisu atomów i adresy o** par adresów podwyrażeń. W nowszych realizacjach ta informacja adresowa jest umiejętnie cecho<sup>s</sup> **wana ( tagowana ) . .**

**Składnia ta, chociaż teoretyoznie wystarozająca; praktyoznie Jest uciążliwa przez ekapan nawiasów i kropek. Wprowadza się wlęo zapis skrótowy**

**Np. ( A B C , d 1 ä (a • ( B • (C « D ))) oraz**  $(A \ B \ C \ D) = (A \ C \ B \ C \ C \ C \ D \ D \ F \ D \ D)$  **Wyrażenia postaci (a B C d ) noszą nazwę list, przy ozym warto zauważyć, że A,B,C,D mogą być dowolnymi s-wyrażeniami, np. listami. LISP, który powstał Jako Język programowania przeznaozony do przetwarzania listowyoh struktur danyoh, wyposażony Jest w duży repertuar funkojl służąoyoh do przetwarzania list. Istnieją więo funkcje! pozwalające na dostęp do poszozegćlnyoh elementów listy, służąoe do wydzielenia określonych podlist, tworząoe listy z żądanych elementów, wyliczająoe liczbę elementów listy itp. Wśród predykatów LISP-u istotną grupę stanowią te, któro służą do rpzpoznawanla typu różnyoh s-wyrażeń Języka. Istnieje więo również predykat pozwalający na ldentyfikaoję wyrażeń typu lista. Wśród elementów typu lista są programy definiujące funkoje. Definicje te pisane są w formalizmie rachunku lambda przy użyoiu funkojl plerwotnyoh lub wcześniej zdefiniowanych.**

**Należy w tym miejsou podkreślió fakt, że programy wprowadzania informacji dopuszozają Jodynie struktury drzew binarnych ze zlepionymi liśćmi ( tzn. złożone z par kropkowanych 1 atomów) , ale w trakcie obliozeń mogą powstać dowolne grafy binarne, które są traktowane przez interpreter Jako programy. Mamy tu pełną analogię z von-neumanowsklm komputerem, w którym słowo jest instrukcją, jeżeli znajduje się w rejestrze instrukcji i Jest liczbą, Jeżeli znajduje się w rejestrze akumulatora.**

**Sposób użyola składni LISP-u w pisaniu programów ilustrują następująoe przykłady!**

- 1. Aplikacje funkcji "f" do argumentów "x" i "a"; f (x, a ) zapisuje się w tzw. Cambridge **Polish notacji: (f x a ),co Jest listą LISP-u złożoną z trzeoh atomów f, x, a,**
- **2. LAMBDA abstrakoję po zmiennej "x" formy f.(x, a) (tzn. uczynienie zo wzoru f ( x, a)** definicji funkcji x |> f (x,a):  $\lambda x.f$  (x, y) ) zapisuje się w listowej notacji LISP-u (LAMBDA (x)(f x a)), w której LAMBDA jest wyróżnionym atomem, a nawiasy oznaczają odpo**wiednio listy.**
- **3. Wprowadzenie nowej funkojl do środowiska zapisuje się w postaci (DEFINE <Lltera£><**0**-wyi>), w którym litorał Jest identyfikatorem funkcji, a symboliczne wyrażenie Jest definicją**

**w postaci LAMBDA abstrakcji z ewentualnym użyciem rekursywnym tego identyfikatora. Bardzo ważnym rodzajem s-wyrażeń LISP-u są tzw, wyrażenia warunkowe, pozwalające tworzyć**

**programy z rozgałęzieniami. Do budowy tych wyrażeń służy specjalna funkcja. Wyrażenia warunkowe stanowią uogólnienie konstrukcji budowanych za pomocą operatora IF w Językaoh ALGOL czy FORTRAN. Należy zaznaczyć, że wyrażenia warunkowe oraz definicje rekurencyjne stanowią podstawowe narzędzia do budowania programów w LISP-ie. W LISP-ie istnieją też speojalne funkcje, któryoh zadaniem Jest wprowadzenie i wyprowadzenie danyoh i to na trzech różnych poziomaoh: pojedyriozych znaków, słów i wyrażeń symbollcznyoh. Szczególnie ważno Jest, że w LISP-le używa się danych do przedstawienia programów, które można dzięki temu przetwarzać tak Jak dane.'Tak więo możemy zdefiniować program nykonująoy inne programy, zwany interpretatorem, a przez to określić znaczenie programów LISP-u w samym LISP-ie.**

# **5.1.2 Semantyka**

**Rozróżnia się dwa rodzaje opisu semantyki Języka programowania: denotaoyjny 1 operacyjny, W pierwszym używa się Języka logiki do opisania modeli matematycznych, w których interpretuje** się operacje języka programowania i bada ich własności. W drugim używa się języka programowa**nia do opisania algorytmu Interpretacji na abstrakcyjnym automacie realizującym język opisu.** Następnie transformuje się, z zaohowaniem treści, algorytm interpretacji i automat do realiza**cji efektywnego programu na fizycznym istniejąoym sprzęcie. Jest to złożona praca konstrukcyjna z wieloma trudnymi decyzjami do podjęcia. Podejście denotacyjne Jest równie niełatwym procesem logicznej analizy, ale prowadzi on do rozwiązań trudnych do osiągnięoia na drodze operacyjnej . Opiszemy teraz w ujęciu operaoyjnym semantykę LISP-u z tym LISP-em Jako Językiem °Plsu 1 człowiekiem Jako realizującym go automatem abstrakcyjnym. Będzie to mała i prosta, ale nowoczesna wersja LISP-u zwana SCHEME, przeznaczona do realizacji w układzie scalonym. Funkcje pierwotne:**

**(.\* - Jest zmienną, wx - Jest wartością zmiennej x )**

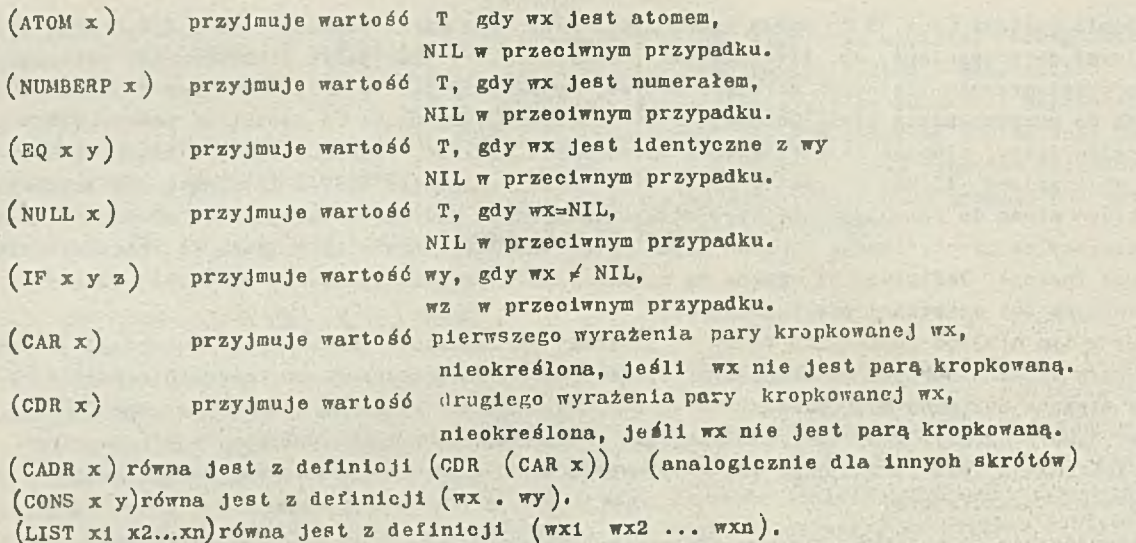

 $- 62 -$ 

**Opisany w tyoh prymitywach interpreter traktuje zmienne nie związano operatorem Lambda w definioji funkcji w sposób nowoczesny, biorąc ich wartości ze stąnu otoczenia** w mome oie definicji, a nie w momencie aplikacji, rekursywne zaś wywołanie funkcji w ostat**nim obliczanym wyrażeniu w Jej definicji traktuje Jako pętlę.**

**Interpretacja programów (tzn. symbolicznych wyrażeń) polega na rekursywnym wywoływaniu funkojl EVAL, APPLY, EVLIS i innych. Zasądniczą rolę odgrywają EVAL i APPLY.**

**(DEFINE EVAL** (EXP EIN) (IF (ATOM **EXP)**<br>
(IF (NUMBERP **EXP)** (IF (NUMBERP EXP) EXP<br>(VALUE EXP ENV)) **(IF (EQ (CAR EXP)'QUOTE) (CADR EXP) (IF (EQ (CAR EXP) 'LAMBDA) (LIST '¿PROCEDURE (CADR EXP) (CADDR EXP)** ENV) **(IF (EQ (CAR EXP) 'IF) (IF (EVAL (CADR EXP) ENV) (EVAL (CADDR EXP) ENV) (EVAL (CADDDR EXP) ENV)) (APPLY (EVAL(CAR EXP) ENV) (EVLIS • (CDR EXP)ENV))J)))))**

**(DEFINE APPLY (LAMBDA (FUN ARGS) (IF (PRIMOP FUN) ( PRIMO F-APPLY FUN ARGS) (IF (EQ (CAR FUN) '¿PROCEDURE)** (EVAL (CADDR FUN) (CADDR FUN)<br>(BIND CADR FUN) **ARGS (CADDDR FUN))) (ERROR)J)))**

**(DEFINE EVLIS (LAMBDA (ARGLIST ENV ) (IF (NULL ARGLIST) '( ) (CONS (EVAL (CAR ARGLIST) ENV) ( EVLIS l CDR ARGLIST) ENV)))))**

**EVAL klasyfikuje wyrażenie i kieruje jego obliczeniem w zadanym otoczeniu (stan zmiennych)'**

**- gdy wyrażenie Jest numerałen, jego wartością jest ten numerał,**

**- gdy warażenie jest innym atomem, Jego wartością Jest wartość zdefiniowana w otoczeniu,**

**- gdy pierwszym elementem formy Jest QUOTE, wtedy wartośoią jest drugi element formy,**

**- gdy pierwszym elementem jest LAMBDA, wtedy EVAL tworzy listę akładająoą się z zastrzeżonego^ .słowa ¿PROCEDURĘ, listy emiennyoh funkcji, definioji funkcji, aktualnego otoczenia (infor® oje te będą wykorzystane w APPLY***)* **,**

**- gd^" pierwszym elementem Jest IF, wtedy oblioza drugi element i w zależności od tego, ozy Jest' .^NIL - przeohodzi do obliczenia trzeoiego lub ozwartego elementu,**

**- w pozostałych przypadkach stosuje funkcję APPLY do rezultatu ewaluaojl pierwszego elementu (funkoja) i listy wartośoi argumentów uzyskanyoh za pomooą funkcji SVLIS, w której wykorzystywany Jest rekurenoyjnie EVAL.**

**Funkoja APPLY rozróżnia dwa rodzaje funkojii prymitywne i zdefiniowane przez użytkownika. Wartośoi funkcji prymitywnych oblioza się bezpośrednio. Dla.funkojl użytkownika, które wyróżniają się wystąpieniem na pierwszej pozyoji ¿PROCEDURĘ, APPLY rozszerza otoozenie z momentu definioji o argiuaenty funkcji oraz ich wartośoi (patrz funkoja BIND) i wywołuje EVAL dla defi~ nloji funkojl i tego otoczenia.**

**Otoozenie jest listą złożoną z par List. Elementy pierwszej listy są Identyfikatorami, Jctóryoh wartośoi znajdują się na drugiej llśole. Kolejne pary list realizują leksykalną, blokową strukturę. Do operacji na otoczeniu używa się następująoyoh funkojl:**

```
(DEFINE BIND
    ( LAMBDA ( VARS ARGS ENV)
               ( IF(=. LENGTH VARS )
(LENGTH ARGS))
                   (CONS (CONS VARS ARGS) ENV)
                   (ERROR ) ) ))
 (DEFINE VALUE
     ( LAMBDA (NAME ENV ) ( VALUE1 NAME<br>( LOOKUP NAME ENV ) ) )
(DEFINE VALUEI
    ( LAMBDA ( NAME S LOT )
               (IF ( EQ SLOT '¿UNBOUND) (ERROR)
               (CAR SLOT))) )
( DEFINE LOOKUP
     ( LAMBDA { NAME ENV )
               ( IF (NULL ENV)'¿UNBOUND
                    ( LOOKUPI
              , NAME ( CAAR ENV )
( CDAR ENV) ENV))) )
( DEFINE LOOKUPI
     ( LAMBDA ( NAME VARS VALS ENV )
               ( IF ( NULL VARS )
                     LOOKUP NAME ( CDR ENV ) )<br>IF ( EQ NAME ( CAR VARS ) ) VALS
                    ( IF (EQ NAME ( CAR VARS)) VALS
                           ( LOOKUPI
                     NAME ( CDR VARS )
                    ( CDR VALS ) ENV ) ) ) ) )
```
**BIND rozszerza otoczenie o parę list: listę nazw 1 listę wartości sygnalizując błąd, gdy listy te różnią się długością. VALUE Jest połączeniem z U30KUP, w którym wydziela się przypadki aiezdefiniowania wartości. LOOKUP dla zmiennej i otoczenia dostarcza tę ozęaó listy wartośoi, której CAR Jest żądaną wartością zmiennej. W [**4**] opisano ciąg transformaoji tego interpretera do maszyny SECD realizowanej w układzie scalonym.**

# **5.2 Dopasowanie do wzorca**

**Fundamentalnym pojęciem przy konstruowaniu programów z dziedziny sztuoznej Inteligencji, a zwłaszcza dotyczących systemów eksperokioh opartyoh na regułach, jest pojęoie dopasowania do •zoroa (ang. pattern-matching) . Sam LISP nie ma wbudowanych narzędzi służących dopasowaniu, Jednak dobrze się je implementuje w tym Języku. Poniżej przedstawione zostaną dwa sposoby takiej implementacji: pierwszy - zawierająoy większość najistotniejszych mechanizmów występują- °ych przy problemie dopasowania do wzorca, drugi - stanowiący modyfikację pierwszego pod kątem Pisania programów w języku polskim.**

**Dopasowanie do wzorca jest prooeeem porównywania między sobą wyrażeń symbolicznych. Wyrażenia te, noszące odpowiednie nazwy wzorzec i dana, są listami. Dana służy bardzo często do reprezentowania stwierdzeń (ang. assertions) dotyczących badanego modelu. Wzorzec natomiast służy do identyfikacji żądanej danej spośród być może bardzo wielu danych opisujących rozważamy model.**

**Wzorzec może zawierać pewne specjalne wyrażenia np.: ?, + które wykorzystywane są przy identyfikacji danej. Jeśli przykładowo mamy zbiór danych postaci:**

**(Al JEST KWADRATEM ) ( A2 JEST PODOBNA DO Al) ( A2 MA 4 K^TY RÓWNE )**

**Wtedy używająo wzorca**

**( Al JEST ? )**

**identyfikujemy pierwszą z tych danyoh. Natomiast używając wzorca**

 $(A2 + )$ 

**Identyfikujemy dwie pozostało dane.**

Jeśli wzorzeo nie zawiera żadnych specjalnych wyrażeń, jest on dopasowany do danej wte**dy tylko, Jeśli na odpowiadającyoh sobie pozycjach występują te same wyrażenia, ożyli wtedy, gdy wzorzeo i dana są identyczno.**

**W naszym przykładzie wzorzeo**

**( A2 JEST PODOBNA DO Al)**

**identyfikuje drugą z rozważanych danyoh.**

Szczegółowy opis procesu dopasowania do wzorca przedstawimy poniżej, omawiająo definio**waną w LISP-ie funkcję MATCH.**

**5.2.1 Funkcja MATCH - wersja 1.**

**Funkcja MATCH, rcalizująoa w LISP-le prooes dopasowania do wzorca, Jest funkoją trójargumontową. Jej argumentami są: wzorzec, dana 1 lista asocjacji.**

**Lista asocjacji jest rodzajem kontekstu, w którym dokonuje się porównania wzoroa i da-' nej. Postaó listy asocjaoji Jest następująca:**

 $((v_1 E_1) (v_2 E_2) ... (v_N E_N))$ 

**gdzie El...EN mogą być dowolnymi wyrażeniami LISP-u, natomiast V1...VN są tzw,zmiennymi wzoroorynl (ang. pattern variables) .**

**Funkoja MATCH jest zdefiniowana w sposób.rekurenoyjny, przy czym kolejno analizowane** i porównywane są elementy list wzorca i danej. Jeśli element wzorca nie jest wyrażeniem spec-**Jalnym, to zostaje uznany za dopasowany do odpowiadającego mu elementu danej tylko wtedy, gdy są to elementy Identyczne. W przypadku, gdy elementem wzorca Jest wyrażenie specjalne, działanie funkoji Jest następująoe:**

- **Jeśli wyrażenie specjalne ma postać: ?, wtedy odpowiadająoy mu Jeden element danej zostaje uznany za dopasowany do tego elementu wzorca;**
- **Jeśli wyrażenie specjalne ma postać: +, wtedy odpowiadająoy mu ciąg kolejnych elementów danej może zostać uznany za dopasowany do tego elementu wzoroa;**
- **Jeśli wyrażenie specjalne ma postać:(>V), gdzie symbol > nosi nazwę wskaźnika wzorca (ang. pattern indicator) , a symbol V nosi nazwę zmiennej wzoroowej, wtedy odpowiadają»\* mu Jeden element danej D zostaje uznany za dopasowany do tego elementu wzorca oraz lista asoojaoji zostaje rozszerzona o asocjację (V D ) ;**
- **Jeśli wyrażenie speojalne ma postać: ( < V ) , gdzie Jest wskaźnikiem wzorca, a V zmienną wzoroową, wtedy na liście asoojaoji zostanie odnaleziona wartość zmiennej V i podstawione do wzoroa w miejsce rozważanego wyrażenia specjalnego;**
- **Jeśli wyrażenie speojalne ma postać: ( +\), gdzie + Jest wskaźnikiem wzoroa, a V zmienną wzoroawą, wtedy odpowiadająoy mu oiąg kolejnyoh elementów danej może zostać uznany za dopasowany do tego elementu wzoroa i ponadto na liście asoojaoji odnaleziona zostanie**

**aeoajaoja zmiennej V i odpowiednio rozszerzona o element lub oiąg elementów danej, Jeśli nie zostanie odnaleziona asoojaoja zmiennej V, wtedy zostanie ona utworzona i dołąozona do listy asoojaoji;**

- **Jeśli wyrażenie ma postaó: ( RESTRICT ? PREDl...PREDN), gdzie RESTRICT Jest wskaźnikiem wzoroa, ? Jest wskaźnikiem ograniczenia ( ang. restriction lndioator ) , a PRED1..,PREDN są predykatami ogranlozająoymi (ang. restriction predloates ) , wtedy odpowiadająoy mu Jeden element danej zostaje uznany za dopasowany do tego elementu wzoroa o ile ten element danej spełnia wszystkie predykaty PRED1...PREDN;**
- **Jeśli wyrażenie specjalne ma postaó: ( RESTRICT(>V) PREDl...PREDN ) , gdzie RESTRICT Jest wskaźnikiem wzorca,( )>V ) Jest wskaźnikiem ograniczenia, a PREDl...PREDN są predykatami ogranlozająoymi, wtedy odpowiadająoy mu Jeden element danej D zostaje uznany za dopasowa**ny do tego elementu wzorca o ile ten element danej spełnia wszystkie predykaty PRED<sub>1</sub>...PREDN; **ponadto lista asoojaoji zostanie rozszerzona o asoojaoję ( V Dj,**

**Wynik działania funkoji MATCH występuje w trzeoh rodzajaoh:**

- **« NIL Jeśli prooes dopasowania danej do wzoroa nie zakończył się powodzeniem,**
- **# T jeśli proces dopasowania danej do wzorca zakońozył się powodzeniem i jednocześnie lista asoojaoji Jest listą pustą,**
- **Lista asoojaoji jeśli proces dopasowania danej do wzorca zakońozył się powodzeniem i jednocześnie lista asocjacji Jest nlepusta.**

**Pełna definicja funkoji MATCH (wersja i) w LISP-ie została przedstawiona w rozdziale 5.6.2.**

**Przedstawimy teraz kilka wywołań funkoji MATCH, w których uwzględniono różne postacie wzorca.**

```
(MATCH '(A1 JEST ?) '(A1 JEST KWADRATEM) NIL)
T
```

```
(MATCH '(+ JEST + ) '(Al JEST KWADRATEM) N I L )
 T
```
(MATCH '( ( >FIGURA ) JEST ? ) (A1 JEST KWADRATEM ) NIL ) **((FIGURA Al))**

(MATCH ((<FIGURA) JEST ?) (A1 JEST KWADRATEM) **'((FIGURA Al))) ((FIGURA Ai))**

```
(MATCH '(A2 MA (+ OPIS)) '(A2 MA 4 K£TY RÓWNE)
      '((OPIS (4 BOKI RÓWNE))))
((OPIS ( 4 K^lTY RÓWNE 4 BOKI RÓWNE) ) )
```
(MATCH '(A2 MA (RESTRICT (>KATY) NUMBERP) KATY RÒWNE) **'(A2 MA 4 K^TY RÓWNE) NIL) ((K^LTY 4))**

# **5.2.2. Funkcja MATCH - wers)a\_2.\_**

**Przedstawimy teraz drugą wersję funkoji MATCH, która stanowi modyfikację wersji pierwszej pod kątem pisania programów w Języku polskim.**

**Dla programów z dziedziny sztucznej inteligencji problemy dialogu z użytkownikiem oraz formułowania stwierdzeń w bazie danych Btanowlą o komunikatywności, a oo za tym idzie przydatności tych programów. Dlatego też reallzaoja programu w Języku polskim wydaje się byó ważna t potrzebna.**

### Wykonano dwie modyfikacje:

**0 po pierwsze - wyrażenie speojalne wzorca + będzie miało charakter bardziej uniwersalny. Odpowiednia zmiana w definicji funkoji MATCH Jest następująoa: Jedli wyrażenie speojalne Jest postaol: +, wtedy odpowiadający mu oiąg być może pusty kolejnych elementów danej może zostać uznany za dopasowany do tego elementu wzoroaj**

**0 po drugie - Jedli element wzorca nie Jest wyrażeniem speojalnym, wtedy zostanie uznany za dopasowany do odpowiadającego mu elementu danej tylko wtedy, gdy** element wzoroa stanowi początkową część (w sensie ciągu znaków) elementu **danej.**

**Obie powyższe zmiany wprowadzone zostały w oelu umożliwienia identyfikowania żądanyoh** danyoh za pomooą słów kluczowych, a w szczególności za pomocą znaczących części słów kluczo**wyoh. Aby zaprezentować nowe możliwodoi identyfikaojl, na które pozwala druga wersja funkoji MATCH, rozważmy poniższy przykład.**

Nieoh zbiór danych ma następującą postać:

**(CZWOROKĄT MA i PARę RÓWNYCH BOKÓw) (CZWOROKĄT iU 2 BOKI RÓWNOLEGLE) (CZWOROKĄT MA DWIE PARY RÓWNYCH K^TÓW)**  $(czw$ OROKAT MA JEDNA OŠ SYMETRII) **(c z w o r o k ą t JEST t r a p e z e m )**

Jeśli użytkownik chciałby z tego zbioru danych opisujących w języku naturalnym jakis ozworokąt wybrać dane dotyczące np. boków tego ozworokąta, to używając i wersji funkoji **MATCH miałby z tym sporo kłopotów. Wynika to z faktu różnorodnych możliwodoi deklinaoyjnyoh rzeozownlka BOK oraz różnych możliwodoi szyku zdania w Języku polskim. Stosując natomiast 2 wersję funkcji MATCH możemy to zrobić używając wzoroa**

$$
(+\quad\mathtt{BOK}\quad\mathtt{+})
$$

**który identyfikuje wszystkie dane zawierające na jakiejkolwiek pozycji słowo, którego częćclą znaoząoą jest BOK.**

**Pełna definicja funkcji MATCH (wersja 2.) została przedstawiona w rozdziale 5.0.3.**

**Jakkolwiek głównym powodem, dla którego analizujemy pojęoie dopasowania do wzoroa są systemy eksperckie, to Jednak dla wielu programów z dziedziny sztucznej inteligencji dopasowanie do wzorca Jest pojęciem kluczowym. Tak Jest; również dla programów, których celem Jest podtrzymywanie dialogu z użytkownikiem. Przykład takiego programu o nazwie "PRZYJACIEL" został przedstawiony w rozdziale 5.6.4. Wykorzystuje on oozywidoie funkoję MATCH (wersja 2). Jest on wzorowany na programie psyohiatryoznym DOCTOR, którego uproszczona wersja została przedstawiona w [[**3 **) .**

# **5.3 Implementacja reguł produkojl**

**Bardzo ozęsto wiedza eksperoka może być reprezentowana Jako zbiór reguł naatępująoej postaol:**

**Jedli < przesłanka** 1 **Jest prawdziwa> i**

**<| przesłanka n-ta Jest prawdziwa>**

to <**wniosek i** jest prawdziwy> i

 $\langle$  wniosek k-ty jest prawdziwy $\rangle$  n, k  $\rangle$  1

**'Reguły tej poatuoi zwane są często regułami produkoji (ang. production rulos - rozdział 3.2.2.3')**

**Dwoma istotnymi składnikami systemu eksperckiego z regułami produkoji są: baza danych zawlerająoa zbiór stwierdzeń (ang. assertions) będących faktami dotyoząoymi danego problemu oraz zestaw reguł reprezentujący wiedzę eksperoką danej dziedziny. W LISP-le stwierdzenia mogą być reprezentowane Jako listy atomów. Wszystkie takie stwierdzenia zebrane będą w listę o nazwie FAKTY.**

**Przykładowa lista FAKTY może być wprowadzona do bazy danych w sposób następująoy:**

**( SETQ FAKTY '( (CZWOROKĄT MA 4 OSIE SYMETRII) (CZWOROKĄT MA WSZYSTKIE KĄTY RÓWNE) (CZWOROKĄT MA WSZYSTKIE BOKI RÓWNE) ))**

**Istnieje wiele sposobów reprezentowania reguł. Przyjmiemy, że reguła będzie reprezentowana Jako lista postaci:**

```
(KEGULA \leq nazwa)(JEŚLI ^przesłanka 1
           \langle przesłanka n\rangle(TO <^wnlosek 1 )>
           \langle wniosek k>)) n,k > 1
```
**Zakładamy, że wszystkie reguły zebrane będą w listę o nazwie REGUŁY, Przykładowa lista REGUŁY może zostać wprowadzona w sposób następująoy:**

```
( SETQ REGUŁY '(
     ( REGUŁA NUMERI
         (jEŚLl((>FIGURA) JEST KWADRATEM))
         (TO \t(<b>STIGURA</b> <b>JEST ROMBEM</b>)))(REGUŁA NUMER2
       (JEŠLI ((>FIGURA) MA WSZYSTKIE KĄTY RÔWNE))<br>(TO ((<FIGURA) JEST PROSTOKATEM)))
                 (t o ( ( < f i c u r a ) j e s t PROSTOKĄTEM ) ) )
    (r e g u ł a NUMER 3
        (j e ś l i ( O ^ I G U R a ) MA 4 OSIE SYMETRII))
        ((\xi \text{FIGURA}) \text{ JEST } \text{KWADRATEM})))))
```
# **Sterowanie procesem wnioskowania**

**Przyjęty tu sposób działania systemu opiera się na zasadzie, "wnioskowania w przód" i będzie zrealizowany w LISP-ie poprzez funkcję FORWARD-CHAIN. Aby opisać działanie tej funkcji, zaoznljoiy od tego, Jak stosuje się pojedynczą regułę.**

**Próba zastosowania pojedynczej reguły polega na dopasowaniu (funkcja MATCH) wszystkich Przesłanek tej reguły do stwierdzeń zawartych na llócie FAKTY. Jeóli wszystkie przesłanki zostaną dopasowane, wtedy za pomocą wszystkich wniosków tej reguły sformułowane zostaną wstępnie** nowe stwierdzenia. Teraz nastąpi umieszczenie na liście FAKTY tych wstępnie sformułowanych **stwierdzeń, których na llócie FAKTY Jeszcze nie ma. Będziemy mówili, że zastosowanie pojedynczej reguły zakończyło się sukcesem, Jeżeli co najmniej Jedno** *z* **wstępnie sformułowanych stwierdzeń zostanie umieszczone na lióole FAKTY.**

**Zauważmy również, że brak sukoesu przy zastosowaniu reguły może być spowodowany dwiema przyczynami. Pierwsza - to fakt, że nie udało się dopasować przesłanek tej reguły do aktualnie istniejących stwierdzeń. Druga - to fakt, że Jeóll nawet przesłanki dopasowano do stwierdzeń, żadne z wstępnie sformułowanych stwierdzeń nie Jest nowe.**

**Możemy teraz omówić działanie całego systemu (funkoja FORWARD-CHAIN) . Działanie to możemy podzielić na cykle. Pojcdynozy cykl polega na tym, że system próbuje zastosować wszystkie reguły z listy REGUŁY w kolejnoóoi ich występowania na tej llócie. Przy czym zuważmy, że jeóli próba zastosowania JakieJó reguły zakończyła się sukcesem wtedy rozszerzona została lista stwierdzeń FAKTY 1 próba zastosowania następnej reguły przebiega na podstawie nowej rozszerzonej listy.**

**Jeżeli w czasie pojedynczego cyklu próba zastosowania co najmniej jednej z reguł zakońozyła się sukcesem, wtedy zainicjowany zostanie następny cykl. Tak więo zakońozenie działania systemu nastąpi jedynie po tym cyklu, podczas którego żadna próba zastosowania reguły nie zakońozyła się sukcesem.**

**Dla przykładu przeanalizujemy teraz działanie systemu dla wprowadzonej w poprzednim rozdziale 5.3 listy FAKTY oraz listy REGUŁY.**

### **Cykl pierwszy**

**Przesłanki reguły nr i nie można dopasować do żadnego stwierdzenia z listy FAKTY, a więo reguły nr 1 nie można zastosować.**

**Przesłanka reguły nr 2 zostanie dopasowana do drugiego stwierdzenia z listy FAKTY. Wstępnie zostanie sformułowane stwierdzenie ( CZWOROKĄT JEST PROSTOKĄTEM) , które umieszczone będzie na lióole FAKTY.**

**Lista FAKTY ma teraz postać:**

```
((CZWOROKĄT JEST PROSTOKĄTEM)
(CZWOROKĄT MA 4 OSIE SYMETRII)
(CZWOROKĄT MA WSZYSTKIE KĄTY RÓWNE)
(CZWOROKĄT MA WSZYSTKIE BOKI RÓWNE))
```
Przesłanka reguły nr 3 zostanie dopasowana do drugiego stwierdzenia z listy FAKTY. Wstęp**nie zostanie sformułowane stwierdzenie (CZWOROKĄT JEST KWADRATEM) , które umieszczone będzie na liócie FAKTY.**

**Lista FAKTY ma teraz postać:**

**((CZWOROKĄT JEST KWADRATEM) (CZWOROKĄT JEST PROSTOKĄTEM) (CZWOROKĄT MA 4 OSIE SYMETRIl) (CZWOROKĄT MA WSZYSTKIE KĄTY RÓWNjE (CZWOROKĄT MA WSZYSTKIE BOKI RÓWNE))**

Ponieważ w oyklu pierwszym otrzymaliśmy dwa sukcesy (dwukrotnie zastosowanie reguły zakoń**czyło się sukoesem) , rozpocznie się oykl drugi.**

### **Cykl drugi**

**Przesłanka reguły nr 1 zostanie dopasowana do pierwszego stwierdzenia z listy FAKTY. Wstęp nie zostanie sformułowane stwierdzenie (CZWOROKĄT JEST ROMBEM) , które umieszozone będzie na lióole FAKTY.**

**Lista FAKTY ma teraz postać:**

```
((CZWOROKĄT JEST ROMBEM)
(CZWOROKĄT JEST KWADRATEM)
(CZWOROKĄT JEST PROSTOKĄTEM)
 (CZWOROKĄT MA 4 OSIE SYMETRIl)
(CZWOROKĄT MA WSZYSTKIE KĄTY RÓWNE)
(CZWOROKĄT MA WSZYSTKIE BOKI RÓWNE))
```
Przesłanka reguły nr 2 zostanie dopasowana do piątego stwierdzenia s listy FAKTY. Wstęp**nie zostanie sformułowane stwierdzenie (CZWOROKĄT JEST PROSTOKĄTEM) , ale ponieważ Istniej®**

**^już .ono na lióole FAKTY, więo reguły nr 2 nie można zastosować.**

**Przesłanka reguły nr 3 zostanie dopasowana do czwartego stwierdzenia z listy FAKTY. Wstępnie zostanie sformułowane stwierdzenie (CZWOROKĄT JEST KWADRATEM) , ale ponieważ istnieje Już ono na lióole FAKTY, więo reguły nr 3 nie można zastosować.**

**Ponieważ w cyklu drugim otrzymallómy Jeden sukces, rozpocznie się oykl trzeci.**

#### **Cykl trzeol**

**Przesłanki wszystkioh reguł zostaną dopasowane do odpówlednloh stwierdzeń, ponieważ Jednak wstępnie sformułowane stwierdzenia są Już na lióole FAKTY, to żadnej z reguł nie można zastosować.**

**Ponieważ w oyklu trzeolm nie otrzymallómy żadnego sukoesu, następuje zakończenie programu eksperckiego.**

**Ostateozna lista FAKTY ma postać:**

**((CZWOROKĄT JEST ROMBEM) (CZWOROKĄT JEST KWADRATEM) (CZWOROKĄT JEST PROSTOKĄTEM) (CZWOROKĄT MA 4 OSIE SYMETRII) (CZWOROKĄT 101 WSZYSTKIE KĄTY RÓWNE) (CZWOROKĄT MA WSZYSTKIE BOKI RÓWNE***) )*

**Pełna definioja funkcji FORWARD-CHAIN została przedstawiona w rozdziale 5.6.5.**

**Na koniec zauważmy, że zbićr stwierdzeń 1 zestaw reguł choć są oozywiócle Istotnymi składnikami systemu eksperckiego nie stanowią Jeszozo kompletnego systemu eksperoklego (patrz rozdział 3.2 dotyczący funkcji eksperta ) .**

**Budujący system ekspercki należałoby więo uwzględnić przynajmniej następujące elementy Możliwość skuteoznego dialogu użytkownika z systemem (np. w Języku naturalnym) ,**

**Możliwość analizy procesu dedukoyjnego systemu,(np. poprzez umożliwienie użytkownikowi zadania pytań typu: Jak wywnioskowane zostało dane stwierdzenie ? lub Do jakloh wniosków użyte** zostało dane stwierdzenie ? patrz [3] funkoje HOW, WHY).

**Możliwość rozbudowy systemu eksperckiego, aby w miarę przybywania nowych informacji dotyozących danej dziedziny wiedzy, można było uwzględnić te informacje w systemie, rozszerzając odpowiednio zestaw reguł lub zbiór stwierdzeń ozy też modyfikująo system dialogowy.**

**Tak więc budowa w LISP-ie praktycznie przydatnego systemu eksperckiego wymaga wielu skomplikowanych konstrukcji programowyoh pod kątem danej dziedziny wiedzy, symulującyoh kontakt użytkownika z ekspertem tej dziedziny.**

# 5.5. Systom CZWOROKĄTY - przykład formułowania

**Opiszemy teraz przykładowy system ekspercki o nazwie CZWOROKĄTY, który stanowi próbę ilustracji tego, jak można w LISP-ie implementować systemy z regułami produkcji.**

**System przeznaozony Jest dla użytkownika, który ohoiałby poznać na poziomie szkolnym zasady określania typu ozworokątów na podstawie ich różnych ceoh goometryoznyoh oraz właanoóoi relacji podobieństwa dla ozworokątów.**

**Na lióole FAKTY system może umieścić dowolną llozbę stwierdzeń użytkownika oplsująoyoh "żworokąty. Umieszczanie stwierdzeń odbywa się w trybie dialogowym, przy czym użytkownik mo-48 użYwaó Języka naturalnego. Użycie języka naturalnego stało się możliwe dzięki zastosowaniu iunkoji MATCH (wersja 2.) oraz posługiwaniu się zestawami słów kluozowyoh.**

**Przyjęto Jednak pewne ograniozenia.**

**W pojedynozym stwierdzeniu użytkownik musi podać swoją nazwę czworokąta (np. symboliczną) oraz opisać ten ozworokąt za pomooą dokładnie jednej z podanych ceoh:**

**- liozba osi symetrii,**

**- liczba boków równoległych,**

**- llozba boków równych,**

**- llozba kątów równych,**

**- typ (trapez, rorab, prostokąt, równoległobok, kwadrat).**

**Użytkownik może ponadto podaó stwierdzenie dotyczące podobieństwa między dwoma czworokątami używająo nazw tyoh ozworokątów. Niepodanie nazwy dla Jakiegoś czworokąta spowoduje nadanie mu nazwy NIL. Jeśli mimo tyoh ogranlozeń byłyby kłopoty z rozpoznaniem stwierdzenia użytkownika, system dialogowy przewiduje ponowne sformułowanie stwierdzenia przez użytkownika i rozpoczęolo prooesu Jogo rozpoznania od początku.**

**Po rozpoznaniu wszystkich stwierdzeń użytkownika i przeformułowanlu ioh do pewnej znormalizowanej postaci nastąpi proocs stosowania zostawu reguł, czyli użycie funkoji FORWARD-CHAIN opisanej w rozdziale 5.-1.**

**Zestaw składa się z 22 reguł, które dzielą się na 4 grupy. Reguły grupy 1 opisują zwrotnośó, symetryczność 1 przechodnlość relaoji podobieństwa. Reguły grupy 2 opisują relacje podobieństwa dla ozworokątów. Reguły grupy 3 opisują zasady dobierania nazw dla ozworokątów. Reguły grupy 4 opisują, Jak zidentyfikować czworokąt na podstawie podanych cech.**

**Efektom działania systemu będzie uzupełnienie listy FAKTY o wszystkie wnioski, Jakie można wyciągnąć ze stwierdzeń użytkownika w zakresie typu ozworokątów oraz relacji podobieństwa między nimi.**

Pełna definioja funkcji. CZWOROKĄTY stanowiącej opisany powyżej system eksperoki poda**na została w rozdziałach 5.6.6 1 5.6.7. Rozdział 5.6.6 zawiera program główny, w którego** skład wchodzą: instrukcja dla użytkownika, system dialogowy oraz uruchomienie funkcji **FORWARD-CilAIN. W rozdziale 5.6.7 przedstawiono zostaw roguł.**

Aby w GCLISP-ie uruchomić system ekspercki CZWOROKĄTY, należy uzupełnić GCLISP o spe**ojalne narzędzia eksperckie, a więo:**

- **definicję funkcji MATCII wersja 2,,**
- **definioję funkcji FORWAnD-CHAIN,**
- **definicję funkcji CZWOROKĄTY,**
- **zainicjowanie zmiennej REGUŁY.**

**System ekspercki możemy uruchomić wywołująo funkoję CZWOROKĄTY.**

**5.6 Zapis funkoji i przykładu w języku GC LXSP**

**Wszystkie przykłady niniejszego opracowania powstały na podstawie systemu GOLDEN COMMON** LISP, który stanowi wersję COMMON LISP-u na komputery personalne.

**5.6.1 Omówienie języka GC LISP**

**GO U) EN COMMON LISP Jest produktem GOID HILL COMPUTERS. Jest przeznaczony dla maszyn IBM PC: XT, AT lub w pełni z nimi kompatybilnyoh oraz DEC Rainbow i Wang Professional** Computer.

**Stosowanie GCLISP-u - wymaga oo najmniej:**

**- jednej staojl dysków elastycznych dla dwustronnych dyskietek o podwójnej gęstośoi,**

**- 512 K bajtów pamięoi,**

- systemu operacyjnego PC-DOS (lub MS-DOS) wersji 2.0 lub wyższych (np. wersji 3.0) .

**System GCLISP zawarty Jest na pięoiu dyskietkaoh elastyoznych 5 i/4 oala 1 w Jego skład wchodzą:**

**- interpreter LISP-u,**

```
- edytor GMACS,
```
**- narzędzia uruchamiania programów,**

**- system nauozania San Marco LISP Explorer.**

**Dokumentację GCLISP-u stanowią:**

**- users quide (100 stron) ,**
**reference manual (200 stron)**

**- "LISP" - Winston, Horn ([**3 **] ) ,**

**- "COMMON LISP Referenoe Manual" - Steele . "**

**San Maroo LISP Explorer wersja 1.00 Jest produktem San Marco Associates z roku 1984. Jest on przeznaozony do nauki podstawowyoh elementów Języka LISP, a powstał Jako uzupełnienie do drugiego wydania książki P.II. Wlnstona i B.K.P. Horna "LISP" z 1984 ([3^). Uczenie zorganizowano w formie pokazu slajdów. Użytkownik steruje pokazem'zmieniając slajdy w miarę potrzeb.** San Maroo LISP Explorer zajmuje dwie dwustronne dyskietki. Materiał podzielony jest na 60 roz**działów i obejmuje w sumie 645 slajdów.**

**W porównaniu z podręcznikiem San Maroo LISP Explorer ma następujące udogodnienia:**

**»natychmiastowe sprzężenie zwrotne**

- **przedstawione przez San Maroo LISP Explorer przykłady są prezentowane w formie pytań i odpowiedzi, przy ozyra odpowiedź pojawia się na ekranie dopiero na żądanie użytkownika,**
- **w każdej obwili użytkownik może wykonać własne przykłady;**

**» dynamiozne ilustracje**

- **w skład programu nauczania wchodzi San Marco Inspeotor dostarozająoy dynamiozny obraz graficzny wykonywania programu. Jest to szczególnie przydatne przy analizie programów wyko-**1 **rzystującyoh prooedury rekursywne,**
- ponadto San Marco LISP Explorer zawiera program demonstracyjny Blocks World. Jest to ilu**straoja rozwiązania problemu nowego sytuowania bloków w układzie wleloblokowyoh piramid przy Jednooześnle ograniczonym miejscu na przestawiane bloki;**

**» oiekawe przykłady dotyozące:**

- **rozwiązywania problemu poszukiwań,**
- **systemów eksperckich opartych na produkoji,**
- **interfejsu dla Języka naturalnego,**
- **reprezentowania wiedzy.**

**Edytor GMACS stanowi integralną ozęść systemu GCLISP. Jest on edytorem specjalnie dostosowanym do Języka LISP. Zapewnia wystarczającą liczbę buforów 1 Jest dostatecznie szybki. Opróoz drobnych udogodnień takich Jak: równoważenie nawiasów, wcinanie wyrażeń, ustawianie pozycji kursora GMAS daje bardzo istotne udogodnienia, a mianowicie: ewaluowanle definicji fun**koji, ewaluowanie dowolnych s-wyrażeń, wyświetlanie listy argumentów, dokumentacji i makroroz**szerzeń wyrażeń. Przy pamięci komputera 512 Kbajtów edytor GMACS daje możliwość edyoji programów o objętości do 20 Kbajtów.**

**5.6.2 Zapis funkoji MATCH - wers Ja 1.**

**) Deflnloje funkcji pomocniozych.**

**(DEFUN SHOVE-GR (VARIABLE ITEM A-LIST) (APPEND A-LIST (LIST (LIST VARIABLE ITEM))))**

```
(DEFUN SHOVE-PL (VARIABLE ITEM A-LIST)
    (COND ((NULL A-LIST) (LIST(LIST VARIABLE (LIST ITEM))))
         ((EQUAL VARIABLE (CAAR A-LIST))
           (CONS (LIST VARIABLE ( APPEND (CADAR A-LIST) (LIST ITEM)))
                (CDIl A-LIST)))
          (T (CONS (CAR A-LIST)
                   (SHOVE-PL VARIABLE ITEM (CDR A-LIST>))))^)
```

```
( DEFUN PATTERN— INDICATOR ( L)
    (CAR L))
```

```
( DEFUN PATTERN-VARIABLE ( L )
    ( CADR L) )
 (d e f u n p u l l -v a l u s ( v a r i a b l e a - l i s t )
 ( CADR (ASSOC VARIABLE A-LIST)))
 (DEFUN RESTRICTION— INDICATOR ( PATTERN-ITEM )
 (CADR PATTERN-ITEM))
 (DEFUN RESTRICTION— PREDICATES ( PATTERN-ITEM )
 ( CDDR PATTERN-ITEM ) )
 (DEFUN TEST (PREDICATES ARGUMENT)
     ( COND ((NULL PREDICATES) T)
            ((FUNCALL (CAR PREDICATES) ARGUMENT)
            (TEST (CDR PREDICATES) ARGUMENT))
           (T NIL)))
• Definicja funkcjl MATCH,
( DSFUN MATCH (P D ASSIGNMENTS)
     ( COND (( AND ( NULL P) ( NULL D ) )
            (COND ((NULL ASSIGNMENTS) T)
                 (T ASSIGNMENTS)))
          ( ( OR ( NULL P) ( NULL D.) NIL )
          ( ( O R (EQUAL ( C A R P ) ' ? )
                (EQUAL ( C A R P ) ( C A R D ) ) )
          ( MATCH ( CDR P ) ( CDR D ) ASSIGNMENTS ) )
          ((EQUAL (CAR P) '*)
            (OR ( MATCH ( CDR P ) (CDR D ) ASSIGNMENTS)
                 (MATCH P (CDR D) ASSIGNMENTS)))
          ((ATOM (CAR ?)) NIL)
          ((EQUAL ( PATTERN-INDICATOR (CAR P)) '> )
          ( MATCH (CDR P) ( CDR D )
                 (SHOVS-GR ( PATTERN-VARIABLE ( CAR P ) )
                            ( CAR D )
                            ASSIGNMENTS ) ) )
          ((EQUAL (PATTSRN-INDICATOR (CAR ?))'<)
            (MATCH (CONS ( PULL-VALUS ( PATTERN-VARIABLE (CAR P)) ASSIGNMENTS)
                           (CDR P))
                    D
                    ASSIGNMENTS))
        (( EQUAL ( PATTERN-INDICATOR (CAR P)) (+)(LET ((NEW-ASSIGNMENTS (SHOVE-PL (PATTERN-VARIABLE (CAR P))
                                               ( CAR D )
                                               ASSIGNMENTS)))
            ( OR ( MATCH ( CDR P) ( CDR D) NEW-ASSIGNMENTS)
                 (MATCH P (CDR D) NEVI-ASSIGNMENTS))))
          ((AND (EQUAL ( PATTERN-INDICATOR (CAR P)>
                        ' RSSTRICT )
                (EQUAL (RESTRICTION-INDICATOR (CAR P)) '?)
                (TEST (RSSTRICATION-PRSDICATSS (CAR P)) (CAR D)))
          (MATCH (CDR P) (CDR D) ASSIGNMENTS))
          ((AND (EQUAL (PATTERN-INDICATOR ( CAR P))
                         'r e s t r i c t )
```
 $-72 -$ 

```
(EQUAL ( C A R ( RESTRICTION-INDICATOR ( CAR P))) >>)
     ( TEST (RESTRICTION-PREDICATES ( CAR P)) (CAR D ) ))
(MATCH ( CDR P) ( CDR D)
        ( SHOVE-GR ( CADR ( RESTRICTION-INDICATOR ( CAR P ) ) )
                    ( CAR D )
                     ASSIGNMENTS)))))
```
5.6.3 Zapis funkcji MATCH - wersja 2.

Definicje funkcji pomocniczych.

DEFUN SHOVE-GR (VARIABLE ITLM A-LIST) (APPEND A-LIST (LIST (LIST VARIABLE ITEM))))

(DEFUN SHOVE-PL (VARIABLE ITEM A-LIST)

(COND ((NULL A-LIST) (LIST (LIST VARIABLE (LIST ITEM))))

((EQUAL VARIABLE (CAAR A-LIST))

(CONS (LIST VARIABLE (APPEND (CADAR A-1.IST) (LIST ITEM)))

 $(CDR A-LIST))$ 

 $(T$  (CONS (CAR A-LIST)

(SHOVE-PL VARIABLE ITEM (CDR A-1157))))))

(DEFUN PATTERN-INDICATOR (1)

(CAR I.))

(DEFUN PATTERN-VARIABLE (1.)

 $(CADR L))$ 

(DEFUN PULL-VALUE (VARIABLE A-11ST)  $(CADR (ASSOC VARIABLE A-1.1ST)))$ 

(DEFUN RESTRICTION-INDICATOR (PATTERN-ITEM) (CADR PATTERN-ITEM))

(DEFUN RESTRICTION-PREDICATES (PATTERN-ITIM) (CDDR PATTERN-ITEM))

(DEFUN TEST (PREDICATES ARGUMENT) (COND ((NULL PREDICATES) T) ((FUNCALL (CAR PREDICATES) ARGUMENT) (TEST (CDR PREDICATES) ARGUMENT))  $(T N I)$ ))

**•RESTRICT)**

(OR (MATCH (CDR P) (CDR D) NEW-ASSIGNMENTS) (MATCH P (CDR D) NEW-ASSIGNMENTS)))) ((AND (EQUAL (PATTERN-INDICATOR (CAR P))

ASSIGNMENTS)))

(CAR D)

(LET ((NEW-ASSIGNMENTS (SHOVE-PL (PATTERN-VARIABLE (CAR P))

((EQUAL (PATTERN-INDICATOR (CAR P)) '+)

ASSIGNMENTS))

 $\mathbb{D}$ 

 $(CDR P)$ 

(MATCH (CONS (PULL-VALUE (PATTERN-VARIABLE (CAR P)) ASSIGNMENTS)

((EQUAL (PATTERN-INDICATOR (CAR P)) ')

ASSIGNMENTS)))

 $(CAR D)$ 

(SHOVE-GR (PATTERN-VARIABLE (CAR P))

 $(MATCH (CDR P) (CDR D)$ 

 $((EQUAL (PATHERN-INDICATOR (CAR P))$ )

 $((ATOM (CAR P)) NIL)$ 

(OR (MATCH (CDR P) D ASSIGNMENTS) (MATCH (CDR P) (CDR D) ASSIGNMENTS)  $(MATCH P (CDR D) ASSIGNMENTS)))$ 

 $((EQUAL (CAR P) '+)$ 

 $(MATCH (CDR P) (CDR D) ASSIGNMENTS))$ 

(CAR I)))))

(T ASSIGNMENTS)))  $((OR (NULL P) (NULL D)) NIL)$  $($ (OR  $(EQUAL$   $(CAR P)$  '?) (EQUAL (CAR P) (CAR D))  $(AND (ATOM (CAR P)) (ATOM (CAR D)) (EQUALPOI. (CAR P))$ 

(AND (EQUAL (CAR P) '+) (NULL (CDR P)) (NULL D)))

; Definicja funkcji MATCH.

(DEFUN MATCH (P D ASSIGNMENTS)

(COND ((OR (AND (NUI.L P) (NULL D))

(COND ((NULL ASSIGNMENTS) T)

(T NIL)))

(DEFUN EQUALPOL (WZOR DANA) (COND ((STRING-SEARCH (STRING WZOR) (STRING DANA)

**- 74 -**

0 (LENGTH (STRING WZOR))) T)

(EQUAL (RESTRICTION-INDICATOR (CAR P)) '?)

(TEST (RESTRICTION-PREDICATES (CAR P)) (CAR D)))

(MATCH (CDR P) (CDR D) ASSIGNMENTS))

((AND (EQUAL (PATTERN-INDICATOR (CAR P)) 'RESTRICT)

(EQUAL (CAR (RESTRICTION-INDICATOR (CAR P))) '))

(TEST (RESTRICTION-PREDICATES (CAR P)) (CAR D)))

# (MATCH (CDR P) (CDR D)

(SHOVE-GR (CADR (RESTRICTION-INDICATOR (CAR P))) (CAR D)

ASSIGNMENTS)))))

5.6.4 Program podtrzymujący dialog - PRZYJACIEL

PRZYJACIEL

(DEFUN PRZYJACIEL O

(FORMAT T "

## PRZYJACIEL

541

Program PRZYJACILL prowadzi konsersacje w jezyku naturalnym. uży ckownik powinien kazua swoja wypowiedz zamykać w okragiych<br>nawiasach.Aby zakonczye dialog należy użyc w swojej wypowiedzi zwrotu DO WIDZENIA.

")<br>(SETQ \*PRINT-LEVEL\* NII ) (SETQ =PRINT=LENGTH= 30)<br>(SETQ L T) (SETQ WSK T) (SETQ LICZ T) (PRINT '(Opowiedz mi o swoich kłopotach))

#### (TERPRI)

(DO ((S (READ) (READ)) (A-LIST NIL NIL) (DOM) (SYN) (CORK) (BRAT) (SIOSTR) (MAZ) (ZON) (MATK) (O.JC) (DZJEC))

 $(NIL)$ 

 $(COND (C 1.ENGTH S) 15)$ (PRINT '(Bardzo prosze uzywaj troche krotszych zdan)))

> ((MATCH '(?) S NIL) (PRINT '(Nie odpowiadaj tak lakonicznie)))

 $($  (AND (OR (MATCH  $($ + SPAC +) S NIL) (MATCH '(+ SPIAC +) S NIL)<br>(MATCH '(+ SENN +) S NIL)<br>(MATCH '(+ SEN +) S NIL) (MATCH '(+ ZMECZ +) S NIL))<br>(OR (MATCH '(+ JESTEM +) S NIL)<br>(MATCH '(+ CHCE +) S NIL) (MATCH  $($  + C  $($ u $)$ E +  $)$  S Nil.)  $(MATCH ' (+ MAN +) S NIL)))$ (PRINT '(Myslafem że jeszczę porozmawiamy – ale trudno))<br>(RETURN 'DOBRANOC))  $((OR (MATCH ' (+ POLITY +) S NI.))$ (MATCH  $'(+$  GOSPODAR  $\cdot$ ) S NIL)  $(MATCH ( + . REFORM + ) S NIL)$ (MATCH '(4 MIEDZYNARODOW 4) S NIL)) (PRINT '(Do takich tematow nie jestem zaprogramowany)) (RETURN 'DO WIDZENIA))

 $(OR (MATCH ' (+ PIENT +) S NIL))$ (MATCH '(4 GOTOWK 4) S NIL)  $(MATCH ' (+ FORS +) S NIL)$  $(MATCH ' (+ FINANS +) S NIL)$ (MATCH '(+ ZARAB +) S NIL) (MATCH '(+ ZAROB +) S NIL))

(PRINT '(Podaj ile zlotych ci brokuje / cyframi bez spacji/)) (TERPRI) (SETQ S (READ))

(COND ((SETQ A-LIST (MATCH ' $($ + (RESTRICT  $($ ) P) NUMBERP) +) S NIL))

(COND ((< (MATCH-VALUE 'P A-LIST) 10000)

(PRINT '(Taka sume mozesz zarobic nawet na panstwowej posadzie)))

#### ( $Q = (MATCH-VALUE 'P A-LIST) 10000$ )

(PRINT '(Graj w TOTOLOTKA))))) (T (PRINT '(Jesli nie chcesz rozmawiac o pieniadzach to opowiedz mi o swojej pracy)))))

#### $((MATCH ' (+ DOM +) S NIL)$

(SETQ DOM T)

(PRINT '(Opowiedz mi o swojej rodzinie)))

 $((MATCH ' (+ SYN +) S NIL) (SETQ SYN T)$ (PRINT '(Opowiedz mi wiecej o swoich dzieciach)))

((MATCH '(+ CORK +) S NIL) (SETQ CORK T)<br>(PRINT '(Opowiedz mi wiecej o swoich dzieciach)))

(PRINT '(Opowiedz m) wiecej o swoich dzieciach)))<br>
(MATCH '(+ BRAT +) S NIL) (SETQ BRAT T)<br>
(PRINT '(Powiedz mi cos jeszcze o swoim rodzenstwie)))<br>
(CMATCH '(+ SIOSTR +) S NIL) (SETQ BIOSTR T)<br>
(PRINT '(Powiedz mi cos jesz

(PRINT '(Jakie jest Twoje malzenstwo?)))

 $((MATCH ' (+ 70N +) S NIL) (SETQ 70N T))$ 

(PRINT '(Jakie jest Twoje małżenstwo?)))

((MATCH '(+ MATK +) S NIL) (SETQ MATK T)

(PRINT '(Opowiedz jeszcze o swoich rodzicach)))

((MATCH '(+ OJC +) S NIL) (SETQ OJC T)<br>(PRINT '(Opowiedz jeszcze o swoich rodzicach))

((MATCH '( 4 D7.1ÉC 4 ) S S I L ) (S E T Q D 7.IEC T ) (P R IN T '( J a k u k ł a d a s i c T w o je z .y c ie r o d z i n n e ? » )

((OR (AND (MATCH '(+ C7AS +) S NIL) (NOT (MATCH  $'(+$  CZASEM  $+$ ) S NIL)) (NOT (MATCH '(+ CZASAMI +) S NIL))) (MATCH '(4 CZASU 4) S Nil.)) (PRINT '(Czas to pieniadz - Jak wygladaja Twoje finanse?)))

({MATCH '(4 KOMPUTER 4) S NIL)

(PRINT '(Jesli juz mowimy o komputerach powiedz czy masz w domu swoj komputer)))

 $((OR (MATICH ' (+ ZDROW +) S NIL))$  $(MATCH ' (+ CZUJE +) S NIL)$  $(MATCH ' (+ BOL +) S NIL)$  $(MATCH ' (+ CHOR +) S NIL))$ (PRINT '(Czy masz temperature?)) (TERPRI) (SETQ S (READ))  $(COND (COR (MATCH ' (+ TAK +) S NIL))$ (AND (NOT (MATCH '(4 NIE 4 ) **S** NI **1.5)** (MATCH '(+ MAM +) S NIL))) (PRINT '(Nie siedz przy komputerze tyłko idz do lekarza)) ((OR (MATCH '(+ NIE WIEM +) S NIL)<br>(MATCH '(+ NIE MIERZYL +) S NIL)) (PRINT '(W Twoim wieku nie bagatelizuje sie tak waznych spraw jak zdrowie!))) (T . (PRINT '(Nie zajmujmy sie wiec glupstwami opowiedz lepiej o swojej pracy)))))

```
((\texttt{MATCH 'f + PRAC +}) S NIL)
                 (PRINT '(Opowiedz wiecej o swojej pracy))<br>(TERPRI)
                 (SETQ S (READ))S (READ)
                  (COND ((OR NALB (T PENSO T) S NIL)
                                    (HATCH (+ PODWIZ + ) S NIL)<br>(MATCH '(+ ZAROB +) S NIL)
                                    (MATCH (+ ZARAD +) S NIL)
                                    (IIAICH ( T FINANS +) S N1L
                                   (MATCH ' (+ PLAC +) S NIL))(PRINT '(Pieniadze szczescia nie dają ale bez nich tez nie jest wesolo)))
                            ((OK (MATCH '(+ WIMOWIEN +) S NIL)
                                    (MATCH ( + \frac{1}{2} = \frac{1}{2} = \frac{1}{2} = \frac{1}{2} = \frac{1}{2}(HATCH '( WIPOWIEDZEN + ) S NIL ))<br>(PRINT '(Lepiej skonczmy rozmowe i lec szukac pracy)))
                           ((OR (HATCH (4 \text{ N1KEV } 4) ) with
                                   (MATCH (* SZEF +) S NIL)<br>(MATCH '(+ KIEROW +) S NIL)
                                   (\text{mion} \text{ (} \text{r} \text{ L} \text{m} \text{L} \text{R} \text{L} \text{C} \text{m} \text{m} \text{m} \text{)}(PRINT '(No uklady nie ma rody)))
```
(PRINT '(Moze jednak lepiej porozmawiajmy o Twoim zdrowiu)))))

#### $(MATCH ' (+ PRZYJA +) S NIL)$

(PRINT '(Gdzie pracuje Twoj przyjaciel?)))

(DOM

(SETQ DOM NIL)

(PRINT '(Mowiles wczesniej o dowu)))

```
(SYN (SEIT SIN AIL)<br>(PRINT '(Wspominales wczesniej o swoim synu)))
       (CORK (SETQ CORK NIL)
           (PRINT '(Powiedz cos jeszcze o swojej corce)))
       (BRAT (SETQ BRAT N11.)
(PRINT '(Mowilismy wczesniej o Twoim bracie - Czym on sie zajmuje? )))
       (SIOSTR (SETQ SIOSTR NIL)
           (PRINT '(Chyba wspominales o swojej siostrze)))
       (HAZ (SETQ MAZ NIL)
          (PRINT '(Opowiedz mi o pracy Twojego meza)))
       (ZON (SETQ ZON NIL)
          (PRINT '(Czy Twoja zona pracuje?)))
       (MATK (SETQ MATK NIL)
          (PRINT '(Mowiles wczesniej o swojej matce)))
       (OJC (SETQ OJC NIL)
          (PRINT '(Mowiles wczesniej o swoim ojcu)))
```
(DZIEC (SETQ DZIEC NIL) (PRINT '(Opowiedz mi jakie masz klopoty ze swoimi dziecmi)) (TERPRI) (DO ((S (READ) (READ)) (SZKOLA) )  $(NII.)$ (COND ((MATCH ' $($  SZKOL +) S NIL) (SETQ SZKOLA T) (PRINT '(Opowiedz o stosunku do rodzicow))) ((OK (MATCH  $($  + NAUKA +) S NIL) (MATCH '(+ UCZ 4) S NIL)  $(\text{HAILB}$   $($  + LENGJ +) S NIL) (PRINT '(A w domu czy dzieci Ci pomagaja)))  $((AND (OR (MATCH ' (+ POMOC +) S NIL)))$  $(\text{MALH} \ \text{(+ PUMAGA +)} \ \text{S NIL})$  $(\text{MALH} (\text{+ UCLINN +}) \text{S NIL})$ (MATCH '(+ OPIERU +) S NIL))<br>(NOT (MATCH '(+ NIE +) S NIL))) (PRINT '(To sprawa najwazniejsza - gratuluje)))  $(ON (HAILH ' (+ HILEKZELZN +) S NIL))$ <br>(MATCH '(+ BIJE +) S NII.) (MATCH '(+ NIEPOSLUSZN +) S NIL)<br>(MATCH '(+ LEN +) S NIL)  $(MATCH ' (+ KONFLIKT +) S NIL))$ (PRINI (TO bardzo zie – dodaj cos jeszcze))<br>(SZKOLA – (SETQ SZKOLA NIL) (PRINT '(Mowiles wczesniej o szkole)))  $(T)$ (COND<sub>(L</sub> (PRINT '(Powiedz jeszcze cos o dzieciach)) (SETQ T RIL))

(I (PRINI (POFOZMAWIA)MY 0 innych sprawach))  $(RETURN))))$  (TERPRI) ))

(MATCH '(+ DO WIDZENIA +) S NIE)<br>(PRINT '(Dziekuje za rozmowe)) (RETURN 'DO WIDZENIA))

(T (COND (LICZ (PRINT '(Moze doua) cos jeszcze),  $(SETQ - LTCZ - NID)$ 

> (WSK - (SEIQ WON NIL)<br>. (PRINT '(Na jaki inny temat moglibysmy porozmawiac)) (TERPRI) (SETQ S (READ)) (COND ((OR (MATCH '(+ DOM +) S NIL)<br>(MATCH '(+ RODZIN +) S NIL) (MATCH '(+ ZDROW +) S NIL) (MATCH '(+ PRAC +) S NIL)<br>(MATCH '(+ DZIEC +) S NIL) (MATCH '(+ PIENI +) S NIL)<br>(MATCH '(+ OGOL +) S NIL))  $(PRINT '({\it l}nakomicie - zaczynaj)))$

(I)<br>(Proponuje jednak zebysmy porozmawiali o Twoich klopotach rodzinnych)))

(T

(PRINT '(Nie mamy juz chyba o czym rozmawiac))

 $(RETURN<sub>'</sub> DO<sub>M</sub>IDZENIA))))$ 

(TERPRI)))

(DEFUN MATCH-VALUE (KEY A-LIST)

(CADR (ASSOC KEY A-LIST)))

5.6.5 Zapis funkcji FORWARD-CHAIN.

; Definicje podstawowych funkcji pomocniczych.  $GDREWW$  FU TER-ASSERTIONS (PATTERN IN ITAL-A-LIST) (DO ((ASSERTIONS FAKTY (REST ASSERTIONS) (A-LIST-STREAM (MAKE-EMPTY-STREAM)))<br>(QUULL ASSERTIONS) A-LIST-STREAM) (ORULL ASSERTIONS) A-LIST-STREAM)<br>(LET (OVER-A-LIST (MATCH PATTEEN (FIRST ASSERTIONS) INITIAL-A-LIST)))  $(COND (NEN-A-LIST (SET Q A-1.1ST-STERAM NEK-A-LIST A-LIST-STEREAM)))))$ (DEFUN FILTER-A-LIST-STREAM (PATTERN A-LIST-STREAM) EFUN FILTER-A-LIST-STREAM (PATTERN A-LIST-STREAM)<br>(COND ((EMPTY-STREAM-P A-LIST-STREAM) (MAKE-EMPTY-STREAM)) (T (COMBINE-STREAMS) COMBINE-STREAMS PATTERN (FIRST-OF-STREAM A-LIST-STREAM)) (FILTER-ASSERTIONS PATTERN (FIRST-OF-STREAM A-LIST-STREAM)))))<br>(FILTER-A-LIST-STREAM PATTERN (REST-OF-STREAM A-LIST-STREAM)))))) COEFUN CASCADE-THROUGH-PATTERNS (PATTERNS A-LIST-STREAM)<br>
(COND ((NULL PATTERNS) A-LIST-STREAM)<br>
CASCADE-THROUGH-PATTERNS (REST PATTERNS) A-LIST-STREAM))))) (DEFUN SPREAD-THROUGH-THENS (RULE-NAME IFS THENS A-LIST) (DO ((THENS THENS (REST THENS)) (ACTION-STREAM (MAKE-EHPTY-STREAM))) ((NULL THENS) ACTION-STREAM)<br>(LET ((IFS (REPLACE-VARIABLES IFS A-LIST)) (THENS (REPLACE-VAPIABLES THENS A-LIST)))<br>(COND ((REMEMBER-THENS THENS)<br>(REPORT-ACTION RULE-NAME IFS THENS) (SETQ ACTION-STREAM (COMBINE-STREAMS THENS ACTION-STREAM))))))) (DEFUN REMEMBER-THENS (THENS) (DO ((THENS THENS (REST THENS)) (SWITCH NIL))<br>((NULL THENS) SWITCH) (WHEN (RENEMBER (FIRST THENS)) (SETF SWITCH T))))

(IDENTAL T ""XRegula "a stwierdata" NULE-NAME (FIRST THENS)<br>(FORMAT T ""XRegula "a stwierdza: "a" RULE-NAME (FIRST THENS)<br>(MAPCAR #'(LAMBDA (E) (FORMAT T ""X" = "a" E)) (REST THENS)) (FORMA) 1 " & pontewaz: a (FIRS) 115))<br>(MAPCAR #'(LAMBDA (E) (FORMAT T "<sup>~</sup> % ~ a" E)) (REST IFS))) (DEFUN REPLACE-VARIABLES (S A-LIST)  $(COND (ATOH S) S)$  $((MEMBER (FIRST S) '(>)$ (SECOND (ASSOC (PATTERN-VARIABLE S) A-LIST))) (T (CONS (REPLACE-VARIABLES (FIRST S) A-LIST) (REPLACE-VARIABLES (REST S) A-LIST))))) (DEFUN FEED-IO-THENS (RULE-NAME ITS THENS A-LIST-STREAM)<br>(COND ((EMPTY-STREAM-P A-LIST-STREAM) (MAKE-EMPTY-STREAM)) (T (COMBINE-91 REAM) (SPREAD-THROUGH-THENS RULE-NAME IFS THENS<br>(FIRST-OF-STREAM A-LIST-STREAM)) (FEED-TO-THENS RULE-NAME) IFS THENS  $(REST-OF-STREAM A-LIST-STREAM)))$ (DEFUN USE-RULE (RULE) (LET\* ((RULE-NAME (SECOND RULE)) (IFS (REVERSE (REST (THIRD RULE)))) (THENS (REST (THIRD (REST RULE)))) ;GCLISP does not have FOURTH. (A-LIST-STREAM (CASCADE-THROUGH-PATTERNS

I F S (ADD-D-SERLAA ATE (MAAL-FART -SIKEAN))) (ACTION-STREAM (FEED-TO-THENS ROLL-NAME IFS INENS A-LIST-STREAM))  $(NOT (EHPTY - STREAM - P ACTION - STREAM)))$ 

; Definicja funkcji FORWARD-CHAIN.

(DEFUN FORWARD-CHAIN O (DO ((RULES-TO-TRY REGULY (REST RULES-TO-TRY)) (NO-PROGRESS T)) ((AND (NUI.L RULES-TO-TRY) NO-PROGRESS) (FORMAT T ""XNiczego wiecej nie mozna wywnioskowac.")) (WHEN (NULL RULES-TO-TRY) (SEIQ ROLES-TO-IRT REGULI NO-PROGRESS I)<br>(FORMAT T "~%Kolejne przejscie przez reguly...")) (WHEN (USE-RULE (FIRST RULES-TO-TRY)) (SETQ NO-PROGRESS NIL))))

: Pomocnicze procedury dostepu.

(DEFUN COMBINE-STREAMS (S1 S2) (APPEND S1 S2))

```
(DEFUN AUD-TO-STREAM (E S) (CONS E S))
```
(DEFUN FIRST-OF-STREAM (S) (FIRST S))

(DEFUN REST-OF-STREAM (S) (REST S))

(DEFUN EMPTY-STREAM-P (S) (NULL S))

(DEFUN MAKE-EMPTY-STREAM () NII.)

; Definicja funkcji realizujacej umieszczenie nowego stwierdzenia<br>; na liscie FAKTY na liscie FAKTY.

(DEFUN REMEMBER (NEW) (COND ((MEMBER NEW FAKTY :TEST 'EQUAL) NIL)  $(T (SETQ FAKTY (CONS NEW FAKTY)) NEW))$  **¿.6.6 Przykładowy system eksperoki - CZWOROKĄTY (ozęóó I)**

### **CZWOROKĄTY**

## **( ozęóó I - program główny)**

Definicja funkcji CZWOROKĄTY, która stanowi program główny reprezentowanego systemu eksperokie**go. W skład tego programu wchodzą: zasady korzystania z systemu, budowa bazy danyoh (lista FAKTl) i wyprowadzenie wniosków.**

**( DKFUN CZWOROKĄTY { )**

**( FORMAT T "**

**Przykładowy system ekspercki**

**CZWOROKĄTY**

**System podaje typ ( trapez, romb, równoległobok, kwadrat, prostokąt) dla** opisanych przez użytkownika ozworokątów oraz określa między nimi relaoje **podobieństwa.**

## **Instrukcja dla użytkownika**

**Na lióoie FAKTY system może umieóoić dowolną liczbę stwierdzeń użytkownika opisująoych czworokąty. Użytkownik może używaó języka naturalnego. W pojedynczym stwierdzeniu musi podaó swoją nazwę czworokąta (np. symboliczną) oraz opisaó ten ozworokąt za pomocą dokładnie jednej a podanych oech:**

> **1. liczba osi symetrii 2. liczba boków równoległych 3. liczba boków równych** 4**. liczba kątów równych St typ (trapez, romb, prostokąt, równoleglobok, kwadrat) .**

**Ponadto użytkownik może podaó stwierdzenie dotyczące podobieństwa między dwoma czworokątami** używając nazw tych czworokątów.

Efektem działania systemu jest uzupełnienie listy FAKTY o wszystkie wnioski jakie można wyoiągnąć ze stwierdzeń użytkownika w zakresie typu ozworokątów oraz relacji podobienstwa między nimi. Stwierdzenia wprowadzone przez użytkownika zostaną zapamiętane na liście PAKTT-WPRO-**WADZONE.**

**Aby uruchomić system należy napisaó ( START). )**

```
(SSTQ »PRINT-LENGTH* NIL)
(SSTQ FAKTY NIL)
( TSRPRX)
(DO ((S (READ) (READ)))
   ( N I L )
   ( COND {(WATCH '(START) S NIL) (RETURN))
          (T (PRINT '(Aby uruchomić program należy napisaó (START)))
              (TERPRI))))
( STWIERDZENIE )
(TERPRI)
(DO ((S (READ) (READ)))
    (NIL)
    ( COND ((MATCH '(TAK) S NIL) (STWIERDZENIE) (TERPRI))
          (T ( SSTQ FAKTY-1TPS0 WAD ZONE FAKTY)
```

```
( PRINT'(Czekaj na wyniki)) 
(RETUIUN)))
```

```
( FORWAHD-CHAIN) )
```
Definicja funkcji STWIERDZENIE, która umożliwia użytkownikowi umieszczenie pojedynczegc stwierdzenia na lićcle FAKTY.

```
( DEFUN STWIERDZENIE ()
(PRINT '(Podaj stwierdzenie))
(TERPRI)
(DO ((S (READ) ( READ)) (ST))
   (NIL)
   (COND ((UATCH '(TAK) S NIL) (SETQ FAKTY (APPEND ST FAKTY))
                                 (PRINT '(Czy chcesz podać nowy fakt))
                                 ( RETURN))
          ((MATCH '(NIE) S NIL) (PRINT
                                 '(Spróbuj Jeszcze raz-Po laj stwierdzenie))
                                 (TERPRI))
         ((MATCH '(+ SYMETRII +) S NIL)
              (COND ((OR ( MATCH '(+ 1 +) S NIL))
                          ( UATCH '(+ JEDNA +) S NIL))
                              ( SZUKANIE-NAZWY)
                               (SETQ ST1 '(NAZWA MA JEDNA OS SYMETRII))
                               (SETQ ST (LIST STl))
                               (PRINT '(Czy chodzi o stwierdzenie że: ,STl))
                     ((OR (UATCH '(♦ 2 +) S NIL)
                          (MATCH ' (+ DWIE +) \S NIL))( SZUKANIE-NAZWV)
                           (SETQ STl '(NAZWA MA DWIE OSIE SYMETRII))
                           (SETQ ST (LIST STl))
                           (PRINT '(Czy chodzi o stwierdzenie Ze! ,STl)))
                    ((OR (UATCH '(+ 4 ♦) S NIL)
                         (UATCH '(+ CZTERY +) S NIL)
                           ( SZUKANIE—NAZWY)
                           ( SETQ STl '(,NAZWA MA CZTERY OSIE SYMETRII))
                           ( SETQ ST (LIST STl))
                           (PRINT '(Czy chodzi o stwierdzenie że: ,STl)))
                  (T (PRINT '(Spróbuj Jeszcze raz-Podaj stwierdzenie))
                      ( TERPRI))))
 ((UATCH '(+ KĄT +) S NIL)
      (COND ((AND (OR (UATCH '(+ 1 w) S NIL)
                       (UATCH '(+ JEDK| +) 3 NIL)
                       (UATCH '(+ DWA + ) S NIL)
```

```
-82 -( MATClł '( + 2 K(>TY +) S M L ) )
                  (NOT (MTCH '(+ PO +) SNIL)))( S ZUKAN I E-NA Z W )
                     ( SETQ STI '(, NAZ.VA MA JEDNA PARĘ RÓWNYCH KATÓW ))
                     ( SETQ ST (LIST STl))
                     ( PHI NT '( Czy chodzi o stwierdzenie że: ,STi)))
         ((OR (MATCH ' (+ 2 PARI +) S NIL))(MATCH '(+ D.ilE +) S NIL)
               (MATCH ' (+ P0 +) SNL))( S ZUKANIE-NAZWY )
                 ( SETQ STl '(,NAZWA MA DWIE PARY RÓWNYCH K^TOW))
                 ( SETQ ST ( LIST S T l ))
                 ( PRINT (c_{zy \text{chodzi o surface}z)))
          ((OR (MATCH ' (+ 4 +) S NIL))(MATCH '(+ CZTERY +) S NIL)
               (MATCH (+ WSZYSTKIE +) S NIL))
                 ( SZUKANIE-NAZWY )
                 ( SETQ STl '(jNAZWA MA WSZYSTKIE K£TY RÓWNE))
                 ( SETQ ST ( LIST STl))
                 (PRINT '(Czy chodzi o stwierdzenie że: ,,STi)))
             (T (PRINT '(Spróbuj jeszcze raz-Podaj stwierdzenie))
                 ( TERPRI))))
((AND (MATCH '( + BOK +) S NIL)
      ( OR ( MATCH '(+ RÓWNE + ) S NIL)
           (MATCH ' (+ RÒWNY +) SNIL)))(COND ((AND (OR (MATCH '(+ i +) S NIL)
                           (MATCH '(+ JEDNA +) S NIL)
                           ( MATCH '(+ DWA +) S NIL)
                           (MATCH ' ( + 2 BOKI + ) S NIL))
                      (NOT ( MATCH '(+ PO ♦) S NIL)))
                      ( SZUKANIE-NAZWY)
                      (SETQ ST1 '(, NAZWA MA JEDBĄ PARĘ RÓWNYCH BOKÓW))
                      ( SETQ ST ( LIST S T l ) )
                      (PRINT '(Czy chodzi o stwierdzenie że: ,STi)))
              ( (OR (MATCH ' (+ 2 PART +) S NIL)( MATCH '(+ DWIE +) 3 NIL)
                    (MATCH '(+ PO + ) S NIL))
                     ( S ZUKANIE-NAZWY )
                     ( SETQ STl'(,NAZWA MA DWIE PARY RÓWNYCH BOKÓW ))
                      ( SETQ ST ( LIST STl))
                      (P R I N T ' ( C z y chod2i o stwierdzenie te: ,ST1 ) ) )
              ((OR (MATCH '(+ 4 + ) S N I L )
                     (MATCH '(+ CZTERY + ) S NIL )
                     (MATCH \t'++WSZXSTKIE +) S NIL)
                       (S ZUKANIE-NAZTY )
                     - (3STQ STi '(,NAZWA MA WSZYSTKIE BOKI RÓ*NE ) )
                       (SSTQ ST (LIST ST1))(PRINT '(Czy ohodzi o stwierdzenie te: ,STi)))
```

```
( T ( PRINT '( Spróbuj Jeszoze raz-PodaJ stwierdzenie ) )
                  ( TERPRI ))))
 ((AND ( MATCH '(+ BOK +) S NIL)
       ( MATCH '( + RÓWNOLEG +) S NIL))
         (COND ((AND ( OR ( UATCH '(+ i +) S NIL)
                            (MATCH '( + JEDNA +) S NIL)
                            (MATCH ' (+ DWA +) SNIL)(MATCH '(+ 2 BOKI +) S NIL))
                       (NOT (MATCH ' (+ PO +) SNIL)))( S ZUKANIE-NAZWY)
                       (SETQ STl '(jNAZWA MA JEDN^l PARĘ BOKÓW RÓWNOLEGŁYCH))
                       ( SETQ ST ( LIST STi ))
                       (PRINT '(Czy ohodzl o stwierdzenie żej ,811)))
                ((OR (MATCH ' (+ 2 PART +) 3 NIL))(UATCH '(+ DWIE + ) S NIL)
                     (MATCH '(+ PO +) S NIL))
                       ( SZUKANIE-NAZWY)
                       (SETQ ST1<sup>'</sup>(, NAZWA MA DWIE PARY BOKÓW RÓWNOLEGŁYCH))
                       (SETQ ST ( LIST STi))
                       (PRINT '(Czy ohodzi o stwierdzenie żel ,STi)))
             (T PRINT '(Spróbuj Jeszoze raz-PodaJ stwierdzenie))
                         ( TERPRI))))
((UATCH '(+ PODOBN +) S NIL)
    ( SETQ NAZWAl (UATCH-VALUE 'Ni
                                (MATCH '(+ (RESTRICT '>N1))NIEKLUCZ) +
                                          (RESTRICT (>N2)
                                                     NIEKLUCZ) +)
                                       S NIL)))
    (SETQ NAZWA2 ( MATCH-VALUE 'N2
                                (UATCH '(+(RESTRICT (>Nl)
                                                    NIEKLUCZ) +
                                          (RESTRICT (>N2)
                                                   NIEKLUCZ) +)
                                       S NIL)))
    (SETQ STl '( NAŻWAt JEST PODOBNA D0,NAŻWA2 ) )
    (SETQ ST (LIST ST1))(PRINT (Czy chodzi o stwierdzenie że: ,STl)))
((MATCH '(+ TRAPEZ +) S NIL)
  ( S ZUKANIE-NAZW Y )
  (SETQ Sil \ NAZWA JEST TRAPEZE:J))
```

```
(SETQ ST (LIST ST1))
```

```
(PRINT '(Czy ohodzi o stwierdzenie że: STl)))
  ({MATCH '(+ ROMB + ) S NIL)
    (SZUKANIE-NAZWY)
    ( SETQ STi \ N A Z W A JEST ROMBEM))
    (SETQ ST ( LIST STi))
    (PRINT '(Czy ohodzi o stwierdzenie że: ,STi)))
 ((MATCH '(+ RÓWNOLEOLOBOK +) S NIL)
    ( SZUKANIE-NAZWY)
    ( SETQ STl '(,NAZWA JEST RÓWNOLEGLOBOKIEU ))
    ( SETQ ST (LIST STi))
     ( PRINT '(Czy ohodzi o stwierdzenie że; ,STi)))
  ((MATCH '(+ PROSTOKĄT +) S NIL)
     (SZUKANIE-NAZWY)
     (SETQ STi '(^ NAZWA JEST PROSTOKĄTEM ) )
     (SETQ ST (LIST STi))
     (PRINT '(Czy ohodzi o stwierdzenio że: ,STl)))
  ((MATCH '(+ KWADRAT +) S NIL)
     (SZUKANIE-NAZWY)
     (SETQ ST1')(NAZWA JEST KMADRATEM))(SETQ ST ( LIST STl))
     (PRINT '(Czy chodzi o stwierdzenie że: ,STl)))
(T (PRINT '(Spróbuj Jeszcze rnz-PodaJ stwierdzenie)) (TERPRI)))))
  Definioje funkcji pomoonlczyoh.
 (DEPUN NIEKLUCZ (DANA)
   (NOT (KLUCZ DANA)))
 (DEFUN KLUCZ (DANA)
   ( MEMBER DANA '( JEST DO MA I ORAZ OSIE OS SYMETRII JEDNA i 2 4.CZTERY
                  DWA DWIE WSZYSTKIE PO W BOKI KATY RÓWNE RÓWNYCH
                  RÓWNOLEGLE RÓWNOLEGŁYCH PARE PARA PARY PODOBNA PODOBNYCH
                  PODOBNY PODOBNE BOKÓW KĄTÓW SA FIGURA FIGURY TO
                  CZWOROKĄT CZWOROKĄTA POSIADA)))
 (DEFUN SZUKANIE—NAZWY( )
```

```
(DEFUN MATCH-VALUE ( KEY A-LIST)
  (CADR (ASSOC KEY A-LIST)))
```
 $(SETQ NAZWA (MATCH-VALUE 'N (MATCH '(+ RESTRICT (>N) NIEKLUCZ) +) S NIL))))$ 

**5 , 6 Przykładowy systen ekaporoki - CZWOROKĄTY ( oz***«66* **II)**

**CZWOROKĄTY**

```
(ozędd II - reguły)
```
**(&ETQ REGUŁY \*(**

Reguły 1-3 opisują zwrotność, symetryczność 1 przeohodniość relacji podobieństwa **( REGUŁA NUMERI (JEŚLI ((>FIGURA) JEST ?)) (TO ((< FIGURA ) JEST PODOBNA DO ( < FIGURA ) ) ) ) (REGUŁA NUMER2 (JEŚLI ((>FIGURA) JEST PODOBNA DO (>FIGURA1))) (TO ((<FIGURAl) JEST PODOBNA DO (<FIGURA)))) (REGUŁA NUMER3 (JEŚLI ((>FIGURA) JEST PODOBNA DO (>FIGURAl)) ((< FIGURAl) JEST PODOBNA DO ( > FIGURA2))) (TO ((< FIGURA) JEST PODOBNA DO ( < FIGURA2)) )) Reguły 4-5 opisują relaoje podobieństwa dla ozworokątdw (REGUŁA NUMER4 (JEŚLI ( ( > FIGURA ) JEST KWADRATEM) (( >FIGURAl) JEST KWADRATEM)) (TO ((<FIGURA) JEST PODOBNA DO ( < FIGURAl )))) (REGUŁA NUMER5** (JEŠLI ((>FIGURA) JEST (>TYPU)) **( O F I G U R A l ) JEST PODOBNA DO ( <FIGURa ))) (TO ( (< FIGURAl) JEST (<TYPU)))) Reguły 6-9 opisują zasady dobierania nazw dla ozworokątdw ( REGUŁA NUMER6** (JEŚLI ( ( > FIGURA ) JEST KWADRATEM ) ) **(TO ( (<FIGURA) JEST ROMBEM))) (REGUŁA NUMER7** (JEŠLI ( ( ) FI GURA ) JEST KWADRATEM ) ) **(TO ( ( < FIGURA) JEST PROSTOKĄTEM))) ( REGUŁA NUMER8**  $(JESLI ((>FIGURA) JEST ROMBEM))$ **(TO ((<FIGURA) JEST RÓWNOLEGŁOBOKIEM ))) (REGUŁA NUMER9** (JEŚLI ( ( > FIGURA ) JEST PROSTOKĄTEM ) ) **(TO ({<FIGURA ) JEST RÓWNOLEGLOBOKIEM))) Reguły 10-22 opisują Jak zldentyfikowad czworokąt na podstawie podanych oech (REGUŁA NUMER10 (JEŚLI ((> FIGURA) MA CZTERY OSIE SYMETRII)) (TO (KFIGURA) JEST KWADRATEM)))**

**( REGUŁA NUMERI i (JEŚLI ((>FIGURA ) MA WSZYSTKIE KĄTY RÓWNE) ((<FIGURA) MA WSZYSTKIE BOKI RÓWNE)) (TO ((<FIGURA) JEST KWADRATEM))) (REGUŁA NUMERI2** ( JEŠLI ( ( > FIGURA ) MA DWIE OSIE SYMETRII ) **((< FIGURA) MA DWIE PARY RÓWNYCH KĄTÓW)) (TO ( ( < FIGURA) JEST ROMBEM))) ( REGUŁA NUMERI3** (JEŠLI ( ( ) FI GURA ) MA WSZYSTKIE BOKI RÓWNE ) )  $(TO \t(**STGURA**)$  **JEST ROMBEM**))) (REGUŁA NUMER14 ( JEŚLI ( ( > FIGURA ) MA DWIE OSIE SYMETRII ) **( ( < FIGURA) MA DWIE PARY RÓWNYCH BOKÓW)) (TO ((<FIGURA) JEST PROSTOKĄTEM))) ( REOUŁA NUMERI 5** ( JEŠLI ( ( > FIGURA ) MA WSZYSTKIE KĄTY RÓWNE ) ) **(TO ( ( < FIGURA) JEST PROSTOKĄTEM))) (REGUŁA NUMERI6** ( JEŠLI ( ( ) FIGURA ) MA DWIE OSIE SYMETRII ) ) **(TO ((<FIGURA) JEST RÓWNOLEOLOBOKIEM ))) ( REGUŁA NUMER17 ,** ( JEŚLI ( ( ) FIGURA ) MA DWIE PARY ROWNYCH KĄTÓW) **( ( < FIGURA) MA DWIE PARY RÓWNYCH BOKÓW)) (TO ( ( < F I G U R A ) JEST RÓWNOLEOLOBOKIEM))) (REGUŁA NUMERI8** ( JEŠLI ( ( ) FI GURA ) MA DWIE PARY BOKÓW RÓWNO LEGLYCH ) ) **(TO (( < FIGURA ) JEST RÓWNO LEOLOBOKIEM ))) (REGUŁA NUMERi9 (JEŚLI ( O F I G U R A ) MA JEDNĄ OS SYMETRII) ( ( < f i o u r a ) m a j e d n ą p a r e r ó w n y c h BOKÓW)) (TO ( ( < FIGURA ) JEST TRAPEZEM))) (REGUŁA NUMER20** (JEŠLI ((>FIGURA) MA JEDNĄ OS SYMETRII) **( « F I G U R A ) MA DWIE PARY RÓWNYCH KĄTÓW)) (TO ((< F I G U R A ) JEST TRAPEZEM))) (REGUŁA NUMER21** (JEŚLI ( ( ) FI GURA ) MA DWIE PARY ROWNYCH KATOW ) **( ( < FIGURA) MA JEDNĄ PARE RÓWNYCH BOKÓW)) (TO (( < FIGURA) JEST TRAPEZEM ))) (REGUŁA NUMBR22** ( JEŚLI ( ( > FIGURA ) MA JEDNA PARE BOKÓW RÓWNOLEGŁYCH ) ) (TO ((<FIGURA) JEST TRAPEZEM)))

 $-86 -$ 

## **LITERATURA**

**Contract** 

**- 87 -**

- $11.7$ Sussman G. i inni, SCHEME 79-LISP on Chip. Computer, July 1987.
- **Glaser H. 1 lnni, Prlnolples of Funotional Programming, Prentice Hall, 1984.**  $\lceil 2 \rceil$
- $\lceil 3 \rceil$ **Winston P.H, 1 lnni, LISP, II wyd. Addison Wesley PC.**

ū

Steele G.L. jr, Sussman G.J., Design of a LISP-Based Microprocessor, Commun ACM,  $[4]$ **23, 11 (1980) , 628-845.**

### 6 . PitO LOG

**W poozątkach lat siedemdziesiątych Robert Kowalski z Uniwersytetu Edynburskiego i Alan Colmerauer z Uniwersytetu Marsyl3kiego prowadzili prace nad zastosowaniem logiki pierwszego rzę**du do specyfiki zadań realizowanych na komputerach w postaci deklaratywnej. Pierwszy z nich zaj**mował się aspektami teoretycznymi [d] , [**7**] a drugi również realizacją, która była pierwszą wersją Języka Prolog (i9T2) . Opis Języka podał Rousel (i97s) .**

## **6,i Podstawy teoretyczne języka**

Podstawy teoretyozne Prologu opierają się na znanych faktaoh z raohunku predykatów pierwsze**go rzędu:**

- **każda formuła logiczna raohunku predykatów może byó sprowadzona do semantycznie jej równoważnego skończonego zbioru klauzul (klauzulą nńzywamy uniwersalnie kwantyfikowaną dysjunkoję formuł atomowyoh lub negaojl formuł atomowyoh) ,**
- **istnieje reguła wywodu zwana rezoluoją (wykorzystująca algorytm unifikacji [8]), za pomooą** której można wywieść klauzulę "fałsz" wtedy i tylko wtedy, gdy zbiór ten jest sprzeozny, tzn. **nie ma interpretacji spełniająoej wszystkie klauzule,**
- **formuła Jest implikaoją niesprzeoznego zbioru formuł wtedy 1 tylko wtedy, gdy dołąozenie Jej negaoji do tego zbioru daje sprzeozny zbiór formuł.**

**W konsekwenojl powyższego, Jeóli dołączenie do niesprzeoznego zbioru formuł negaoji formuły egzystenoJonalneJ pozwoli wywieóó metodą rezolucji fałsz, wtedy uzyskujemy interpretaoję (między innymi zniennyoh kwantyfikatoęa) spełnlająoą formułę podkwantyflkatorową, a gdy tego** fałszu nie możemy uzyskać, to w każdej interpreteoji (spełniającej wyjściowy zbiór formuł) **Jest nie spełniona formuła podkwantyfikatorowa, w rezultncie czego jej negaoja wynika z tego zbioru formuł.**

**Istnieje więo problem praktyczny uzyskania drogą wywodu przez rezoluoję fałszu lub wykazanie niemożliwoóoi tego wywodu.**

**W przypadku pełnego raohunku predykatów wlelkoćć drzewa wywodu przekroiła realnoóó tego rozwiązania. Ograniczamy się więo z pozytywnym skutkiem do Hornowskiego podzbioru klauzul przyjmująo speojalną strategię w stosowaniu zasady rezoluoji.**

**Klauzule Hornowskie są to klauzule mająoe najwyżej jedną nie zanegowaną formułę atomową.** Dzielą się więc na oztery klasy dające się zapisać, przy użyoiu operatora implikacji, w nastę**pująoej postaoi:**

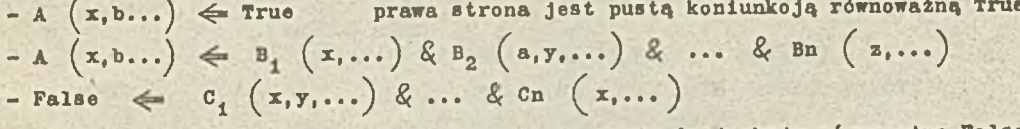

**lewa strona Jest pustą dysjunkoją równoważną False**

- False < True jest to klauzula Hornowska z pustym zbiorem formuł atomowych i pustym **zbiorem negaoji formuł atomowyoh równoważna fałszowi .**

**Powyższe oztery przypadki formuł, odpowiasają odpowiednio faktom bazy, regułom wnioskowania bazy, pytaniom (query) oraz pozytywnemu wynikowi stosowania zasady rezoluoji.**

**6.1.1 Zasada rezolucji dla kląuzuli\_Hornowskioh**

**Zasada rezoluoji opierająca się na algorytmie unifikacji ma szozególnie prostą postać dla klauzul hornowskioh. Ilustruje to poniższy przykład:**

$$
np: \Leftarrow \text{A1} \left(x, f\left(y\right)\right) \& \text{A2} \left(a, g\left(x\right)\right), \\ \text{A1} \left(h\left(x\right), f\left(a\right)\right) \Leftarrow \text{B1} \left(f\left(x\right), o\right) \& \dots \text{B1} \left(\dots\right)
$$

**daje**  $\Leftarrow$  **Bi**  $\left( f \left( z \right) , f \left( a \right) \right)$   $\& \dots$  **BN**  $\left( \dots \right)$   $\&$  **A2**  $\left( a, g \left( h \left( z \right) \right) \right)$ **przy uwzględnieniu formuły unifikaoyjnej [x/h ( z ) , y/a]**

## **6.1.2 Program\_w\_Prologu\_i\_j**0**go interpretacją'**

**Programem w Prologu nazywamy zbiór faktów 1 reguł bazy oraz pytanie. Rezultatem działania programu może byó prosta odpowiedź tak lub nie, gdy w pytaniu brak zmiennych, podanie wartośolowania zmiennych występująoych w pytaniu, które Je spełnia, lub odpowiedź, że spełniona Jest negaoja pytania (tzn., że wszystkie wartodołowania zmiennyoh spełniające formuły bazy nie spełniają pytania) .**

**Uzyskanie tego wyniku Jest zadaniem interpretera Prologu. Stosuje on następującą strategię i Wybiera pierwszy oel (^atomową formułę) pytania. Szuka w uporządkowanej bazie faktów i reguł pierwszej pozyojl wobeo której może zostaó zastosowana prooedura unifikacji. Ody Jest to fakt,** to pamięta, który to fakt oraz jaki jest wynik dokonanego wartościowania i przeohodzi do nas**tępnego oelu. Natomiast, gdy Jest to reguła, to pamięta, która to reguło oraz wynik dokonanego wartośoiowania, zastępuje oel zestawem oelów z prawej ozęśoi -eguły i przechodzi do analizy pierwszego z nloh.**

**Ody w przeszukiwaniu bazy dla Jakiegoś oelu dojdzie on do jej końoa i cel nie zostanie** zunifikowany, wtedy w dalszej ozęści bazy poszukuje możliwości innej jego unifikaoji przy uw**zględnieniu kolejnych wartościowań (^por. p. 3.3.2.2 Programowanie logiczne) .**

**W ten sposób albo osiągany Jest pusty zbiór oelu równoważny wywodowi fałszu 1 wartościowanie będące odpowiedzią na pytanie** (możemy teraz uzyskaó nast pną odpowiedź ponawiająo pytanie w zachowanym stanie użycia bazy), albo odpowiedź negatywną, że brak jest możliwości speł**nienia pytania, przez wartośolowanla zmiennych zgodne z bazą,**

**Z powyższego wynika, że Prolog Jest relaoyjnym Językiem programowania, w którym możemy uzyskaó wszystkie rezultaty dla danych 1 wszystkie dane prowadzące do zadanego rezultatu oraz wszystkie możliwe pary danyoh i rezultatów.**

**Z innego punktu widzenia można patrzeó na Prolog Jako uogólnioną relacyjną bazę danyoh lub bazę wiedzy ze względu na logiozny oharakter zawartej informacji. Baza wiedzy Jest nieaprzeozna ^ponieważ zasadą rezolucji nie Jesteśmy w stanie oslągnąó Jej sprzeoznośol) , «a wyłąoznle pozytywną informaoję, a brak informaojl w bazie oznacza negaoję tej lnformaoji.**

**W Prologu są także możliwe inno strategie przeszukiwania bazy i kolejnośol rozważania oelów. Uożna stosowaó "szeroką" strategię analizowania aelu najpierw z pierwszego poziomu, później z drugiego itd., stosowania reguł oraz rozważanie wszelkioh alternatyw użycia reguł \* bazy Jednooześnle. Takie strategie mają teoretyczną przewagę nad woześnlej opisaną, ponieważ zawsze znajdują rozwiązanie, Jeżeli ono istnieje. Wymagają one Jednak znaoznie większych i szybszyoh pamlęoi na konwencjonalnych komputeraoh. Prowadzone są prace nad sterowaniem strategią poszukiwań środkami logioznyml (^dwu poziomowa logika) lub środkami gramatycznymi ( gramatyki WIJngartena ) , Wreszcie szuka się rozwiązań w wieloprooesorowośoi.**

**Przyjęcie określonej realizaoji daje duże korzyści praktyozne. Pozwala wzmoonió środki wyrazu przez wprowadzenie do pytań i prawych stron reguł negaoji i dysjunkoji oraz mechanizwów skraoająoyoh przeglądanie bazy(operacJi "out") i wbudowanyoh predykatów, środki te pozwalają stworzyó środowisko programowania dla Prologu dorównujące środowisku Języków typu** LISP-u. W związku z tym podkreślić należy, że programowanie w "czystym" Prologu jest bar**dzo trudne.**

## **6.1.3 środowisko Prologu**

**Środowisko Prologu tworzy się definiując tzw. wbudowane predykaty, których spełnienie powoduje ozęsto uboczne efekty. Są to predykaty wejścia, wyjśoia, komunikacji ze zbiorami, deflrłjjąoe nowe operatory, zwiększające bazę wiedzy.**

**Często w Prologu Jest wprowadzany funktor odpowiadająoy zapisom listowym:**

 $\begin{bmatrix} \end{bmatrix}$  - lista pusta,  $\begin{bmatrix} X & T \end{bmatrix}$  - lista z głową X i resztą T. L **B | T** ] **- lista z dwoma pierwszymi elementami A,B oraz resztą T.** **Uwzględniona jest możliwość jawnego zapian wartości logicznych;**

**" true" oznacza predykat zawsze spełniony, "fail" predykat zawsze nie spełniony. Var ( x ) oznacza nielnstanojonowanie zmiennej, tzn., że nie jest Jej przypisywana aktualna wartość w aktualnym prooesle wnioskowania. Atom ( x ) oznacza, że X jest atomem.**

**Integer ( x ) oznacza, że X jest liozbą oałkowitą.** Atomio (  $\hat{x}$  ) oznaoza, że atom (  $\hat{x}$  ) lub integer (  $\hat{x}$  ) .

**W środowisku Prologu klauzule mogą być traktowane Jak termy. Możemy skonstruować term reprezentująoy w bazie klauzulę, wstawić Ją do bazy lub usunąć z bazy.**

**Clause (x, Y oznaoza, że X unifikuje się z głową, a Y z olałem klauzuli. Cali ( x) wywołuje oel X i spełnia się wtedy i tylko wtedy, gdy Jest spełnione X , Asserta ( x ) wstawia klauzulę X do bazy przed klauzule pasujące do X . AssertZ (^x ) wstawia klauzulę X do bazy za klauzule pasujące do X . Retraot ( x ) usuwa X z bazy.**

**W Prologu można budować i analizować dowolne termy.**

**. Funotor (^T,F,n ) - Jego spełnienie daje dla termu Jego "Funotor" F i liozbę argumentów, a dla F i N term f (\_1,...') z nie podstawionymi zmiennymi.**

**Arg ^N, T, a ) wybiera n-ty argument termu T.**

**Operacja X - . . L /univ/ działa w spoaćn następująoy:**

 $f (a, b)$  -..X  $X$  -..  $[f, a, b]$  $X = [f, a, b]$   $X = f(a, b)$ 

**Name** *( a ,* **l ) powoduje, że L staje się listą numerów liter występująoyoh w atomie A.** Repeat modyfikuje nawroty - Jest programowane jak repeat, oo odpowiada repeat :- repeat.

**Wprowadza się także definicje złożo.iyoh oelów:**

**X;Y - infixowy operator ";H oznacza spełnienie, Jeśli spełniony X lub spełniony Y.** Call  $(x)$  - X musi byó instanojonowane przez term interpreteowany jako oel. Not  $\left(x\right)$  - X musi byó instanojonowane.przez term interpretowany jako oel. Spełnienie ozna**oza niespełnienie X. ,**

**X = Y Jest spełniony, Jeśli term X unifikuje się z Y**

Wprowadza się także operatory arytmetyczne +, -, / , mod.

**X is Y ewaluuje wyrażenie Y, gdy X nie Jest instanojonowane i porównuje rezultaty, gdy X Jest instanojonowane.**

**Środowisko zawiera także rozbudowany system predykatów uruohomleniowyohj**

**tracę, spy,...itd. oraz predykaty pomoonioze:**

**random ( R, n ) N Jest liczbą losową między i i R, -**

**gensym ( H, X ) powoduje generaoje Identyfikatorów np.: gensym (student, X ^ powoduje, te**  $X =$  studenti.,

findall  $\left(x, G, L\right)$  spełnienie powoduje, że L staje się listą wszystkich instanoji X speł**niająoyoh oel G.**

**Środowiska zawierają również programy przetwarzające reguły ffaaatyk bezkontekstowyoh w program służąoy komunikaojl z użytkownikiem w Języku ąuasi-naturalnym (np. simple w mikro-Prologu** *j* **.**

W miejsce klasycznego zapisu odwrotnej implikaoji Wniosek  $\Leftarrow$  Przesłanka stosowane są **w** praktyce dwa równoważne **W** if **P oraz Wi-P.**

## **\*6.1.4 Wnioski**

**lilmo dużego postępu, programowanie logiozno znajduje się Jeszcze we wstępnej, eksperymentalnej fazie rozwoju. Widać brak ustabilizowanej składni, świadome błędy w implementacjach wprowadzane w oelu przyśpieszenia zbyt wolnego działania programu, brak doświadozenia z dużymi programami, brak szerokiego rozpowszechniania rśżnyoh teohnik programowania. Również wsparcie sprzętowe do realizaoji Języków programowania logicznego Jest Jeszoze niewystarczające. Jednak wśród kompetentnych znawców problematyki ugruntowany Jest pogląd, że przyszłość należy do tego** stylu programowania, W szczególności Prolog, pomyślany początkowo jako język wysokiego pozic**mu, obeonie Jest widziany Jako Język podstawowy z benpośrednią realizaoją w sprzęoio V generacja komputerów . Zajmie on więo w programowaniu pozyoję analogiozną do pozycji lpgiki** pierwszego rzędu w matematyce, wykorzystując jej sprawdzone techniki i środki wyrazu. Zreali**zowanie tych zamierzeń byó może doprowadzi do przełamania kryzysu Boftwarowego [l] . Otworzą się możliwości nowych zastosowań typu bazy wiedzy, możliwości efektywnego budowania i modyfikowania narzędzi do tworzenia systemów problemowo zorientowanych przez speojalistów nie będących programistami, możliwośol efektywnej speoyfikacji algorytmów i Języków programowania. Nie zostaną oozywiśoie wyeliminowano inna Języki programowania lub inne arohitektury komputerowe, lecz wyraźniej określi się zakresy ich efektywnyoh zastosowań.**

# **8,2 °6Ólna charakterystyka Turbo-Prologu** 1 **Jego implementacji**

**Implementacja Prologu rozpowszechniana przoz firmę Borland International Ino. Sootts Valley, CA cieszy się dużym zainteresowaniem 1 uznaniem wśród użytkowników komputerów personalnyoh standardu IBM PC** [io] .

**Wśród wielu, kontrowersyjnych nieraz, poglądów wyrażanyoh przez użytkowników, za szczególnie znamienne uznaó można te, które wskazują na takie podstawowe zalety tej implementacji, Jak; wyjątkowo duża szybkość działania, bardzo rozbudowane i dogodne środowisko, relatywnie niska oena.**

**Bliższej analizie oeoh tej implementacji poświęcony będzie kolejny rozdział.**

# **6.2.1 Otoczenie Turbo-Prologu**

**Kompilator.Turbo-Prologu wyposażony Jest w otoczenie interakcyjnie współdziałające** *t* **użytkownikiem. Składa się na nie pięć okien zobrazowanych na ekranie monitora. Górne okno** zawiera zebrane w jednej linii główne menu. W jogo skład wchodzą podstawowe opcje umożliwia-**Jąoe użytkownikowi realizację takioh funkcji, Jak edycja, kompilacja i wykonanie programu, ustawienie opoji kompilatora, wykonywanie operacji na zbiorach, ustawianie parametrów charakteryzujących poszczególne okna oraz zakońozenle pracy.**

**Okno informacyjne, "Message", informuje użytkownika o bieżącej aktywności translatora.** Są to komunikaty o zbiorach wejściowych i wyjściowych oraz informacje o postępach w przebie**gu kompilacji.**

**Okno dialogowe, "Dialog", Jest aktywne, tzn. dostępne dla użytkownika, od momentu rozpoczęcia wykonywania programu. Za Jego pośrednictwem przyjmowane są dane wejściowe podawane przez użytkownika 1 przedstawiane rezultaty działania programu.**

**Okno "Traoe" Jest aktywne wtedy, gdy program lub Jego fragment, ma włączoną opoję traoe". Okno to umożliwia śledzenie, krok za krokiem, działania programu napisanego w Prologu. Turbo-Prolog ogranicza się do tego typu działań wspomagających uruchamianie programów ^ nie Jest wyposażony w żadne bardziej zaawansowane środki tego typu.**

**Wchodzący w skład Turbo-Prologu edytor działa bardzo podobnie do edytora Word Star pracującego w sposób standardowy tzn. w modzie tekstowym. Jest on także bardzo podobny do edytora wchodzącego w skład Turbo-Pasoala. Edytor Turbo-Prologu umożliwia korzystanie \* edytora pomocniczego, który pozwala na przeglądanie lub edycję innych, dodatkowych zbiorów ródłowych. Wywoływanie edytora pomocniczego jest możliwe podczas pracy w normalnym edytorze** Turbo-Prologu, a po zakończeniu korzystania z edytora pomocniczego następuje powrót do

**normalnego edytora z dokładnym odtworzeniem stanu praoy edytora i stanu zbioru bieżącego,** podlegającego uprzednio edycji, z uwzględnieniem operacji wykonanych za pomocą edytora pomoc**niczego. Umożliwia to zakończenie edycji zbioru bieżącego niezależnie od operacji przeprowadzanych w związku z wywołaniem edytora pomoonlczego.**

**Edytor główny i edytor pomocniczy wykorzystują odpowiednie okna "Editor" i "Auxiliary Edit".**

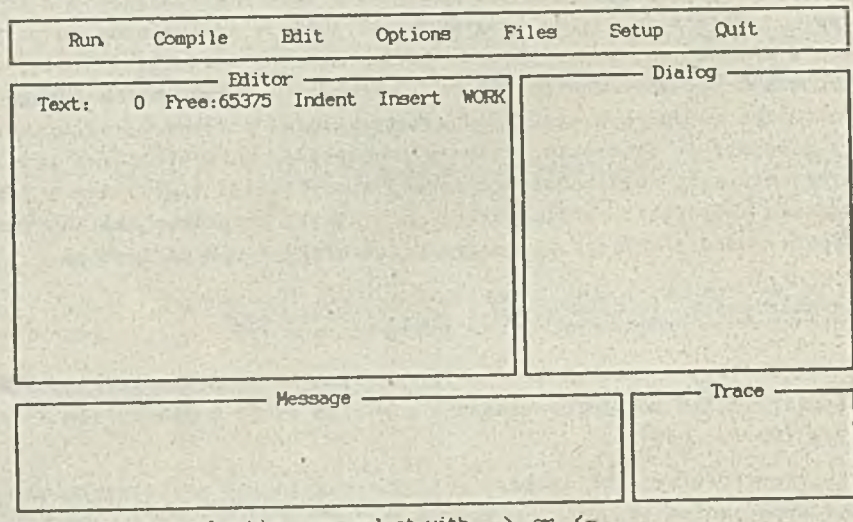

Use first letter of option or select with  $\rightarrow$  or  $\leftarrow$ 

**Rys.9. Zestaw okien otoczenia Turbo-Prologu w wersji wyjściowej**

## **6.2.2 Kompilator**

**Kompilator Turbo-Prologu umożliwia uzyskanie znajdującego się w pamięci skompilowanego** programu wynikowego i wykonywanie tego programu lub generację programu wynikowego w postaci **zbioru dostępnego spoza środowiska Turbo-Prologu. Kompilacja przebiegająca w pamięci Jest dzo szybka. Zbliża się ona do szybkości odpowiadającej natychmiastowej, bezpośredniej pretaoji osiąganej przy praoy z interpreterem Prologu.**

Jeżeli kompilator wykryje błąd, to uaktywnione jest okno edytora, a w nim wskazywane **lest miejsce w programie, w którym wystąpiło odstępstwo od prawidłowej syntaktyki lub inny** błąd. Związany z tym błędem komunikat jest wyświetlany w dolnej linii okna. Jeżeli rozmiary komunikatu przekraczają długości linii aktualnie wykorzystywanego okna edytora, to komu**nikat jest "obcięty". Celowe Jest w związku z tym odpowiednie rozszerzenie okna edytora** za pomocą opoji "Setup". Lista komunikatów dotyczących błędów zawarta jest w podręczniku **Turbo-Prologu.**

**Wykrycie błędu powoduje także automatyczne przejście do praoy pod kontrolą edytora.** W efekcie możliwe jest natychmiastowe poprawienie błędu, a uzyskana w ten sposób nowa wersja programu może byó od razu przetestowana w wyniku podjęcia ponownej próby jego kompi**laoji. ,**

**Turbo-Prolog daje dwie możliwości skorzystania ze skompilowanego, programu. Wybór Je nej z nich wiąże się z rozmiarami programu.**

Jeżeli kompilowany program jest stosunkowo mały, to można wygenerować zbiór typu "EXE", **który daje się wykonywać pod kontrolą systemu operacyjnego DOS. Generaoja tego zbioru Jest możliwa przy pozostawaniu w otoczeniu Turbo-Prologu. Osiąga się to generująo za pomooą kompilatora zbiór zawierająoy kod wynikowy programu, który za pomooą programu linkująoego ^łąeząoego ^ Jest przekształoany na zbiór typu "EXE". Wykorzystywany Jest tutaj program linkująoy Microsoft rezydujący Jako LINK.EXE.**

**Następnie można albo wykonywać nowe programy napisane w Prologu, albo powrócić do otoczenia Turbo-Prologu. Ze względów praktyoznyoh najkorzystniejsza Jest sekwenoja działań, na którą składają się; powrót do otoczenia Turbo-Prologu, wyjśoie** *z* **otoozenla Turbo-Prologu 1 wykonanie skompilowanego programu. Uzyskuje się w ten sposób najkorzystniejsze warunki praoy programów z rozbudowanymi operaojaml rekursji, dla któryoh pamięć ozęćolowo zapełniona rezydu-Jąoym Turbo-Prologiom może okazać się nlewystarozająoa.**

**W przypadku dużyoh programów należy wykorzystać opoję generaoji kodu wynikowego, wyjóó S otoczenia Turbo-Prologu i następnie uzyskać program wynikowy llnkująo go (łąoząo** *^* **pod kontrolą systemu operaoyjnego DOS.**

**Możliwa Jest także kompllaoja dająoa w wyniku zbiór typu "OBJ", ale ma ona raozej znaozenle pomoonioze. Program Jest wtedy wywoływany 1 wykonywany z otoozonla Turbo-Prologu przy wykorzystywaniu standardowego zestawu okien. Ogranlozone są wtedy możliwości użycia ekranu, gdyż Jako tło" pozostaje zawsze system okien Turbo-Prologu. Najwyraźniej zaznaoza się też ograniczenie pamięci.**

**Wśród dziesięolu dyrektyw określających różno warianty rodzaju praoy kompilatora występują między innymi takie, które pozwalają na;**

**- włąozanie programów źródłowych poohodząoyoh z lnnyoh zbiorów tekstowyoh,**

**- uzyskanie modularnośoi powstającego oprogramowania,**

**- włąozanie funkcji śledzenia wykonywania programu**

**Możliwe jest także włączenie pewnyoh opoji użyteoznyoh tylko podczas uruohamiania programu, takich np. Jak komunikaty kompilatora.**

**Programy w Turbo-Prologu mogą współpracować z programąmi skompilowanymi w Pascalu, Jęzjkn C, PORTRAN-ie i ASSEMBLER-rze.** Pozwala to również na pisanie podprogramów w tym . z wymienionych języków, w którym wykonują się one najbardziej efektywnie<sub>, a</sub> następnie wywoływanie ich **w programie napisanym w Turbo-Prologu.**

## **6.2.3 Język**

**Składnia Turbo-Prologu w znaczący sposób różni się od składni typowego Prologu [s] . Występują takie różnioe, Jak silniej zaznaozona strukturyzacja programu 1 wprowadzenie typów danych. Ceohy te zwiększają czytelność programów napisanych w Turbo-Prologu w porównaniu z typowym Prologiem.**

**Można przyjąć, że właśnie te oeohy będą pozytywnie przyjęte przez osoby mające praktykę w programowaniu w takich powszeohnie używanych Językach, jak Pascal i Modula, bo ułatwią im poozątkowo w istotny sposób korzystanie z Turbo-Prologu.**

**Program w Turbo-Prologu Jest podzielony na sekcje deklaraoji, z któryoh część jest opcjonalna.**

**Pierwsza sekcja deklaraoji nosząoa nazwę "domains" zawiera deklaracje lokalne deklarowanyoh przez użytkownika typów danyoh i list.**

**Sekoja "global domains" umożliwia dostęp do typów danyoh z innych modułów programu.**

**Sokoja "predioates" definiuje nazwy lokalnych predykatów oraz liozbę i typy argumentów óla każdego predykatu.**

**W sekcji "global predioates" zadeklarowane są predykaty dostępne z innyoh modułów programowych.**

**Opojonalna sekoja "Goal" pozwala na określenie celu logicznego, który Jest realizowany przez program. Jeżeli ohce się wypróbować działanie programu dla rćżnych, kolejno zadawanych oelćw, to sekcję tę opuszoza się, a-cele zadaje podczas wykonywania programu. Sekoja ta Jest** **Jednak niezbędna w tych programaoh, które będą poddawane kompilacji w oelu uzyskania zbiorów zawierająoyoh lob kod wynikowy.**

Sekcja "database" zawiera predykaty, które odznaczają się tym, że w ozasie praoy programu **można dodawaó do nioh fakty lub fakty usuwać.**

**Sekoja "olauses" Jest ostatnią sekcją deklaracji wohodząoą w skład programu. Zawiera ona wszystkie fakty i reguły. Wszystkie klauzulo zawarte w tej sekcji muszą byó zgodne z deklaracjami zawartymi w sekojl "predioates". Turbo-Prolog nie zezwala na definiowanie predykatów mająoyoh nazwy takie same, Jak prodykaty wbudowane, nawet wtedy gdy liczba 1 typ argumentów są inne, niż użyte w predykaole wbudowanym.**

**Turbo-Prolog pozwala na wykorzystywanie i obsługę następujących typów danych: znaki ('"characters"), liczby całkowite ("integers"), liczby rzeozywlste ("real numbers") , łańouohy ("strings")) , atomy zwane także symbolami ("atoms", "symbols") i zbiory ("files") Charakterystyozne jest, że znak i łańouoh mogą byó używane zamiennie, a różnico między nimi występuje tylko na poziomie wewnętrznej obsługi.**

**Są dwa speojalne typy danych. Typ "regdom" Jest używany w predykatach odnosząoyoh się do komunikacji z BIOS-em w celu uzyskania dostępu do wewnętrznych rejestrów procesora 8088, a typ "dbasedom" natomiast - przy wykorzystywaniu dynamicznych baz danyoh o ograniczonyoh roznlaraoh.**

**Turbo-Prolog jest tokże wyposażony w predykaty służąoo do konwersji typów danyoh i pros**tyoh operacji na łańouchach. W odróżnieniu od standardowego Prologu nie jest możliwe w Turbo-**Prologu używanie symboli lub zmiennych instanojonowanyoh do oddziaływania na przepływ informaoji z wejóć i do wyjóć. Turbo-Prolog wykorzystuje i obsługuje także struktury listowe.**

#### **6.2.4 Predykaty wbudowane**

**Turbo-Prolog Jest bogato wyposażony w predykaty wbudowane. Wiele z tych predykatów przeniesiono bezpośrednio z Turbo-Pasoala. Służą one do wykonywania operacji czytania i pisa**nia, obsługują ekran, pozwalają na korzystanie z łańcuchów, a także wykonują konwersję typów. Istnieją także predykaty pozwalające na wykorzystywanie systemu zbiorów, komunikację z syste**mem operacyjnym oraz tzw. predykaty Językowe.**

**W zakresie funkoji wykorzystywanych do różnego rodzaju procesów obliczeniowych Turbo-**Prolog dysponuje funkcjami i nredykatami umożliwiającymi m.in. znajdowanie wartości bezwzględnej, obliczanie pierwiastka k idratowogo, generację liozb losowych, obliozanie logarytmów oraz funkcji trygonometrycznych. Turbo-Prolog jest także wyposażony w operatory MOD 1 DIV i umożli**wia operacje na bitach za pomocą predykatów wykonuJącyoh operacje AND, OH, NOT, X0R oraz przesuwanie w lewo i w prawo.**

**Możliwości te są Jednak wyraźnie ograniczone w porównaniu z Językami przewidzianymi do wykonywania obliozeń.**

Predykaty realizujące wozytywanie informacji pozwalają na obsługę różnych typów danych, **nawet takich, które nie są używane w standardowym Prologu. Wyjątkowo rozbudowane są predykaty służąoe do wyprowadzania danyoh. Są to predykaty wieloargumentowe, pozwalające na wspólną** obsługę wielu argumentów, którymi mogą byó dane różnych typów. Możliwe jest także formatowanie **wyprowadzonych danyohDo oddziaływania na kierunek przepływu informacji służą speojalne predykaty obsługujące system wejśoia/wyjśoia - "readdevice" i "wrltedevioe".**

**Predykaty odnosząoe się do zbiorów systemowyoh pozwalają programowi na otworzenie dos pu do zbioru w oelu uzyskania operacji czytania, pisania 1 dołączania danych. Możliwa Jest o** sługa zarówno zbiorów sekwencyjnych, jak i zbiorów o bezpośrednim dostępie. Wskaźnik pozycj<sup>1</sup> **w zbioraoh o bezpośrednim dostępie może byó interpretowany w odniesieniu do początku lub o zbioru. . tek,.**

**Predykaty, które w Turbo-Prologu obsługują ekran i okna, wykonują funkcje związane ^** -tami i grafiką o wysokiej rozdzielczości. Pozwalają one na sterowanie kursorem oraz twors<sup>8</sup> **nie, usuwanie i wybieranie okien oraz usuwanie ioh zawartości. Grafika o wysokiej rozdzle oi obejmuje predykaty realizujące elementarne, podstawowe operaoje związane z wykonywanie\* kresów.**

**Ze względu na fakt, że Implementacja Turbo-Prologu uwzględnia typy danyoh, wprowadzony został zestaw predykatów umożliwlająoyoh uzgodnienie różnych.ich typów. Predykaty te pozwalają** na uzgadnianie *(konwersję)* danych takich typów, jak odpowiednio: znaki, łańęuchy znaków, **liozby całkowite i.rzeczywiste oraz małe 1 dużo litery.**

W implementacji Turbo-Prologu położono także duży naoisk i poświęcono wiele uwagi udostęp**nieniu funkojl związanyoh z tzw. niskim poziomem programowania. Predykaty obsługująoe tę kate**gorię zadań realizują także takie funkcje, jak: odwoływanie się do BIOS-u, ozytanie i ustawia**nie ozasu systemowego oraz daty, wywoływanie edytora Turbo-Prologu, wykonywanie dyrektyw DOS-u w ozasie działania programów w Turbo-Prologu, a także bezpośrednią obsługę i dostęp do portów** wejśoia/wyjścia. Za pośredniotwem właściwych predykatów można także wykonywać operacje POKE **i PEEK, któryoh argumentami są bajty i słowa zawarte w pamięoi.**

## **6\*2.5 Dynamiezna^baza danyoh**

**Języki sztuoznej inteligencji wraz ze swymi aplikaojaml, a w szczególności także systemy eksperokie, opierają się w poważnym stopniu na wykorzystywaniu baz danyoh do zapamiętywania 1 pobierania zbieranych informaoji w oelu ich odpowiedniego wykorzystania.**

*V* **tym zakresie Turbo-Prolog odbiega w żnaoznym stopniu od Prologu standardowego. Prolog standardowy ma możliwości włąozania różnego rodzaju meohanizmów kontaktowania się z bazami danyoh podozas działania programu. Użytkownik może dzięki temu wykorzystywać wejśoia akoeptu-Jąoe dowolne klauzule, reguły i fakty Jako dane w czasie praoy programu. Dodatkowo, ze wzglę**du na fakt, że w standardowym Prologu nie są wymagane deklaracje (np. deklaracja typu, dekla**raoja predykatu***J* **, możliwe Jest w nim oslągnięole elastyozności programowania znacznie przewyższającej możliwości Turbo-Prologu, który zawsze wymaga wstępnego umieszczenia w programie odpowiednich deklaracji.**

**Tak więo próby oslągnięola w Turbo-Prologu elastyczności w,dostępie do dynamicznej bazy danyoh są krępowane przez kontrolę dotycząoą typu danych oraz predykatów. Predykaty, które są wprowadzane do dynamicznej bazy danych muszą być w odpowiedni sposób wyspecyfikowane w sek- °Ji "database" przed uruchomieniem programu. Ta oeoha poważnie ogranicza elastyczność, którą odznaoza się standardowy Prolog. W konsekwencji implementacja Turbo-Prologu zatraca w tym zakresie oeohy eharakterystyozne dla Prologu standardowego ze względu na brak oryginalnego, pozbawionego ograniczeń, meohanlzmu realizującego funkcje bazy danyoh.**

Ponadto Turbo-Prolog pozbawiony jest funkcji umożliwiających automatyczne odzyskiwanie **obszarów pamięci po ioh wykorzystaniu (**brak tzw. garbage colleotion ).

**W Turbo-Prologu nie została także zaimplementowana pewna liczba predykatów Prologu standardowego. Jest to ważne ze względu na fakt, że wraz z tymi predykatami stracono pewne silne neohanizmy stanowiące oeohy standardowego Prologu. Jako przykład można, podać porównywanie list, którego możliwości są w Turbo-Prologu bardzo ograniczone.**

# **8.2.6 Programowanie modularne**

**Turbo-Prolog pozwala na budowanie programów o strukturze modularnej. Niezbędne Jest w tym celu użyoie odpowlednioh dyrektyw kompilatora oraz włączenie zbioru zawierająoego sekcje "global domains" i "global predioates". Przygotowuje się także tzw. zbiór blblloteozny dla każdej modularnej konstrukcji programowej, który wylicza nazwy wszystkloh modułów składowych. Natomiast kompilator generuje zbiór zawlerająoy tablioe symboli dla każdego włączonego oodułu.**

# 8.2.7 Uwagi dotyczące eksploatącji\_

**Należy podkreślić, że w przypadku Turbo-Prologu występują dwa zasadniczo różniące się sposoby praoy:**

- $-96 -$
- **praca z wykorzystaniem otoozenia Turbo-Prologu,**
- **wykonywanie programów, których kod wynikowy został wygenerowany przez kompilator, bez wykorzystywania otoczenia Turbo-Prologu.**

**W pierwszym przypadku użytkownik dysponuje pełnym zestawem udogodnień, w jakie Jest wypo**sażone otoczenie Turbo-Prologu (system okien, system menu, edytory, udogodnienia przy urucha**mianiu itp.^ , ale możliwości tak wykonywanych programów są ograniczone rozmiarami wolnej pamlęoi wyczerpywanej w dużym stopniu przez rezydujące otoczenie. Uniemożliwia to wykonywanie** programów rozbudowujących znacznie stos (programy z głęboką rekursją) i zmniejsza szyb**kość ich wykonywania.**

**W drugim przypadku uzyskuje się maksymalną szybkość wykonywania programów, maksymalne** możliwości rekursji, rozbudowy stosów, ale traci się możliwości i udogodnienia, jakie daje oto**czenie Turbo-Prologu.**

Można więc powiedzieć, że pierwszy spsób jest odpowiedni dla pracy związanej z pisaniem **i uruchamianiem programów, natomiast drugi odpowiada korzystaniu z uruchomionych i przetestowanych programów z rozbudowaną rekursją 1 wykorzystuje maksymalnie możliwości Turbo-Prologu w zakresie szybkości i efektywności pracy programów.**

### **6.2.8 Podsumowanie**

**Turbo-Prolog Jest implementacją wyposażoną w wiele użytecznych cech, takioh jak: bardzo** dobre interakcyjne otoczenie, szybki kompilator, rozbudowane możliwości obsługi ekranu i okień, **grafika o wysokiej rozdzielczości, dostęp do programowania w innych Językach 1 na poziomie assemblera oraz funkcje matematyczne•**

**W Turbo-Prologu występują jednak Istotne ograniczenia. Wprowadzenie typów danych powoduje ograniczenie możliwości zaawansowanego przetwarzania symbolicznego. Podobna sytuacja wjstępuje w związku z wykorzystywaniem dynamlcznyoh baz danych. Natomiast brak nlektóryoh ważnych predykatów standardowego Prologu pozbawia użytkownika związanych z nimi możliwości, a** przy korzystaniu z programów napisanych w standardowym Prologu konieczne stają się często za**sadnioze przeróbki, w skrajnym zaś przypadku taka adaptacja może okazać się zupełnie niemożliwa.**

**ff tej sytuaoji, mimo niewątpliwych zalet Turbo-Prologu, można się spotkać z opiniami kwestionującymi Jego przydatność w poważnych, wlclkoskalowyoh zastosowaniach.**

**Podsumowując, można stwierdzić, że Turbo-Prolog w stosunku do innych wersji Prologu na IBM PC (^mikroProlog. Prolog V ) wyróżnia się następującymi zaletami:**

- **możliwość kompilowania programów zwiększająoa efektywność ich wykonywania,**
- **środowisko szczególnie dogodne dla programisty'ze względu na wbudowany edytor i aysten menu,**
- **bogaty wybór predykatów zapewniających obsługę operaoji na znakaoh i łańouchaoh,**
- **możliwość bezpośredniego dostępu do pamięci,**
- **szerokie możliwości w zakresie definiowania 1 obsługi okien, grafiki, syntezy dźwięku,**
- **możliwość dołączania fragmentów programów napisanyoh w innyoh językach.**

**Nie można jednak pominąć pewnych oeoh Turbo-Prologu, które świadczą na jego niekorzyść. Należą do nioh:**

- **konieczność deklarowania wszystkich definiowanych predykatów 1 dziedzin ioh argumentów będąca nietypowym wyjątkiem wśród innyoh realizacji Prologu,**
- **brak nlektóryoh funkojl występujących w Innyoh realizaojaoh Prologu oraz inne nazwy ciek tóryoh predykatów,**
- wrażliwość na błędy kompilacji o charakterze błędów "non-fatal" i uboga diagnostyka błędów.

#### **C.3x- Przykład**

**FoniżoJ przedstawiony zostanie przykład fiędąoy ilustraoją pewnyoh metod, które mogą byó wykorzystywane w eystemaoh ekoperokloh realizowanyoh w Prologu. Przykład napisany został W Turbo-Prologu i wykorzystuje charakterystyczne dla Turbo-Prologu predykaty wbudowane, ułatwiająoe zapisanie programu oraz zorganizowanie komunikaoji z użytkownikiem i bazą danyoh [iol.**

**Omawiany przykład spełnia funkoje małego systemu doradczego, w którym wiedza eksperta została zgromadzona w zestawie reguł wprowadzonyoh do programu Jako klauzule. Prooes doohodze-Bia do rozwiązania Jest sterowany przez dialog, który użytkownik prowadzi z systemem oraz wspomagany tworzoną przez program dynamiozną bazą danyoh.**

**Obiektami, któryoh dotyozy system, są cyfrowe układy scalone TTL, sklasyfikowane według ioh podstawowych funkcji logioznyoh i oeoh konstrukcyjno-aplikaoyjnyoh istptnyoh dla konstruktora sprzętu komputerowego. Efektem działania systemu Jest podanie konkretnego typu układu scalonego społniająoego wymagania konstruktora. Zestaw informaoji wykorzystywanych przez system »oto byó w prosty sposób rozbudowany przez dodanie reguł opisujących nowe układy lub ioh klasy. Realne wydaje się rozszerzenio opisywanego systemu tak, aby zawarte w nim reguły obejmowały 100-200 typów oyfrowyoh układów scalonyoh, oo odpowiada objętośol "średniego" katalogu użytkowanego przez konstruktora wykorzystującego podstawowe typy układów scalonych.**

# **6.3.1 Reprezentacja wiedzy w systemie przykładowym**

**Wiedza o zestawie cyfrowych układów soalonyoh TTL, która Jest wykorzystywana przez system, Jest zawarta w zestawlo reguł. Merytoryczna zawartość reguł została dostosowana do wymagań 1 potrzeb użytkownika. Większość reguł ma oharakter rozbudowanych definicji obiektów. Definicje** te są zapisane w składni Prologu i w związku z tym stanowią klauzule, które mogą byó bezpoś**rednio dołączone do programu. Formę klauzul mają także reguły charakteryzujące pewne klasy Obiektów.**

**Poniżej przedstawiono drzewo reprezentujące klasyfikację typów układów scalonyoh objętyoh Systemem oraz zestaw reguł opisujących to drzewo 1 włączonych do programu.**

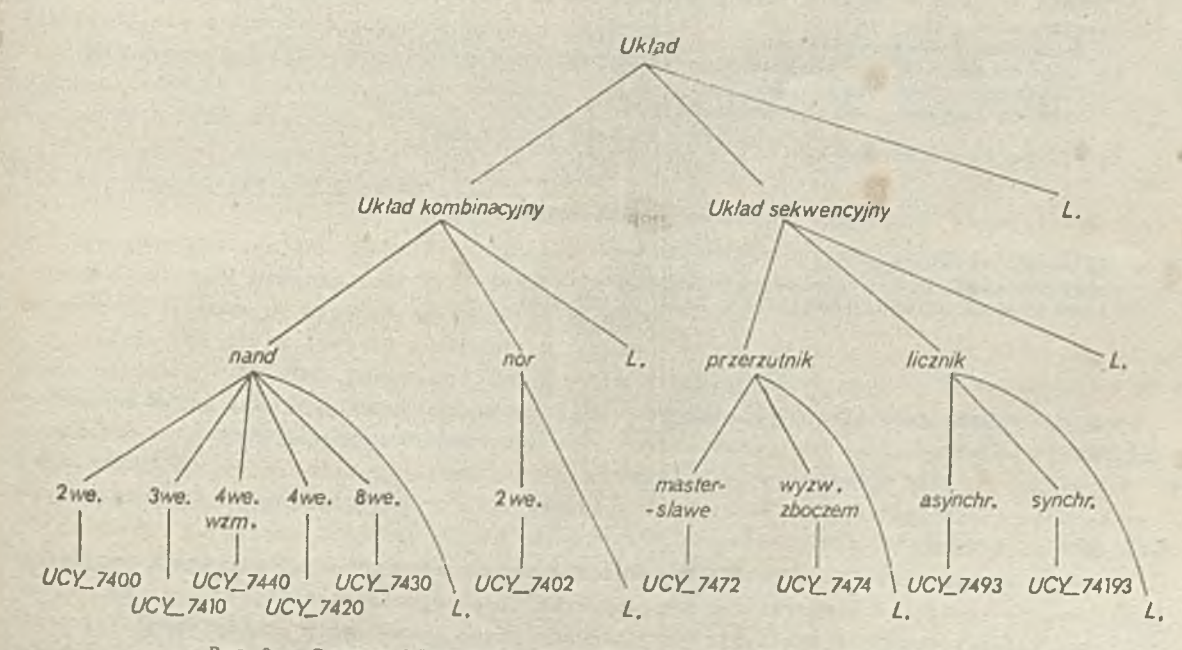

**Rys.9. Drzewo klasyfikacji cyfrowych układów scalonych uwzględnianych przez przykładowy system ekspercki; L. - odesłanie do literatury** układem jest<ucy\_7410> if to\_jest(uklad\_kombinacyjny) and ŁakCczy,jest\_to\_uklad\_t-ypu\_nand> and tak(czy, moze\_miec\_trzy\_wejscia).

ukladem\_jestCucy\_7440) if<br>to <u>|estCuklad\_kombinacyjny)</u> and tak(czy, jest\_to\_uklad\_typu\_nand) and takCczyfmoze\_miec\_cztery\_wejecia> and tak<czy,powińien\_miec\_zwłekszona\_obciazałnosc>.

ukladem jestCucy 7420) if to jest (uklad\_kombinacyjny) and takCczy,jost\_to\_uklad\_bypu\_nand> and tak(czy, mozo\_miec\_cztery\_wejscia).

układem\_jest(ucy\_7430) if<br>to\_jest(uklad\_kombinacyjny) and tak(czy, jest\_to\_uklad\_typu\_nand) and tak(czy,moze\_mlec\_osiem\_wejsc).

układom jest<ucy\_7402> if to\_jest.Cuklad\_kombinacyjny) and nie(czy, jest\_to\_uklad\_typu\_nand) and tak(czy, jest to uklad typu nor) and tak(czy,moza\_miec\_dva\_we Jscia>.

układem\_jest<ucy\_7472> if to **jest** (uklad sekwency jny) and tak(czy,to\_jest\_przerzutnik) and tak (czy, to\_jest\_przerzutnik\_master\_slave).

ukladem\_jest<ucy\_7474> if to\_Jest,<uklad\_sekwencyjny> and tak(czy,to\_jest\_przerzutnik) and tak Czy, to\_jest\_przerzu t.nik wyzwalany zboczem\_impulsu).

ukladem\_jestCucy\_7493) if to\_jest(uklad\_sekwencyjny) and nie(czy, to \_jest\_przerzutnik) and tak(czy,to\_jest\_licznik) and nieCczy, to jest\_licznik\_asynchroniczny).

układem jesbCucy\_74193> ł f to\_JesbCuklad\_sekwencyJny> and nie(czy, to\_jest\_przerzutnik) and Łak<czy,to\_jest.\_łicznik> and tak<czy,to\_jest\_licznik\_synchroniczny).

to\_jest(uklad\_kombinacyjny) if

tak (czy, dziala\_niezaleznie\_od\_stanow\_poprzednich).

to jest Cuklad sekwencyjny) if nieCczy,działa niezaleznie od stanow poprzednich) and tak (czy, pamieta\_cona jmniej\_jeden\_stan\_poprzedni).

**W ten sposób prezentowana wiedza Jest wykorzystywana przez program, który uwzględniają informacje podawane przez użytkownika formułuje odpowiedź wskazującą konkretny o Używano są przy tym ogólne mechanizmy działania Prologu, które z punktu**

rzystywania zapisanych reguł, można interpretować jako przeglądanie drzewa reprezentującego wiedzę o obiektach.

Przeglądanie odbywa się metodą "od wniosku do przesłanek" czemu odpowiada przyjmowanie hipotezy, że spełniony jest wniosek zawarty w kolejnej regule stanowiącej zarazem klauzult Prologu. Wniosek ten jest następnie weryfikowany przez sprawdzenie prawdziwości kolejnych, **związanych z nim przesłanek. Proces ten jest kontynuowany aż do momentu wykrycia przesłanki**, która okazuje się fałszywa, lub do momentu, gdy badanie wszystkich przesłanek zawartych **w regule zostanie zakończone skutkiem pozytywnym.**

**Ił pierwszym z tych dwu przypadków uznaje się, że reguła nie jest spełniona i przechodzi się do kolejnej reguły, która jest traktowana w taki sam sposób Jak poprzednie.**

**W drugim przypadku efektem badania przesłahek jest potwierdzenie hipotezy o spełnieniu wniosku, a w konsekwenoji, przyjęcie, że obiekt został "dopasowany" do zespołu oeoh reprezentowanych w regule. Obiekt znaleziony w ten sposób stanowi rozwiązanie.**

**W bardziej skomplikowanych opisach, w zestawie reguł, mogą pojawló się reguły, które są brano pod uwagę podczas sprawdzania przesłanek innych reguł ópisująoyoh obiekty. W takich regułach hipotetyczny wniosek nie Jest wskazaniem na konkretny obiekt, a raczej na cechę pewnego zespołu obiektów. W konsekwencji uzyskuje się możliwość wyróżnienia i wskazania za pomooą reguły pewnego podzespołu obiektów.**

**Tego typu postępowanie pozwala na stworzenie opisu zestawu obiektów. Wykorzystywanie tego opisu podozas działania programu można interpretować jako przeszukiwanie pewnego drzewa opisująoego zalożnośoi pomiędzy obiektami i ich oechaml.**

**W takim drzewie obiekty występują jako lióoie, a jego struktura odwzorowuje zestaw** 1 **hierarchię zalożnoóci zawartyoh w regułaoh.**

**Przeszukiwanie drzewa odpowiada funkcjonowaniu "maszyny wnioskującej", której działanie ma na oelu uzyskanie rozwiązania.**

**Scharakteryzowany powyżej mechanizm działania "maszyny wnioskującej" może byó wspomagany komunikacją z dynamiozną bazą danych, która gromadzi uzyskano informacje o faktach. Dzięki temu raz uzyskana informacja o określonym fakcie wykorzystywana Jest następnie automatycznie przy stosowaniu kolejnych reguł. Redukuje to dialog z użytkownikiem sprowadzając go do przekazywania wyłącznie istotnie nowych informacji.**

**Godny uwagi jest fakt, że sposób zapisu reguł nie jest obojętny dla efektywnośoi prooesu poszukiwania rozwiązania. I tak na przykład prawdopodobne Jest, że reguły podawane przy pierwszej próbie opisu zespołu obiektów będą zawierać nadmiarowy zestaw przesłanek; część z nich może byó zbyteczna (np. ze względu na cechy przyjętego systemu klasyfikacji lub ze względu** na wykorzystywanie dynamicznej bazy danych). Również kolejność przesłanek w regułaoh i ko**lejność reguł mogą wpływać niekorzystnie na proces dochodzenia do rozwiązania. Spowodować to może niepotrzebne rozbudowanie dialogu 1 zwiększenie liczby kroków, w których dochodzi do komu**nikowania się z dynamiczną bazą danych.

**Można przyjąć, że z istosowanie hierarchicznego podziału obiektów oraz wykluczenie przesłanek nadmiarowych w istotny sposób zwiększa szybkość działania systemu i redukuje dialog do niezbędnych rozmiarów.**

# **6,3.2 Charakterystyka programu**

Self-killed rear

**Program rcallzująoy funkcje omawianego, przykładowego systemu eksperckiego Jest napisany w Turho-Prologu i wykorzystuje możliwości, jakie daje translator Turbo-Prologu zainstalowany na typowym komputerze osobistym standardu XT/AT.**

Przede wszystkim jest to standardowy system okien i związanyoh z nimi menu. Po śoiągnię**o u programu z dyskietki jego tekst ukazuje się w oknie "Edit", tok że rozpoczynająca program e wencja komentarza staje się widoczna dla użytkownika. Sekwencja ta zawiera informację p obie rozpoczęcia pracy. Konwersaoja z systemem odbywa się za pośredniotwem okna "Dialog" może byó rejestrowana na drukarce. Formaty komunikatów dostosowane są do maksymalnie rozszerzonego okna "Dialog".**

**Poniżej załączono przykład takiej konwersacji z systemem przedstawiający konwersację prawidłową oraz reakoje systemu na niepoprawne odpowiedzi użytkownika.**

 $11 - 16$  when  $1/2$ 

WELL MAY ALLES FOR THE

 $-1.01$  may 2 Swing Date of Act and State

**start**

**Odpowiadaj tak/nie.**

czy ten układ dziala\_niezaleznio\_od\_3tanow\_poprzednich? tak czy ten układ jeet\_to\_uklad\_typu\_nand? tak czy ten układ moze\_miec\_dwa\_wej3Cia? nie the most plum the trial as an czy ten układ moze\_miec\_trzy\_wej3cia? tak **Twoim układem może byc: ucy\_7410**

**Jeżeli, chcesz uzyskać symbol kolejnego układu scalonego, to nacisnij klawisz spacji, a następnie napisz START w odpowiedzi na GOAL:**

**Odpowiadaj tak/nie.** True<br> **Start Btart** 

**Odpowiadaj tak/nie.**

**czy ten układ dziala\_niezaleznie\_od\_stanow\_poprzednich? tak czy ten układ jest\_to\_uklad\_typu\_nand? nie czy ten układ jest\_to\_uklad\_typu\_nor? tok** peak sheal arab-sheafor wakes **czy ten układ moze\_miec\_dwa\_wejscia? tak Twoim układem może byc: ucy\_7402**

**Jeżeli chcesz uzyskać symbol kolejnego układu scalonego, to nacisnij klawisz spacji, a następnie napisz START w odpowiedzi na GOAL:**

**Odpowiadaj tak/nie. True start**

**Odpowiadaj tak/nie.**

**czy ten układ dziala\_niezaleznie\_od\_stanow\_poprzednich? nie czy ten układ panueta\_conajmniej\_jeden\_s,tan\_poprzedni? tok czy ten układ tCTJest\_przerzutnik? tak czy ten układ to\_jest\_przerzutnik\_master\_slave? tak Twoim układem może byc: ucy\_7472**

**Jeżeli chcesz uzyskać symbol kolejnego układu scalonego, to nacisnij klawisz spacji, a następnie napisz START w odpowiedzi na GOAL:**

**Odpowiadaj tak/nie. True**

**start**

**Odpowiadaj tak/nie.**

czy ten układ dziala\_niezaleznie\_od\_stanow\_poprzednich? niezależnie<br>Niepoprawna odpowiedz **Niepoprawna odpowiedz Odpowiadaj tak/nie**

**ćzy ten układ dziala\_niezaleznie\_ódJstanow\_poprzodnich? tok czy ten układ jest\_to\_uklad\_typu\_na:'d? jest** antall'a advisitori da **Niepoprawna odpowiedz Odpowiadaj tak/nie**

**czy ten układ jeet\_to\_.uklad\_typu\_nand? tok czy ten układ moze\_miec\_dwa\_wejscia? tak Twoim układem może byc: ucy\_7400**

**Jeżeli chcesz uzyskać symbol kolejnego układu scalonego, to nacisnij klawisz spacji, a następnie napisz START w odpowiedzi na GOAL:**

**Odpowiadaj tak/nie. True start**

**Odpowiadaj tak/nie.**

**czy ten układ dziala\_niezaleznie\_od\_stanow\_poprzednich? nie** czy ten układ pamieta\_conajmniej\_jeden\_stan\_poprzedni? nie

**System nie posiada informacji o typie układu spełniającego te wymagania. Użytkownikowi zaleca sie studiowanie literatury. Hoże to byc np pozycja: W.Sasal, Układy scalone serii UCA64/UCY74. Parametry i zastosowania.. WKiL, Warszawa 1985r.**

**Jeżeli chcesz uzyskać symbol kolejnego układu scalonego, to nacisnij klawisz spacji,, a następnie napisz START w odpowiedzi na GOAL:**

**Odpowiadaj tak/nie. True**

**start**

**Odpowiadaj tak/nie.**

**czy ten ukiad dziala\_niezaleznie\_od\_3tanow poprzednich? tak czy ten układ Jeat\_to\_uklad\_typu\_nand? tak~ czy ten układ moze\_miec\_dwa\_wejacia? nie czy ten układ moze\_miec\_trzy\_wejscia? nie czy ten układ moze\_miec\_cztery\_wejscia? nie •czy ten układ moze\_miec\_osiem\_weJsc? nie**

**System nie posiada informacji o typie układu spełniającego te wymagania. Użytkownikowi zaleca sio studiowanie literatury. Mozę to byc np pozycja-W.Sasal. Układy scalone serii UCA64/UCY74. Parametry i zastosowania.' WKiL, Warszawa 1985r.**

**Jeżeli chcesz uzyskać Bymbol kolejnego układu scalonego, to nacisnij klawisz spacji, a następnie napisz START w odpowiedzi na GOAL:**

**Odpowiadaj tak/nie. True**

z.

**Poniżej zamieszozono tekst programu wykonującego funkoje omawianego systemu przykładowego "TYP UKŁADU SCALONEGO".**

> System przykladowy "TYP UKLADU SCALONEGO"

Napisz START w odpowiedzi na GOAL: jeżeli chcesz rozpoczac/kontynuowac

> KONSULTAC<sub>IE</sub> **■»■■■■■¡»■■a**

> > ver.5.2.

databaso xtak<symboi,symbol) xnie(symbol,symbol) predicates stant. układem Jest (symbol) to jest(symbol) tak(symbol,symbol) nie(symbol, symbol) usun\_fakty parnie ta j(symbol,symbol,symbol) pyta JCsymbol,symbol) clauses  $start$ :write("\n\nOdpowiadaj tak/nie. \n\n"), układem\_jest(X),l, write("\nTwoim układem może byc: ",X), nl,nl,usun\_f akty.  $start$ :writeC"\n\n System nie posiada informacji "), writeC'o typie układu spelniającego te wymagania. \n"), write ("Uzytkownikowi zaleca sie studiowanie literatury."),<br>write (" Moze to byc np pozycia \n"). Moze to byc np pozycja:\n"), write("W.Sasal, Układy scalone serii UCA64/UCY74. "), writeC Parametry i zastosowania.\nWKiL, Warszawa 1985r.\n"), usun\_fakty.  $\texttt{tak}(X,Y) = \texttt{xtak}(X,Y),$ l. tak(X,Y) = not(xnie(X,Y)),pytaj(X,Y).  $nle(X,Y) = xne(X,Y),$ nie(X,Y) :- not(xtak<X,Y»,pytaJ(X,Y>. pytaJCX,Y):  $write("\n\sqrt{n}\n", X, " ten uklad ", Y, "? "),$ readlnCOdpo wiedz),pamięta j(X,Y,Odpowiedz). pamietaj(X,Y,tak):-asserta(xtak(X,Y)). parnie ta J(X,Y,nie):-asserta(xnieCX,Y)>, fail. pamieta J(X,Y,Z):-Z<>tak,Z<>nie, write("\nNiepoprawna odpowiedz"), write("\nOdpowiadaj tak/nie\n"), pytaj(X,Y). usun\_fakty:-retractCxtak(\_,\_)),fail. usun\_fakty:-retract(xnie(\_,\_)),fail. usun\_f akty: write("\n Jezeli chcesz uzyskac symbol"), writeC" kolejnego układu scalonego, "), write("to nacisnij\nklawisz spacji, a następnie"), writeC" napisz START w odpowiedzi na GOAL:"),<br>writeC"\n\nOdpowiadaj tak/nie. "), "), write("\n\nOdpowiadaj tak/nie. readchar( ).

**Z punktu widzenia struktury programu celowe jest zwrócenie uwagi na sekcję realizującą funkcje dynamicznej bazy danych "database", a w związku z tym wykorzystanie odpowiednich predykatów wbudowanych służących do jej obsługi: "asserta" - wprowadzenie faktu do dynamicznej bazy danych oraz "rctraci" - zerowanie dynamicznej bazy danych.**

**Komunikacja z użytkownikiem odbywa się za pomocą predykatów wbudowanych "readchar" i "roadln" - wczytywanie odpowiednio znaku i tekstu z urządzenia bieżącego oraz "write" - pisanie na urządzenie bieżące.**

**Klauzule programu realizują sterowany dialogiem prooos przeglądanie zestawu reguł zadanyoh przez eksperta. W takiej sytuacji zbiór reguł spełnia funkcje zadawanej przez eksperta statycznej bazy danych.**

**W efekcie tego procesu uzyskuje się odpowiedź - wskazanie typu układu scalonego oraz możliwość kontynuacji polegającą na ponownym rozpoczęciu dialogu prowadzącego do uzyskania kolejnej odpowiedzi.**

# **6.3.3 Możliwości modyfikacji programu\_przykładowego**

**Opisany powyżej program przykładowy ma Już cechy praktycznej użyteczności ( w razlo potrzeby może byó łatwo uzupełniony nowymi regułami opisującymi dość duży, użyteczny praktycznie, zestaw elementów) . W takiej sytuacji celowe.może byó zastosowanie bardziej zaawansowa nych metod programowania w Turbo-Prologu.**

**Taką dodatkową metodą, której użyteczność zaznaczyłoby się na poziomie programu przykładowego, byłoby wprowadzenie generowanych i obsługiwanych przez program okien zamiast standardowych, Jak "Edit", "Dialog" itp.**

**Dzięki takiemu podejściu można całkowicie "przesłonić" standardowy układ okien i menu wyświetlanych na ekranie monitora, a w konsekwencji usunąć elementy zobrazowania, które nie** są związane z działaniem systemu. W obrębie w ten spos*i*b generowanego okna można następnie **prowadzić konwersację analogicznie Jak dotychczas w oknie "Dialog". Można także w obrębie**

**takiego okna wprowadzić własne menu, oo pozwala na uproszczenie i przyspieszenie komunikacji' • ^ systemem zastępując fragment dialogu przez wybór jednej z proponowanyoh opojl. Mogłoby to byó np. wybranie istotnej liczby wejść układu określonego typu z listy możliwych opcji, zastępujące wybór wynikający z kilku lub więcej sekwencji pytanie - odpowiedź.**

**Przy stosowaniu okien generowanych przez program zastosowanie znajdują następujące predy**katy wbudowane w Turbo-Prologu: makewindow ( ... ) , shiftwidow ( ... ) , removewindow ( ... **olearwindow** ( ... ) , window\_str ( ... ) , window\_attr ( ... ) •

Przy rozbudowie, która wymagałaby znacznego zwiększenia liczby typów układów i zakresu in**formacji przekazywanych użytkownikowi, celowe mogłoby byó wprowadzenie statycznej bazy danych.** Jest ona przygotowana i zapisana w postaci stałego zbioru dyskowego wykorzystywanego przez pro**gram.**

**Zastosowanie takiego rozwiązania pozwala na rozszerzenie w dogodny sposób zakresu ln ora cji, które mogą być wykorzystywane podczas pracy systemu i przekazywane Jego użytkownikowi.**

**Z formalnego punktu widzenia statyczna baza danych Jest zbiorem klauzul hornowskich,** w których prawa strona jest równoważna stałej logicznej "true", a lewa przedstawia wprowadzony **Jo bazy fakt:**

 $fakt\left(a,b,\ldots\right) := true.$ 

**W praktyce Turbo-Prologu zapis Jest uproszczony; pomija się Jawne zapisywanie Implikacji faktu przez stałą "true" i pozostawia Jedynie zapis faktu. W tej sytuacji statyczna baza da"** nych może stanowić po prostu fragment programu (składa się z klauzul) , a jej rozmiary są li**mitowane praktycznie tylko przez pojemność twardego dysku i nie ma przeszkód, by wynosiły na«o 20° Mb.**

**Takie potraktowanie bazy danych ma jeszcze jedną zaletę: nie odbiega w istotny spoać od tradycyjnego traktowania bazy danych, nie Jest więc nowym obciążeniem dla programisty zapo**znającego się z Prologiem (Turbo-Prologiem ).

## **LITERATURA**

 $\lceil 1 \rceil$ **Clark K.L., An Introduction to Logio Programming., Introductory Readings in Expert Systems., D. Michio od., Gordon and Breaob Sclenoe Publishers 1986.**

**Clark K.L., McCabe F.Q, Prolog: A Language for Implementing Expert Systems.** Machine Inteligence 10. Ellis Horwood.

**Clocksln W.F., Melllsh C.S., Programming In Prolog, 2d ed, New York: Springer-Verlag 1984.**

**Kluzniak F., Spakowioz S., Prolog, WNT, Warszawa 1983.**

 $\lceil 2 \rceil$ 

 $\lceil 3 \rceil$ 

l 4

 $\overline{5}$ 

 $\overline{6}$ 

 $|7|$ 

 $\lceil s \rceil$ 

 $\Big|9$ 

 $\lceil 10 \rceil$ 

**Kluznak F., Szpakowloz S., Prolog for Programmers. Orlando, FLf Academic Press 1986.**

**Kowalski R.A., Loglo for Problem Solving, North-Holland Elsevier, New York 1979.**

**Kowalski n.A., i inni, The Semantlos of Predicate Logic as a Programming Language.** Memo 73, Dept, of Computational Logio School of Artifical Intelligence, University of **Edninburgh.**

**Robinson J.A., A Maohlne Oriented Logic Based on the Resolution Principle, JACM, vol. 12, 1965.**

**Shammas N.C., Turbo Prolog. An Easy-to-use Nonstandard Implementation of Prolog for the IBM PC., Byte, September 1985.**

 $\sim$ 

**Turbo-Prolog Owner s Handbook. Borland, International 1986.**

**/**

### **7. SMALLTALK**

**Pierwsze prace nad Językiem Smalltalk rozpoczął Alan Kay w formie Xerox w roku 1971. W następnych lataah zostały opracowane kolejne wersje języka: Smalltalk-72, -74,-76,78 i -80. Ostatnio pojawiły się wersje Języka Smalltalk opracowane na komputery personalne; dużą popularność zdobył Smalltalk V.**

## 7.i Podstawowe pojęcia

**Język Smalltalk Jest językiem obiektywnym. Podstawowymi pojęoiaml Języka są klasa olass , obiekt (objeot) i komunikat (message) . Podstawowe pojęcia (klasa, obiekt) pochodzą z Slrauli 67 - pierwszego Języka obiektowego. Inspiracji do Języków obiektowych można doszukiwać się w programowaniu strukturalnym. W algolu pojawiły się pierwsze elementy strukturalne - blok, prooedura. Z pojęciem bloku łączy się pojęcie bloku dynamicznego, związane z realizacją bloku, a wlęo z rezerwacją pewnego obszaru pamięci komputera na zmienne, wyniki i oczywiście na sam blok. Na ogół po wykonaniu bloku czy też procedury użytkownik nie ma do nich bezpośredniego** dostępu; dostęp realizuje się przez ponowne wykonanie bloku czy też procedury. W Simuli i w in**nych Językaoh obiektywnych występuje twór programowy zwany obiektem, do którego można się odwoływać wielokrotnie bez koniecznośoi wykonania programu zawartego w obiekole. Wynika to z faktu, że obiekt może byó wartością zmiennej. Obiekt można traktować jako egzemplarz utworzony według pewnego wzorca zwanego klasą. Klasa Jest konstrukcją syntaktyozną, a więc Jest równiei tworem statycznym. .Odwołanie się do klasy powoduje utworzenie obiektu dynamicznego, określonego strukturą klasy, nazywanego obiektem klasy (reprezentowaniem klasy) , w skróoie - obiektes. Dokładniej mówiąc, obiekt zostaje utworzony w wyniku wykonania określonego programu zawartego w definicji klasy. Teoretycznie z klasy można utworzyć (wygenerować) nieskończenie wiele obiektów mających wspólne cechy (atrybuty) określone przez klasę. Pojęole obiektu i klasy stanowi istotny krok pojęciowy w rozwoju Języków programowania. Powyższe pojęcia ułatwiają modularyzaoję programowania 1 znaczną dekompozycję rozwiązywanych problemów. Opracowany na U.W,Język obiektowy Loglan mimo znacznych zalet nie uzyskał popularności.**

**Język Smalltalk zyskuje ostatnio coraz większą popularność dzięki bogatemu otoozenlu programowemu i rozbudowanej grafice. Rozbudowane implementacje Smalltalku (zawierające znaczną liczbę zdefiniowanych klas) można traktować Jako Język deklaratywny, gdyż komunikat określa to, "ozego oczekujemy odwołująo się do klasy", nie precyzująo sposobu uzyskania pożądanej informacji. Natomiast w zaimplementowanych klasach podany Jest sposób (algorytm) uzyskania pożądanej informaoji. Na przykładzie Simuli omówimy podstawowe pojęola Języków oblektowyoh, takie jak klasa, obiekt, dziedziczenie.**

**Podstawowym nowym pojęoiem w Simuli w stosunku do innyoh Języków programowania (nieobiektowyoh) Jest pojęoie obiektu. Obiekt Jest "reprezentowany" przez samodzielny fragment programu (blok w terminologii algolowskieJ) zdefiniowany w deklaraoji klasy.**

**Formalna deklaraoja klasy zawiera**

**olass < nazwa klasy (lista parametrów formalnyoh)>.** 

 $\langle$ zbiór wartości > ;  $\langle$  specyfikacja parametrów > ;

**begin**  $\langle$  zbiór deklaracji lokalnyoh klasy  $\rangle$ ;

**.<^lista instrukcji)»- ;**

### **end**

Pozycja <zbiór wartości> w deklaracji klasy jest związana ze sposobem przekazywania pa**rametrów formalnyoh. W przypadku, gdy sposób przekazywania parametrów jest oozywlsty (wynika** z typów parametrów), to ta pozyoja w deklaracji klasy nie występuje. Jeżeli w deklaracji kl<sup>a</sup> sy nie występuje lista instrukcji, to rola klasy sprowadza się do definicji struktury danyoh.

Utworzenie obiektu klasy następuje w wyniku wykonania wyrażenia new <nazwa klasy **(lista parametrów aktualnyoh) ) ;**

**-żdy obiekt klany ma własną kopię zmiennych, a więo ma zdolność reprezentowania stanu dynamicznego. Obiekt klasy tak długo "tyje", jak długo są do niego odwołania. Tytułem przykładu zdefiniujemy teras klasę "liozba zespolona"**

**Deklaracja klasy będzie miała następująoą postać**

liozba zespolona  $(x,y)$  ; real  $x,y$ ; class

beglą

**real r, alfa ;**

 $r:= 8qrt{ (x,.2 + y..2)}$  ;

 $alfa:=arotan(x,y)$  ;

**end**

**Wykonanie wyrażenia**

**££5. liozba zespolona C3,4) ;**

**powoduje utworzenie obiektu, ktdrym Jest liczba zespolona**

 $3 + 14$ .

**W językach obiektowych można się odwoływać do obiektów. Wymaga to wprowadzenia nowego** typu zmiennych. W Simuli wprowadzono nowy typ zmiennych, których wartościami mogą być obiekty **danej klasy. Typ ten nazwano typem referencyjnym Creference type) .**

**Deklaraoja zmiennej tego typu Jest napisem o postaoi**

 $ref ( $\langle$  nazwa klasy $\rangle$ )  $\langle$  nazwa zmtennoj $\rangle$ ;$ </u>

Jeżeli A jest nazwą klasy, a X nazwą zmiennej, to mówimy, że zmienna X jest zmien**ną referencyjną typu A • .**

Zmienną referencyjną, której wartością jest obiekt danej klasy uważa się za nazwę tego **obiektu. Umożliwia to rozróżnienie obiektów tej samej klasy.**

**Nadawanie wartości zmiennym referencyjnym realizuje się za pomocą instrukcji przypisywania, nazywanej instrukcją przypisania referencyjnego. Instrukoja ta ma następującą postać:**

 $\langle$ nazwa zmiennej $\rangle$  :-  $\langle$  wyrażenie referenoyjne $\rangle$ 

**Wartością wyrażenia referencyjnego jest obiekt danej klasy.**

**dać war***To46 T T T ° AW° łaÓ \* °* **l° zadeklar°"a<S » 'W referencyjną i na** nia się do obiektu klasy listy z dzielowe przypadku odwoływa**obiektu klasy liczba zespolona, należy napisać następujący ciąg deklaracji:**

ref C **liczba zespolona) Z** ;

 $Z: - new$  **liozba zespolona**  $(3, 4)$ ;

t m i en voh x v r alfa usuatudowe e k t v 11Czba zepotoma przez zarenną 2. Dostęp do nie ciągu instrukcii  $P^2 = P^2$  następująco wyzazemie Z.A. Z.y, Z.F i Z.alfa. Wykona-

**print**  $(Z, x)$ ; **print (Z,y) ; print (z.r) ;**

**print CZ.alfa) ;**

dla obiektu new liczba zespolona (3,4) da nam w wyniku następujący ciąg liczb: 3, 4, 5, 6, 927

fikaoja **b biologiczniczy podkreślić, że w deklaracji klasy jest konieczna specynasterii z zakładych (określenie typu parametrów). W deklaracji klasy dopuszcza się lępujące typy parametrów formalnyoh:**

**proste (real, integer, Boolean, oharacter) ,**

**- tekstowo (text ) ,**

**- referencyjne,**

**- złożone, tzn, tablice typów prostych, tekstowych 1 referencyjnych.**

**Należy zwróoló uwagę, że parametrem formalnym klasy nie może być prooedura, etykieta ani też klasa.**

**Możliwe są tylko dwa sposoby przekazywania parametrów, a mianowlciej przez wartość i przez referencję.**

Parametry typów prostych są przekazywane tylko przez wartość, natomiast typów referencyj**nyoh oraz typów złożonyoh, takloh Jak tablice typów referencyjnych i tablice typów tekstowych, tylko przoz referenoję. Wyjątek Btanowią parametry typu tekstowego oraz tablice typów prostych, które mogą być przekazywane na oba sposoby.**

**Jeżeli chcemy parametr typu text czy też typu tablloa typów prostyoh przekazać przez** wartość, to należy nazwę tych parametrów poprzedzić słowcm · value i wstawić w deklaracji kla**sy między listę parametrów formalnyoh i zbiór specyfikacji. Nlopodanie nazw tyoh parametrów po słowie value spowoduje przekazanie tych parametrów przez referencję.**

**W języku Simula-67 istnieje możliwość zdefiniowania nowej klasy B, która będzie rozszerzeniem klasy A o nowe pożądane własności. Tak określoną klasę B nazywamy podklasą klasy A lub klasą prefiksowaną przez klasę A, oo zapisujemy w sposób następujący:**

**A class B ; .....**

**Nazwanie klasy B podklasą klasy A wynika z tego, żo obiekty tej klasy tworzą podzbiór w zbiorze klasy A. Obiekty tego podzbioru mają oeehy zdefiniowano zarówno w klasie A, Jak 1 w klasie B. Nazwa klasa prefiksowana bierze się bezpośrednio z postaoi deklaracji podklasy.**

Prefiksowanie umożliwia dofiniowanie dowolnie rozbudowanych klas. Wynika to stąd, że klasa, **która Jest prefik9owana sama musi byó z kolei prefiksem innej klasy. W ten sposób można utworzyć całą hierarchię klas. Mechanizm prefiksowania daje możliwość definiowania pojęć złożonych na bazie pojęć prostszyoh uprzednio zdefiniowanych. Klasa prefiksująca wprowadza podstawowe** pojęcia, za pomocą których klasa prefiksowana definiuje nowe pojęcia. Hierarchia klas odpowia**da więo hierarchii pojęć, w której pojęola hardziej złożono są podrzędne względem prostszyoh.**

**Rozpatrzmy następująoy oiąg deklaracji klas**

- **olass A**
- **A olass B**
- **B olass C**
- **A olass D**
- **B olasa E**

**Klasy te tworzą pewną hlerarohlę, oo graficznie można przedstawić w sposób następująoy**

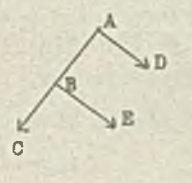

**Strzałki na tym grafie określają kierunek dziedziczenia własności.**

**Na prefiksowanto klas w Simuli-67 są nałożone pewno ograniczenia: klasa prefiksująoa musi być zadeklarowana na tym samym poziomie, na którym Jest użyta jako prefiks.**

### **7.2 Ogólna charakterystyka Smalltalku**

**Język Smalltalk Jest Językiem obiektywnym, którego główne konoepoje, Jak obiekt i klasa zostały zaozerpnięte z Simuli. ff Smalltalku silnie podkreślona Jest hierarchia klas. Ogólną charakterystykę Smalltalku podamy opierająo 8ię na iaplementaoji Smalltalk-80.**
**Język Smalltalk-80 Jest wyposażony w bogaty zestaw środków programowych , takioh Jak:**

- **edytory tekstowe 1 graliozne,**
- **narzędzia symulaoyjne,**
- **narzędzia ułatwiająoe i przyspieszające działania systemu.**

**W Języku można wyróżnić dwie warstwy s**

- **Język programowania,**
- **Język komunikowania.**

**Nie można Jednak przedstawić ostrego podziału; istnieją bowiem wzajemne powiązania. Obiekty są podstawowymi składnikami systemu Smalltalk-80. Obiekty mogą reprezentować np.j**

- **llozby,**
- **oiągl znaków,**
- **kolejki, .**
- **słowniki,**
- **figury geometryozne,**
- **katalogi zbiorów,**
- **edytory tekstowe,**
- **programy,**
- **kompilatory,**
- **prooesy obliczeniowe,**
- **operaoje finansowo,**
- **zobrazowanie graficzne informacji.**

**Działanie systemu Smalltalk-80 polega na komunikowaniu się zbioru obiektów między sobą. Obiekt składa się z prywatnej pamlęoi i zbioru operaojl. Każdy obiekt Jest obiektem klasy (lnstanco.of a class } . W przeciwieństwie do Simuli-67 w Smalltalku-80 obiektem klasy może być klasa. Klasa, której reprezentantem obiektem klasy Jest klasa nazywamy metaklasą.** Jeżeli tworzymy nową klasę, to automatycznie jest tworzona (generowana) dla niej w systemie **metaklasa. Klasa opisuje implementację zbioru obiektów mających wspólne cechy. Indywidualny** obiekt wygenerowany z klasy nazywa się obiektem (reprezentantem) tej klasy. Klasa opisuje pa**mlęoi prywatne obiektów oraz operacje wykonywane przez obiekty. Metaklasy są podobne do klas, gdyż zawierają opis algorytmów używanyoh.przez obiekty do wykonywania określonych operacji. Metaklasy różnią się Jednak tym od klasy, że nie mogą być obiektami metaklasy (^wygenerowane z metaklasy) . Są one obiektami pewnej klasy zwanej Metaklass. Metaklasy nie mają odrębnej nazwy. Dostęp do metaklasy odbywa się przez przesłanie komunikatu do obiektu tej metaklasy o postaol "olass". Natomiast klasa Class Jest abstrakoyjną nadklasą (abstraot superolsss}** dla wszystkich metaklas. Class opisuje ogólną strukturę klas. Abstrakoyjną nadklasę tworzy**my ze względów formalnych w przypadkach, gdy kilka klas ma wspólne oeohy, ale żadna z nich nie Jest podklasą względom siebie. Abstrakoyjną nadklasa nie generuje obiektów.**

**W Smalltalku Jest silnie podkreślona hierarchia klas w sensie dziedziczenia własnośoi. Każda klasa ma na ogół więcej niż Jedną nadklasę. Każdy obiekt jest obiektem klasy.**

**Hierarchia klas spełnia następujące warunki:**

**- każda klasa Jest podklasą klasy Objeot (z wyjątkiem klasy Object, która nie ma nadklasy } ,**

- **każdy obiekt Jest obiektem klasy,**
- **każda klasa Jest obiektem metaklasy,**
- **~ każda metaklasa jest podklasą klasy Class,**
- **każda metaklasa Jost obiektem klasy Metaclass.**

**Niech A będzie podklasą B. Hierarchię klas i metaklas w systemie Smalltalk-80 można przedstawić w sposób jak na rys. 10.**

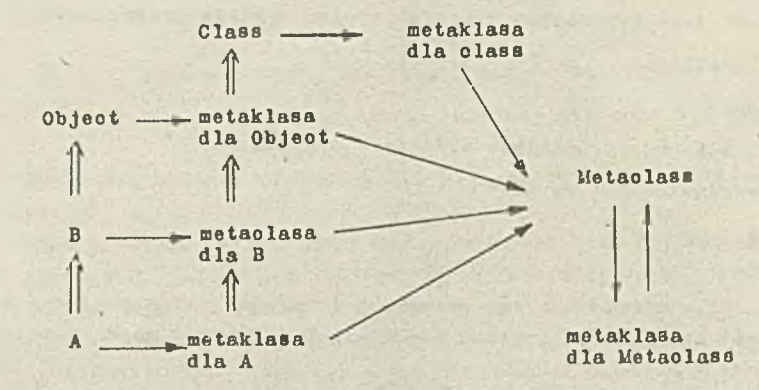

**gdzie " >" oznaoza relację byoia obiektem ("A— y motaklasa dla A" oznaoza, ie klasa A Jest obiektem metaklasy dla A)** " oznaoza relację dziedziczenia własności ("A=B" oznacza, że klasa A jest podklasą **klasy B } .**

# **Rys. 10. Fragment hierarchii klas 1 motaklas w Smalltalku-80**

**Na rys.10 podano tylko fragment hlcrarohll klas. Jeżeli do systemu wprowadzona Jest nowa klasa, to Jest ona definiowana Jako podklasa klasy w istnlojąoej w systemie Sraalltalk-80 hlerarohii klas, na szozycie której Jest klasa Objeot. Dla wprowadzonej klasy autooatyoznie** generowana jest przez system odpowinsająca jej metaklasa. Do definiowania nowych klas są wyma**gano w systemie dwie klasy Behavior 1 Class Description. Klasa Behavior definiuje pewne stany wymagane w prooeslo Interpretacji i kompllaojl oraz do generowania obiektów. Klasa Class Description Jest podklasą klasy Behavior 1 zawiera dodatkowe informaoje potrzebne do pełnej reprezentaoji klasy, takie Jak rcprezentaoja zmiennyoh oblektowyoh, nazwy klasy i komentarz«! Klasa Class Description zawiera dwie podklasy: Class 1 Metaolass. Klasa Class opisuje repr»** zentaoje zmiennych klasowych oraz operaoje na tych zmiennych. Klasa Metaolass steruje procese **generowania metaklasy dla nowo utworzonej klasy.**

**Wyżej opisane klasy "współdzialająo między sobą" ułatwiają opis 1 generaoję nowo deflnli wanyoh klas. Relacje między tymi klasami przedstawiono na rys. ii.**

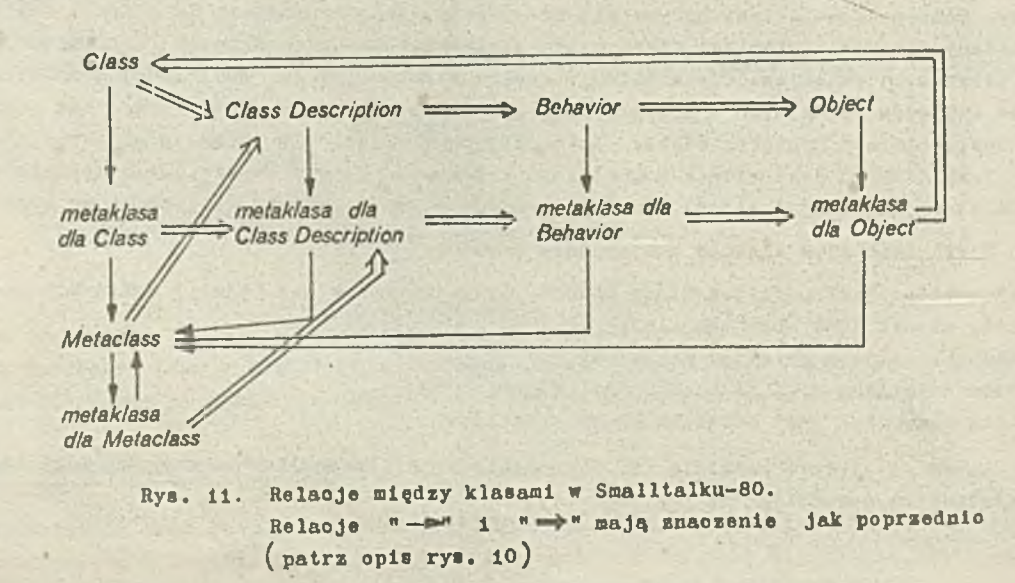

# **.7,2.1 Komunikaty £ messages)**

**Komunikaty są wyrażeniami Języka Smalltalk-80. Komunikat określa odbloroę, podaje selektor 1 może zawieraó argumenty. Wysłanie komunikatu (wartodołowanie wyrażenia) Jest Interpretowane Jako polecenie wykonania metody określonej przez selektor w obiekole będąoym odbiorcą komunikatu.**

**W opisie komunikatu na pierwszym mlejsou występuje wyrażenie oznaozająoe odbloroę komunikatu (nazwa obiektu }** *,* **a następnie selektor i ewentualnie argumenty.**

**Komunikat nie zawierający argumentów Jest nazywany komunikatem unarnym, a selektor selektorem unarnym. Wyrażenie**

**the ta sin**

**Jest komunikatem unarnym. Odbloroą Jest liozba określona przez zmienną theta i selektor sin. Komunikat binarny zawiera Jeden argument 1 selektor binarny, który Jost Jednoznakowym lub dwuznakowym symbolom, Jak np.**

#### **+, -, », Wyrażenie**

**origin + oifBet**

**Jest komunikatem binarnym o selektorze + i argumenoie offset. Inne przykłady komunikatów binarnyoh:**

**3 + 4 45 + count**  $total - 1$ 

**Komunikat kluozowy zawiera Jeden lub więcej argumentów oraz slektor złożony z Jednego lub kilku słów kluczowyoh. Każde słowo kluozowe poprzedza Jeden z argumentów. Słowo kluozowe składa się z identyfikatora 1 występująoogo po nim dwukropka.**

**Przykładem komunikatu kluozowego Jednoargumentowogo może byó wyrażenie**

**frame moveToj newlocation**

**gdzie moveTo: Jest selektorem, a newlocation argumentem. Przykładem komunikatu dwuargumentowego może' byó wyrażenie:**

#### **list at: index put: element**

*'* **w którym selektor Jest utworzony ze słów kluczowych at: i put: a argumentami są Index i element. Po wysłaniu komunikatu do obiektu zawsze uzyskujemy odpowiedź, która Jest również obiektem. Komunikat może byó odbloroą odpowiedzi na komunikat. Odpowiedź na komunikat może byó również argumentem dla Innego komunikatu. Przykładem komunikatu unarnego oplsująoego odbiorcę Innego komunikatu unarnogo może byó wyrażenie**

**window frame oenter**

**Zgodnie z zasadą analizowania komunikatów z lewa na prawo odbloroą komunikatu o selektorze unarnym frame będzie obiekt window a odbloroą komunikatu o selektorze unarnym center będzie obiekt uzyskany w wyniku wartośolowanla wyrażenia window frame.**

**Jeżeli w wyrażeniu występują różnego typu selektory to najpierw są analizowane komunikaty sawierająoe selektory unarne następnie binarne a na końcu zawierające selektory kluczowe. Nawiasy również zmieniają kolejnośó analizowania (wartośolowanla) wyrażeń. I tak np. wyrażenie 2 + 3 \* 4, zgodnie z przyjętą zasadą wartośolowanla ma wartośó 20, a nie 14. Natomiast wyrażenie 2 + (3 M ) m wartośó 14 zgodnie z zasadą wartościowania wyrażeń w nawiasach w pierwszej 'iolejnośoi.**

*t*

# $7.2.2$  **Metody** (methods)

Klasa opisuje zbiór obiektów zwanych jej reprezentantami (obiektami klasy - instances). **\* ramaoh opisu klasa zawiera zbiór metod określających reakoje reprezentantów na komunikaty. Uetoda opisuje oląg akojl podejmowanyoh w przypadku uaktywnienia jej przez komunikat. Akcje** te polegają na wywołaniu komunikatów, przypisywania wartości zmiennym, wyliczaniu wartości

- **wzór komunikatu ( meBsage pattern }** *,*
- **nazwy zmiennyoh ozasowyoh ( roboczyoh teraporary ) ,**

**- wyrażenia .**

**Wymieniono ozęóoi metody są rozdzielano pionowymi kreskamiC O. Wzór komunikatu składa** się z selektora i nazw argumentów. Wyrażenia są rozdzielane kropkami (.), przy ozym ostatnie wyrażenie może być poprzedzone strzałką ( f ). Wystąpienie strzałki w metodzie oznacza, **że wartoóoią wartościowanego wyrażenia Jest wartośó wyrażenia poprzedzonego strzałką.- W przypadku niewystąpienia strzałki wartośoią jest odbiorca komunikatu (obiekt, który uaktywnił metodę}.**

Poszukiwanie metody pasującej do komunikatu (mającej identyczny selektor z komunikata**m i} zaozyna się od klasy odbiorcy komunikatu i przebiega przez wszystkie jej nadklasy aż do klasy Objeckt (będącej na szczyole hierarchii klas} . Jeżeli metoda nie zostanie znaleziona, to sygnalizowany jest błąd. W przypadku wysłania komunikatu do odbioroy rozpoczyna się ona od nadklasy klasy zawierającej metodę, w której występuje wysłanie komunikatu.**

**W wyrażeniach opisujących metody mogą byó użyte następująco rodzaje zmiennych:**

- **zmienne obiektowe odbiornika,**
- **pseudozmlenne self,**
- **argumenty komunikatu,**
- **zmienne czasowe (robocze} ,**
- **zmienne kluczowe,**
- **zmienne globalne.**

**Zmienne obiektowe występują w klasie opisującej odbiorcę komunikatu. Pseudozmlenna, zmitnna self odnosi się do odbiorcy komunikatu. Dostęp do tej zmiennej Jest realizowany podobnie jak do innych zmiennyoh. Zmienna ta różni się od innych tym, że nio można jej nadawaó nowej wartośoi za pomocą instrukcji przypisania.**

**Zmienne robocze i argumenty mają wspólne cechy. Są one deklarowane w metodzie i Istnieją tylko podczas wykonywania metody. Argumenty są automatyoznie inicjowane, nie dotyozy to zmiennyoh roboozych. Można zmieniać wartośó zmiennych roboczyoh za pomocą instrukcji przypisania.**

**Zmienne klasowe są dostępne dla wszystkich reprezentantów klasy 1 dla samej klasy. Mimo, że wartości tych zmiennyoh mogą byó zmieniane, to w typowych zastosowaniach są traktowane Jak® stałe. Są inicjowane w momencie tworzenia klas.**

**Zmienne globalne są dostępne dla wszystkioh obiektów systemu Smalltalk-80. Słownik globalny o nazwie Smalltalk zawiera wszystkie nazwy zmiennyoh globalnyoh 1 ioh wartośoi.**

**Część metod z różnyoh klas Jest zapisana w języku maszyny dooelowej. Są one dostępne bezpośrednio procesorami języka Smalltalk. Metody te nazywane są metodami pierwotnymi. Zawierają one najozęśoiej używane metody systemowe (np. operacje arytmetyozne, elementarne operaoje na obiektaoh 1 klasach} , od których może w sposób Istotny zależeć efektywność oałego systemu. Metody pierwotne są wywoływane przez numery oznaozająoe Je, dokładniej mówląo są oznaozane** przez wyrażenie < primitive: numer metody pierwotnej > .

### **7.2.3 Klasy**

**Cechą charakterystyczną Smalltalku Jest występująca w formie jawnej hlerarohia klas, na szczyole której Jest klasa Objeot. Można powiedzieć, że programowanie w Językau Smalltalk sprowadza się do tworzenia lub modyfikowania istniejąoyoh klas oplsująoyoh obiekty interesują" oe programistę.**

# **Opis klasy tworzymy według następującego wzoroa**

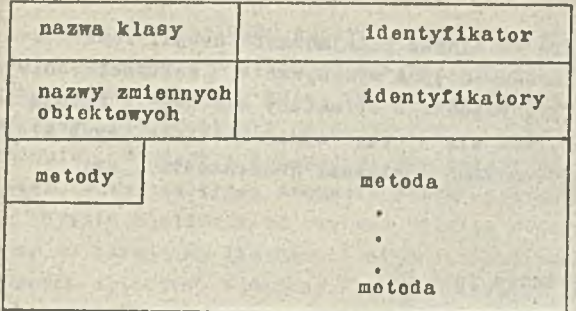

**Nazwa klasy rozpoczyna się od dużej litery; nazwy zmiennych rozpoczynają się od małych** Iiter.

Jako przykład podamy klasę liczba zespolona uprzednio zdefiniowaną w Simuli-67 (patrz **rozdz. 7 . 1 ^ . Opis klasy podamy korzystająo z podanego wzorca:**

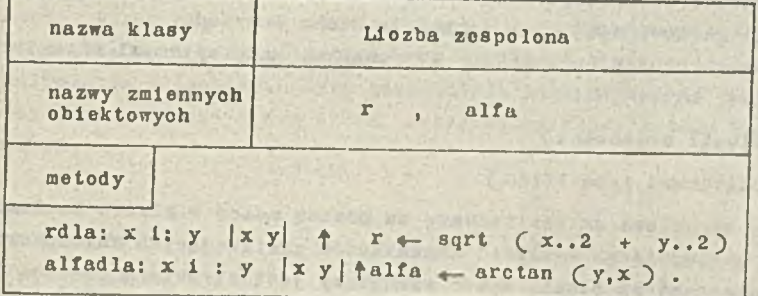

**gdzie " oznacza operację przypisania wartości zmiennej, «** *f* **" oznacza, że wartością wyrażenia Jest wyrażenie poprzedzone strzałką**

**Wysłanie komunikatów Liczba zespolona rdla: 3 1 ;** 4 **Liozba zespolona alfadla: 3 i:** *4*

**spowoduje nadanie wartości 5 zmiennej r i wartości 0,927 zmiennej alfa.**

**eży podkroślló, te opis klas, metody i komunikaty mogą byó opisywane w Języku zbliżonym do naturalnego, oo było między innymi lntenoją twórców Języka Smalltalk.**

**Pełny opis klasy wymaga określenia położenia klasy w hierarchii klas, dokładniej mówiąo** określenia nadklasy dla klasy definiowanej. Pełny opis klasy należy utworzyć według następują**cego wzorca:**

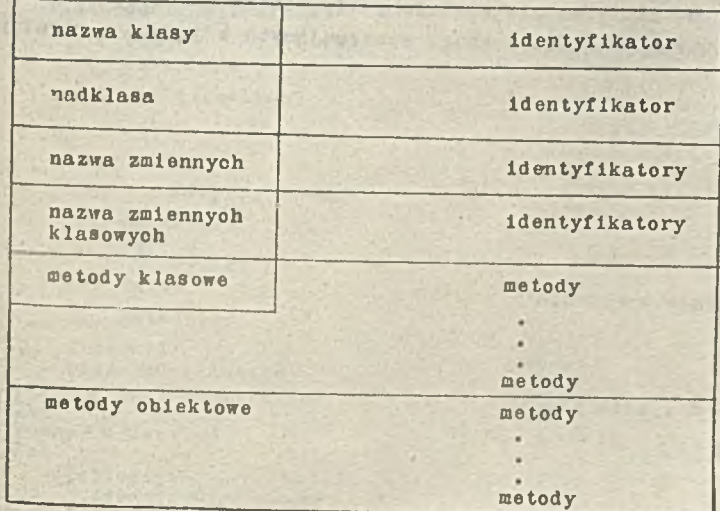

## **7.2.4 Struktury sterowania 1 bloki**

**Struktury sterowania zapewniają odpowiednią kolejnośó podejmowania akcji. Podstawowe** struktury sterowania w Smalltalku-80 zapewniają sekwencyjne wykonywanie (wartościowanie) wy**rażeń** *C* **np. wartościowanie wyrażeń w metodach ) . Pozostałe struktury sterowania bazują na obloktaoh zwanych blokami. Wyrażenie blokowe składa się z ciągu wyrażeń oddzielonyoh kropkami lub z Jednego wyrażenia. Wyrażenia blokowe są oznaczane nawiasami kwadratowymi***r* **np.**

 $\begin{bmatrix} \text{index} & \longleftrightarrow & \text{index} + 1 \end{bmatrix}$ **[index 4. 4. array at: index put: 0]** 

**Wyrażenie blokowe nie Jest wartośoiowano w miejsou' Jego tekstowego wystąpienia, a dopiero wtedy, gdy do bloku zostanie wysłany speojalny komunikat. Komunikat uaktywniający blok Jest** unarnym selektorem value (gdy blok nie ma parametrów) albo selektorem kluozowym stanowiącym **tylokrotne złożenie kluoza value, Ile argumentów zawlora blok. Wartoóoią bloku Jest wartośó** ostatniego wyrażenia w bloku, o ile żadne wyrażenie w bloku nie jest poprzedzone strzałką. Je**żeli występuje wyrażenie poprzedzone strzałką,to Jego wartoóolowanie powoduje zakońozenie wykonywania bloku 1 metody, a Jego wartoóó staje się wartoóoią bloku i metody.**

**Bloki wykorzystuje się głównie do zapisu struktur sterowania. Najprostszymi strukturami sterowania są struktury pierwotne, takie Jak:**

 $-$  wybór warunkowy (conditional selection)

 $-$  iteraoja warunkowa (conditional repetition)

**Wybór warunkowy i lteraoja warunkowa są realizowane za pomooą metod w klasie Boolean.** Aktywizacja wyboru warunkowego następuje pc wysłaniu komunikatów zawierających selektory: **ifTrue:, ifFalse:, których argumentami są bloki. Wybór warunkowy Jest strukturą podobną do struktury lf... then...else występująoej w Językaoh algolopodobnyoh. Na przykład wyrażeniu zapisanym w Języku algolopodobnym**

**if a < b then a:» a + i else a: = a - 1 ;**

**odpowiada w Smalltalku-80 nnstępująoe wyrażenie**

### **a < b**

**lfTrue:**  $[a \leftarrow a + 1]$ . **1fFalse:**  $[a \leftarrow a - 1]$ 

**Aktywizaoja iteraoji warunkowej następuje po wysłaniu komunikatów zawierająoyoh selekto**ry: whileTrue:, whileFalse, kt<sup>k</sup>rych argumentami są bloki. Wyrażenia bloku wskazane przez se**lektor są tak długo wartościowane, aż nie zostanie spełniony odpowiedni warunek. Iteracja wa**runkowa jest podobną strukturą do struktur while i until występujących w językach algolopodob**nyoh. Na przykład (**

**while i < 10 do begin**  $x := x + a$  [1] ; **i := i + i end;**

**odpowiada w Smalltalku-80 następujące wyrażenie**

**Li < ioJ**  $\text{whileTrue:}$   $\begin{bmatrix} x & \leftarrow x + \end{bmatrix}$  a . at:i ] .  $1 - 1 + 1$ .

# **T.2.5 Podstawowe klasy Smalltalku-80**

**Język Smalltalk-80 zapewnia Jednolitą składnię ułatwiającą operacje na obiektach, wysyłanie komunikatów i definiowanie klas. Aby ułatwió zaohowanio jednolitej składni systemu, Smalltalk-80 zawiera opisy klas, takich Jak Objeot, Class, Message, Compiled Methods, Context oraz podklasy BlockContex 1 MetbodContext. Do koordynacji niezależnych prooesów służą klasy Prooessor Soheduler, Prooess i Semaphore. Wyróżniony obiekt nil Jest Jedynym reprezentantem klasy Undefined Objeot. Powyższe klasy stanowią Jądro systemu Smalltalk-80.**

**System Smalltalk-80 zawiera również klasy służąoe do opisu podstawowych struktur danyoh. Klasy te bazują na llozbaoh 1 oiągaoh (zbiorach ) . Klasa Number służy do opisu wszystkioh numerycznyoh obiektów. Podklasy Float, Fraotion, Integer klasy Number opisują speoyfiozne roprezen**taoje liczb. Klasa integer zawiera trzy podklasy: Smallinteger, LargePositiveinteger, LargeNegativeinteger. Liozby więo są obiektami (reprezentantami) klas Float, Fraotion, Smallinteger, **LargePosltiveinteger, LargeNegativeinteger.**

**Klasa Collootion służy do opisu struktur danych zawierająoyoh olągi i zbiory obiektów.** Podklasami tej klasy są m.in. następujące klasy: Bag, Set, OrderedColleotion, LinkedList. **UappedColleotlou. SortedColleotion 1 IndexedColleotion, której podklasaml są klasy String i Array. Klasy Bag i Set opisują ciągi elementów nieuporządkowanych. W klasie Bag dopuszoza się wielokrotne wystąpienie ldentyoznyoh elomentów a w klasie Set Jost niedopuszczalne wystąpienie identyoznych elementów. Nazwy pozostałyoh klas pozwalają z grubsza wyrobić sobie intuloje do opisu Jakich obiektów one służą. Pełny wykaz klas systemu Smalltalk-80 Jest przedstawiony na rys. i2.**

```
Objeot
   Magnitude
      Charaoter
      Data
      Time
      Number
         Float
         Fraotion
         Integer
             LargeNegativeinteger
             LargoPosltlvolnteger
             Smallinteger
   LookupKey
      Association
Link
    Prooess
Colleotlon
   SequenoeableColleotion
       LinkedLls t
           Semaphore
      ArrayedColleo tlon
          Array
          Bitmap
              Display Bitmap
          RunArray
          String
               Symbol
          Text
          ByteArray _
      Interval
      OrderedColleotlon
          SortedColleotion
  Bag
  MappedColleotion
  Set
     Dlotionary
        IdentityDictionary
```

```
Stream
    PoaitlonableStream 
        ReadStream
         WriteStream 
         ReadWriteStream
             Externals trearn
                   FileStream
    Random
File
FileDlrcctory
FilePage
UndefinedObjeot
Boolean
    False
     True
ProoessorSoheduler
Delay
SharedQueue
Behavior
    ClassDesoription
        Class
        MetaClass
 Point
 Rectangle
BitBlt
      CharaoterSoanner
      Pen
 DisplayObject
    DisplayMedium
       Form
         Cursor
         DisplayScreen
    Inf initcForm
    OpaqueForm
    .Path
       Aro
         Circle
       Curve
        Line
        LinearFit
       Spline
```
**Wcięcia tekstu w przedstawionej hierarchii klas oznaczają relację bycia podklasą.**

**Rys. 12. Klasy systemu Smalltalk-80**

#### **7.3 Uwagi końcowe**

**język Smalltalk-80 Jest Językiem obiektowym. Podstawowymi Jego pojęciami są: klasa, obiekt, komunikat, metoda. Składnia Języka nie Jest złożona, znacznie Jednak odbiegaoda zas przyjętych w tradycyjnych Językach programowania. Opis wyrażeń Języka Jest zbliżony do p w** języku naturalnym, co w zamierzeniu autorów języka miało ułatwió korzystanie ze Smalltalku<br>przez osoby nie mające do czynienia z językami programowania. Takie podejście może prowadzie **" 7 1 ; nie . I « . . ■>. . » M e n , . . P r \* - # » - . " \*■ " ... . niektórych przypadkach do niejasności i nieprecyzyjności okresien oraz sugorowa. nie. Przy braku typów w Smalltalku.może to prowadzić do błędów trudno wykrywalnych. Poważnym^** ułatwieniem w korzystanu ze Smalltalku-80 jest bogate otoczenie programowe, zawierające mystes okien ułatwiający w trybie interakcyjnym komunikowanie się z systemem, edytory tekstowe i grafiozne, narzędzia symulaoyjne, narzędzia ułatwiające i przyspieszające działanie systemu. Bogaty zestaw klas powoduje, że programowanie Smalltalku sprowadza się do tworzenia lub **nodyfik?** wania istniejących klas interesujących programistę. Język Smalltalk-80 jest reklamowany jako język sztucznej inteligencji. Klasy Smalltalku umożliwiają znacznie dekompozycję problemu ora**z ułatwiają utworzenie struktur danych odpowiadających strukturom danych rozważanego pro Wyraźnie zaznaczona hierarchia klas ułatwia strukturyzaoję i dekompozycję problemów, nej literaturze brak informacji na temat implementacji w Smalltalku systemów eksperckich.**

#### 6 **. PODSUMOWANIE**

**Zadaniom naszym było zestawienie nlezbędnyoh wiadomośoi o zasadaoh budowy systemów eksperokich, a następnie przedstawienie aetod Implementacji tych systemów stosująo takie Języki sztucznej inteligencji, które zawierają elementy niezbędne do opisu systemu eksperoklego oraz są interpretowane przez popularne komputery klasy mikromaszyn.**

**W tym oelu przedstawiliśmy:**

- **pierwowzór systemu eksperoklego,**
- **erohitekturę systemu eksperckiego,**
- **kilka rodzajów systemów eksporokioh ze względu na sposoby reprezentacji wiedzy,**
- **uniwersalne Języki sztuoznej inteligcnoji LISP, PROLOG i SMALLTALK,**
- **konkretne realizaoje GC-LISP i Turbo-PROLOG na komputerze wybranej klasy; GC-LISP został** wzbogaoony o funkoje niezbędne dla procesu wnioskowego w systemie eksperckim.

**ffykorzystująo powyższo wiadomośoi podaliśmy kilka przykładów ilustrująoyoh zapisy systemów okaparckioh w Języku GC-LISP i Turbo-PROLOG.**

**Choąo przybliżyó systemy eksperckie do praktycznyoh zastosowań przyjęliśmy, że komputerem** realizującym system ekspercki będzie komputer popularny wśród krajowych profesjonalistów, a za**razem produkowany przez przemysł krajowy. Wybrana klasa komputerów obejmuje maszyny kompatybilne z PC XT/AT oraz ich odpowiedniki produkcji krajowej: MAZOVIA MAZOVIA 2016, EUVR0-800, ELWR0-801, KtlAK-86.**

Prezentowana praca zawiera więc wiadomości podstawowe, dotyczące realizacji systemów eks**perckich w formio programów lispowych i prologowych na komputerze klasy PC XT/AT.**

**Osobnym zagadnieniem Jest efektywnośó Implementacji systemów według opisanej metodyki, zwłaazoza w odniesieniu do problemów z przemysłu. Ważno to zagadnienie może staó się przedmiotem osobnej pracy.**

Niniejsze opracowanie powstało w związku z realizacją w Instytucie Maszyn Matematyoznych **tematu badawczego finansowanogo z Centralnego Programu Badań Podstawowych 2.17 w roku 1987. Koordynatorem programu 2.17 Jest Instytut Podstaw Informatyki PAN.**

#### **LITERATURA**

**i** 1 Goldberg A., Robson D., Smalltalk-80; the Language and its Implemention, Addison-Wesley, Reading, Mass., 1983.

[ 2 **J Goldberg A., Smalltalk-80; the Interactive Programming Environment, Addlson-Wesley, Reading, Mass., 1983.**

- $|3|$ **E.TE, August 1981, vol. 6, no. 8[numer specjalny poświęcony systemowi Smalltalk-80^)**
- [4] Oktaba H., Ratajozak W., Simula-67, WNT, Warszawa 1980.
- **[ 5 ] Krępaki A., Język Smalltalk-80, IPI PAN, Warszawa 1987.**

#### **PODSTAWY IMPLEMENTACJI SYSTEMÓW EKSPERCKICH NA MIKROKOMPUTERZE**

**Systemy eksperckie zmienią sposób myślenia ludzi o rozwiązywaniu problemów w wielu dziedzl\* naoh działalnośol praktyoznej. Zadaniem niniejszej pracy Jest omówienie genezy, zasad działania i budowy systemów eksperckich, w stopniu dostatecznym do tworzenia konoepoji takloh systemów. Założono, że przejście od konstrukoji konoeptualnej do fizycznej będzie się odbywaó poprzez zapis systemu za pomocą wybranego Języka implementacyjnego realizowanego na mikrokomputerze. Omówienie rozpoczęto od modelu prooesów twórczych u człowieka i zasady działania systemu z bazę wiedzy stanowiącego pierwowzór systemu eksperckiego. Zawarcie wiedzy w systemie z bazą wiedzy** ma ogromne znaozenie dla działania samego systemu. Opisano więc ważniejsze techniki reprezenta**oji wiedzy stosowane w systemaoh eksperckich. Przesłanek do wyróżnienia typu Języka implementacyjnego możo dostarozyó dyskusja oech języka•is totnyoh dla reprezentacji wiedzy i budowy proce- ; dur wnioskowania. Wybrane języki to LISP i PROLOG. Rozdział poświęoony LISP-owi zuwlera opis składni, semantyki i środowiska Języka; są tu również przykłady systemów, tj. CZWOROKĄTY 1 PRZYJACIEL oraz dyskusja funkcji systemowych. Rozdział następny dotyczący PROLOG-u ma podobny układ. Rozdział ostatni dostarcza informacji o Języku SMALLTALK, który Jest Językiem typu obiektowego.**

#### **MICROCOMPUTER IMPLEMENTATION DASICS OF EXPERT SYSTEMS**

**Expert systems will alterate the way poople think about solving problems in many fields of** practical aotivity. The task of this paper is to discuss genesis, principles of operation and de**sign of expert systems in a degree sufficient to create concepts of such systems. It is assuaend** that passing from conceptual to physical construction will be done through a system discription porformed by means of a preferential implementation language to be realized by microcomputer. The discussion begins with a model of human creative processors and operation principles of knowledge base system which is an expert system prototype. Involvement of knowledgo in a knowledge base system is of utmost importance for the system operation. Thus some techniques of knowledge repre**sentation, applied to expert systems, are produced. Preference of implementation language maybe evoked discussing these language features which are Important for the knowledge representation** and desing of inference procedures. LISP and PROLOG are the chosen languages. The chapter on LISP contains descriptions of syntax, semantics and environment of the language. There are also examp**lea of systems i.e., QUADRILATERALS and FRIEND. Besides the ohapter oontalns the discussion of system functions. The next ohapter on PROLOG is of similar layout. The last ohapter delivers some Information on SMALLTALK - an objeot type language.**

## . . . . , s ^ ' . • :. . **. 'I** OCHOBBL PEAJIMSAIIMM SWCHEPTCKILX CHCTF.: I HA MMKPOKOMHLOTEPE

**Экспертские системы существенным образом поменяют понятие людей о проблеме решения многих** практических проблем. Целью данной работы является рассмотрение происхсхдения, принципов работы <sup>и</sup> построения экспертских систем в достаточной степени для создания концепции таких систем.

Понятно, что переход от теоретической конструкции к физической будет производиться через 33пись разработанной конструкции сиетемы с помощью определенного языка программирования реализованного на микрокомпьютере. Сначала рассматривается модель творческого процесса человека и принцип работы системы с базой знаний, системы являющейся прототипом экспертской системы. Помещение знаний в системе с базой знаний имеет огромное значение для работы самой системы, поэтому большое **внимание в данной работе уделяется важнейшим техникам представления знаний, применяемым в экспер-** *CHCTEMAX. Определение типа явыка выработанного для реализации экспертской системи вытекать* **MOЖ6T ИЗ Обсуждения свойств языка характерных для представления знаний и построения процедур на-**Обходимых для получения правильных выводов. Выбранные языки это LISP и PROLOG. В разделе посвяmeHHOM ЯЗЫКУ LISP приведено описание синтаксиса, семантики и среды языка; здесь приведены тохе примеры систем т.е. ЧЕТЫРЕУГОЛЬНИКИ и ДРУГ, а также оосуждение системных функций. Следующий раздел с языком PROLOG имеет похоже содержание. Последний раздел дает информацию о языке SMALL-**'TALK HBRHBHIHMCH** H3HK0U **OOBOKTROrO TMIia.**

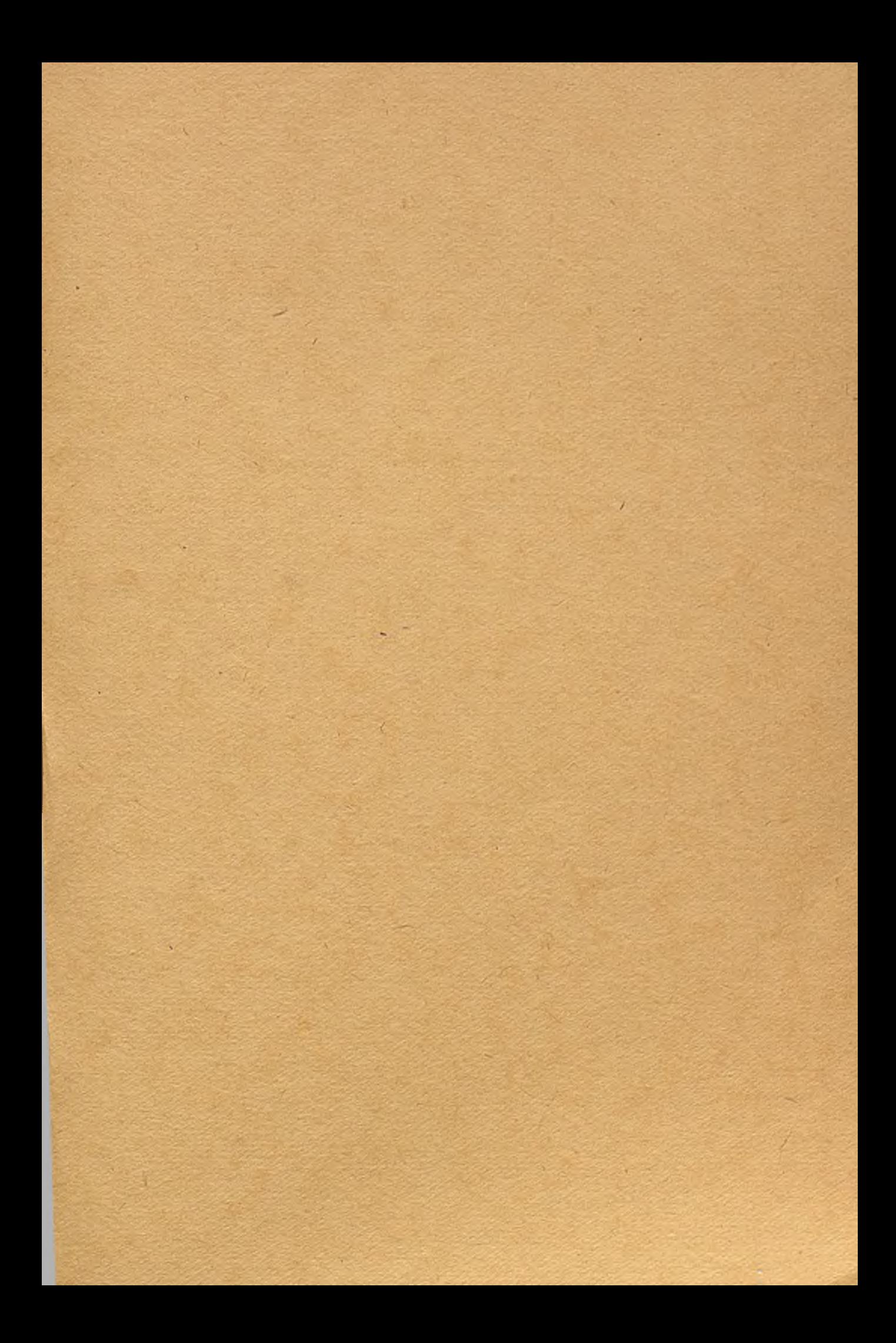

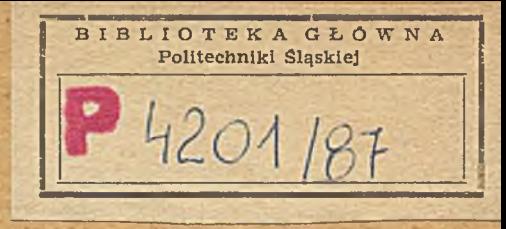

Cena  $z$ *ł* 660.-

Druk IMM zam. 1 /89 nakł. 250 egz.